## **UNIVERSIDADE ESTADUAL PAULISTA "JÚLIO DE MESQUITA FILHO" FACULDADE DE ENGENHARIA CAMPUS DE ILHA SOLTEIRA**

# **MARCELO AUGUSTO ROZAN DOS SANTOS**

# **DESENVOLVIMENTO DE UMA PRÓTESE DISCAL PARA ANIMAIS DOMÉSTICOS**

Ilha Solteira 2022

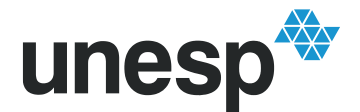

UNIVERSIDADE ESTADUAL PAULISTA<br>"JÚLIO DE MESQUITA FILHO"<br>Campus de Ilha Solteira

# **PROGRAMA DE PÓS-GRADUAÇÃO EM ENGENHARIA MECÂNICA**

# **MARCELO AUGUSTO ROZAN DOS SANTOS**

# **TÍTULO: DESENVOLVIMENTO DE UMA PRÓTESE DISCAL PARA ANIMAIS DOMÉSTICOS**

Tese de Doutorado apresentada à Faculdade de Engenharia de Ilha Solteira – UNESP como parte dos requisitos para obtenção do título de Doutorado

Nome do orientador **Dr. Ruís Camargo Tokimatsu**

Nome do Coorientador **Dr. Tiago Luís Eilers Treichel**

Ilha Solteira 2022

### FICHA CATALOGRÁFICA

Desenvolvido pelo Serviço Técnico de Biblioteca e Documentação

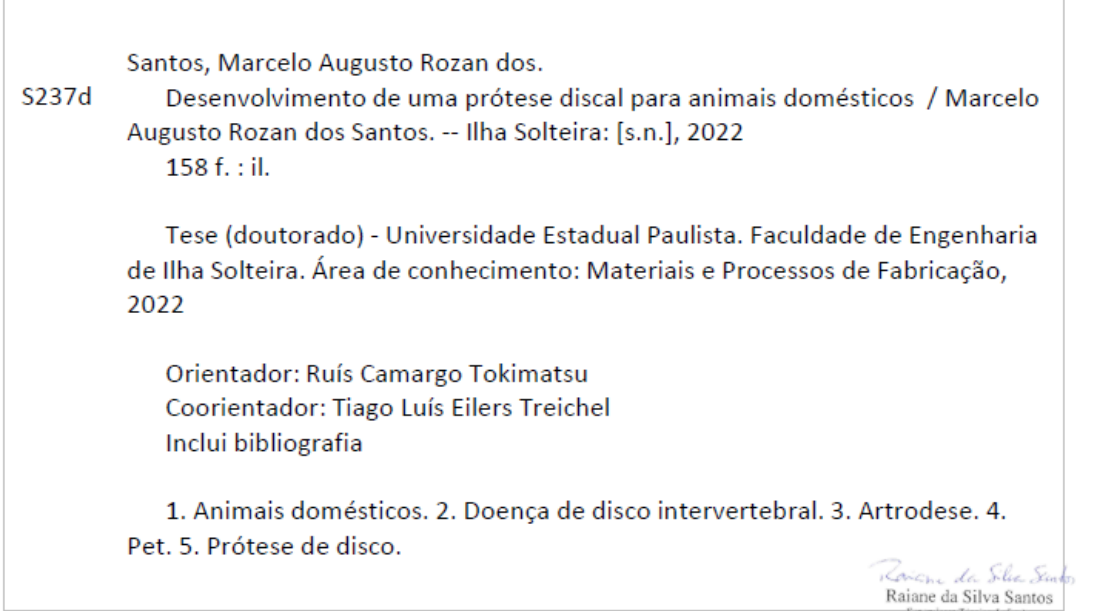

 $\begin{array}{l} \textbf{Sspervism} \textbf{Testient} \textbf{of} \textbf{Seq} \textbf{io} \\ \textbf{Seq} \textbf{do} \textbf{Teccient} \textbf{if} \textbf{Refencent} \textbf{so} \textbf{so} \textbf{unim} \textbf{to} \textbf{to} \\ \textbf{Dretoria} \textbf{if} \textbf{fccent} \textbf{of} \textbf{if} \textbf{Pid} \textbf{if} \textbf{let} \textbf{to} \textbf{to} \textbf{to} \\ \textbf{Chig} \textbf{or} \textbf{if} \textbf{fccent} \textbf{if} \textbf{fccent$ mção

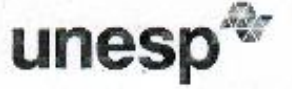

#### UNIVERSIDADE ESTADUAL PAULISTA

Câmpus de liha Solteira

#### CERTIFICADO DE APROVAÇÃO

TÍTULO DA TESE: DESENVOLVIMENTO DE UMA PRÓTESE DISCAL PARA ANIMAIS DOMÉSTICOS

#### AUTOR: MARCELO AUGUSTO ROZAN DOS SANTOS ORIENTADOR: RUIS CAMARGO TOKIMATSU

Aprovado como parte das exigências para obtenção do Titulo de Doutor em ENGENHARIA MECÂNICA, área: Materiais e Processos de Fabricação pela Comissão Examinadora:

Prof. Dr. RUIS CAMARGO TOKIMATSU (Participação Virtual) Departamento de Engenharia Mecânica / Faculdade de Engenharia de Ilha Solteira - UNESP

Prof. Dr. VICENTE AFONSO VENTRELLA (Participação Virtual) Departamento de Engenharia Mecanica / Faculdade de Engenharia de Ilha Solteira - UNESP

Prof. Dr. AMARILDO TABONE PASCHOALINI (Participação Virtual) Departamento de Engenharia Mecânica / Faculdade de Engenharia de Ilha Soltoira - UNESP

Prof. Dr<sup>3</sup>. CECILIA AMELIA DE CARVALHO ZAVAGLIA (Participação Virtual) Departamento de Engenharia de Manufatura e Materiais / Universidade Estadual de Campinas - UNICAMP

Prof. Dr. ITAMAR FERREIRA (Participação Virtual) Departamento de materiais / Universidade Estadual de Campinas - UNICAMP

Ilha Solteira, 21 de novembro de 2022

is Camargo

Prof. Ruis Camargo Tokimatsu Departamento de Engenharia Mecânic

FEIS/UNESP **радин<br>val - Garraga August Solono -**<br>s**988 Ment S**olono - Sto Paul<br>LinGNPJr - (0.001 AUGUST) 5-20. **CONTRACTOR** 

#### **DEDICO**

A minha esposa Claudiane de Almeida Ferreira Rozan, minha companheira por todos estes anos e que sempre está ao meu lado nos momentos mais difíceis me possibilitando mais essa conquista, exemplo de vida fundamental para a minha vida pessoal e profissional. Dedico também aos meus filhos Lucas Ferreira Rozan e Gabriela Ferreira Rozan que são os motivos das lutas e conquistas na vida.

### **AGRADECIMENTOS**

#### A Deus,

Pela força espiritual para a realização desse trabalho.

Aos meus pais Wiliam Robert Camacho dos Santos e Maria Helena Rozan dos Santos, pelo eterno orgulho de nossa caminhada, pelo apoio, compreensão, ajuda, e, em especial, por todo carinho ao longo deste percurso.

Pelo carinho, compreensão, paciência e pela grande ajuda.

Aos meus amigos e colegas de curso e trabalho pela cumplicidade, ajuda e amizade.

À Coordenação de Aperfeiçoamento de Pessoal de Nível Superior - Brasil (CAPES) pelo apoio e deste projeto.

Aos professores Dr. Ruís Camargo Tokimatsu, Dr. Tiago Luís Eilers Treichel e Dr. Tales Dias do Prado pela dedicação, esforços, paciência e orientação deste trabalho.

#### **RESUMO**

Atualmente, a população de cães, gatos, aves e outros animais de estimação, tem aumentado consideravelmente no Brasil. Segundo a Associação Brasileira da Indústria de Produtos para Animais de Estimação, o Brasil tem a segunda maior população de cães além de ser o terceiro maior país no mundo em população de animais de estimação. Diante desta grande demanda, a economia no setor de animais domésticos, representa 0,36% do PIB brasileiro, à frente de setores como automação industrial e utilidades doméstica. Desta forma, é importante ter mais atenção e estudos no desenvolvimento de produtos para atender este nicho de mercado. Muitos animais têm sofrido com patologias diversas como por exemplo a doença do disco intervertebral que submete os animais a paralisia dos membros ou até mesmo levando-os ao sacrifício. A coluna vertebral é responsável por toda estrutura funcional do corpo, ela auxilia no equilíbrio e na postura ereta, como também é um dos seguimentos mais complexos do corpo. Buscando estudos nos tratamentos já existente e nos procedimentos cirúrgicos que são aplicados na área da medicina, desenvolver um projeto nesta área da medicina veterinária, seria uma forma de proporcionar aos animais domésticos um conforto e uma condição melhor de vida. O objetivo desta tese é fazer um estudo mais profundo sobre a anatomia da coluna vertebral humana e animal, compreender como funciona os movimentos das vértebras, entender como são suas classificações e como ela exerce sua função no corpo humano e animal. Pesquisar também quais são os tipos de patologias que levam os discos vertebrais a terem desgastes e quais os tipos de soluções existentes atualmente para auxiliar na artrodese. Como método, foram utilizadas as tecnologias Engenharia Reversa, que através de um exame tomográfico, conseguiu extrair um biomodelo virtual tridimensional da coluna de um paciente e a tecnologia Manufatura Aditiva, possibilitou imprimir os biomodelos físicos, amostras e corpos de prova para os estudos e ensaios físicos. O resultado foi a criação de uma prótese de substituição total de disco intervertebral para animais domésticos utilizando a impressora 3D, permitindo a descompressão entre as vértebras adjacentes e assim, manter as articulações necessárias que um disco intervertebral exerce, sabendo-se que o resultado de rejeição dos polímeros no corpo animal, não apresentaram inflamação ou qualquer outro tipo de patologia e sim resultados positivos como o crescimento de tecidos nas amostras. Este trabalho conclui que é possível desenvolver diversos outros trabalhos na área da medicina veterinária utilizando a impressora 3D. Abre novas portas para outras pesquisas e suas diversas aplicabilidade utilizando esta técnica de manufatura aditiva.

**Palavras-chave:** animais domésticos; doença de disco intervertebral; artrodese; pet; prótese de disco.

### **ABSTRACT**

Currently, the population of dogs, cats, birds and other pets has increased considerably in Brazil. According to the Brazilian Association of the Pet Products Industry, Brazil has the second largest population of dogs in addition to being the third largest country in the world in population of pets. In view of this great demand, the economy in the domestic animals sector represents 0.36% of the Brazilian GDP, ahead of sectors such as industrial automation and domestic utilities. In this way, it is important to pay more attention and studies in the development of products to serve this market niche. Many animals have suffered from various pathologies such as intervertebral disc disease that subjects animals to paralysis of the limbs or even leading them to sacrifice. The spine is responsible for the entire functional structure of the body, it assists in balance and upright posture, as it is also one of the most complex segments of the body. Seeking studies on existing treatments and surgical procedures that are applied in the humanities, developing a project in this area of veterinary medicine would be a way to provide domestic animals with comfort and a better living condition. The objective of this thesis is to make a deeper study on the anatomy of the human and animal spine, to understand how the movements of the vertebrae work, to understand how they are classified and how it performs its function in the human and animal body. Also research what types of pathologies lead vertebral discs to wear out and what types of solutions currently exist to assist in arthrodesis. As a method, Reverse Engineering technologies were used, which through a tomographic examination, managed to extract a virtual three-dimensional biomodel of a patient's spine and the Additive Manufacturing technology, made it possible to print the physical biomodels, samples and specimens for studies and tests. physicists. The result was the creation of a total intervertebral disc replacement prosthesis for domestic animals using the 3D printer, allowing the decompression between the adjacent vertebrae and thus maintaining the necessary articulations that an intervertebral disc exerts, knowing that the result of rejection of polymers in the animal body, did not show inflammation or any other type of pathology, but positive results such as tissue growth in the samples. This work concludes that it is possible to develop several other works in the area of veterinary medicine using the 3D printer. It opens new doors for other research and its various applicability using this additive manufacturing technique.

**Keywords:** domestic animals; intervertebral disc disease; arthrodesis; pet; disc prosthesis.

### **LISTAS DE FIGURAS**

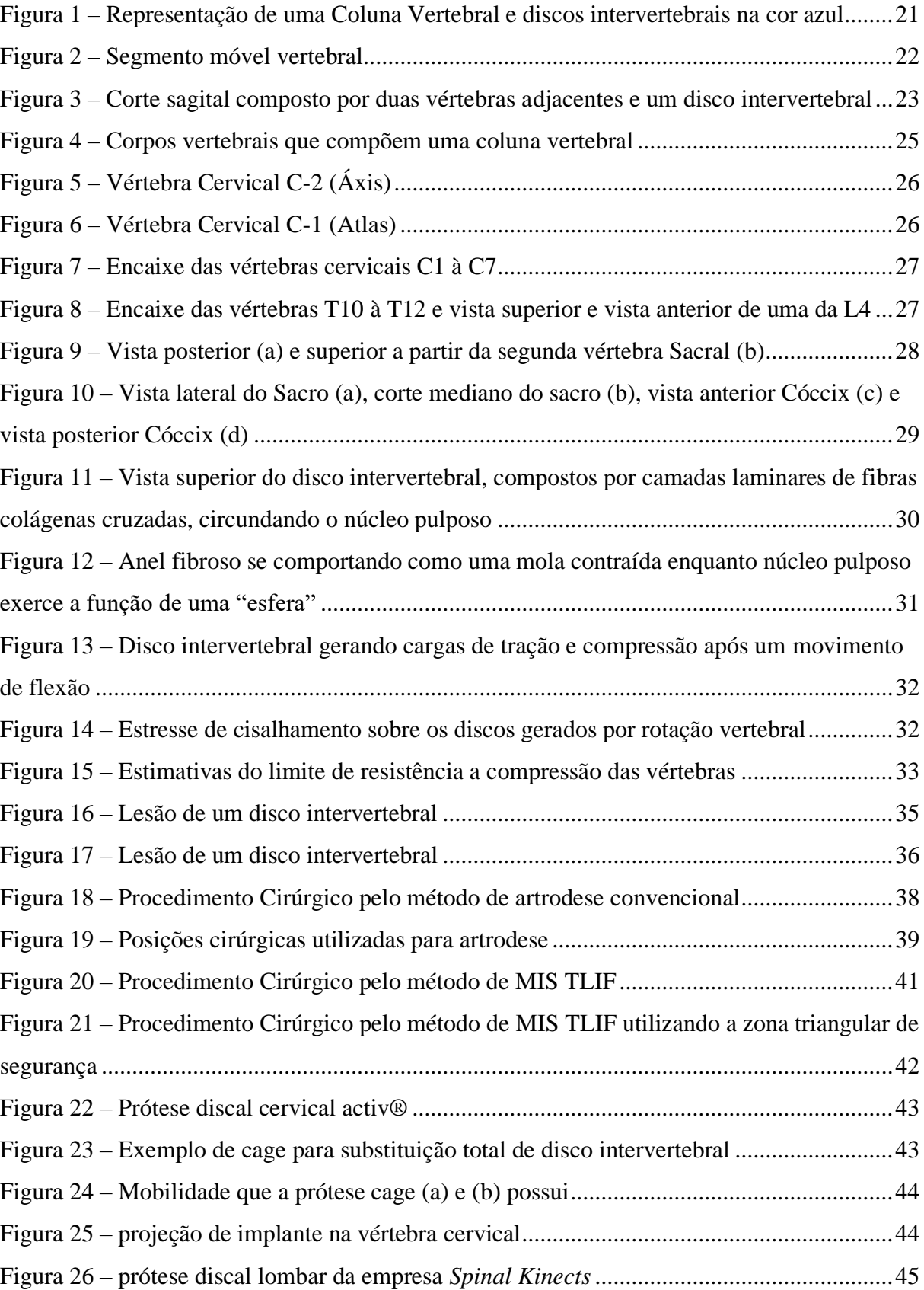

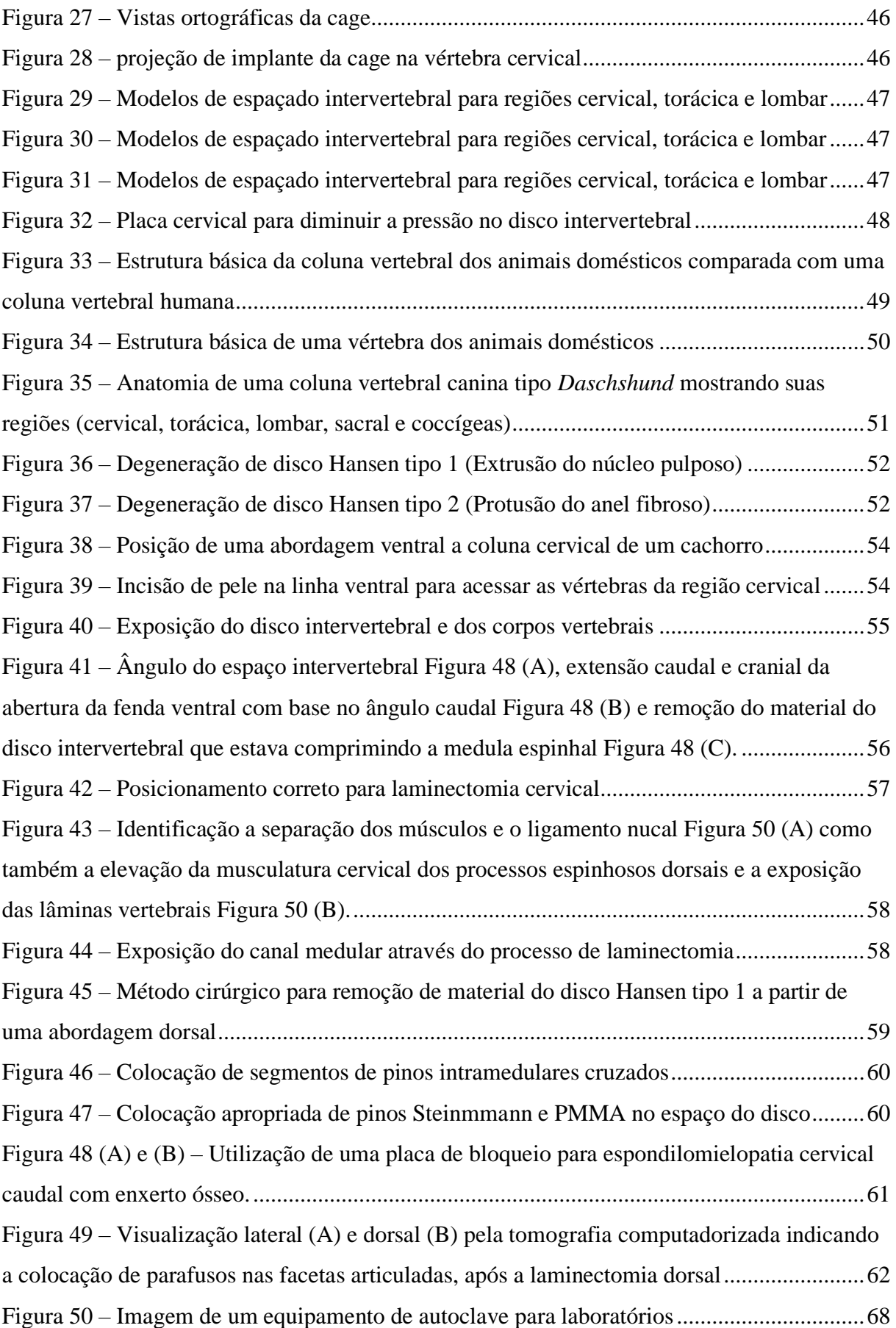

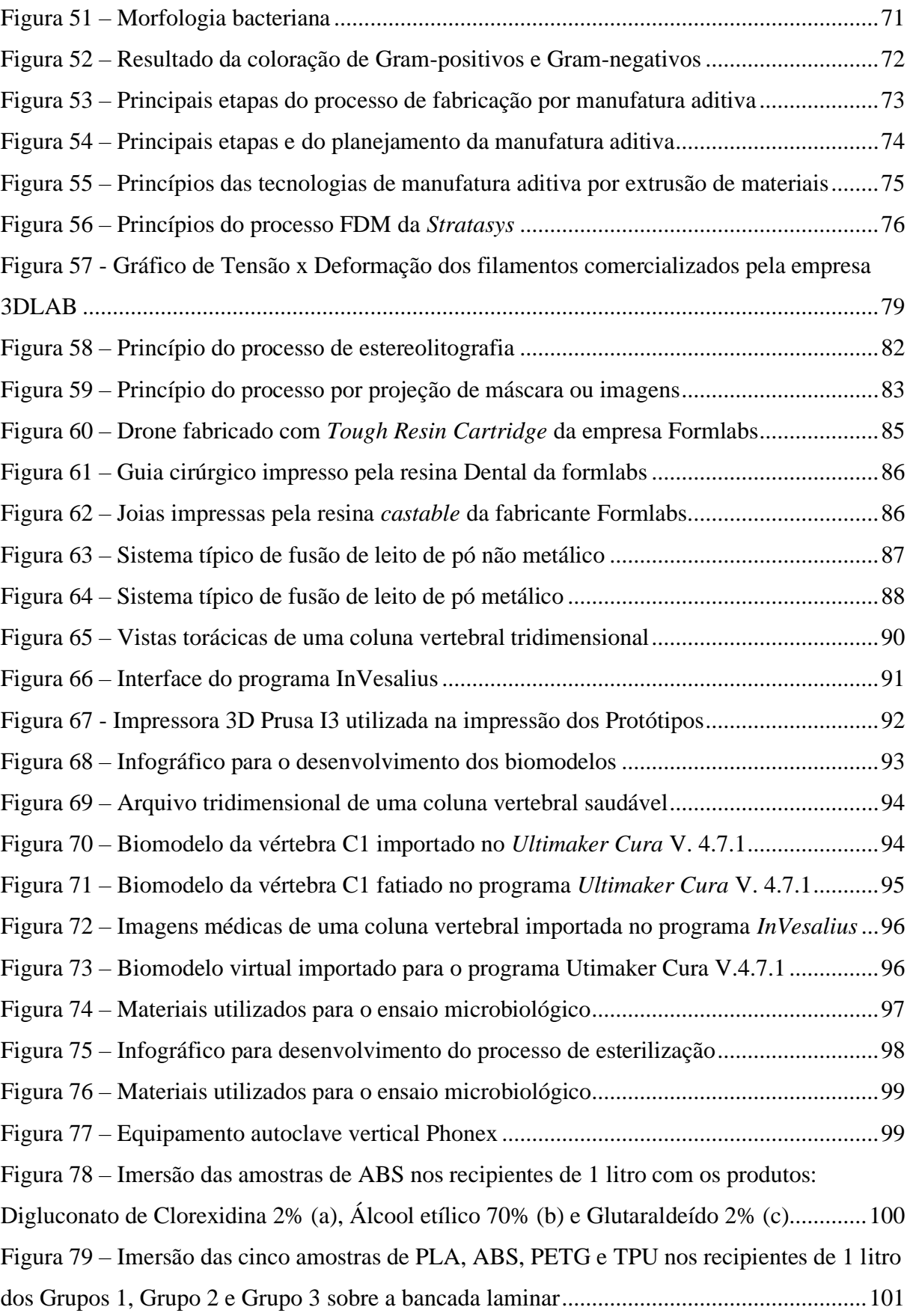

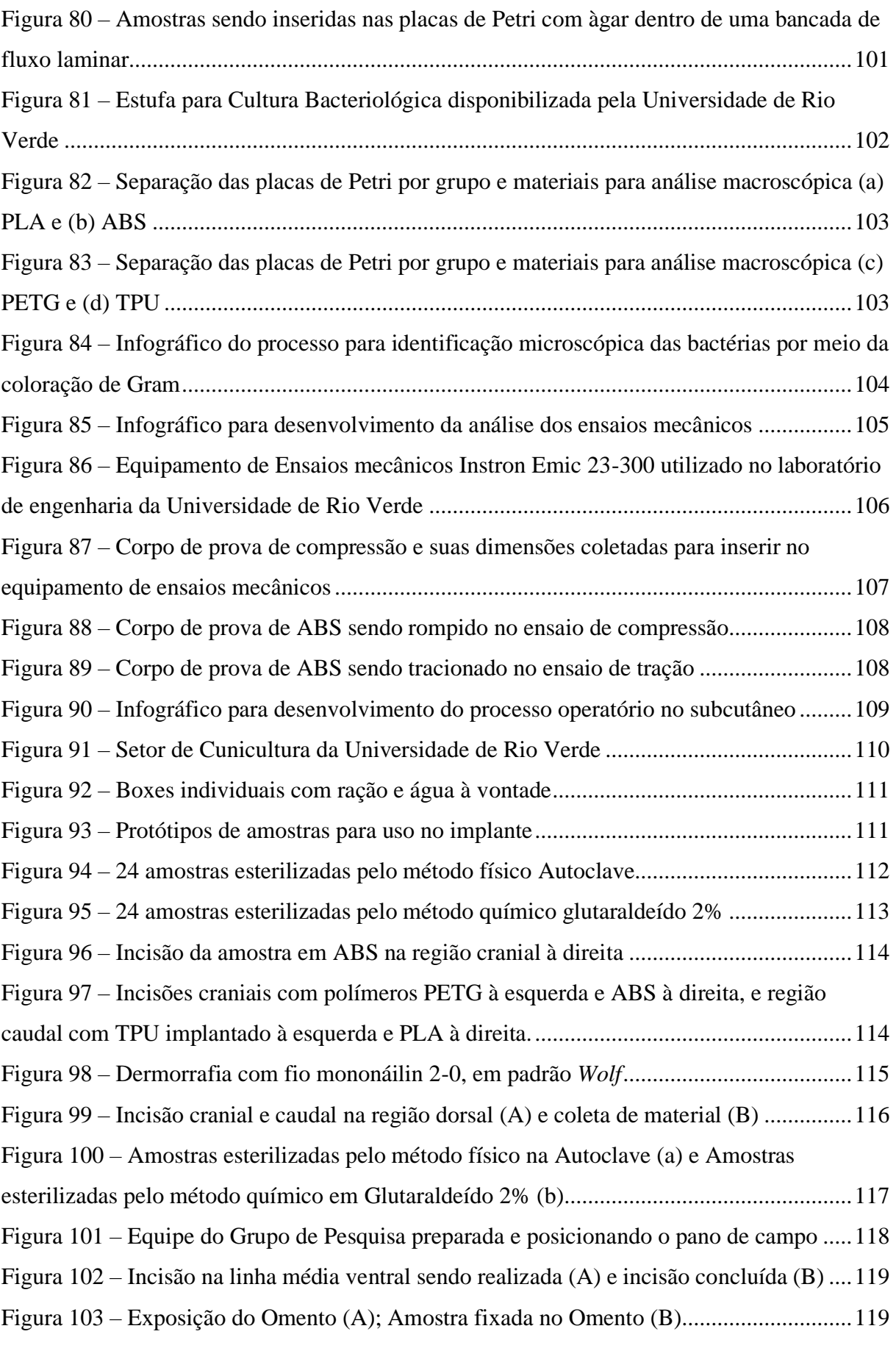

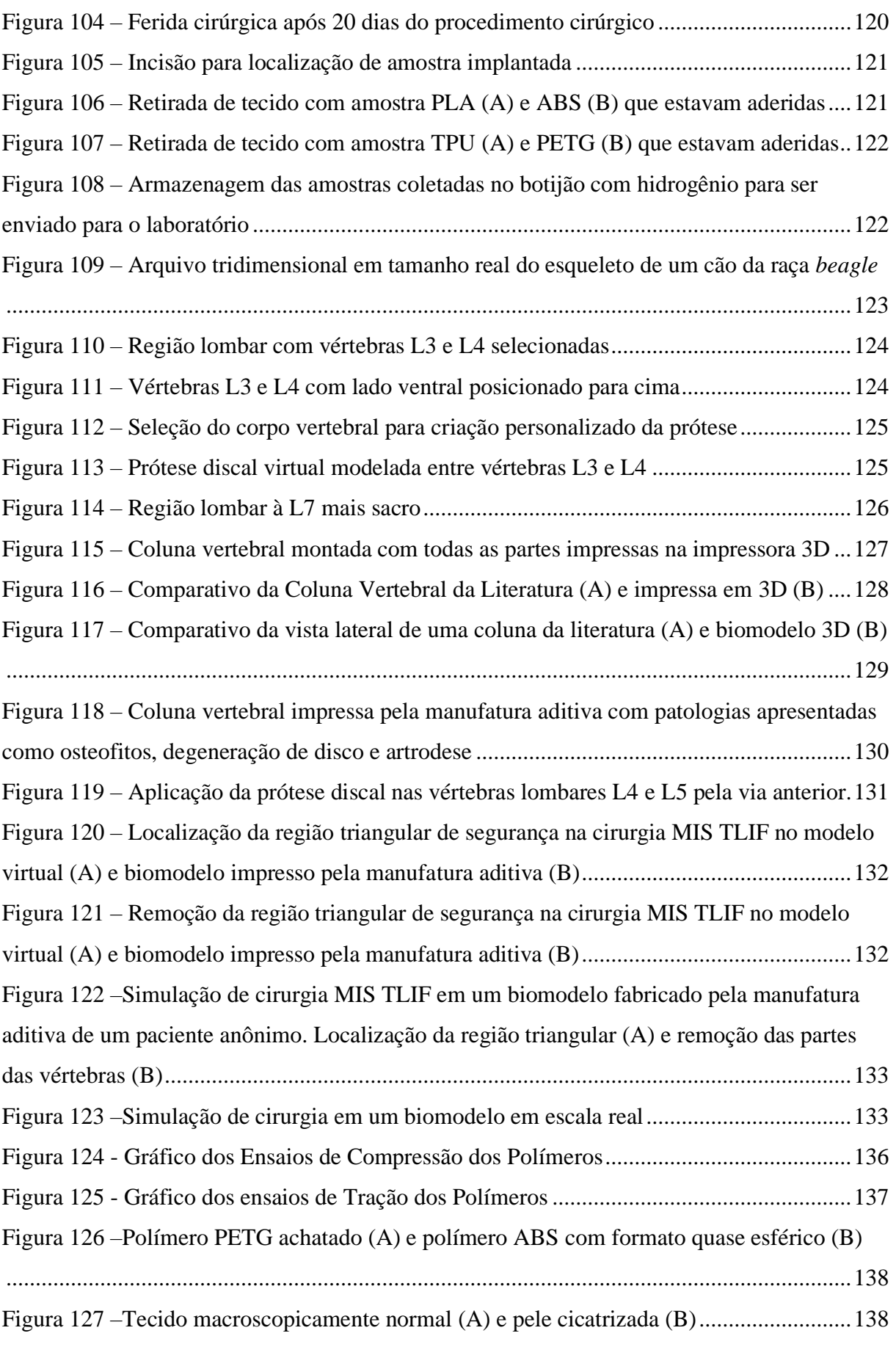

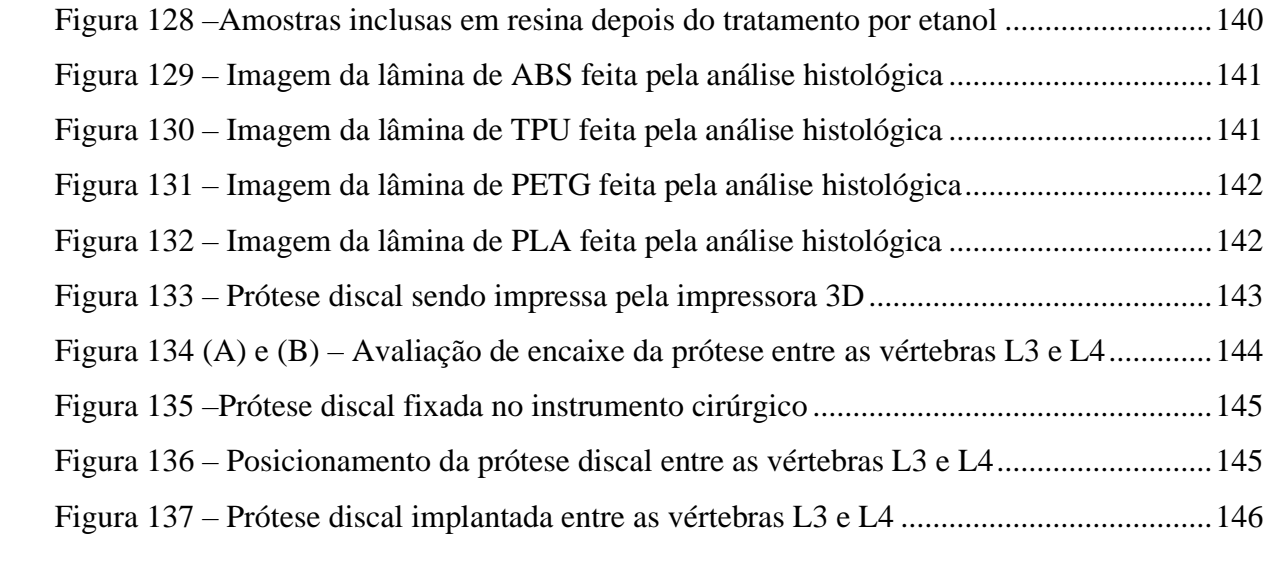

# **LISTA DE TABELAS**

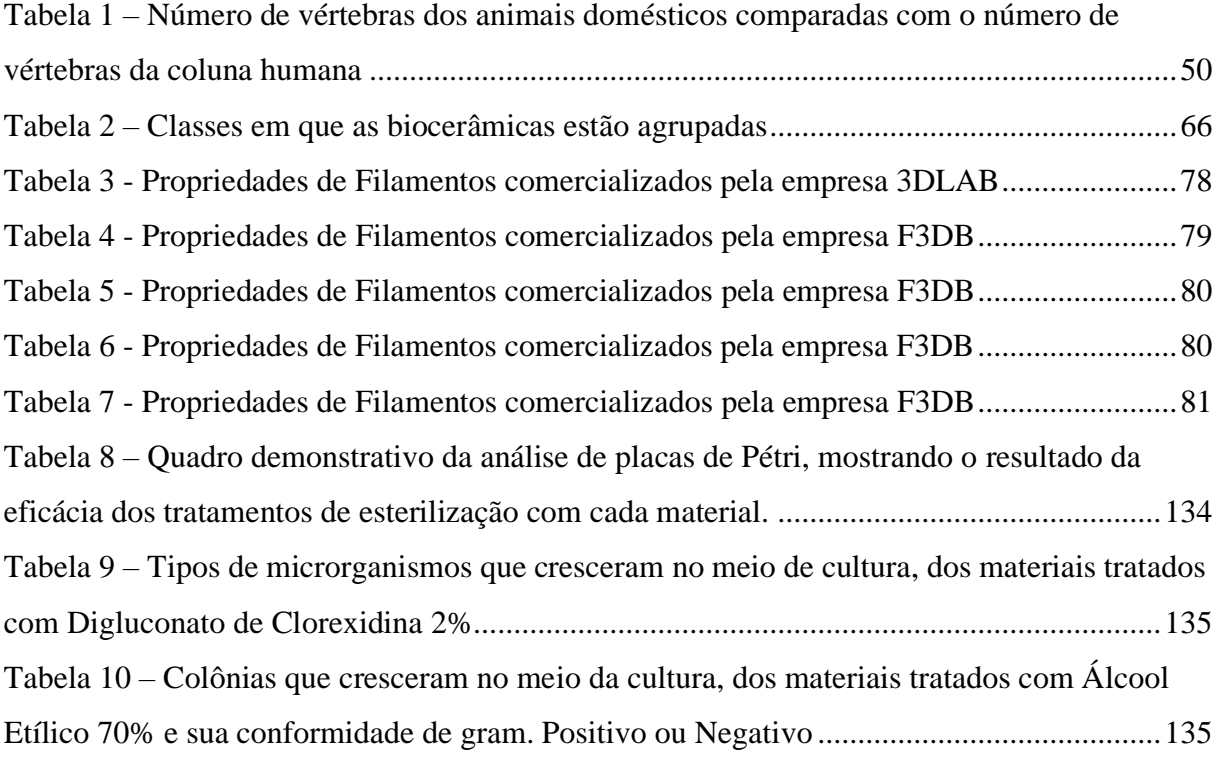

# **SUMÁRIO**

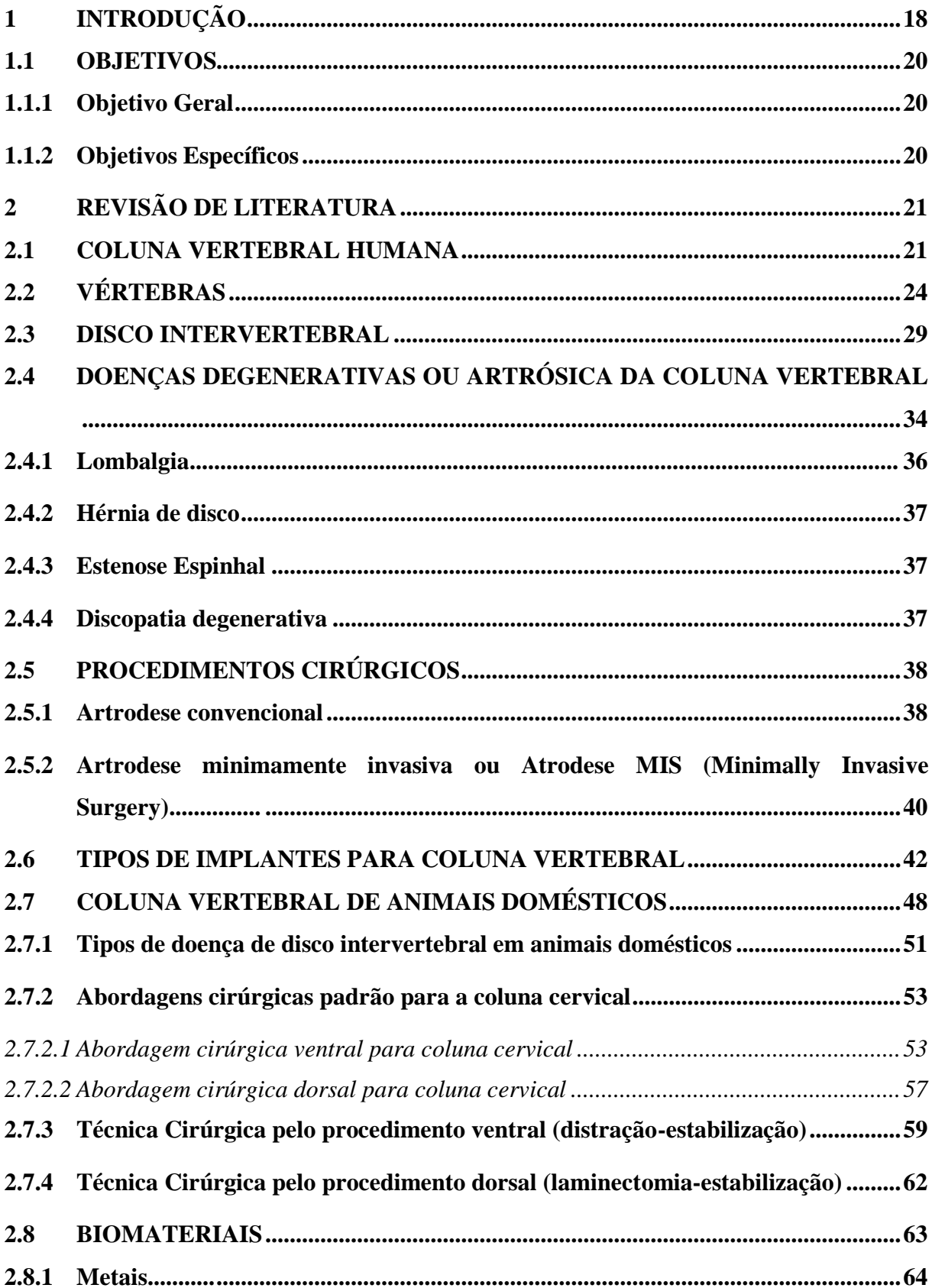

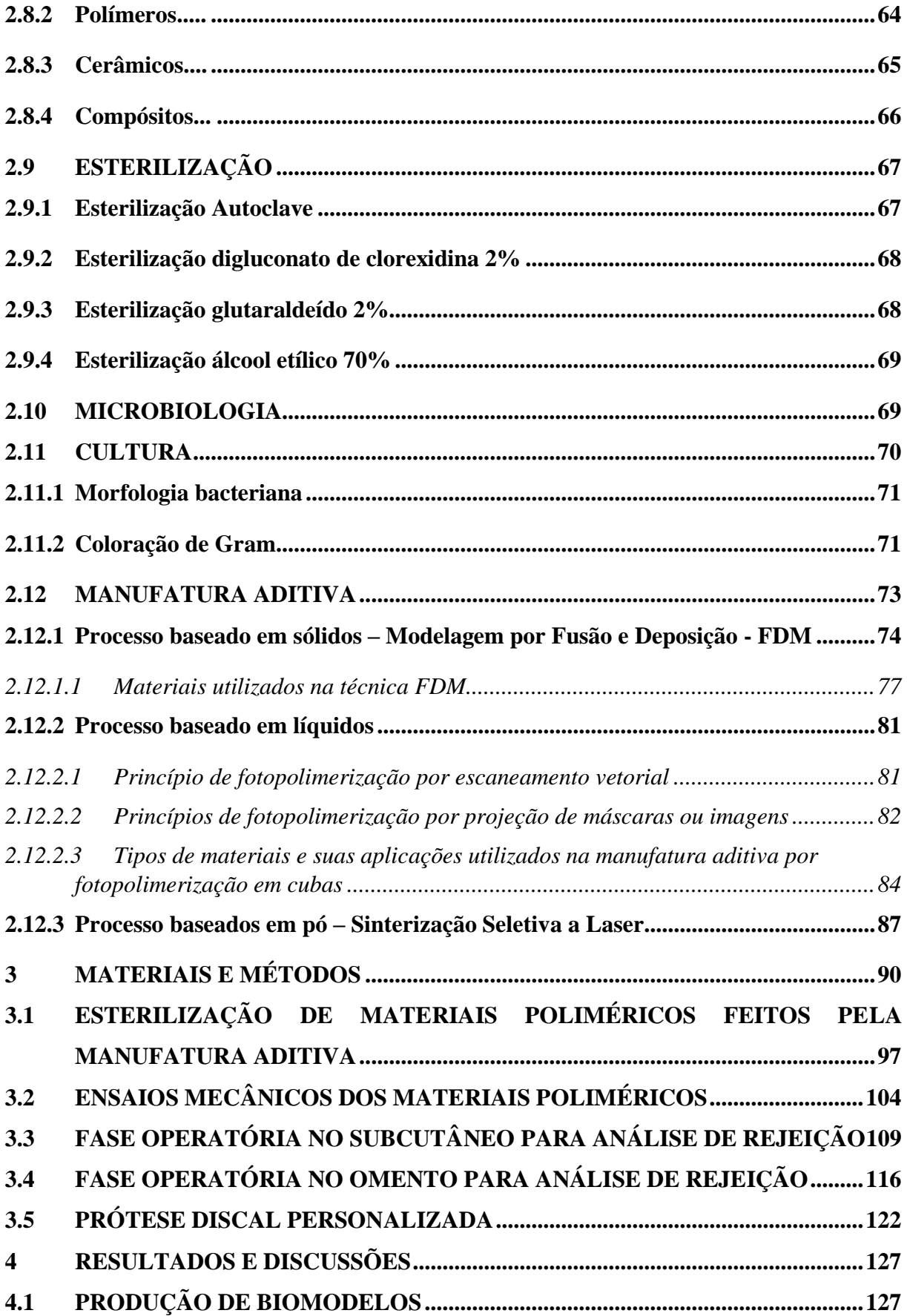

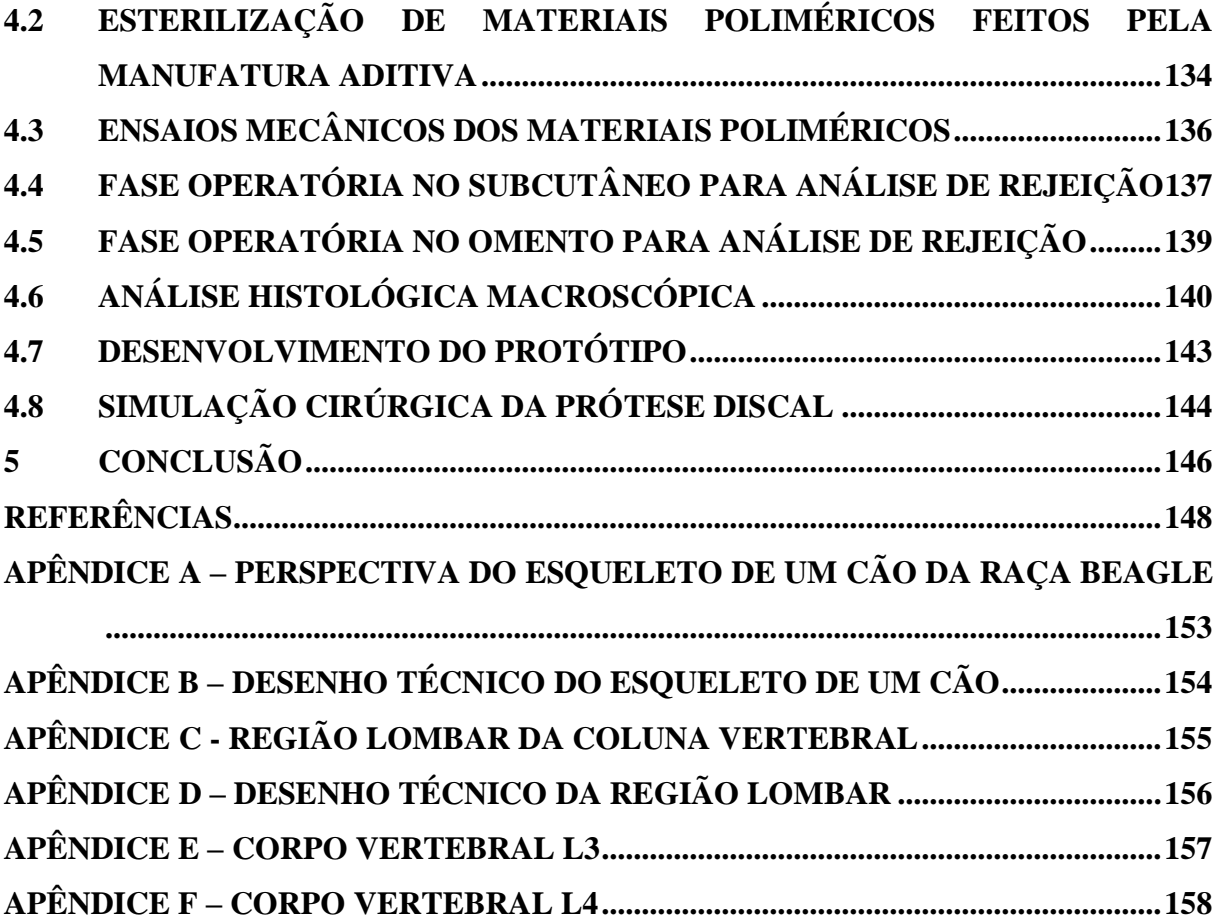

### <span id="page-18-0"></span>**1 INTRODUÇÃO**

A coluna vertebral é um dos segmentos do corpo humano mais complexo. Ela é responsável em proporcionar a postura, a ligação entre os membros inferiores e superiores como também permitir a movimentação em três planos (Axial, Coronal e Sagital). A coluna auxilia na proteção do canal da medula cervical, envolvendo-a de forma que o corpo vertebral possua uma abertura para a medula ficar instalada no interior dela. Ela é considerada o maior segmento corpóreo do corpo humano, sendo constituída por vértebras que são dívidas nas regiões: Cervical, Torácica, Lombar, Sacro e Cóccix.

Diante da grande função que a coluna tem no corpo humano, ela também sofre diversos esforços no dia a dia e isso no decorrer dos anos pode gerar diversas complicações e muitas vezes, limita o corpo humano de suas principais funções.

A Organização Mundial da Saúde – OMS, alerta que 80% da população já teve ou terá dor na coluna. Os problemas que a coluna tem oferecido como lombalgia, cifose, lordose, escoliose, transtornos dos discos intervertebrais, dorsalgia, entre outros, são os maiores responsáveis por afastamento no auxílio-doença acidentários previdenciário segundo a Classificação Internacional de Doenças (CID-10) – janeiro a dezembro de 2019.

Devido a essa grande demanda, a relevância em pesquisar sobre esse assunto é de grande importância. Pacientes acabam tendo problemas pós-operatório e sendo obrigados a passar por novas consultas, perícias e todos os processos para se ausentar do trabalho, gerando novos custos e sendo afastados novamente. Muitas vezes, o paciente precisa mudar de profissão ou de função devido não conseguir mais exercer 100% de suas atividades, isso por causa da dor e problemas gerados ao longo do tempo ou do trabalho.

Os problemas crônicos da coluna vertebral não atingem apenas o corpo humano, mas o fato de a coluna ter as mesmas funções nos animais domésticos, as patologias também são da mesma importância, necessitando de cuidados iguais. Por mais que no ambiente da saúde existem diversas opções para tratamentos clínicos como também operatórios, na área da medicina veterinária esses tipos de equipamentos e materiais são caros e na maioria das vezes não são utilizados devido o tempo de vida do animal, ser mais curta. Segundo comenta Exame (2021), com bases em dados do Instituto Brasileiro de Geografia e Estatística (IBGE), o Brasil já tem mais cães e gatos em seus lares do que crianças. Por diversas pessoas, esses animais domésticos são vistos como membros da família. O crescimento de animais domésticos vem acontecendo rapidamente e a comercialização de produtos cada vez mais, estão em ascendência.

Segundo a Associação Brasileira da Indústria de Produtos para Animais de Estimação – (ABINPET, 2021), "O Brasil tem a segunda maior populações de cães, gatos e aves canoras e ornamentais. Em todo o mundo, é o terceiro maior país em população total de animais de estimação". São 54,2 milhões de cães, 23,9 milhões de gatos, 19,1 milhões de peixes, 39,8 milhões de aves e mais 2,3 milhões de outros animais que demonstram a força e potencial do setor na economia brasileira. Existem diversos seguimentos na cadeia de distribuição como o setor de alimentos *(Pet Food),* medicamentos veterinários *(Pet Vet)* e cuidados com saúde e higiene (*Pet Care).* Segundo a Abinpet, (2021) o mercado *pet* no brasil representa 0,36% do PIB brasileiro, à frente dos setores de automação industrial e utilidades domésticas. O faturamento em 2018 para este segmento de produtos para animais de estimação foi R\$ 20,3 bilhões, enquanto no ano de 2006 o faturamento era de apenas R\$ 3,3 bilhões, sendo um aumento bem expressivo. A procura por cuidados médicos aos animais tem sido cada vez maior. Animais de estimação, animais de competições e até mesmo animais com *pedigree* tem um valor sentimental enorme, sendo utilizados como reprodutores para coletar muitas vezes seus sêmens e assim, vender depois. Um animal com problema de coluna, membros amputados, laminite aguda, entre outras patologias graves, é na maioria das vezes, sacrificado e se for possível dar uma condição de vida maior com o conforto necessário sem dor, este animal poderá viver muitos anos.

As tecnologias utilizadas na área da medicina, às vezes, são caras para utilizarem em animais como as placas em titânio para fixação óssea, parafusos, pinos, próteses etc. A busca por novas tecnologias e a utilização de biomateriais com um custo baixo, acabam sendo uma alternativa. A manufatura aditiva e a engenharia reversa são tecnologias existentes a mais de 20 anos e nos últimos anos, tem se destacado nas áreas médicas, odontológicas, engenharias, entre outras. O estudo das tecnologias já utilizadas na área humana tem sido um ponto de partida como referência na medicina veterinária, e desta forma, o principal objetivo deste, é conhecer uma coluna vertebral humana, analisar os seus diversos tipos de movimentos, como também entender quais são os tipos de problemas gerados na coluna como os desgastes nos discos intervertebrais e compreender como são feitos os tipos de cirurgia para promover a artrodese utilizando placas de fixação e a *cage*, que substituem totalmente os discos intervertebrais aliviando a compressão entre os corpos vertebrais.

Fortes parcerias como a que está sendo realizada na Universidade de Rio Verde que possui uma infraestrutura com quatro campus de medicina no estado de Goiás sendo nas cidades de Rio Verde, Aparecida de Goiânia, Formosa e Goianésia e o curso de Medicina Veterinária que compõe de um hospital veterinário para animais de pequeno e grande porte que atende um convênio com a Secretaria Municipal do Meio Ambiente para tratar animais vítimas de maus-tratos. Desta forma, justifica-se desenvolver uma prótese discal de tamanha importância para auxiliar na descompressão entre as vértebras dos animais domésticos com materiais biocompatíveis e de baixo custo.

#### <span id="page-20-0"></span>1.1 OBJETIVOS

#### <span id="page-20-1"></span>**1.1.1 Objetivo Geral**

Desenvolver uma prótese discal para animais domésticos que atendam às necessidades e funções de um disco intervertebral buscando materiais biocompatíveis de baixo custo e técnicas de produções acessíveis em virtude da necessidade, atendendo os animais domésticos e os de rua, vítimas de maus-tratos.

### <span id="page-20-2"></span>**1.1.2 Objetivos Específicos**

a) Pesquisar a definição de uma coluna vertebral, a função que exerce no corpo humano e no animal doméstico como também demonstrar suas classificações;

b) Analisar os diversos tipos de patologias que a coluna pode ter e quais os tratamentos aplicados atualmente;

c) Pesquisar os tipos de técnicas para substituição total dos discos intervertebrais;

d) Buscar tecnologias que proporcionam um projeto acessível;

e) Encontrar biomateriais que possam ser utilizados com baixo custo;

f) Desenvolver uma prótese discal de forma que permita a descompressão entre as vértebras proporcionando um maior conforto ao animal.

## <span id="page-21-1"></span>**2 REVISÃO DE LITERATURA**

#### <span id="page-21-2"></span>2.1 COLUNA VERTEBRAL HUMANA

A Coluna Vertebral, é um segmento complexo funcional ao corpo humano. Ela é responsável em proporcionar a ligação entre os membros inferiores e superiores permitindo movimento nos três planos. A coluna é estruturada e formada por 33 vértebras, sendo 24 delas móveis. Ela proporciona proteção para medula espinhal e permite flexibilidade, sendo considerada o maior seguimento corporal com 40% de altura. A Coluna Vertebral possui suas vértebras empilhadas sendo as 7 vértebras cervicais (C-1 a C-7), 12 vértebras torácicas (T-01 a T-12), 5 vértebras lombares (L-01 a L5), sacro com 5 vértebras fixas e o Cóccix com 4 vértebras fixas. Em alguns casos pode haver uma vértebra extra ou a menos na região lombar.

A Coluna Vertebral é formada por sobreposições vertebrais, estruturas irregulares, discoides sendo considerada uma haste óssea longitudinal. Para que a coluna ofereça uma resposta semelhante à carga de uma mola, as vértebras são dispostas em quatro curvaturas. A Figura 1 ilustra uma coluna vertebral observada por três vistas (frontal, posterior e lateral).

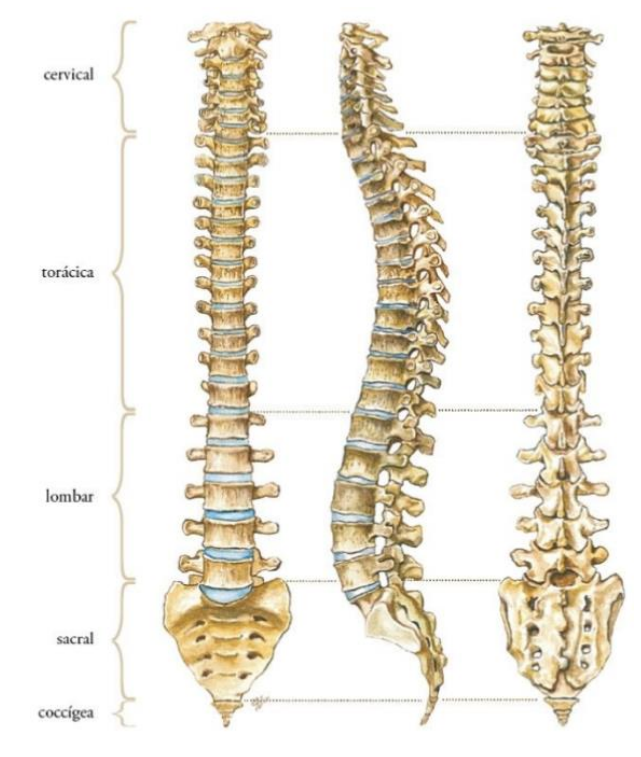

<span id="page-21-0"></span>Figura 1 – Representação de uma Coluna Vertebral e discos intervertebrais na cor azul

Fonte: Adaptado de Paulsen, Waschke (2018).

Desta forma, essas curvaturas proporcionam equilíbrio e força para coluna vertebral. As curvaturas são definidas como: curvatura convexa no lado anterior e que são constituídas pelas vértebras cervicais, a curvatura convexa no lado posterior do corpo constituída pelas vértebras torácicas, curvatura convexa no lado anterior do corpo constituída pelas vértebras lombares e a curvatura sacrococcígena, formada pelas vértebras fundidas do sacro e cóccix.

O local que possui geralmente maior mobilidade na coluna vertebral é a junção entre duas curvaturas, ou seja, o término de uma curvatura e o início de outra, porém, esta região acaba sendo mais vulnerável à lesão. O nome das regiões dessas junções são: lombossacral da coluna, toracolombar e cervicotorácica. A coluna vertebral possui uma unidade funcional, que é o segmento móvel com estrutura similar em toda coluna espinhal, sendo apenas a primeira e segunda vertebras cervicais que possuem estruturas únicas. Este segmento móvel constitui em duas vértebras adjacentes e um disco intervertebral que separa as duas. O segmento pode ser dividido em duas partes sendo a posterior e a anterior. Cada parte tem um papel diferente na função vertebral, a parte anterior contém um disco intervertebral, ligamentos longitudinais anterior e posterior e corpo de duas vértebras. O corpo vertebral possui a parte frontal mais espessa, é nesta região da vertebra que absorve uma grande quantidade de esforços compressivos. A superfície deste corpo é coberta por uma cartilagem aonde o disco se insere. O disco é capaz de suportar forças de torção, compressivas e de curvamento aplicadas sobre a coluna. A Figura 2 ilustra o segmento móvel vertebral sendo dividido em porção anterior e posterior como também demonstra os dois corpos vertebrais divididos pelo disco intervertebral, região que recebe a maior força compressiva da coluna vertebral.

<span id="page-22-0"></span>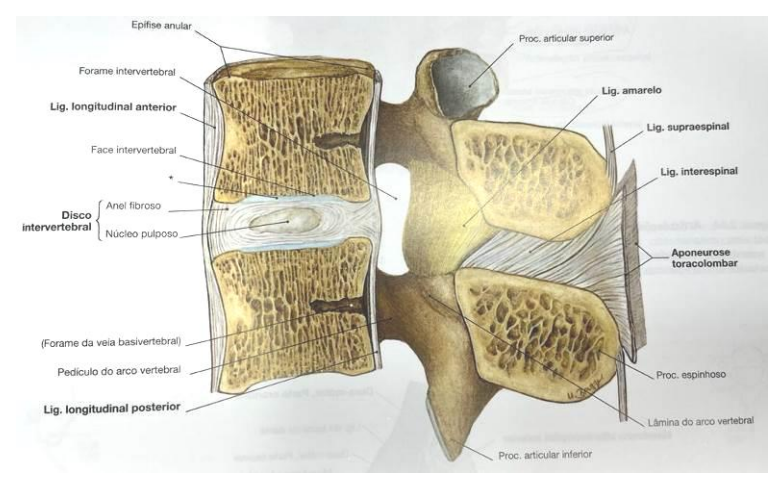

Figura 2 – Segmento móvel vertebral

Fonte: Paulsen, Waschke (2018).

Segundo Hall (2020), a coluna vertebral fornece a ligação mecânica entre os membros inferiores e superiores, protege a medula espinhal e permite o movimento em três planos. Nas regiões cervical, lombar e torácica da coluna vertebral, são permitidas amplitudes nos movimentos de vertebras adjacentes. Duas vertebras adjacentes nesta região mais os tecidos moles entre elas são conhecidos como segmento móvel, sendo que este segmento é considerado a unidade funcional da coluna vertebral, conforme Figura 3.

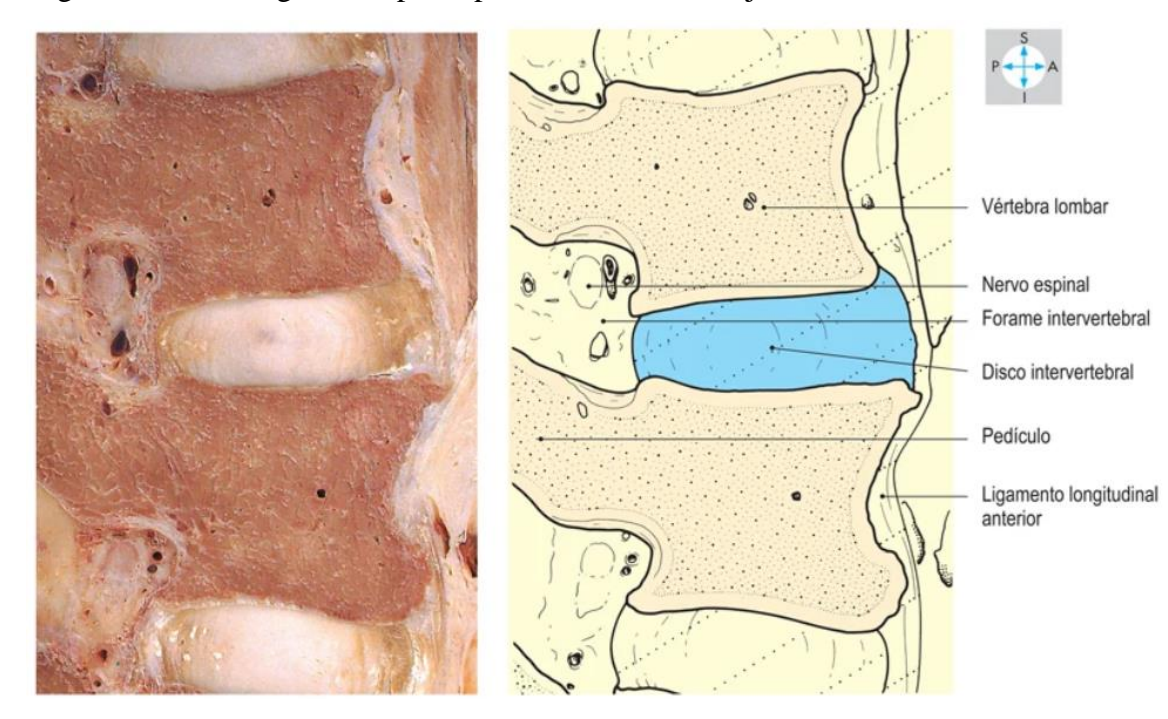

<span id="page-23-0"></span>Figura 3 – Corte sagital composto por duas vértebras adjacentes e um disco intervertebral

Fonte: Gosling (2020).

Hamill, Knutzen, Derrick (2016), comenta, que o seguimento móvel possui três articulações. Uma anfiartrose (articulação entre ossos conectada por um disco de fibrocartilagem como exemplo as vértebras) do tipo sínfise é formada pelos discos intervertebrais que separam os corpos das vertebras. Sendo que as articulações facetarias esquerda e direita entre os processos articulares inferior e superior são diartroses (articulação móvel que pode ser movimentada em todos os sentidos) que estão alinhadas a cartilagem articular.

> Nordin e Frankel (2016 p.250), comentam que "[...] resultado das diferentes exigências funcionais das várias partes da coluna vertebral, a variação nos segmentos é expressa por mudanças no tamanho e forma das vertebras, na anatomia das estruturas discoligamentares e no alinhamento e estrutura das articulações"

### <span id="page-24-0"></span>2.2 VÉRTEBRAS

Para Hamill, Knutzen, Derrick (2016), a vértebra consiste em um corpo, vários processos ósseos e um anel oco denominado como arco neural. A coluna vertebral tem como os principais componentes para sustentação de cargas, os corpos vertebrais. O canal vertebral e a medula espinhal são protegidos por um canal protetor criados pelos arcos neurais, discos intervertebrais e as porções posteriores do corpo das vertebras. Para aumentar a vantagem mecânica dos músculos ali fixados, os processos espinhosos e transversos têm o papel de estabilizar e auxiliar esta vantagem.

Embora todas as vértebras tenham os mesmos formatos, elas possuem uma progressão no tamanho, um aumento craniocaudal progressivo dos corpos vertebrais e na orientação dos processos articulares. As duas primeiras vértebras têm os formatos especiais, sendo que a primeira vértebra cervical (C1) conhecida atlas serve como um receptáculo. Entre a primeira e segunda vértebra (C2) também conhecida como Áxis, é fornecida uma grande e ampla rotação axial. Este movimento na articulação pode variar em torno de 75° de rotação, 14° de extensão e 24° de flexão lateral.

As vertebras da região cervical até a lombar tem um aumento progressivo no tamanho. Isso ocorre devido a um propósito funcional, uma vez quando o corpo está em posição ereta, as vertebras precisam sustentar não somente o peso da cabeça e dos braços, mas sim todo tronco acima dela. Desta forma, o aumento do corpo das vértebras lombares reduz o estresse suportado por elas. O disco intervertebral tem em sua superfície de sustentação de carga, um aumento com o peso sustentado em todos os mamíferos.

Segundo Nordin, Frankel (2016 p.253), "As propriedades mecânicas dos tecidos ósseos e moles diferem, com a força, a rigidez e a relação de tensão para deformar os atributos primários mensuráveis constituindo a base de suas diferenças mecânicas e funcionais".

Com o passar dos anos, o teor mineral diminui influenciando na fragilidade óssea e podendo desenvolver osteoporose.

A Figura 4 (a) é a primeira vértebra cervical e também é conhecida como Atlas, é ela que sustenta toda carga da cabeça. A Figura 4 (b) representa todas as outras vértebras cervicais, a Figura 4 (c) ilustra o corpo das vértebras torácicas, a Figura 4 (d) corresponde o corpo das vértebras lombares, Figura 4 (e) é o corpo Sacral que compõe as vértebras fixas juntamente com o Cóccix.

<span id="page-25-0"></span>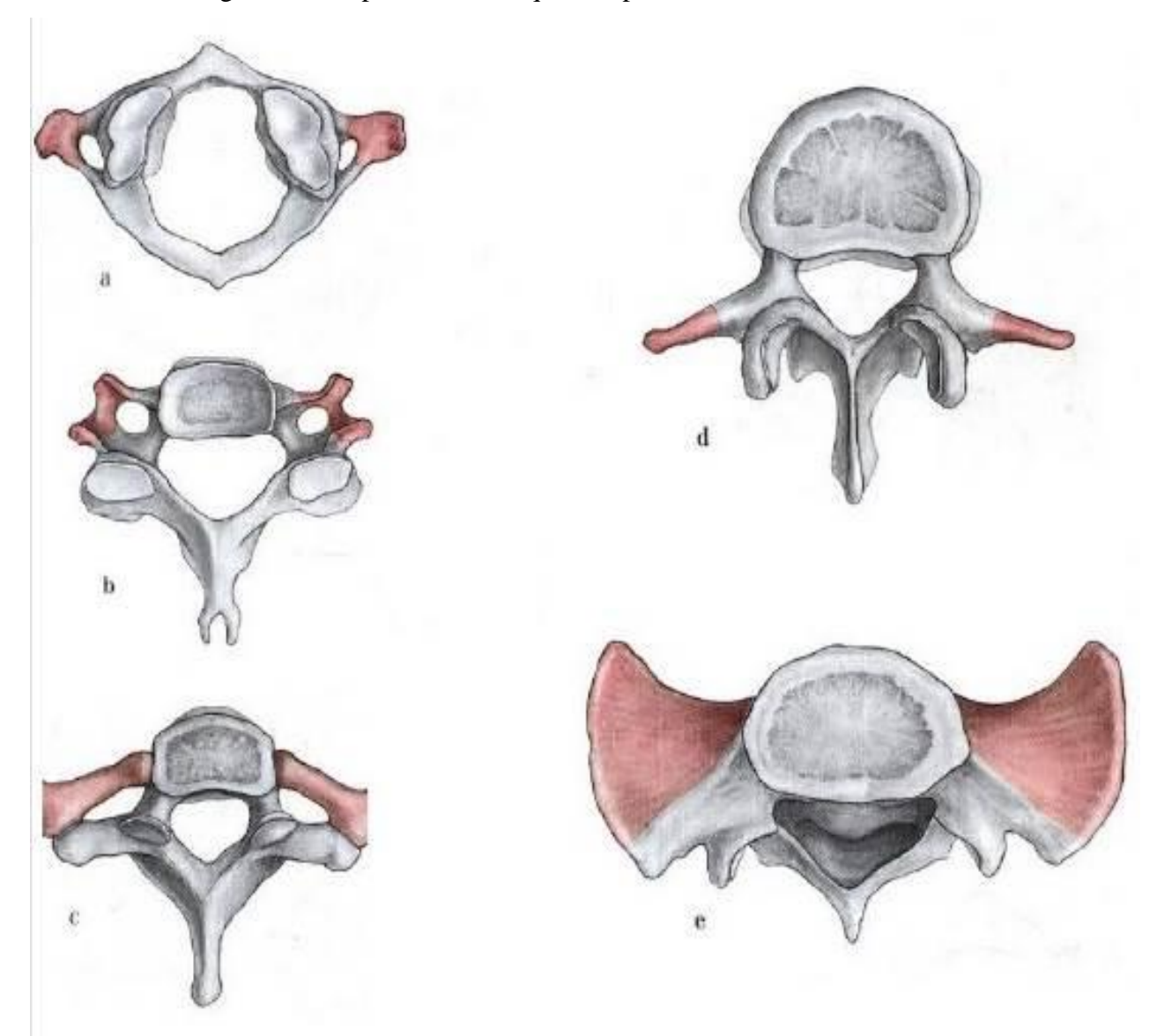

Figura 4 – Corpos vertebrais que compõem uma coluna vertebral

Fonte: Adaptado de Paulsen, Waschke (2018).

A segunda vértebra da coluna cervical (C2) assim como a primeira vértebra (C1) têm o corpo diferente das demais vértebras. A vértebra Áxis como também é conhecida, possui um dente elevado na parte superior, que encaixa na parte inferior do crânio. A Figura 5 ilustra algumas características do corpo vertebral como dente do áxis, ápice do dente, processo espinhoso, forames, entre outros.

<span id="page-26-0"></span>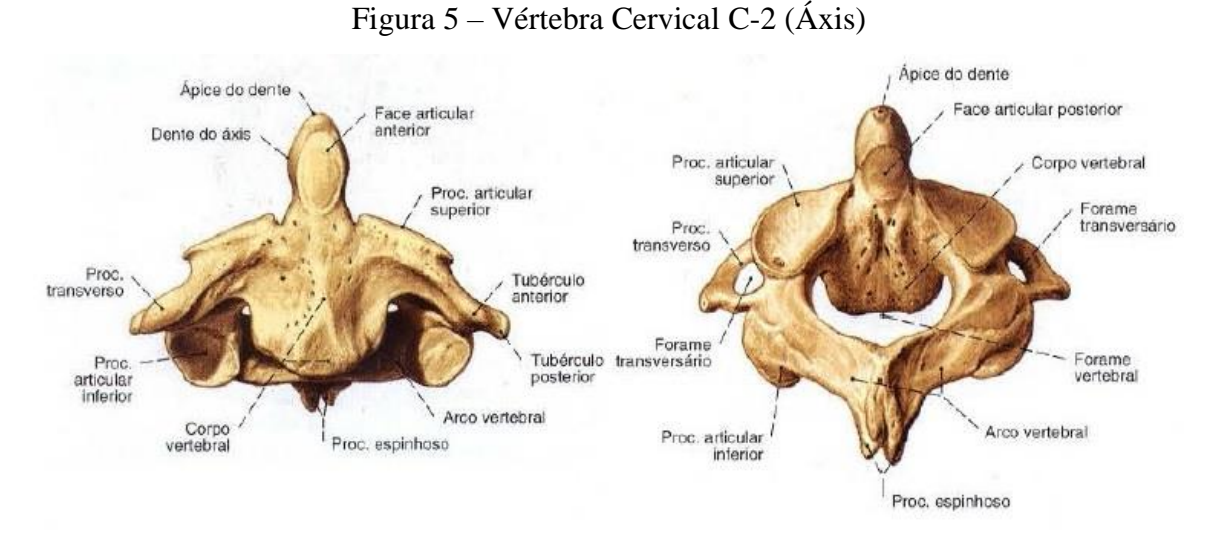

Fonte: Adaptado de Paulsen, Waschke (2018).

A vértebra atlas, não representa corpo vertebral. O ápice do dente da vértebra áxis passa pelo centro do seu forame magno permitindo que o crânio tenha uma conexão com esse dente para articular. A Figura 6 ilustra a 1ª vértebra com seu forame vertebral no centro por onde o dente axis da vertebra C2 atravessa encaixando dentro do forame magno da articulação da cabeça.

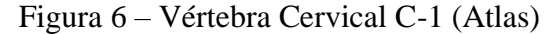

<span id="page-26-1"></span>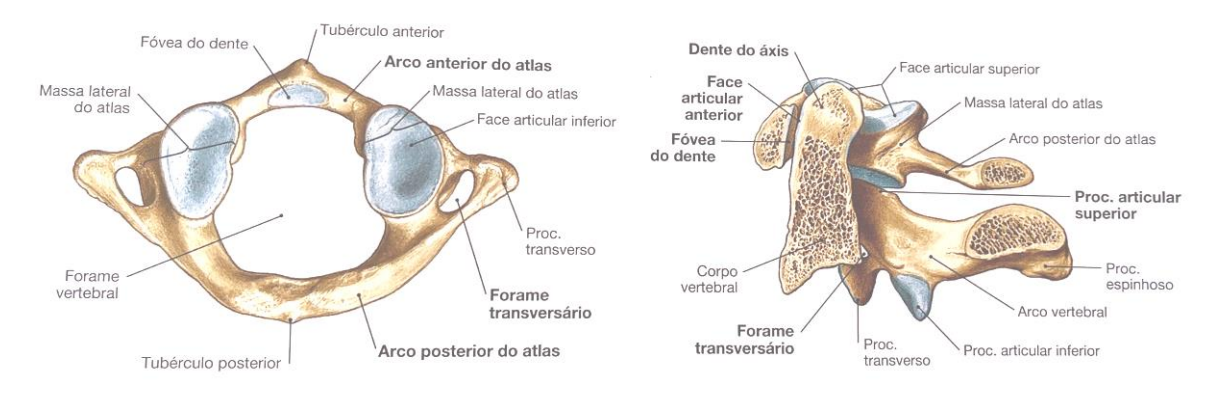

Fonte: Adaptado de Paulsen, Waschke (2018).

A Figura 7 ilustra como é o encaixe das vértebras cervicais C1 à C7, incluindo as duas vértebras diferentes Atlas e Áxis. Nestas imagens pode ser observado que a ponta do processo espinhoso da C2 à C6 é bifurcada na maioria das vezes. A sétima vértebra C7 por causa de seu amplo processo espinhos, é denominada de vértebra proeminente. Já a Figura 8 ilustra o encaixe das vértebras T10 à T12 (vértebras torácicas) e L1 à L2 (vértebras lombares). Conforme as vértebras vão se aproximando do Sacro, o corpo vertebral vai aumentado sua

área, ou seja, a estrutura dos corpos vertebrais torácicas são menores do que as vértebras lombares, desta forma a carga recebida dos membros superiores são distribuídos de forma que a coluna vertebral sustente a posição ereta do corpo humano.

<span id="page-27-0"></span>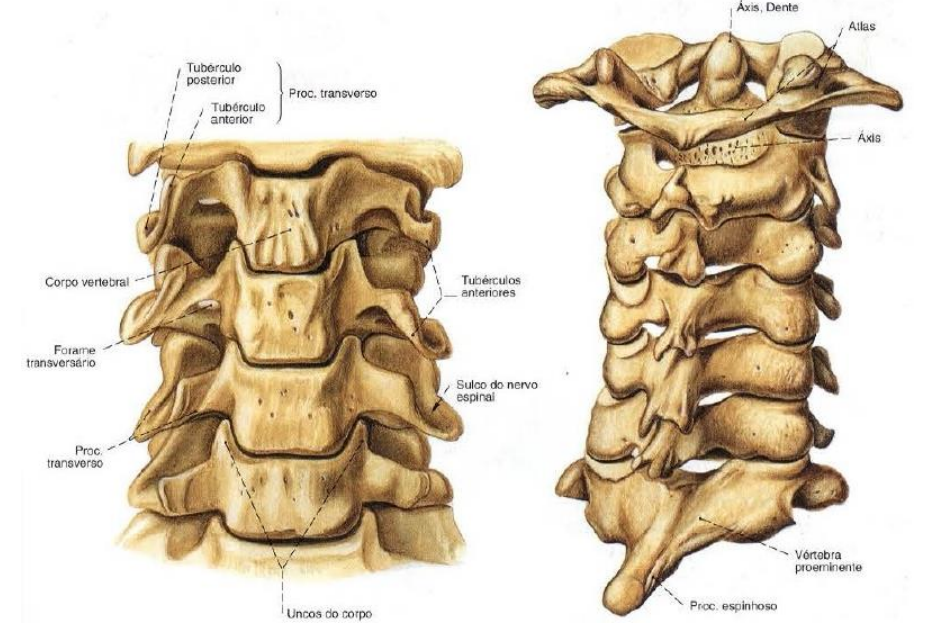

Figura 7 – Encaixe das vértebras cervicais C1 à C7

Fonte: Adaptado de Paulsen, Waschke (2018).

<span id="page-27-1"></span>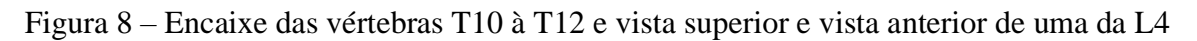

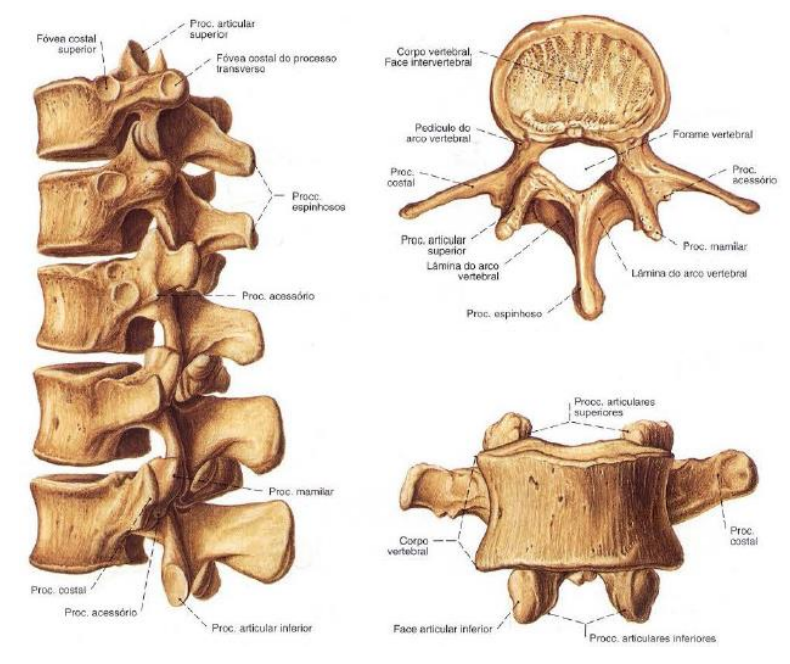

Fonte: Adaptado de Paulsen, Waschke (2018).

O sacro é o osso que faz parte da coluna vertebral e possui a geometria de um triângulo com o ápice voltado para baixo, sua base articula-se com a última vértebra lombar e finaliza-se com a junção do Cóccix, conforme Figura 9.

<span id="page-28-0"></span>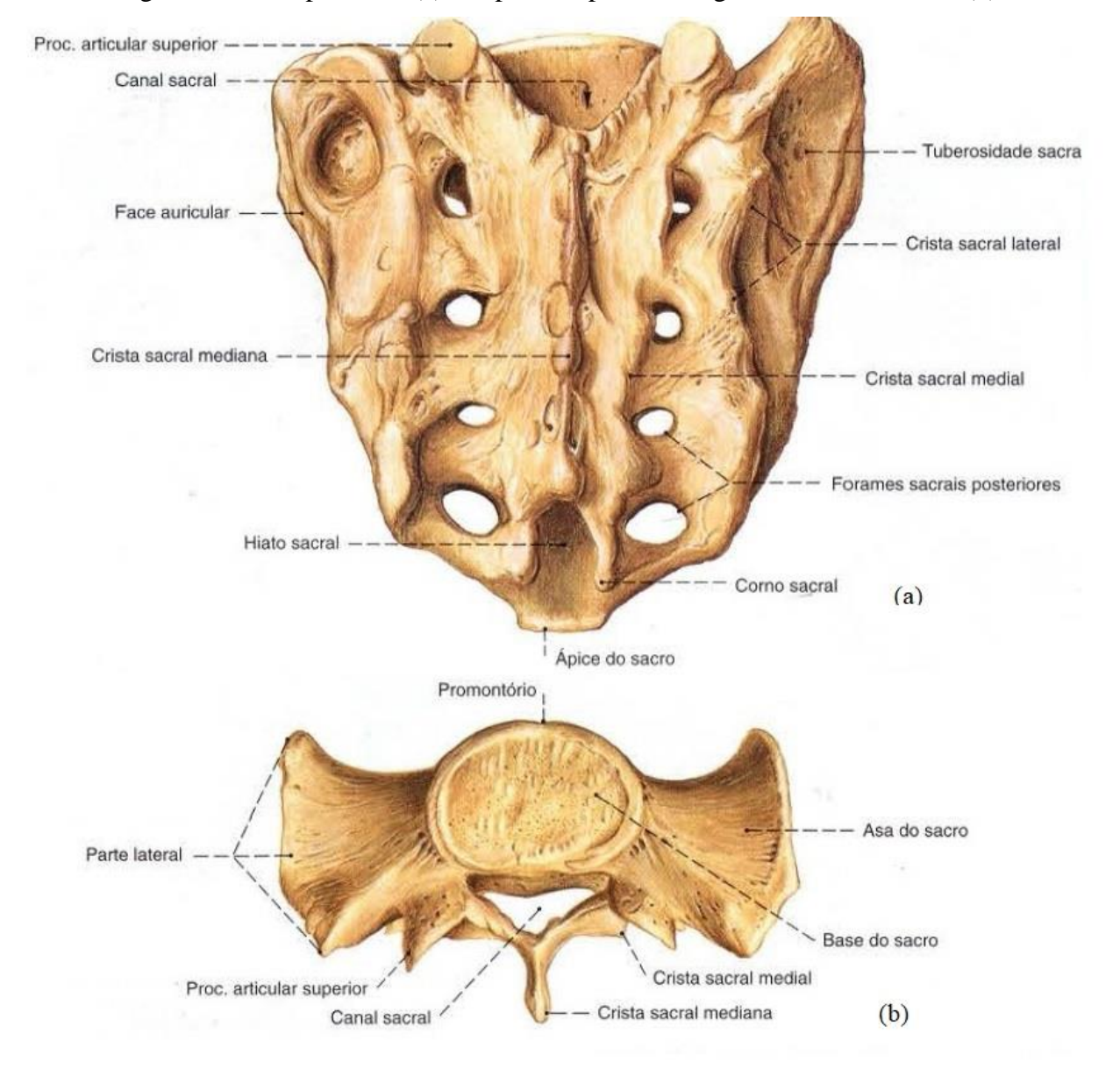

Figura 9 – Vista posterior (a) e superior a partir da segunda vértebra Sacral (b)

Fonte: Adaptado de Paulsen, Waschke (2018).

Outra estrutura que faz parte da coluna vertebral é o Cóccix, uma estrutura óssea que fica localizada abaixo do Sacro. É muitas vezes formada por 4 vértebras fixas podendo variar de 3 a 5. O Cóccix é o último seguimento da coluna vertebral conforme ilustra a Figura 10.

<span id="page-29-0"></span>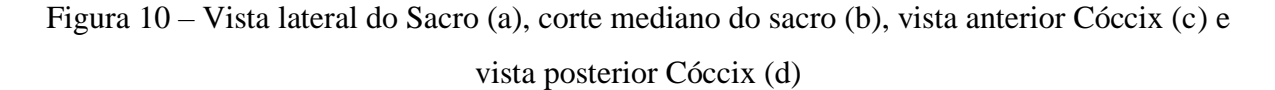

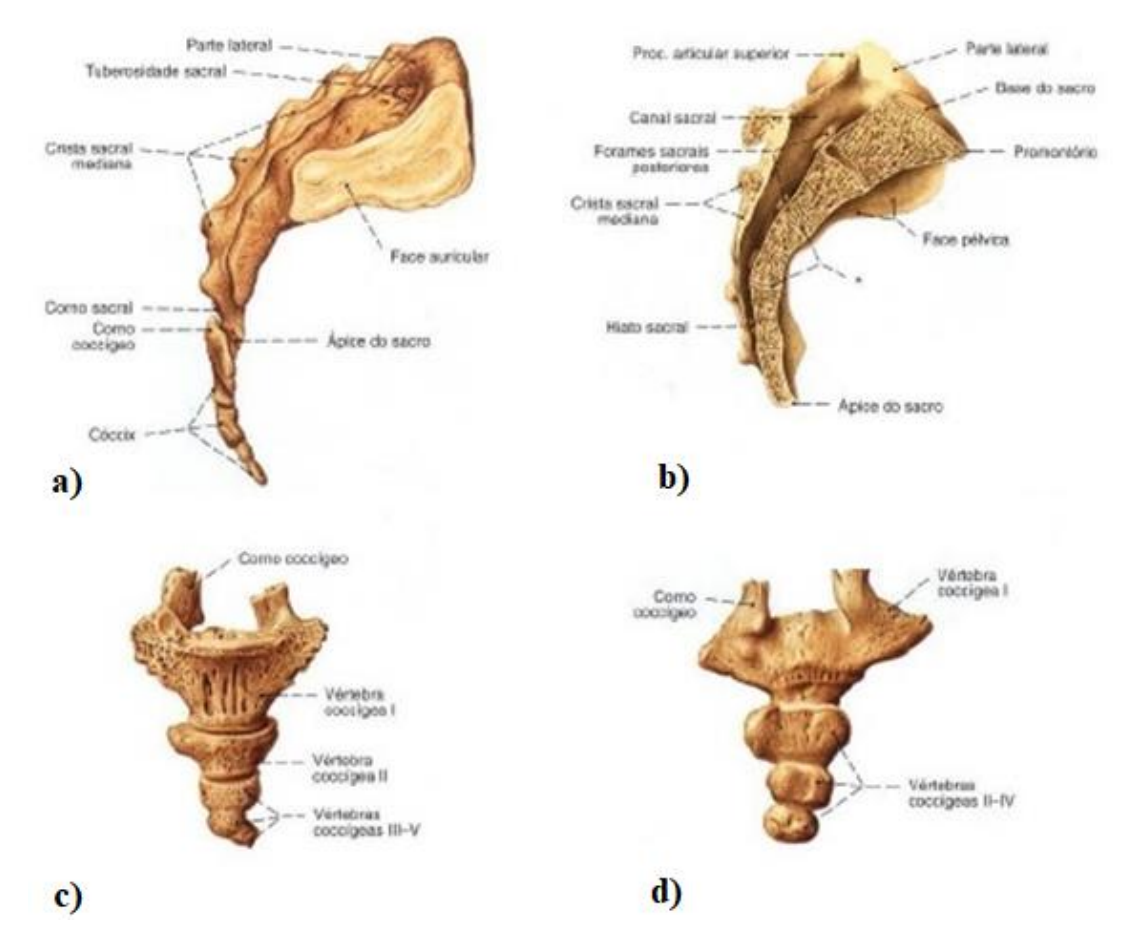

Fonte: Adaptado de Paulsen, Waschke (2018).

#### <span id="page-29-1"></span>2.3 DISCO INTERVERTEBRAL

O disco intervertebral é a articulação entre as vértebras adjacentes. Eles são responsáveis por suportar peso das vértebras, permitindo a rigidez e flexibilidade à coluna vertebral. Também auxilia no movimento do tronco possibilitando a posição ereta da postura e o equilíbrio.

Nordin e Frankel (2016), comenta que o disco intervertebral exerce uma função hidrostática no segmento de movimento, armazenamento de energia e distribuição de cargas. Esta função é reduzida com a degeneração do disco.

Para Hall (2020), as articulações entre os corpos vertebrais adjacentes são articulações em sínfise com discos fibrocartilaginosos intermediários que atuam como amortecedores. O disco compõe-se por duas estruturas funcionais:

- a) Núcleo pulposo (material gelatinoso central);
- b) Anel fibroso (cartilagem fibrosa que circunda o núcleo pulposo).

O anel fibroso possui 90 feixes concêntricos de tecidos unidos. Esses tecidos se cruzam em ângulo de 30° em relação um ao outro verticalmente, desta forma, a cartilagem fica mais sensível aos esforços rotacionais do que esforços de compressão, tensão e ao cisalhamento, segundo (HALL, 2020). A Figura 11 ilustra a vista superior do disco intervertebral.

<span id="page-30-0"></span>Figura 11 – Vista superior do disco intervertebral, compostos por camadas laminares de fibras colágenas cruzadas, circundando o núcleo pulposo

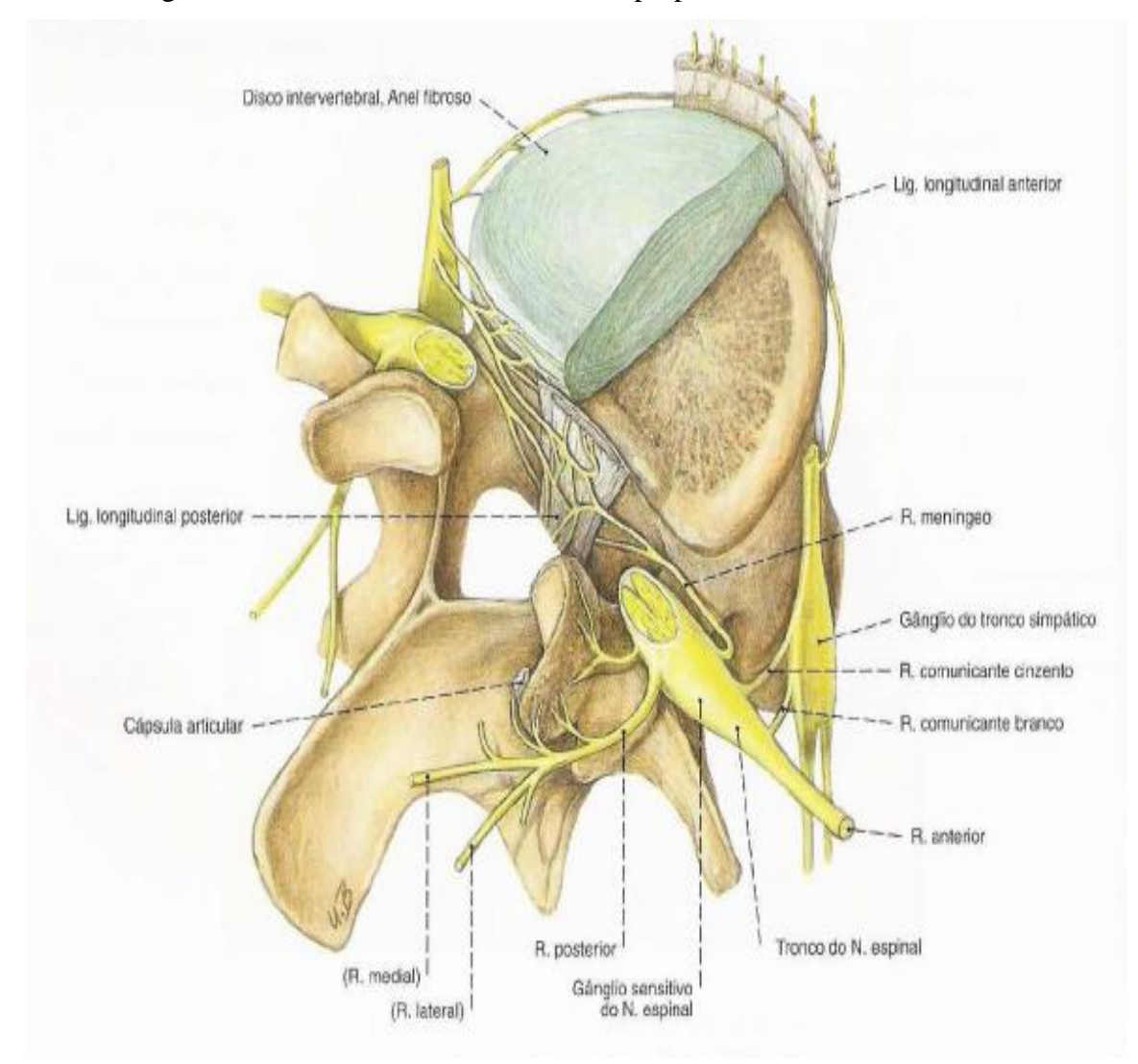

Fonte: Adaptado de Paulsen, Waschke (2018).

A quantidade grande de fluído dentro do núcleo pulposo faz com que o disco intervertebral seja resistente à compressão. O anel fibroso atua como uma mola contraída, cuja sua tensão estabelece a união dos corpos vertebrais com o núcleo pulposo. Desta forma, o núcleo faz o papel do rolamento de uma esfera composto por um gel não compressível. A Figura 12 ilustra esta ideia do anel fibroso se comportando como uma mola contraída enquanto núcleo pulposo exerce a função de uma esfera permitindo o rolamento que a vértebra exerce durante a flexão/extensão e a flexão lateral.

<span id="page-31-0"></span>Figura 12 – Anel fibroso se comportando como uma mola contraída enquanto núcleo pulposo exerce a função de uma "esfera"

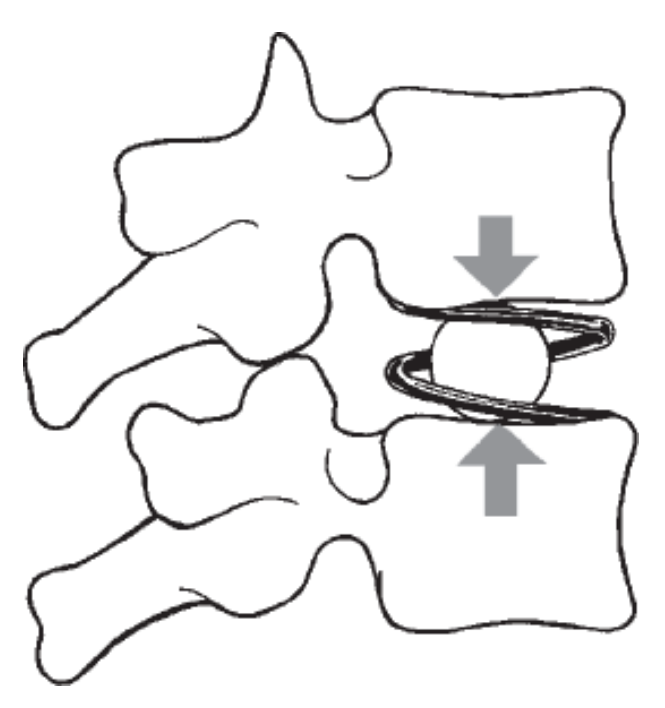

Fonte: Hall (2020).

Em casos de carga por diversas horas sobre o mesmo disco pode resultar na diminuição da hidratação do líquido do disco. Os discos intervertebrais sendo aliviados, rapidamente restaura o volume e as alturas dos discos aumentam devido a eles reabsorverem água rapidamente.

A Figura 13 mostra uma carga de tração gerada em um dos lados dos discos e uma carga compressiva no lado oposto devido uma força de flexão.

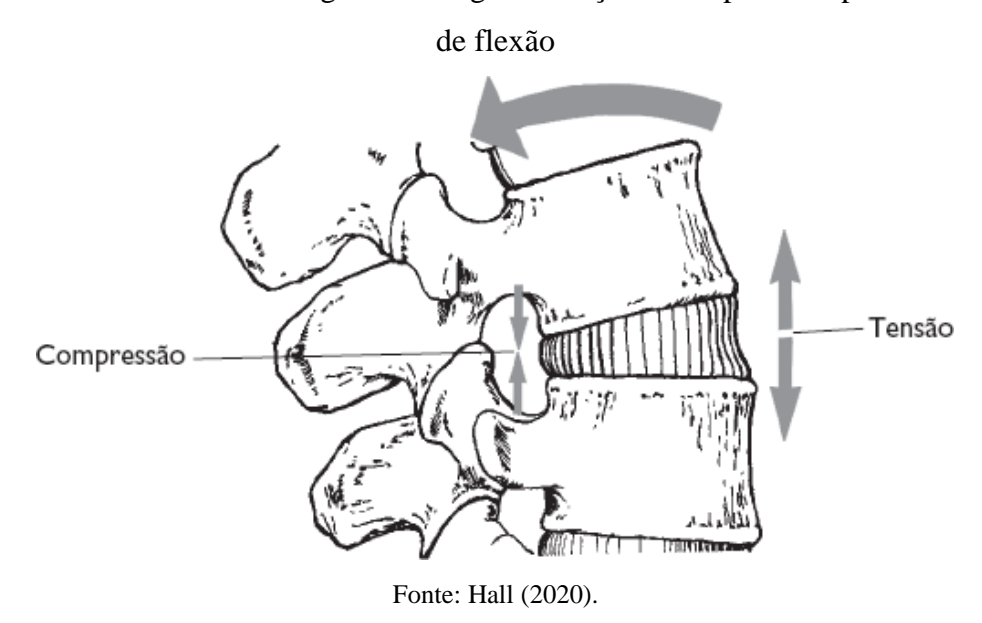

<span id="page-32-0"></span>Figura 13 – Disco intervertebral gerando cargas de tração e compressão após um movimento

A rotação vertebral também gera um estresse de cisalhamentos sobre os discos intervertebrais, segundo (HALL, 2020). A Figura 14 ilustra a vista superior do disco com o núcleo pulposo e a vista lateral de dois corpos vertebrais mais o disco intervertebral sofrendo o movimento de rotação.

<span id="page-32-1"></span>Figura 14 – Estresse de cisalhamento sobre os discos gerados por rotação vertebral

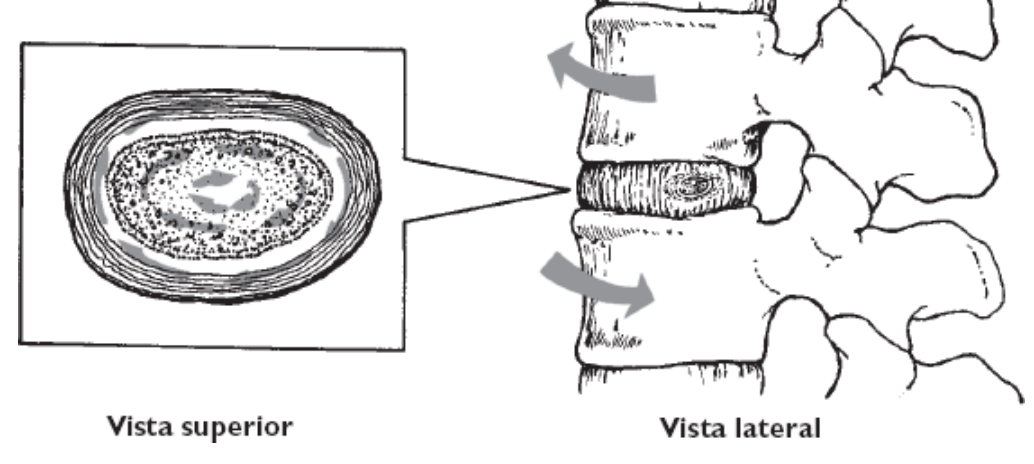

Fonte: Hall (2020).

Cada disco possui uma resistência mecânica à compressão do corpo vertebral com baixa taxa de carregamento, comparando uma variação de força da vértebra C3 à L5 temos a Figura 15.

<span id="page-33-0"></span>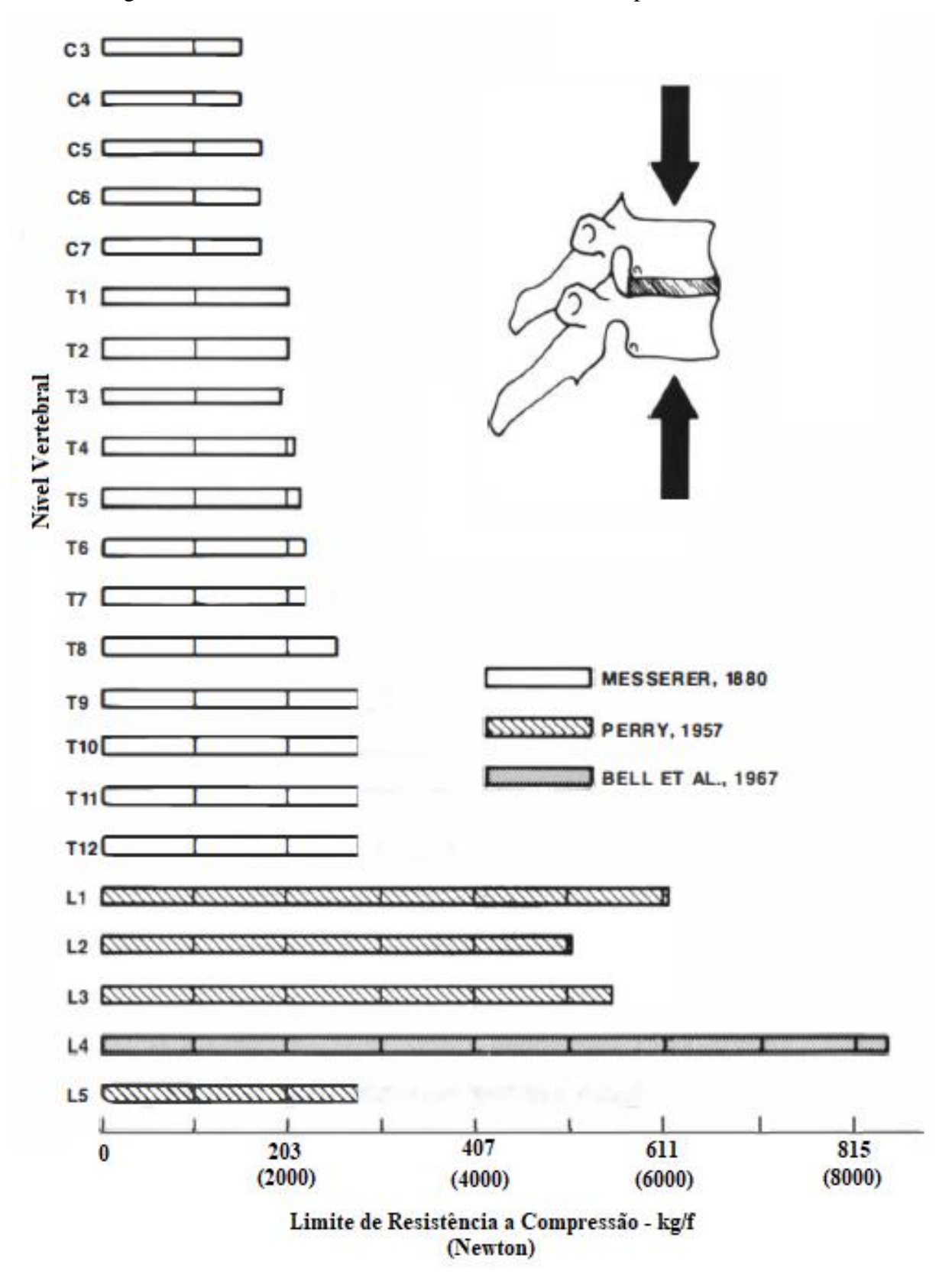

Figura 15 – Estimativas do limite de resistência a compressão das vértebras

Fonte: Adaptado de Panjabi (1990); Bell, et all. (1967); Perry, (1957); Messerer, (1880)

### <span id="page-34-0"></span>2.4 DOENÇAS DEGENERATIVAS OU ARTRÓSICA DA COLUNA VERTEBRAL

Segundo Knoplich (2015), estatísticas fornecidas pelo Instituto Nacional de Seguro Social - INSS, pelo Auxílio-doença acidentários e previdenciários (CID-10), as doenças de coluna correspondem de 70 a 80% dos casos de afastamento do trabalho.

Na espécie humana, os processos degenerativos da coluna vertebral na literatura, deve-se decidir no início o que determinará sua caracterização. Analisar as alterações morfológicas de articulações, ligamentos, discos e osteofitos (pequenas expansões ósseas no formato de gancho "bico de papagaio") presentes em exames e/ou presentes nas imagens do trabalhador ou indivíduo em sentir dor na coluna. Sendo assim, existe duas maneiras da problemática degenerativa ser abordada:

> Estudar o processo degenerativo na coluna inteira como tal, procurando principalmente os fatores de constituição individual, corporal, que possam influir, no futuro, na possível presença da dor na coluna lombar; Estudando todas as alterações morfológicas, inclusive as patológicas, que possam influir no aparecimento da cronicidade das dores. (KINOPLICH, 2015, p.174).

O processo natural de evolução da doença degenerativa discal foi descrito por Yong-Hing; Kirkaldy-Willis (1983), ele descreveu o processo natural da evolução da doença degenerativa em três estágios: disfunção, instabilidade e estabilização. A estenose de canal (canal espinhal sofre diminuição anatômica) ocorre no início do processo de estabilização ou estágio de instabilidade avançada enquanto a hérnia discal ocorre nos estágios de disfunção e instabilidade.

Um dos métodos de tratamento utilizado em pacientes diagnosticados com hérnia de disco e estenose é a técnica de descompressão e artrodese de um segmento da coluna.

Kinoplich (2015), relata que os processos degenerativos da coluna quase sempre são comparados com aparecimento da artrose de outras articulações. O modelo de conceituar as alterações degenerativas não se aplica somente à coluna. Existem duas diferenças fundamentais como: Processo degenerativo que ocorre principalmente na estrutura do disco intervertebral, sendo que, a alteração mais importante ocorre na cartilagem, nas artrodeses em geral; E as que não causam dor a cartilagem vertebral sofrendo alterações, mas são poucos importantes (RISCHKE; NIWAYAMA, 2015).

O processo degenerativo quando comprime a raiz nervosa, produz sintomatologia, mas quando atinge apenas as estruturas da coluna não demonstra efeito. Por irritar as terminações nervosas da própria estrutura degeneradas, as artroses diartrodiais produzem dores. A articulação de um joelho poderia servir de modelo comparando-se o disco intervertebral ao menisco. A coluna possui nítida dissociação entre o quadro degenerativo, enquanto o joelho, na gonartrose (tipo de artrose no joelho) existe uma relação de causa e efeito nítida, em que, a dor está presente e na radiografia mostra ampla degeneração atrófica do joelho (KINOPLICH, 2015).

As degenerações dos discos intervertebrais ocorrem no início da velhice devido ao processo gradual durante o qual vem se desenvolvendo ao passar dos anos. Desta forma, vão aparecendo rachaduras e rupturas nos discos. A Figura 16 ilustra a degeneração do disco que estreita o espaço articular entre as vertebras, causando assim, um encurtamento dos ligamentos, aumentando a pressão sobre o disco e as articulações apofisárias ficam sobrecarregadas.

<span id="page-35-0"></span>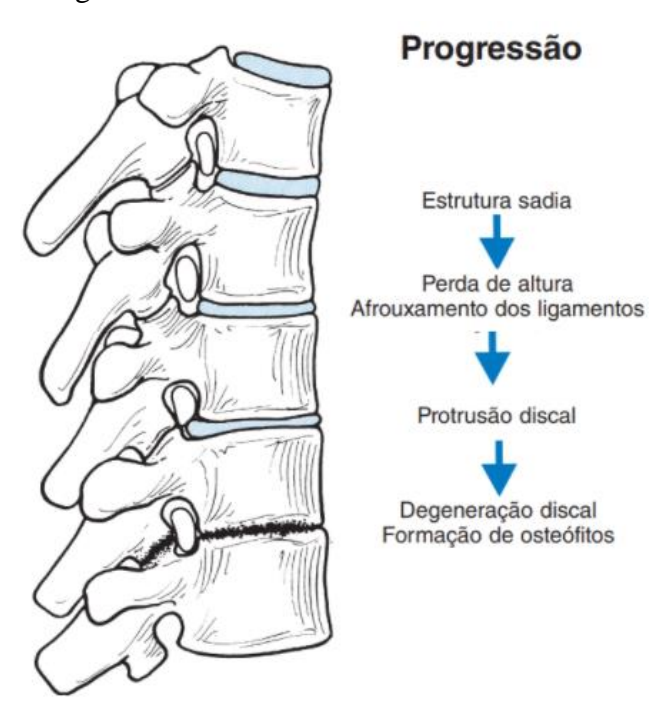

Figura 16 – Lesão de um disco intervertebral

Fonte: Hamill, Knutzen, Derrick (2016).

No caso de um prolapso de disco intervertebral, o núcleo sofre extrusão para dentro do anel fibroso, sendo verticalmente ou lateralmente. O resultado disso, é a criação de uma saliência ântero-lateral no anel. Sendo assim, os corpos se inclinam para frente sobrecarregando as facetas. Quando há um prolapso posterior do disco para dentro do canal espinhal, existe assim, sintomas neurológicos devido a compressão e dor lombar. A Figura 17, demonstra a lesão de um disco intervertebral que pode ser causada por um movimento de
flexão de tronco extrema. A rotação no movimento pode partir o disco, e quando é rompido, os nervos espinhais serão pressionados conforme a ilustração abaixo.

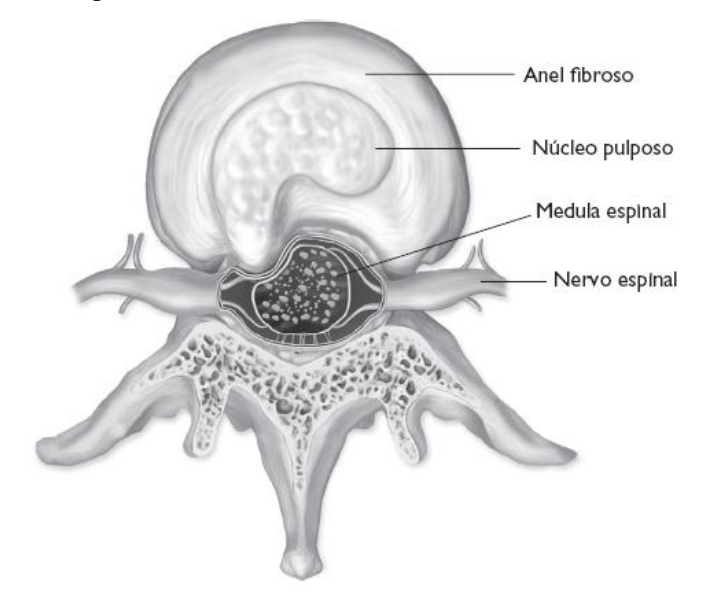

Figura 17 – Lesão de um disco intervertebral

Fonte: Hall (2020).

Para realizar um implante de substituição total de discos, algumas deformidades e doenças na coluna vertebral estão sujeitas como:

- a) Lombalgia;
- b) Hérnia de disco;
- c) Estenose espinhal;
- d) Discopatia degenerativa.

# *2.4.1 Lombalgia*

A lombalgia é definida como uma condição clínica caracterizada por um conjunto de manifestações dolorosas de variada intensidade, que pode acometer a região lombar, lombo sacral ou sacroilíaca. Sua apresentação pode ser aguda ou crônica e advém de diversas causas, dentre as quais podemos citar as doenças inflamatórias, degenerativas, neoplásicas, efeitos congênitos, debilidade muscular, predisposição reumática e sinais de degeneração da coluna e dos discos intervertebrais (FERREIRA; AVELLA NAVEGA, 2010; OCARINO et al., 2009).

### *2.4.2 Hérnia de disco*

A hérnia de disco é uma frequente desordem do músculo esquelética, responsável pela lombociatalgia. Para Almeida (2014), um desgaste nos discos vertebrais pode causar uma doença que gera a diminuição do espaço intervertebral, desta forma ocorre uma compressão e abaulamento do disco que pode proporcionar um extravasamento do núcleo pulposo, pressionando a medula e raízes nervosas da medula espinhal.

"A hérnia de disco deve ser considerada quando há um deslocamento do disco que ocorre de forma focal" (PUDLE; DEFINO, 2014 p.100).

#### *2.4.3 Estenose Espinhal*

O estreitamento do diâmetro do canal vertebral causa a estenose espinhal, esse estreitamento afeta qualquer extensão da coluna podendo ser associada à compressão vascular ou neurológica.

A estenose de canal vertebral é uma doença degenerativa da coluna vertebral estreitamente relacionada ao envelhecimento humano, pois tem como causa a doença degenerativa dos discos intervertebrais e artrose das facetas articulares posteriores da coluna vertebral, com consequente estreitamento do canal vertebral.

> Para Hennemann, Abreu (2021 p. 9): A estenose de canal lombar é definida como todo e qualquer estreitamento do canal vertebral, dos forames ou do recesso lateral, levando a quadro clínico de dor lombar, a qual pode irradiar para nádegas e membros inferiores e apresenta causas desencadeantes e de alívio bem definidas, decorrentes da compressão das estruturas neurovasculares no interior do canal lombar.

# *2.4.4 Discopatia degenerativa*

A discopatia é a designação para a patologia do disco intervertebral, que envolve alterações das características e da função do disco. Pode existir hérnia discal, colapso (perca de altura do disco) ou só uma sintomatologia dolorosa (SAUDECUF, 2019).

Para Pudles e Defino (2014 p.100), "a discopatia degenerativa costuma ser caracterizada pelo aparecimento de osteofitos marginais nos platôs vertebrais. O processo degenerativo pode evoluir com sobrecarga mecânica do osso subcondral [...]"

## 2.5 PROCEDIMENTOS CIRÚRGICOS

Artrodese é um procedimento cirúrgico, que estabiliza a região afetada promovendo sua reconstrução. Ela pode ser feita através de enxerto inserido ou por fusão de seguimentos da coluna. Este procedimento cirúrgico trata de hérnia de disco, estenoses espinhais graves, espondilolisteses, tumores ósseos e fraturas espinhais, quando esses tratamentos não surtem efeito desejado. A artrodese pode ser classificada em duas opções: artrodese convencional e artrodese minimamente invasiva.

# *2.5.1 Artrodese convencional*

A artrodese convencional se faz através de uma incisão, para que o disco afetado seja acessado, sendo preciso expor de dois a três corpos vertebrais. Após este procedimento é utilizado parafusos feitos em titânio que são implantando dentro das vértebras para fixação dos enxertos. Este processo é preciso utilizar drenos por até dois dias devido o sangramento ser grande, tendo a dor pós-operatória controlada por medicamentos, porém a dor ciática já obtém melhoras no mesmo dia (DRYUNES, 2021), conforme ilustra a Figura 18.

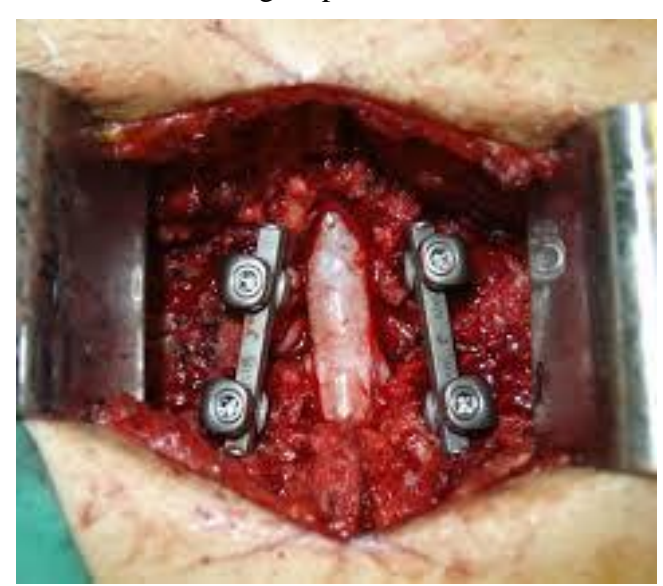

Figura 18 – Procedimento Cirúrgico pelo método de artrodese convencional

Fonte: Dryunes (2021).

A artrodese convencional é realizada de forma mais próximo para chegar ao disco, sendo as opções via anterior, mais utilizada na região cervical, via lateral ou via posterior, mais comum na região lombar. Este tipo de procedimento é feito, geralmente com anestesia geral, sendo removido parte ou totalmente o disco intervertebral. Após a remoção do disco prejudicado, é inserido um material artificial para substituir o disco e eliminar a compressão entre vértebras. Em média a cirurgia deste tipo leva entorno de 2 horas, segundo (TUASAUDE, 2019).

A Figura 19 ilustra as posições de cada procedimento cirúrgico conforme técnicas cirúrgicas utilizadas para a artrodese abaixo:

a) PLIF (Fusão Intervertebral Lombar Posterior) realizada pelo lado posterior do paciente "costas";

b) TLIF (Fusão Intervertebral Lombar Transforaminal) realizada pela parte posterior do paciente pela zona triangular de segurança dos forames das vértebras;

c) ALIF (Fusão Intervertebral Lombar Anterior) realizada pela parte frontal do paciente;

d) XLIF ou LLIF (Fusão Intervertebral Lombar Extremo Lateral) realizada pela parede lateral do abdome através do músculo Psoas.

Figura 19 – Posições cirúrgicas utilizadas para artrodese

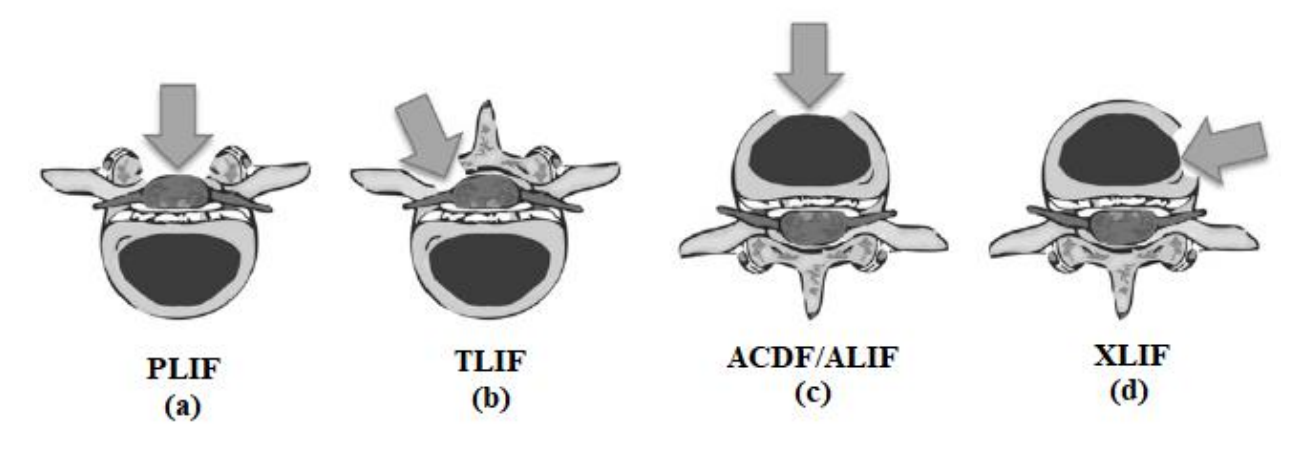

Fonte: Dawis et al., (2013).

Para, Daher e Cardoso (2012 p.17, c.17), "a fusão intersomático pode ser obtida por uma variedade de técnicas, desde a fusão anterior (ALIF), a fusão posterior (PLIF), a fusão transforaminal (TLIF) e, mais recentemente, a fusão lateral (XLIF) ". O procedimento cirúrgico pela via anterior tem a vantagem de permitir uma boa reconstrução da coluna anterior evitando lesão da musculatura para vertebral, porém como desvantagem pode ocorrer

riscos de lesões vasculares, como também lesão do nervo hipogástrico, onde os homens podem ter ejaculação retrógada. Estes procedimentos cirúrgicos nem todos os cirurgiões estão habituados a fazer como o tipo cirúrgico pela via posterior.

A cirurgia pela via posterior permite que seja feito tanto a descompressão das vértebras quanto a artrodese entre elas, isso é uma grande vantagem. Este tipo de técnica não pode ser realizado em níveis acima da L3, essa desvantagem é devido a presença do cone medular e da impossibilidade de manipulação dele. A artrodese posterior teve um grande avanço quando o Prof. Harms descreveu a artrodese intersomático por via transforaminal. Este procedimento é realizado quando a ressecção completa da faceta articular de um dos lados permitindo que o espaço discal seja acessado lateralmente ao saco dural, que por sua vez, é minimizado o afastamento das estruturas neurológicas. A fusão transforaminal instabiliza mais do que a fusão posterior devida ser preciso a remoção de toda a faceta articular (DAHER; DAHER; CARDOSO, 2012).

Cada vez mais tem surgido acessos minimamente invasivos no intuito para diminuir a lesão muscular inerente aos procedimentos posteriores no campo de cirurgia da coluna.

A cirurgia minimamente invasiva pela fusão transforaminal, tem demonstrados resultados satisfatórios, de forma a apresentar diminuição do sangramento pós-operatórios imediato.

### *2.5.2 Artrodese minimamente invasiva ou Atrodese MIS (Minimally Invasive Surgery)*

A artrodese minimamente invasiva elimina os inconvenientes da artrodese convencional, não proporciona muita dor, tem pouco sangramento, o tecido fica menos exposto, entre outros. A diferença está nos instrumentos utilizados, eles permitem implantar *cages*, placas e parafusos sem uma exposição maior do tecido. Entre outras palavras, a cirurgia não deve proporcionar sofrimento, propor o menor desconforto possível ao paciente, mantendo assim a total integridade ao redor da patologia.

No intuito de reduzir o trauma cirúrgico, a artrodese minimamente invasivo foi desenvolvida para reduzir a dor pós-operatória, o tempo de internação, preservação da anatomia, permitindo mobilizações precoce, entre outros.

Em comparação com as técnicas convencionais, diversos estudos minimamente invasivos comentaram resultados clínicos melhores.

Segundo De Azevedo (2011), as empresas da área, costuma associá-las a implantes de custo elevado, desta forma acaba impedindo sua aplicação e difusão.

> Os resultados da série demonstram que a artrodese circunferencial da coluna lombosacral por abordagem minimamente-invasiva trans-muscular pode ser realizada com a utilização de afastadores cirúrgicos normais, disponíveis na maioria dos serviços, e implantes de coluna iguais aos utilizados na técnica convencional, sem prejuízo técnico maior (DE AZEVEDO, 2011, p. 3)

Atualmente, a artrodese é feita e conhecida como MIS TLIF *(Minimally Invasive Sugery-Transforaminal Lumbar Interbody Fusion)*. Para execução da MIS TLIF, são utilizados instrumentos canulados permitindo acesso sem cortar ou afastar a musculatura, segundo (DRYUNES, 2021). Desta forma a dor pós-operatória, recuperação e o sangramento são mínimos. Dryunes (2021) também comenta, que o MIS TLIF pode ser utilizado para diversos tipos de patologias degenerativas da coluna lombar baixa (L3 até S1), como por exemplo Hérnia de disco lombar, Estenose do canal lombar, Discopatia degenerativa, Escoliose degenerativa, entre outras. A Figura 20 demonstra o método cirúrgico por MIS TLIF.

Figura 20 – Procedimento Cirúrgico pelo método de MIS TLIF

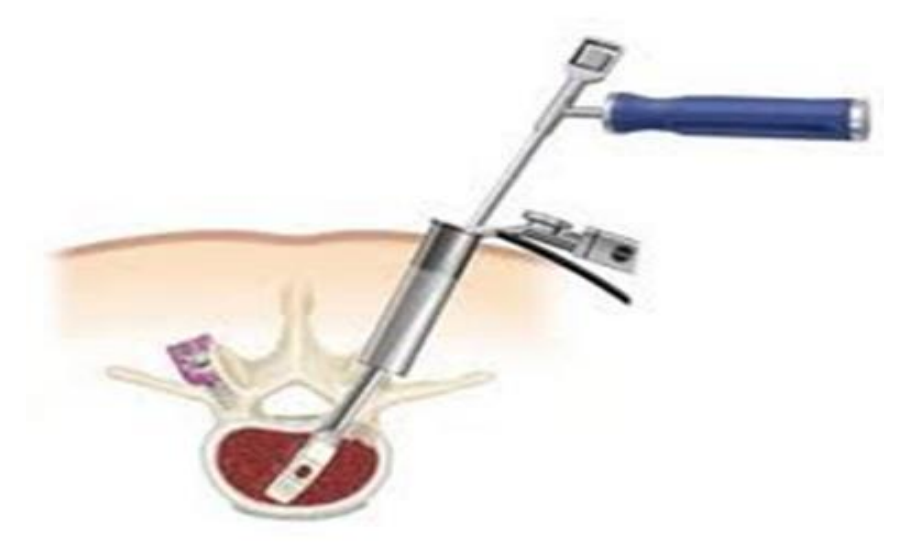

Fonte: Dryunes (2021).

No processo cirúrgico minimamente invasiva por fusão intersomático transforaminal, é realizado a remoção das facetas inferior e superior, permitindo que o disco seja acessado pela zona triangular de segurança, margeada medialmente pelo saco dural, superolateralmente pela raiz superior e inferior pelo pedículo. A Figura 21 ilustra a zona triangular de segurança.

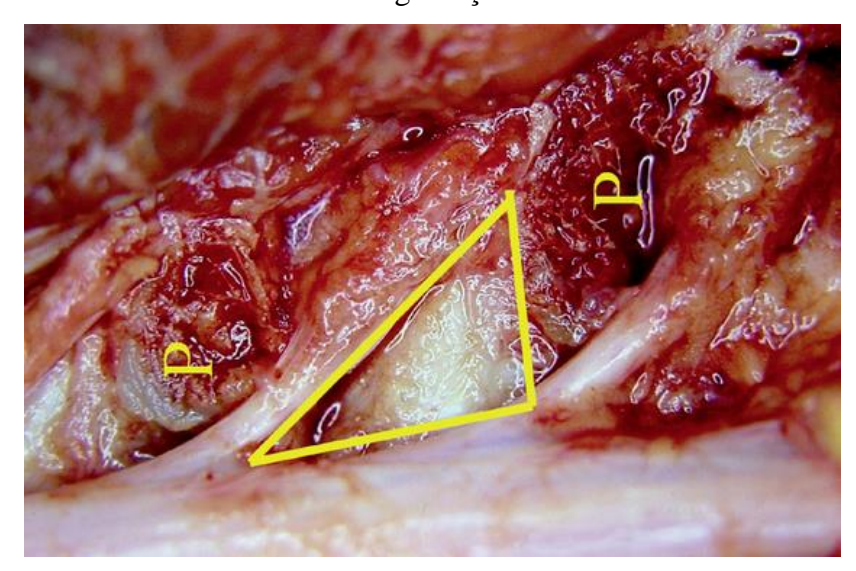

Figura 21 – Procedimento Cirúrgico pelo método de MIS TLIF utilizando a zona triangular de segurança

Fonte: Sbot (2012).

Conforme Tuasaude (2019), a cirurgia para hérnia de disco pode ser realizada pelo Sistema Único de Saúde - SUS. O custo deste tipo de procedimento cirúrgico de forma particular, tem o custo em média de R\$ 4.000,00 a R\$ 10.000,00, podendo variar conforme o hospital e o tipo de cirurgia.

#### 2.6 TIPOS DE IMPLANTES PARA COLUNA VERTEBRAL

Segundo o Medioexpo (2021), salão de exposição online de equipamentos médicos internacionais, o setor de cirurgia ortopédica relacionada a coluna vertebral, possui diversos equipamentos referentes a cirurgias da coluna. Os equipamentos são de diversos fornecedores e possui uma grande gama como próteses de disco para região cervical e lombar para substituição total de disco como também espaçadores intersomáticos para as regiões lombar, cervical, tóraco-lombar, torácico e tóraco-lombo-sacral utilizados para fazer a descompressão e fusão entre as vértebras. As próteses de disco são divididas para duas regiões da coluna vertebral sendo: Cervical e Lombar. As próteses de disco permitem a preservação do movimento das vértebras afetadas com a doença degenerativa do disco. A Figura 22 ilustra a prótese discal activC® do fabricante B|Braun. Este tipo de prótese é indicado para

degeneração leve a moderada do disco cervical, osteófitos e/ou com hérnia de disco e placas terminais vertebrais.

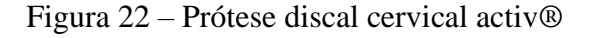

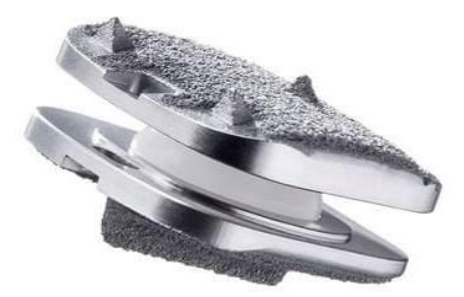

Fonte: Medioexpo (2021).

A implantação da prótese discal para realização da artrodese intersomática pode ser realizada com liga de titânio fabricados pela Usinagem - DMSL. Este tipo de implante é simples como os implantes de cages convencionais, no entanto, possui um custo elevado (SPETZGER, 2016).

A Figura 23 ilustra um exemplo de cage utilizado para substituição total de disco intervertebral. A tecnologia MobiC®ProteseDiscalCervical, permite o auto-ajuste do núcleo durante o movimento da coluna cervical, essa prótese respeita o eixo de rotação e incentiva a restauração.

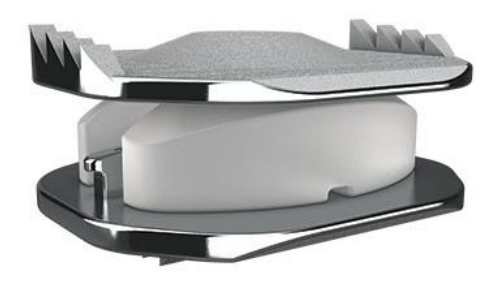

Figura 23 – Exemplo de cage para substituição total de disco intervertebral

Fonte: Ldr (2021).

Segundo LDR (2021), a prótese foi desenvolvida para otimizar a estabilidade, não exige a preparação específica da placa final e oferece a possibilidade de vários níveis e híbridos de implantes. Devido seu design, permite o encaixe na anatomia natural da coluna cervical. Possui duas camadas de titânio porosos que facilita a osteointegração das placas nos

corpos vertebrais. A Figura 24 (a) e (b) ilustra os movimentos que a prótese permite ao ser fixada entre duas vertebras adjacentes.

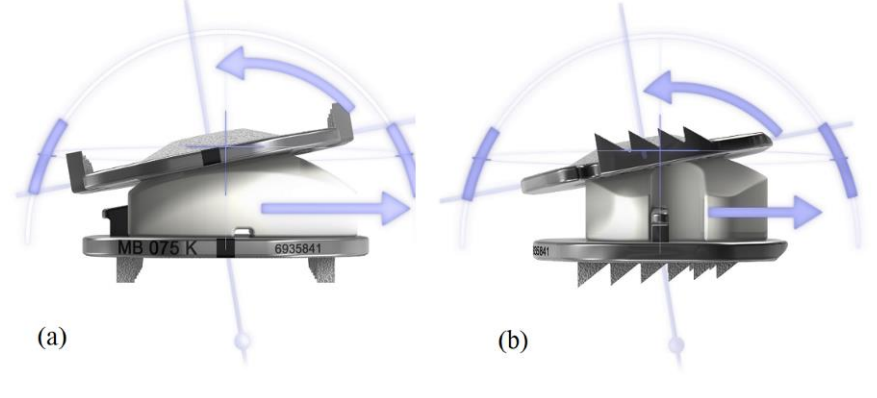

Figura 24 – Mobilidade que a prótese cage (a) e (b) possui

Fonte: Ldr (2017).

A Figura 25, demonstra a posição de encaixe entre as vértebras da coluna cervical. O suporte de implante Mobi-C é único e ergonômico, permitindo o ajuste ântero-posterior milimétrico.

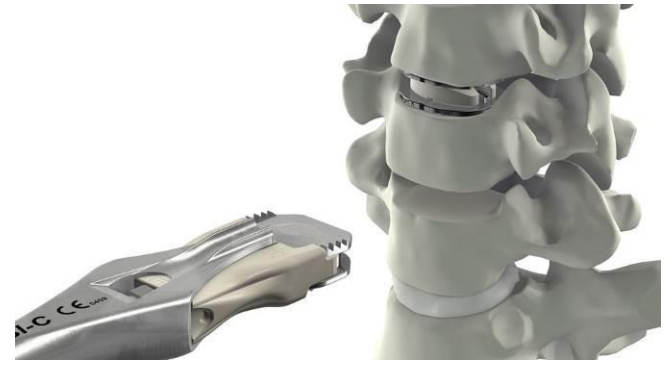

Figura 25 – projeção de implante na vértebra cervical

Esta prótese é entregue pré-montada em maxilas radiolúcidas que permite sem desmontar, o controle de seu posicionamento. Este tipo de prótese possui até 32 combinações de altura sendo de 4,5 até 7 mm.

Para substituição total do disco intervertebral da região lombar também possui próteses de discos articuladas. A fabricante *Spinal Kinectics* possui o modelo artificial M6-L que é uma opção inovadora em comparação aos outros discos artificiais lombares. O

Fonte: Ldr (2021).

fabricante descreve que a prótese possui um núcleo de policarbonato uretano e um anel de fibra tecida feito de polietileno. Desta forma o núcleo projetado exerce características iguais dos movimentos fisiológicos de um disco natural. A Figura 26 ilustra a prótese discal e seu interior mostrando os anéis e núcleos artificiais envolvido com suas placas externas em titânio com quilhas de ancoragem.

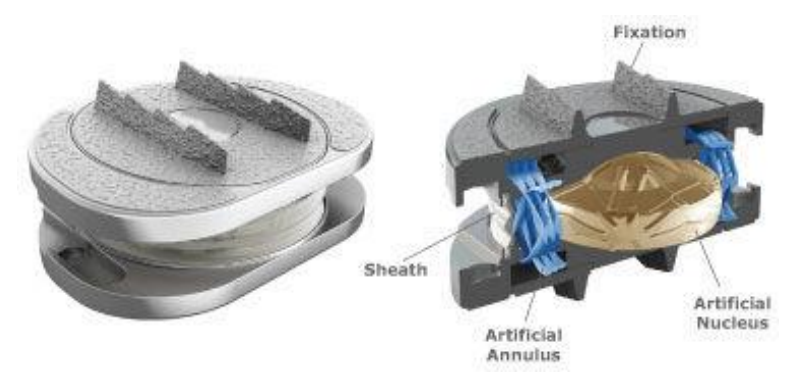

Figura 26 – prótese discal lombar da empresa *Spinal Kinects*

Buscando uma análise e comparativo entre os diversos fabricantes de próteses discal é possível identificar as características em comum que todas apresentam como:

a) Núcleo fibroso ou com material flexível permitindo uma articulação próxima ao do disco intervertebral;

b) Base inferior e superior rígidas com algum sistema de fixação nas paredes dos corpos vertebrais de forma a prótese ancorar e evitar o escorregamento da prótese;

- c) Aplicação na região cervical e lombar devido as formas cirúrgicas apresentadas;
- d) Função de descompressão do disco entre as vertebras.

Um outro tipo de produto utilizado para artrodese cervical é o ROI-C®. Esta *cage* utiliza a tecnologia VerteBRIDGE®, que possui um perfil autônomo. Ele possui uma placa de travamento curvada com auto-retenção, ela é inserida diretamente ao longo do disco intervertebral através da cage, garantindo assim a sua estabilidade durante o processo de fusão (LDR, 2021).

Esta tecnologia autônoma é feita em liga de titânio não precisando de parafusos ou placas anteriores. Sua placa possui uma curvatura de auto retenção com clipes laterais de anti-

Fonte: Medicalexpo (2021).

retrocesso e cume central, desta forma permitindo fixar a cage no espaço intersomático. A Figura 27 ilustra o desenho técnico da cage ROI-C®.

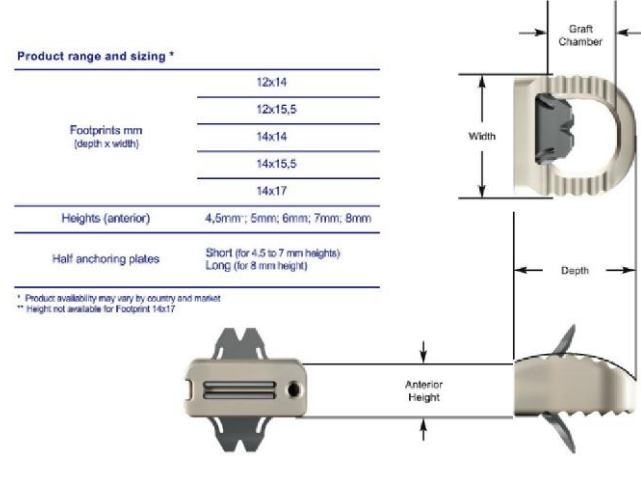

Figura 27 – Vistas ortográficas da cage

Fonte: Ldr (2021).

A Figura 28 ilustra a projeção da cage ROI-C® implantada em uma coluna cervical.

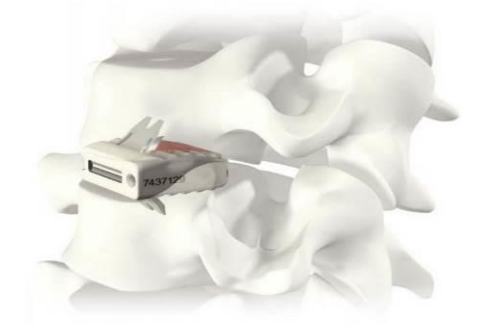

Figura 28 – projeção de implante da cage na vértebra cervical

Fonte: Ldr (2021).

Buscando uma análise e comparativo entre os diversos fabricantes de espaçadores intervertebrais intersomáticos é possível identificar as características em comum que todas apresentam como:

- a) Permitem diversas abordagens cirúrgicas;
- b) Grande quantidade de modelos e fornecedores;
- c) Procedimentos cirúrgicos são minimamente invasivos;
- d) Função de descompressão do disco entre as vertebras;

e) Estrutura no dispositivo que permite colocar enxertos ou apresentam aberturas para que o tecido se envolva permitindo uma fusão satisfatória.

A Figura 29, 30 e 31 ilustram outros tipos de modelos de espaçadores intervertebrais intersomáticos para as regiões cervical, torácica e lombar comercializadas atualmente.

Figura 29 – Modelos de espaçado intervertebral para regiões cervical, torácica e lombar

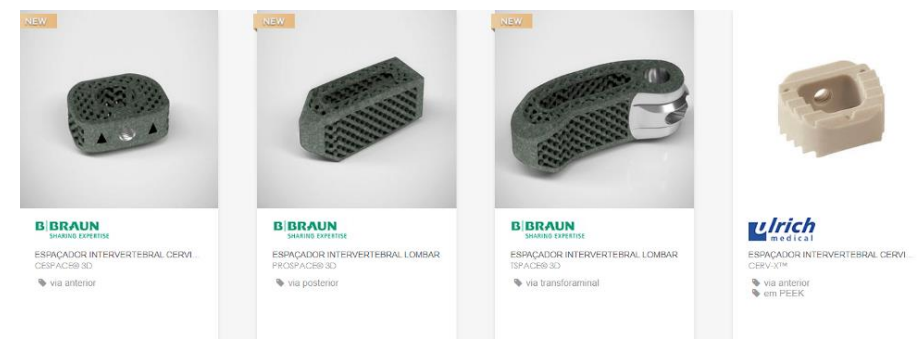

Fonte: Medicalexpo (2021).

Figura 30 – Modelos de espaçado intervertebral para regiões cervical, torácica e lombar

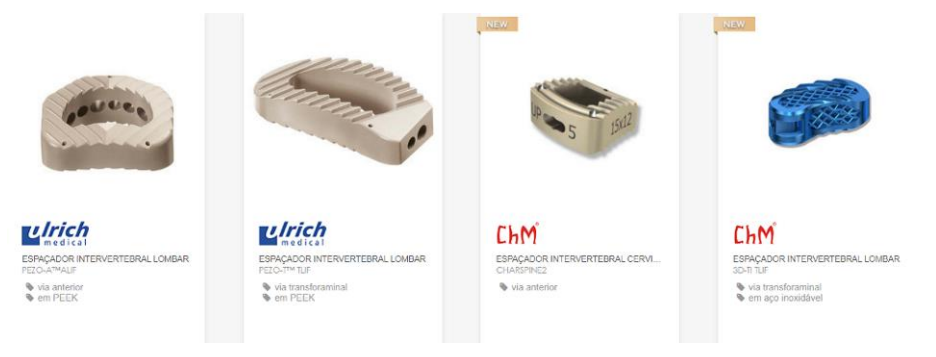

Fonte: Medicalexpo (2021).

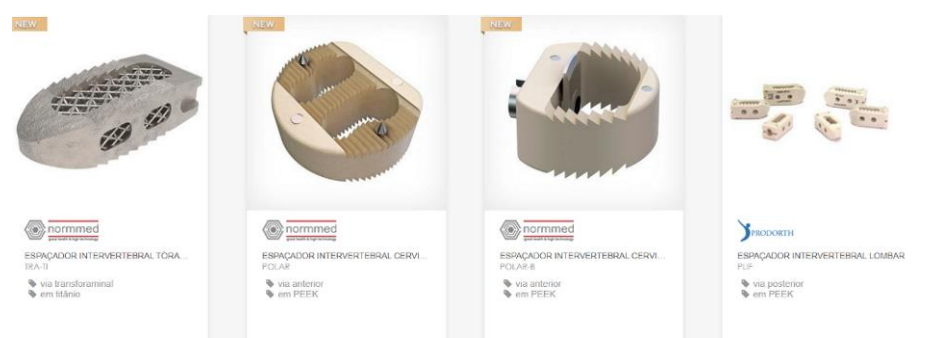

Figura 31 – Modelos de espaçado intervertebral para regiões cervical, torácica e lombar

Fonte: Medicalexpo (2021).

Os tipos de abordagens cirúrgicas para os espaçadores são: via anterior - ALIF; via transforaminal - TLIF; via posterior - PLIF; via lateral - LLIF e via extraforaminal - XLIF. Os tipos de materiais utilizados nesses espaçadores são: polímero termoplástico Poli (éter-étercetona) (PEEK), metálicos (titânio, liga de titânio, tântalo e aço inoxidável) e orgânicos (aloenxerto).

Um outro produto utilizado em cirurgias de artrodese de coluna cervical é a placa cervical anterior, ela possui um baixo perfil com travamento integrado no seu sistema e o design permite um conforto do paciente, ou seja, diminui as complicações pós-operatórias, segundo (LDR, 2021). A Figura 32 ilustra a preparação do segmento vertebral e posicionamento da placa, realização dos orifícios e introdução dos parafusos e travamento final e controle radiológico.

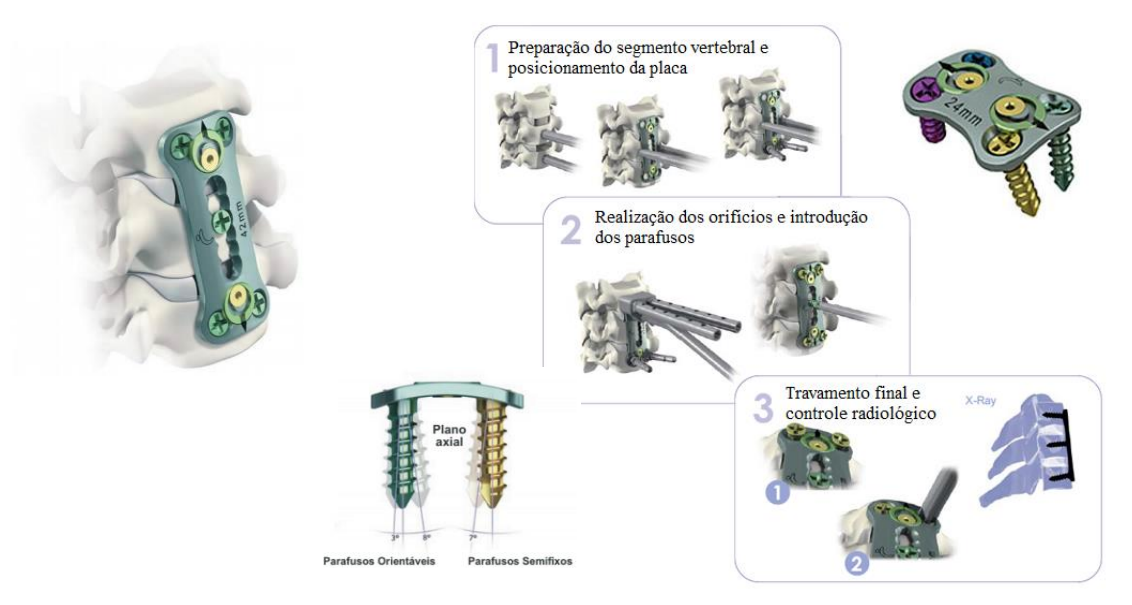

Figura 32 – Placa cervical para diminuir a pressão no disco intervertebral

Fonte: Adaptado de Ldr (2021).

Hoje cada vez mais o mercado procura desenvolver um bom produto de forma personalizado, com um preço acessível permitindo um conforto maior ao paciente.

### 2.7 COLUNA VERTEBRAL DE ANIMAIS DOMÉSTICOS

"A coluna vertebral sustenta o corpo e assume a função central como parte do sistema locomotor ao formar uma ponte entre os membros torácicos e pélvicos" (KÖNIG e

LIEBICH, 2016 p.53). A coluna também proporciona mobilidade e estabilidade para o animal. Devido ao grau de mobilidade das vértebras serem limitados, ela contribui também para manutenção de sua postura. "A mobilidade da coluna vertebral varia em segmentos diferentes: desde a quase imobilidade na região do sacro, até a flexibilidade das vértebras caudais" (KÖNIG e LIEBICH, 2016 p.53). Conforme demonstrado na Figura 33 em uma mesma posição (vista posterior), a coluna de um equino (A) e a de um cachorro (B), anatomicamente são parecidas com a coluna do ser humano (C) e pode-se observar que existem algumas geometrias diferentes nas vértebras da coluna dos animais. Possuem uma quantidade de vértebras maior em determinadas regiões, porém nota-se que a função da coluna entre as três comparações é de proteger a medula espinhal, estabilizar e manter a postura ereta no prumo como auxiliar na distribuição das cargas recebidas pelo corpo, ou seja, suas funções são semelhantes.

Figura 33 – Estrutura básica da coluna vertebral dos animais domésticos comparada com uma coluna vertebral humana

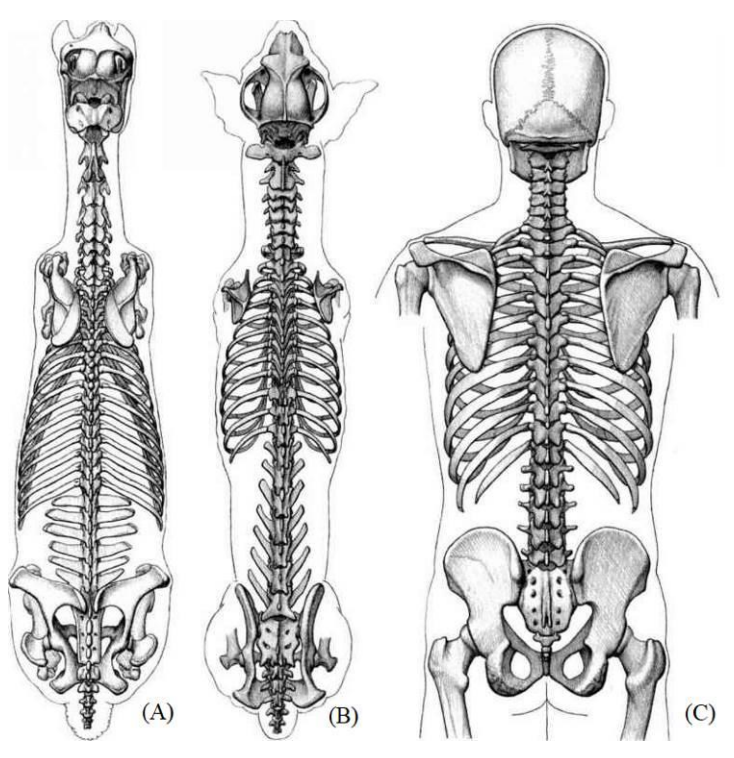

Fonte: Joshuanava, (2021).

As vértebras dos animais domésticos, apesar de cumprir funções diferentes pelo fato de possuir diferentes regiões, todas compartilham de uma estrutura básica. A Figura 34, ilustra essa estrutura básica.

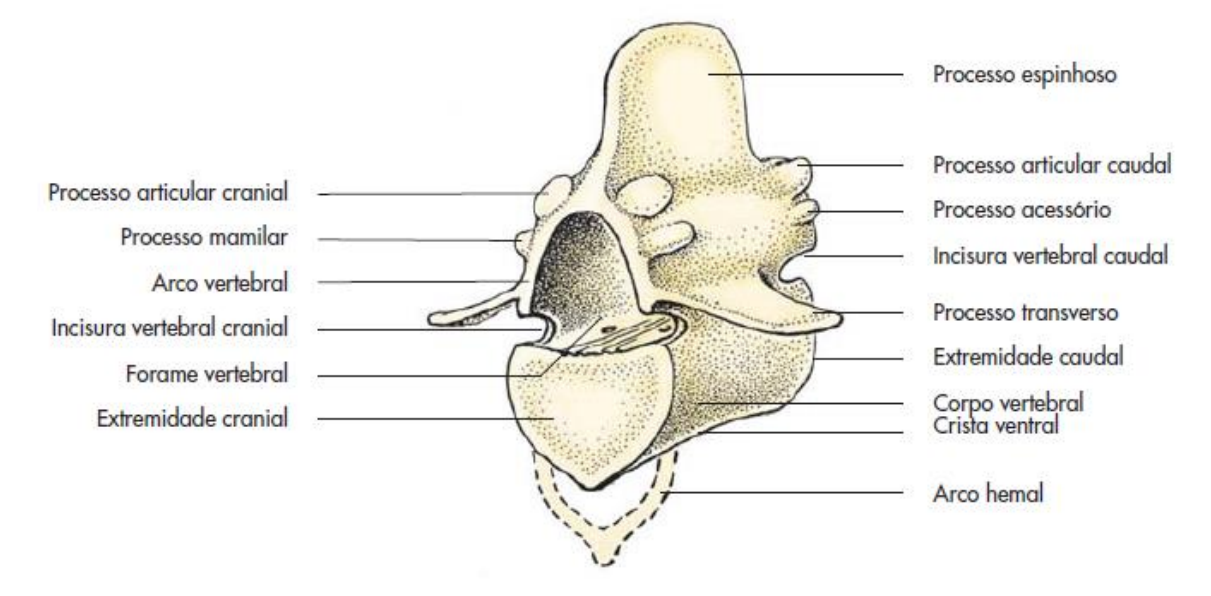

Figura 34 – Estrutura básica de uma vértebra dos animais domésticos

Fonte: König e Liebich, (2016)

É possível comparar o número de vértebras dos mamíferos domésticos com o número de vértebras da coluna vertebral humana. A Tabela 1 de König e Liebich (2016), demonstra a quantidade de vértebras dos animais (carnívoros, suínos, bovinos, pequenos ruminantes e equinos).

Tabela 1 – Número de vértebras dos animais domésticos comparadas com o número de

| vértebras da coluna humana |                   |                |                |                               |                |                |
|----------------------------|-------------------|----------------|----------------|-------------------------------|----------------|----------------|
| <b>Vértebras</b>           | <b>Carnívoros</b> | <b>Suínos</b>  | <b>Bovinos</b> | <b>Pequenos</b><br>ruminantes | <b>Equinos</b> | <b>Humanos</b> |
| <b>Cervicais</b>           | 7                 | 7              | 7              |                               | 7              | 7              |
| <b>Torácicas</b>           | $12 - 14$         | $13 - 16$      | $13 - 16$      | 13                            | 18             | 12             |
| <b>Lombares</b>            | (6)7              | $5 - 7$        | 6              | 6                             | $5 - 7$        | 5              |
| <b>Sacrais</b>             | 3                 | $\overline{4}$ | 5              | $(3)$ 4-5                     | 5              | 5              |
| Coccígeas                  | $20 - 23$         | $20 - 23$      | $18 - 20$      | $13 - 14$                     | $15 - 21$      | $\overline{4}$ |

Fonte: Adaptado de König e Liebich, (2016)

As raças de cães condrodistrófica que são animais com o eixo dos ossos longos torcidos e que aparenta ser animais baixos e alongados (*Daschshund, Basset Hound, Lhasa Apso, Poodle* miniatura*, Shih Tzu, Beagle*, entre outras) são as que mais sofrem de doença do

disco intervertebral. A Figura 35 ilustra a anatomia da coluna vertebral de um cão condrodistrófica da raça *Daschshund.*

Figura 35 – Anatomia de uma coluna vertebral canina tipo *Daschshund* mostrando suas regiões (cervical, torácica, lombar, sacral e coccígeas)

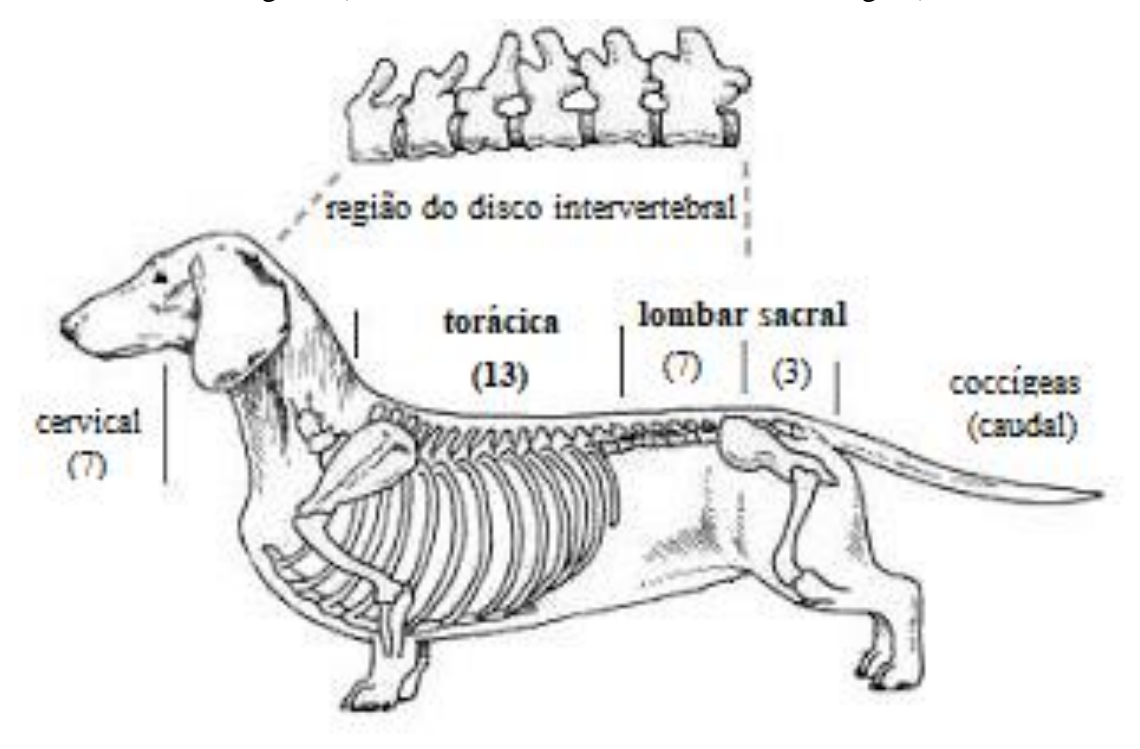

Fonte: Adaptado de Vetmetodo, (2021).

### *2.7.1 Tipos de doença de disco intervertebral em animais domésticos*

A doença degenerativa do disco costuma ser um problema comum em cães. Segundo Fossum (2015), à degeneração do núcleo pulposo ou anel fibroso possui dois tipos:

- a) Degeneração de Hansen tipo 1 que é a extrusão do núcleo pulposo;
- b) Degeneração de Hansen tipo 2 que é a protusão do anel fibroso.

A Figura 36 demonstra a degeneração do disco Hansen tipo 1 que caracteriza uma extrusão maciça do material do núcleo pulposo em direção do canal da medula.

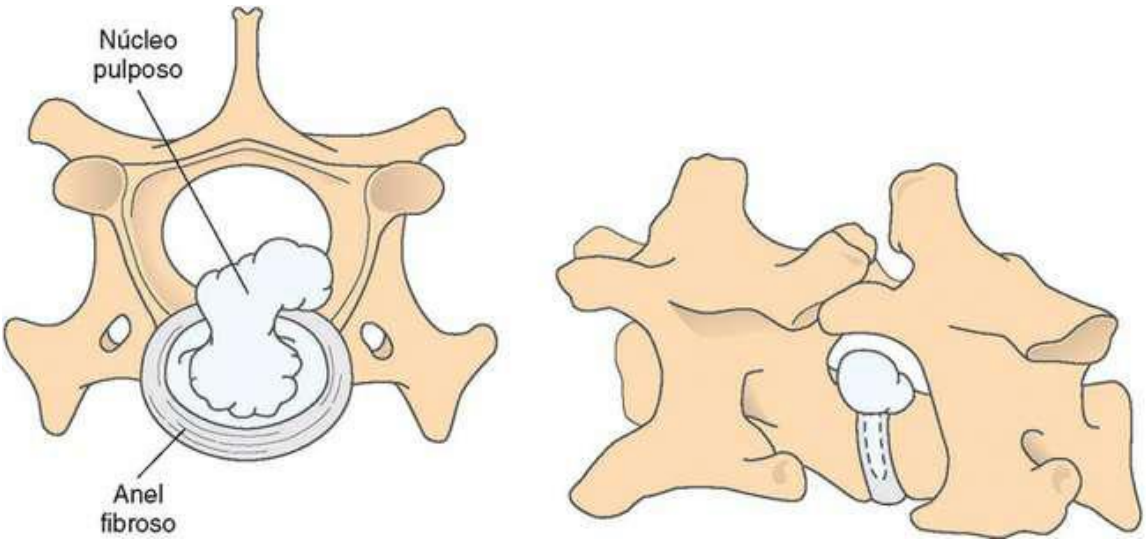

Figura 36 – Degeneração de disco Hansen tipo 1 (Extrusão do núcleo pulposo)

Fonte: Fossum, (2015)

A Figura 37 demonstra a degeneração do disco Hansen tipo 2 que caracteriza uma protusão lenta do anel fibroso no sentido do canal da medula.

Figura 37 – Degeneração de disco Hansen tipo 2 (Protusão do anel fibroso)

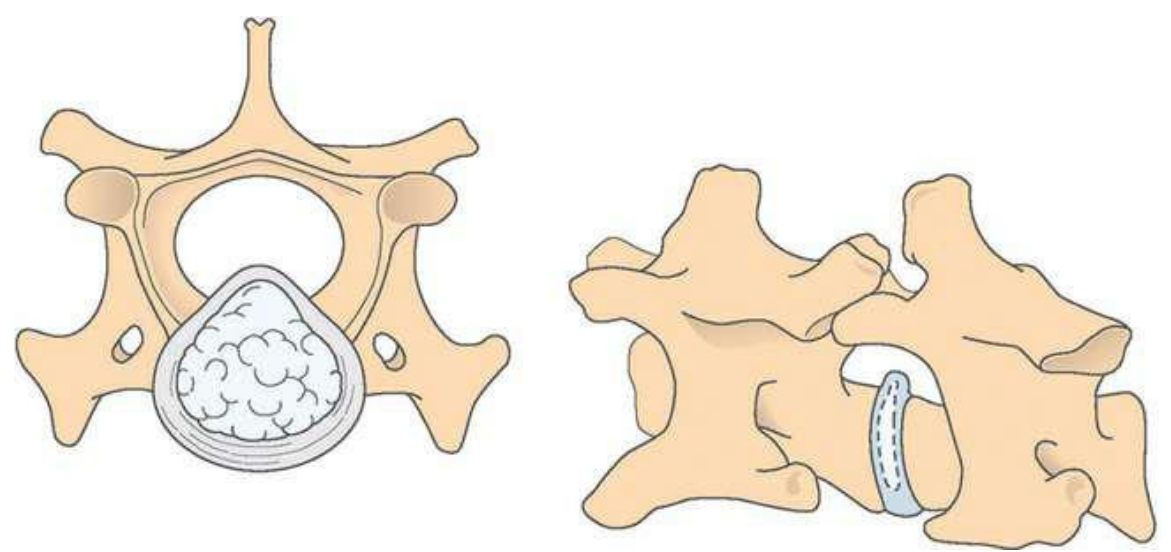

Fonte: Fossum, (2015).

Extrusões de *Hansen* tipo I normalmente ocorrem em cães de raças pequenas, especialmente as raças condrodistróficas (p. ex., *Dachshund, Beagle, Basset Hound, Shih Tzu, Pequinês, Lhasa Apso*). *Dachshund* é de longe a raça mais afetada. Saliências de disco de *Hansen* tipo II ocorrem normalmente em cães não condrodistróficos, de raças maiores. Qualquer tipo de doença do disco pode ocorrer em qualquer raça de cão; no entanto, ambos os tipos têm sido relatados em gatos. Cães de raças grandes que parecem ser mais encontrados com extrusões de disco tipo I incluem cães sem raça definida, Pastor Alemão, Labrador *Retriever*, *Doberman Pinschers e Rottweilers*. Extrusões de *Hansen* tipo I ocorrem tipicamente em cães com três anos de idade ou mais (com idades de pico em cães pequenos de três a seis anos), mas podem ocorrer em animais com idade inferior a esta. Uma ampla faixa etária tem sido relatada para extrusões de disco de tipo I em gatos; elas muitas vezes ocorrem em pacientes mais velhos. Saliências de *Hansen* tipo II normalmente ocorrem em cães de cinco anos de idade ou mais.

#### *2.7.2 Abordagens cirúrgicas padrão para a coluna cervical*

Para realizar uma abordagem ventral da coluna cervical, é necessário realizar uma fenda ventral para remover o material do disco intervertebral que se localiza na região ventral da coluna. Este tipo de procedimento também é muito utilizado para a estabilização das vértebras cervicais inserindo implantes nos corpos vertebrais. Outro tipo de abordagem cirúrgica utilizada é a dorsal, este tipo de procedimento é utilizado para descomprimir a medula espinhal e remover lesões de compressão situadas dorsal ou lateral, (FOSSUM, 2015).

#### *2.7.2.1 Abordagem cirúrgica ventral para coluna cervical*

A abordagem ventral para a coluna cervical: Primeiramente "depile a pele e prepare assepticamente a área desde o nível médio da mandíbula cranialmente até vários centímetros após o manúbrio caudalmente. O comprimento da incisão cirúrgica depende da área específica a ser operada".

"Posicione o paciente em decúbito dorsal, com a cabeça e o pescoço em extensão leve. Proteja os membros torácicos, puxando-os caudalmente e contra o tronco do paciente. Utilize uma calha em V ou toalhas para posicionar a área do pescoço" (FOSSUM, 2015 p.4219).

Por fim, coloque uma toalha sob o pescoço para facilitar a extensão protegendo a cabeça com fita adesiva colocada sobre os dentes caninos superiores como ilustra a Figura 38 da abordagem ventral.

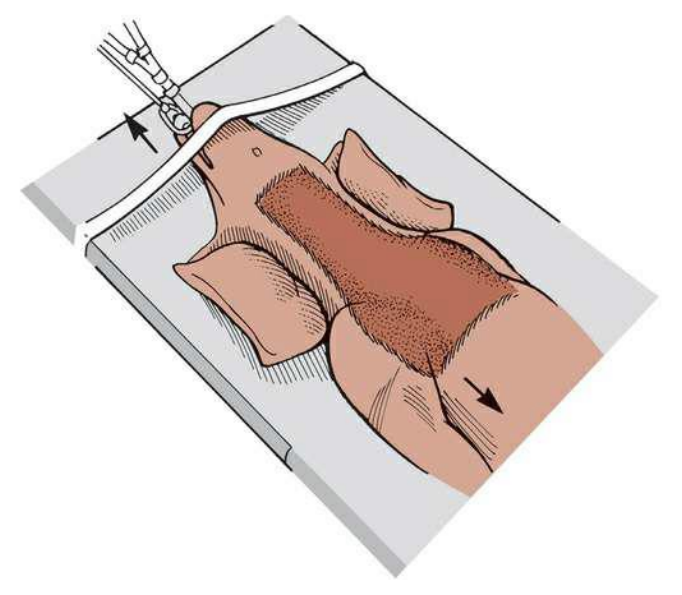

Figura 38 – Posição de uma abordagem ventral a coluna cervical de um cachorro

Fonte: Fossum, (2015).

Inicia-se então, o procedimento cirúrgico com a incisão vertical para acessar a região cervical inteira para realizar a descompressão do disco, conforme mostra a Figura 39.

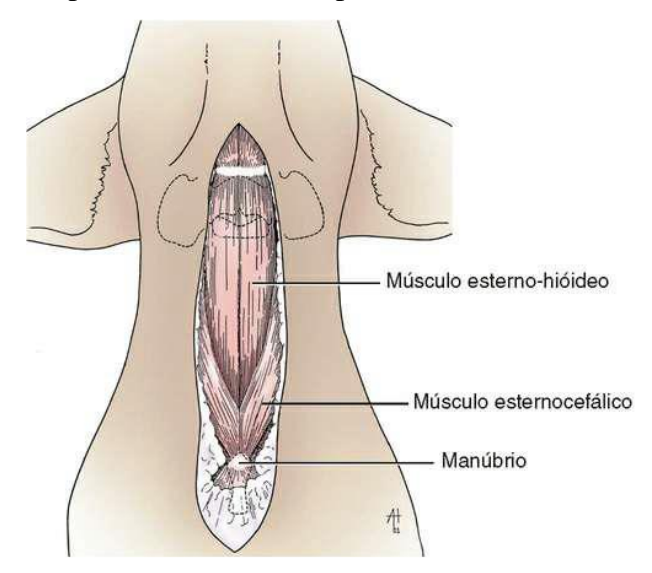

Figura 39 – Incisão de pele na linha ventral para acessar as vértebras da região cervical

Fonte: Fossum, (2015).

Após à incisão vertical ventral, dá início a separação dos músculos, retração da traqueia, a separação do esôfago e as bainhas esquerda e direita para as laterais. Também é preciso realizar as dissecações certas para assim conseguir expor o disco intervertebral e os corpos vertebrais. A Figura 40 ilustra a exposição do disco e das vértebras.

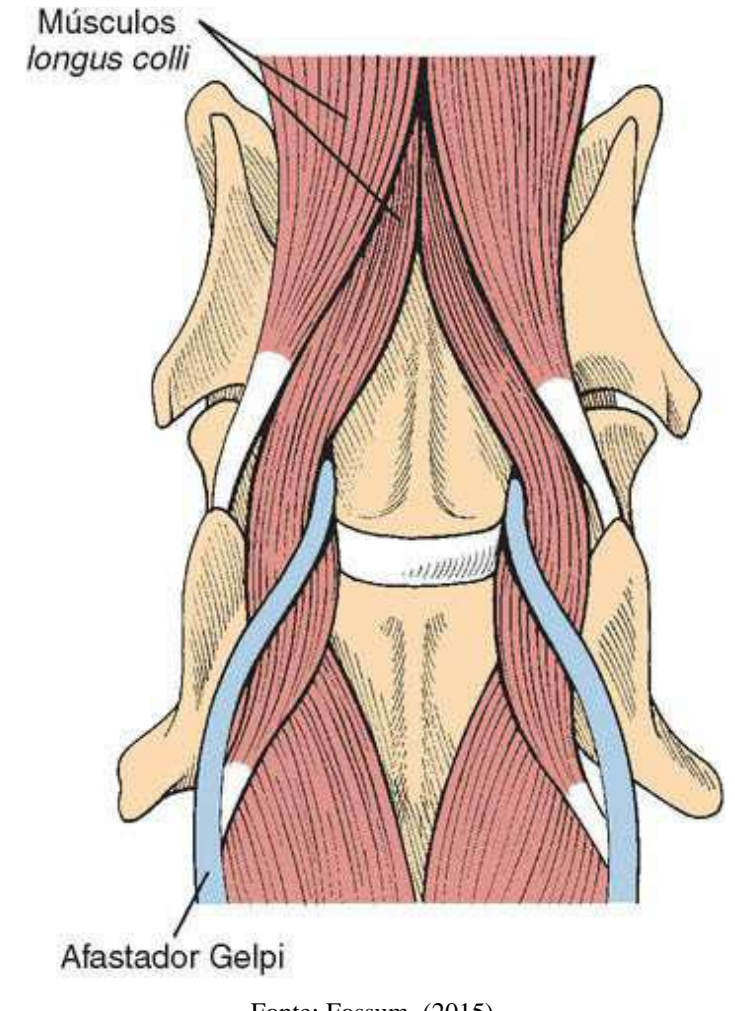

Figura 40 – Exposição do disco intervertebral e dos corpos vertebrais

Fonte: Fossum, (2015).

Após a exposição dos corpos vertebrais e do disco intervertebral, é utilizado o afastador Gelpi nos aspectos cranial e caudal da área de interesse com a pontas abaixo da musculatura, (FOSSUM, 2015).

A Figura 41 (A) e (B) ilustra o procedimento de fenda ventral realizado, fenestrando o disco de interesse através da ressecção de uma seção retangular do anel ventral e removendo a parte do anel expondo o núcleo pulposo Figura 41 (C).

Figura 41 – Ângulo do espaço intervertebral Figura 48 (A), extensão caudal e cranial da abertura da fenda ventral com base no ângulo caudal Figura 48 (B) e remoção do material do disco intervertebral que estava comprimindo a medula espinhal Figura 48 (C).

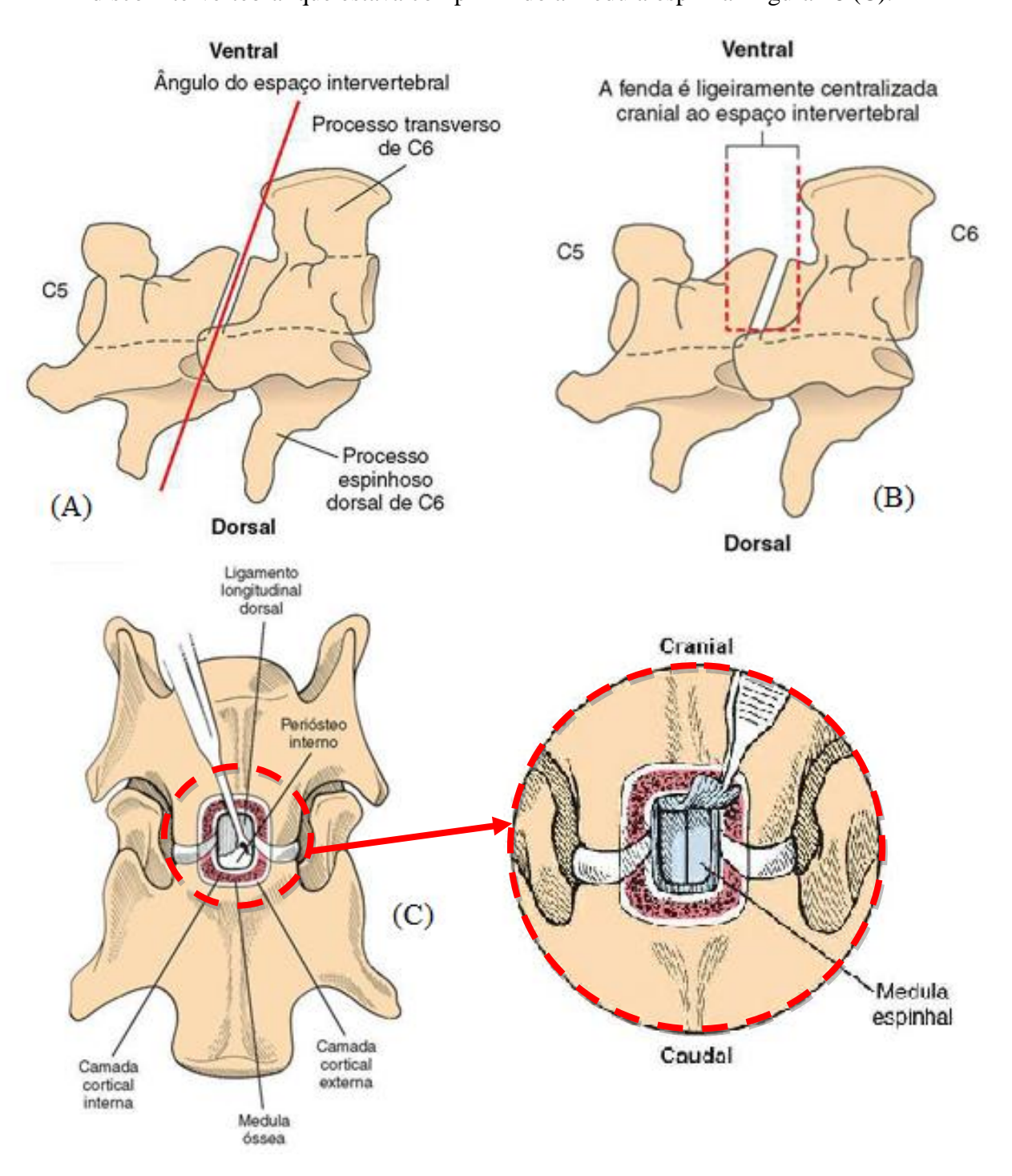

Fonte: Adaptado de Fossum, (2015).

#### *2.7.2.2 Abordagem cirúrgica dorsal para coluna cervical*

Um dos processos cirúrgicos adotado para a descompressão do canal da medula via dorsal é a laminectomia (procedimento cirúrgico que através da remoção de uma lâmina na parte posterior da vértebra, cria um espaço no canal medular que permite remover o material do disco intervertebral que está ocasionando a compressão). Para o procedimento cirúrgico dorsal é importante manter em linha média e as estruturas musculares devem ser divididas para minimizar as hemorragias. Através de espaçadores Gelpi, deve-se ir separando camada por camada as musculaturas cervicais dorsais, tanto nos limites craniais como caudal. A Figura 42 ilustra o correto posicionamento de um animal para laminectomia cervical cranial.

Figura 42 – Posicionamento correto para laminectomia cervical

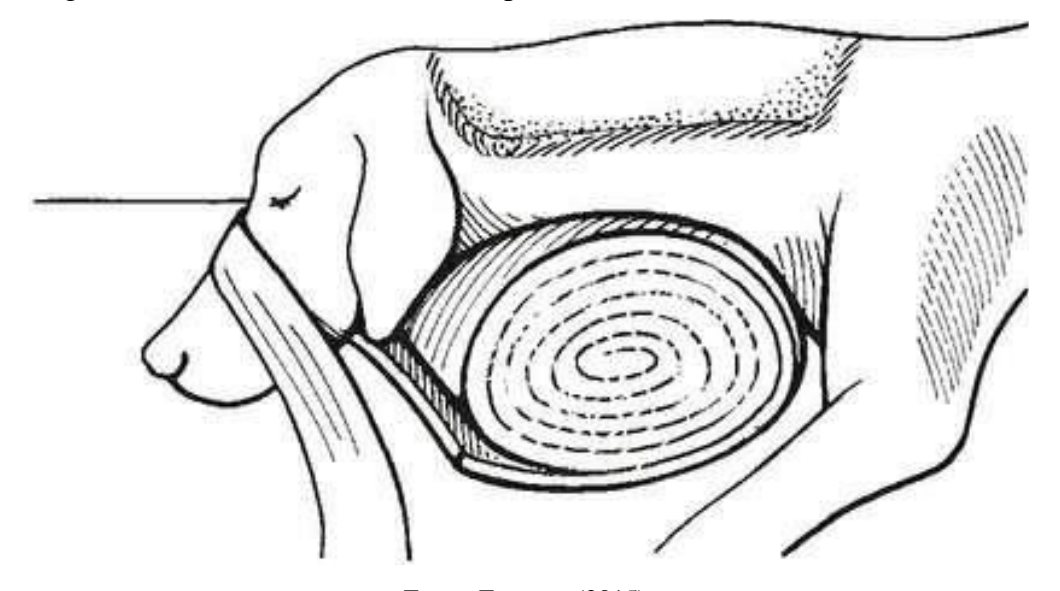

Fonte: Fossum, (2015).

Segundo Fossum (2015), para a abordagem cirúrgica dorsal, é necessário fazer uma incisão na pele na linha média dorsal para localizar a rafe fibrosa mediana. Uma vez localizada é feito a incisão do tecido e a hemorragia é controlada na separação das musculaturas da cervical até todas as camadas estarem separadas, assim, permitindo a exposição dos processos espinhosos dorsais. Uma vez localizado, é realizado a laminectomia no local determinado com pinça e cortadores de osso. A Figura 43 (A) ilustra a separação dos músculos como também o ligamento nucal e a Figura 43 (B) ilustra as vértebras expostas pronta para serem cortadas e realizar o processo de descompressão do canal medular.

Figura 43 – Identificação a separação dos músculos e o ligamento nucal Figura 50 (A) como também a elevação da musculatura cervical dos processos espinhosos dorsais e a exposição das lâminas vertebrais Figura 50 (B).

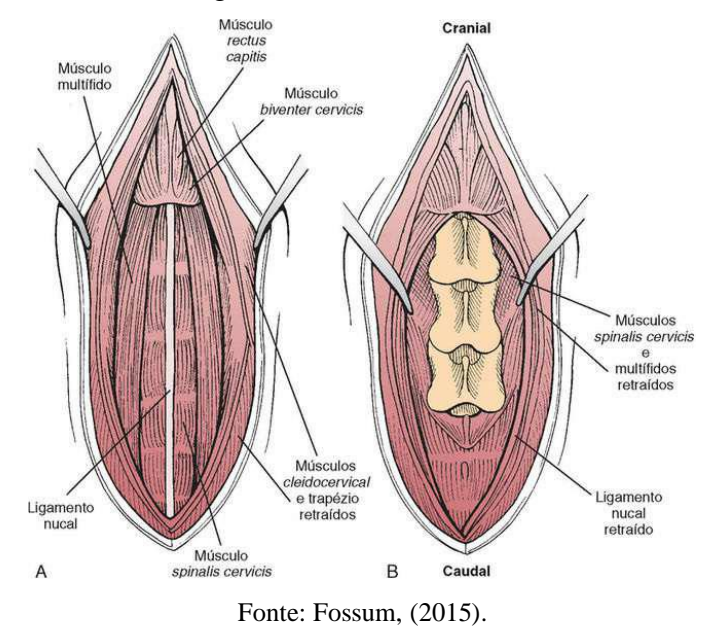

Desta forma, é realizado com uma perfuratriz pneumática para ossos, a exposição das camadas cortical externa, medular e cortical interna do osso laminar (A), depois é elevado o periósteo com uma espátula dental para expor mais o canal vertebral (B) e por fim sendo exposta a medula espinha e as raízes nervosas (C), conforme Figura 44.

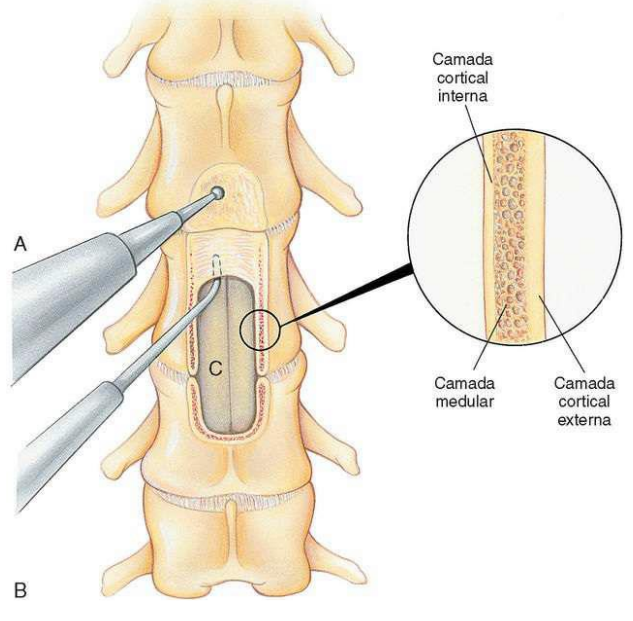

Figura 44 – Exposição do canal medular através do processo de laminectomia

Fonte: Fossum, (2015).

Por fim, é realizado a remoção do material. A Figura 45 ilustra a remoção do material do disco (Hansen tipo 1) lateralizado a partir de uma abordagem dorsal segundo (FOSSUM, 2015).

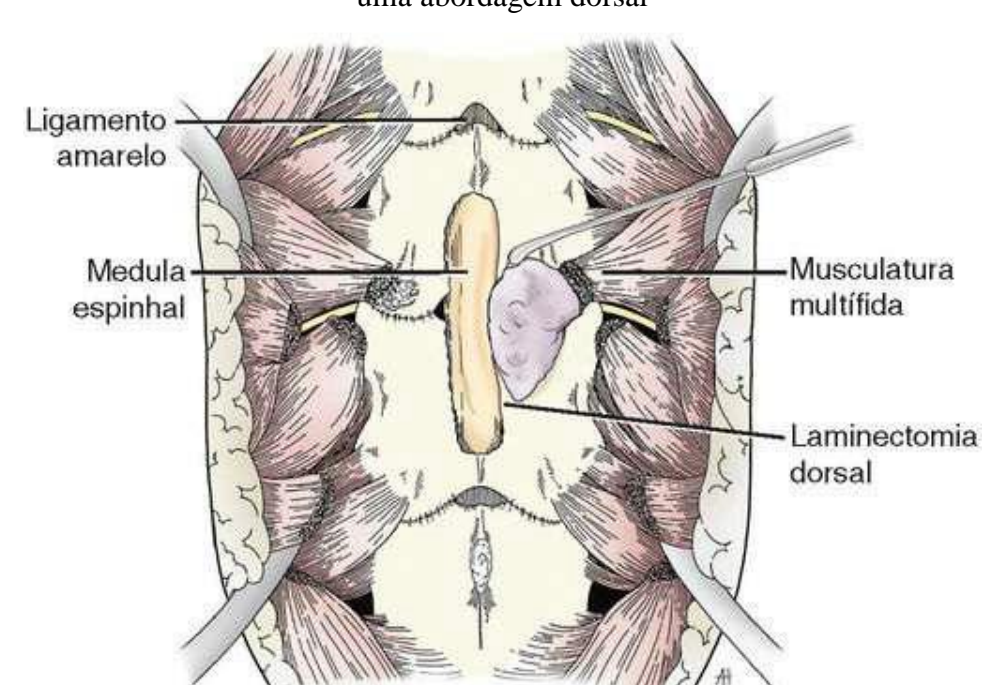

Figura 45 – Método cirúrgico para remoção de material do disco Hansen tipo 1 a partir de uma abordagem dorsal

Fonte: Fossum, (2015).

As duas abordagens (ventral ou dorsal) envolvem procedimento de fenda no espaço afetado.

# *2.7.3 Técnica Cirúrgica pelo procedimento ventral (distração-estabilização)*

"Os procedimentos de distração-estabilização comumente empregados, incluem a colocação de pino ou parafuso nos corpos vertebrais com ponte de polimetilmetacrilato (PMMA), e a inserção de "tampão" de PMMA na fenda ventral distraída". (FOSSUM, 2015 p.4263).

Existem diversos tipos de procedimentos cirúrgicos para estabilização da coluna após a descompressão do canal vertebral, uma das opções é a colocação de segmentos de pinos intramedulares cruzados através das cabeças dos parafusos, conforme Figura 46.

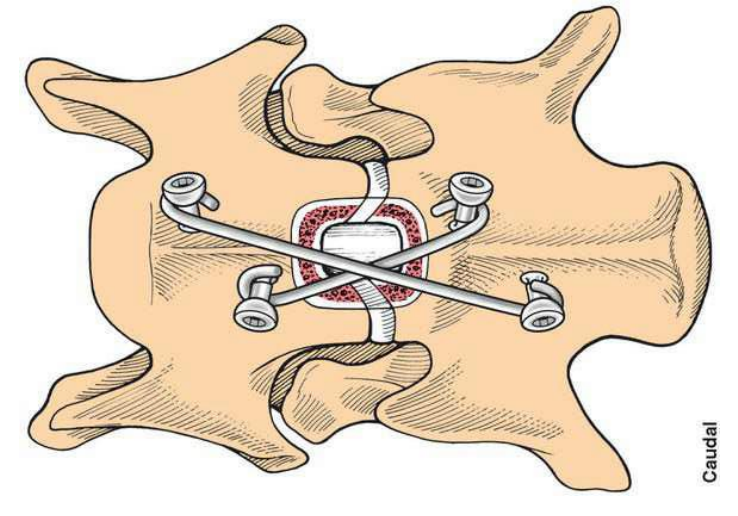

Figura 46 – Colocação de segmentos de pinos intramedulares cruzados

Fonte: Fossum, (2015).

A Figura 47 ilustra outra técnica cirúrgica, esta opção se faz com a colocação apropriada de pinos de *Steinmann* e polimetilmetacrilato (PMMA) para proporcionar tração e estabilização.

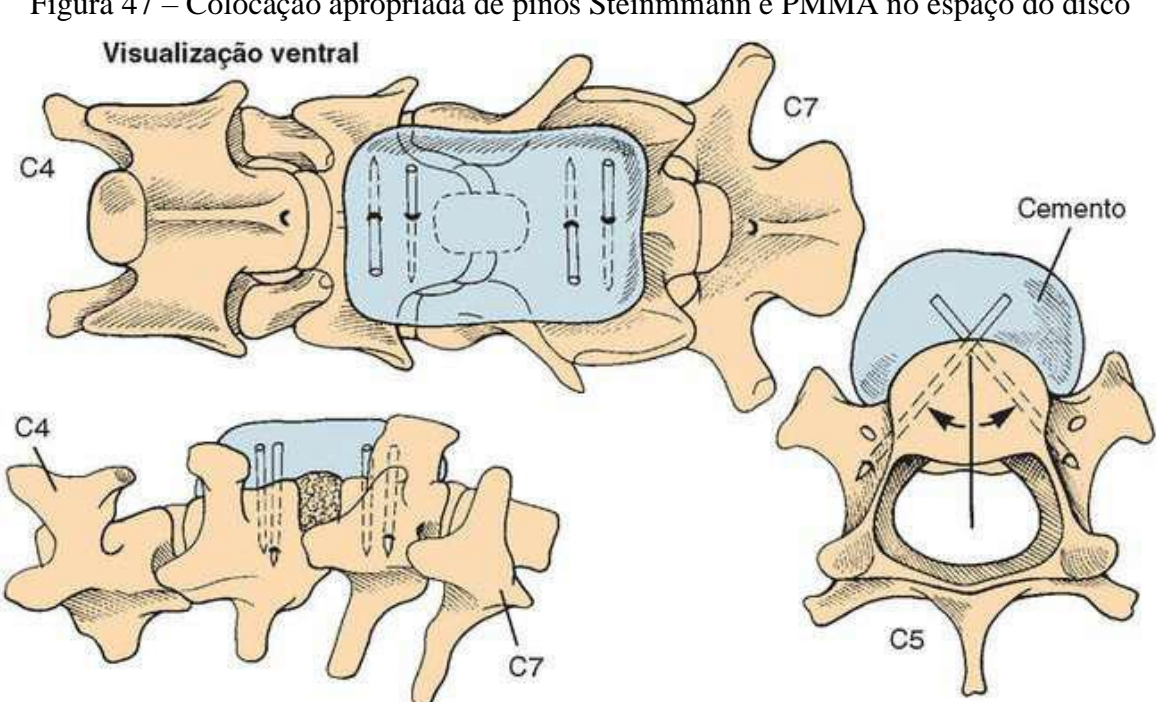

Figura 47 – Colocação apropriada de pinos Steinmmann e PMMA no espaço do disco

Fonte: Fossum, (2015).

Em uma terceira opção cirúrgica, é realizado a aplicação de uma placa de polivinilideno fixada com parafusos para permitir aos corpos vertebrais afetados a estabilidade como também é inserido o enxerto ósseo na cavidade aberta onde foi feito a remoção do disco intervertebral Figura 48 (A) e (B).

Figura 48 (A) e (B) – Utilização de uma placa de bloqueio para espondilomielopatia cervical caudal com enxerto ósseo.

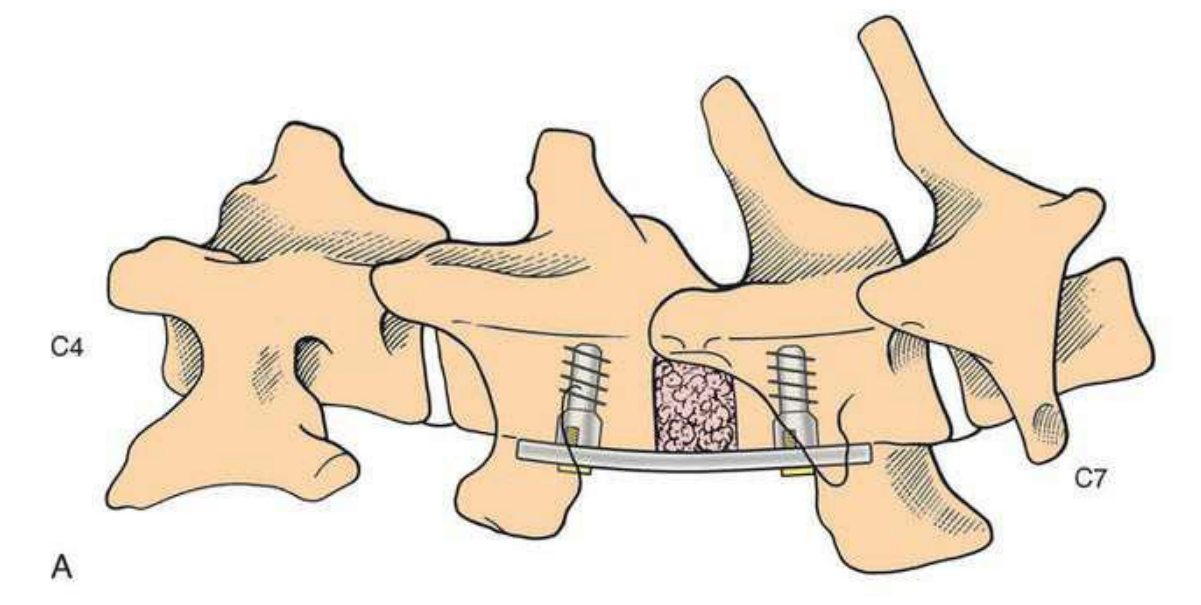

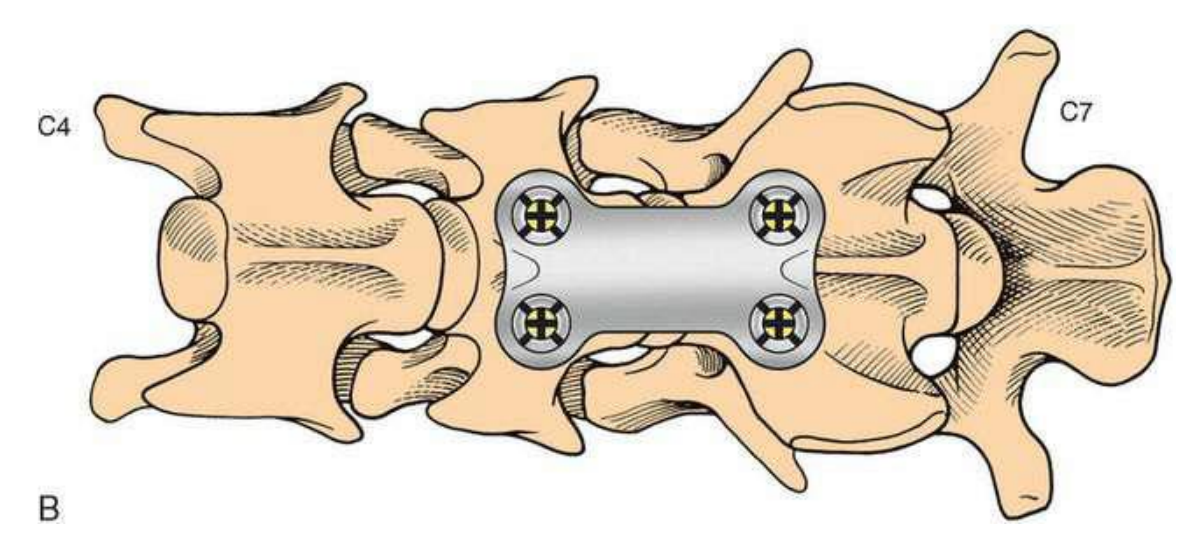

Fonte: Fossum, (2015).

# *2.7.4 Técnica Cirúrgica pelo procedimento dorsal (laminectomia-estabilização)*

"Os procedimentos dorsais envolvem uma laminectomia dorsal para a descompressão, com ou sem parafusos de faceta articular ou pinos para ajudar a estabilizar o espaço da articulação" (FOSSUM, 2015 p.4271).

Quando múltiplos espaços dos discos intervertebrais estão afetados, ou se tem uma compressão lateral ou dorsal, a abordagem por esta via é preferível.

A Figura 49 (A) demonstra através de uma imagem por tomografia computadorizada visualizada lateralmente os pinos fixados, enquanto a Figura 49 (B) demonstra a visualização pela via dorsal, os pinos fixados na abordagem dorsal através do procedimento cirúrgico laminectomia dorsal

Figura 49 – Visualização lateral (A) e dorsal (B) pela tomografia computadorizada indicando a colocação de parafusos nas facetas articuladas, após a laminectomia dorsal

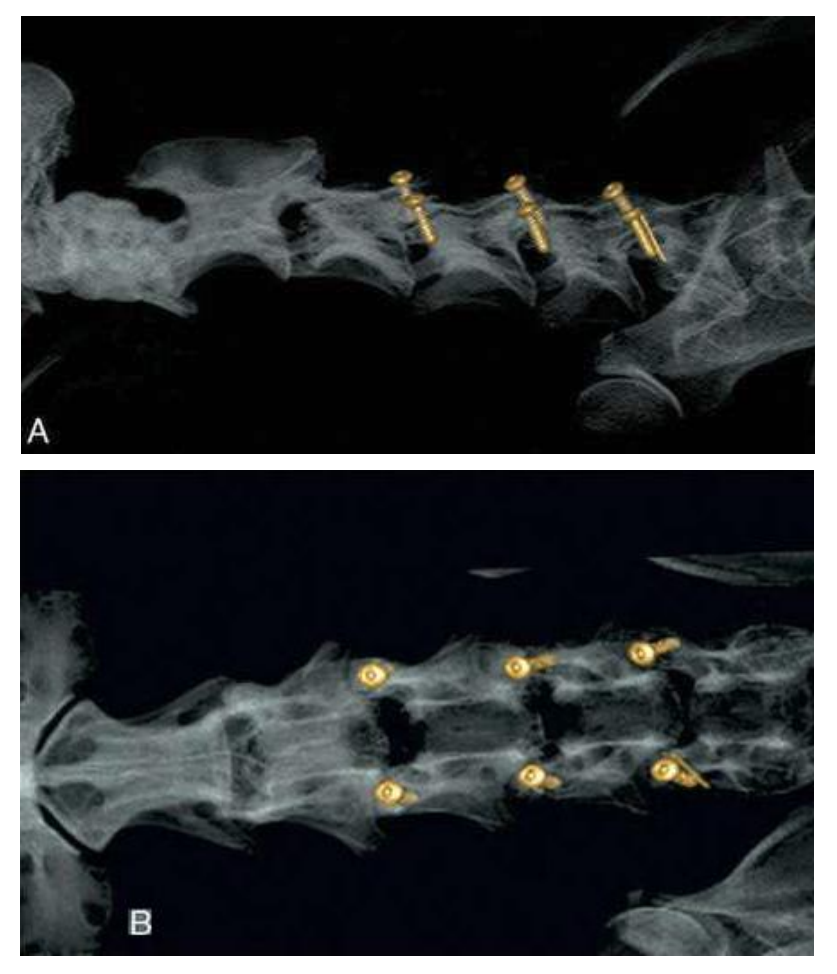

Fonte: Fossum, (2015).

#### 2.8 BIOMATERIAIS

Para Dee et al. (2003), um biomaterial são materiais que constituem partes de implantes médicos, dispositivos extracorpóreos e descartáveis que são utilizados em medicina, medicina veterinária, odontologia ou outros aspectos relacionados a saúde.

O fato destes materiais terem propriedades mecânicas, físicas, biológicas e químicas os tornam mais viáveis a sua utilização no corpo humano segundo (ORÉFICE, 2005).

Um biomaterial deve ser aceito pelo tecido que estão próximos e das demais partes do corpo, sendo biocompatível e não deve produzir infecções, irritações ou alergia no organismo. Caso o material não seja biocompatível sofrerá rejeição pelo organismo do paciente não sendo aceito no local do implante ou áreas remotas que repercute em outras partes do corpo.

Os testes de novos materiais, são geralmente realizados *in vitro* em laboratórios onde simulam o ambiente mais fiel possível. Depois desse processo, é encaminhado *in vivo*, que são utilizados em animais (ratos, coelhos, ovelhas etc.) para obtenção de resultados. Dentro desses testes, são avaliadas as condições mecânicas como resistência e degradação do material.

Segundo Oréfice (2005), o conceito de um material biocompatível só deve ser definido compreendendo-se várias formas de interação do organismo com o material em especial à interface do tecido.

Alguns biomateriais podem ser biodegradáveis, isto significa, quando ele possui uma propriedade de desaparecer gradualmente após ser introduzido em um organismo. Esses tipos de materiais têm sido utilizados e experimentados em diversos aspectos da cirurgia ortopédica, incluindo substituição óssea, fixação de fraturas, reparos de menisco, entre outros.

Grandes avanços virão revolucionar no campo de biomateriais no tratamento das doenças da coluna vertebral. Desde o uso inicial dos aços inoxidáveis como mecanismo de fixação, os efeitos mecânicos e fisiológicos da instrumentação da coluna têm inspirado o progresso do desenvolvimento de implantes com materiais biocompatíveis e mais versáteis. O desenvolvimento da química dos polímeros, da metalurgia e da cerâmica tem modificado o horizonte da instrumentação vertebral.

Nos dias atuais, os espaçadores intersomáticos e as próteses discais têm sido comercializadas em diversos tipos de materiais como: Ligas metálicas; polímeros, cerâmicas e compósitos.

### *2.8.1 Metais*

No século XVIII, o ouro e a prata eram os materiais metálicos mais utilizados nos implantes cirúrgicos. Por volta de 1926, apareceram os primeiros implantes de aço inoxidável e em 1936, surgiram as ligas à base de Cromo-Cobalto. Mas adiante, a partir da década de sessenta, teve início a utilização das ligas a base de titânio.

"O tântalo é um metal que também vem sendo utilizado, principalmente como revestimento, visando a melhorar a adesão óssea e a resistência à corrosão segundo". (RODRIGUES, 2013 p.5).

Em uma comparação aos materiais metálicos, o aço inoxidável possui pouca utilização nos projetos de prótese para articulações, porém seu baixo custo ainda o torna um material muito utilizado em países como o Brasil. As ligas de Cromo-Cobalto, são menos passíveis de corrosão, porém mais resistente do que o aço inoxidável. Devido ao seu alto módulo de elasticidade (200-250GPa), as ligas de Cromo-Cobalto e aço inoxidável são fixadas com a utilização de cimento ósseo buscando minimizar os efeitos de má distribuição das tensões na região do implante, segundo (RODRIGUES, 2013).

As ligas de titânio, apresentam uma resistência maior a corrosão, a resistência mecânica, e um menor módulo de elasticidade (110 GPa), mas possui menor resistência ao desgaste comparadas a liga de Cromo-Cobalto.

O tântalo possui uma alta resistência a corrosão e tem sido um material bastante utilizado em aplicações biomédicas nos últimos 40 anos, principalmente com a aplicação em marca-passo.

# *2.8.2 Polímeros*

Os polímeros são constituídos de macromoléculas orgânicas, naturais ou sintéticas. Na maioria dos polímeros, essas moléculas possui uma forma de cadeias flexíveis e longas, que por sua vez, o elemento principal possui uma série de átomos de carbono. As longas moléculas são compostas por entidades denominadas *mero*, que se repetem sucessivamente ao longo da cadeia, um *mero* pode ser chamado de monômero, enquanto o termo polímero significa muitos *meros*, segundo (CALLISTER JR., 2020).

Diferente dos metais, os polímeros possuem estruturas mais leves, são isolantes térmicos e elétricos, possui boa resistência a corrosão, baixa resistência ao calor e são flexíveis.

Os polímeros podem ser classificados em termoplásticos, termorrígidos e elastômeros, isso em função do efeito de temperatura no seu comportamento.

a) **Termoplásticos**: são polímeros fusíveis e solúveis que se fundem quando são aquecidos e se solidificam ao serem resfriados. Exemplos (Poliuretano, polipropileno, policloreto de vinilia, poliestileno etc.,);

b) **Termorrígidos:** são aqueles que uma vez moldados, adquirem a forma do molde, não podendo ser aquecidos novamente para assumir outro formato. Eles são infusíveis, insolúveis e estáveis com a variação da temperatura. Quando comparado aos termoplásticos, possuem estabilidade térmica e resistência a fluência, sendo, porém, mais frágeis. Exemplos (resina epóxi, baquelite etc.,);

c) **Elastômeros:** são materiais melhor viscoelástico na temperatura ambiente devido a cura do látex, ser de forma indefinida. Os elastômeros possuem uma característica de flexibilidade e elasticidade em suas propriedades, o que os proporcionam uma ruptura com a deformação muito grande. Exemplos (borracha clorada, silicones, borracha natural, butadieno-estireno, borracha nitrílica etc.,).

Uma vez descobertos, os polímeros sintéticos abriram-se caminhos para estudos com esse tipo de material no âmbito da cirurgia. O Nylon foi utilizado nas suturas com data de 1940, como também o poli (metilmetacrilato) – PMMA, polivinil e Dracon poliéster foram registrados em textos relevantes da área da medicina na metade da década de 1940. Muitos desses polímeros são importantes na área da medicina e são principalmente utilizados na área da ortopedia como dispositivos permanentes. Muitas pesquisas têm aperfeiçoado a estabilidade e o desempenho desses materiais *in vivo* em diversas áreas da medicina, segundo GRIFFITH, (2000).

### *2.8.3 Cerâmicos*

Os materiais cerâmicos são compostos entre materiais não-metálicos e metálicos. Os materiais argilosos, vidro e cimento se enquadram nessa variedade de classificação de materiais cerâmicos. Eles são isolantes à passagem de eletricidade e calor, são resistentes a altas temperaturas e a ambientes abrasivos do que os materiais poliméricos e metálicos, segundo (CALLISTER JUNIOR, 2020).

Os materiais cerâmicos possuem alta resistência a compressão, são duros e são muito quebradiças.

Os materiais biocerâmicos são projetados para serem utilizados na fabricação de próteses, implantes e órgãos artificiais, como servem para cumprir alguma função fisiológica do corpo. As biocerâmicas são os materiais que mais favorecem à interação entre implante e osso e seus componentes são parecidos com os componentes dos ossos.

Hench (1991) estabelece que as cerâmicas estão agrupadas em 4 classes, de acordo com a resposta na interface tecido-implante indicado na Tabela 2.

| Tipo de biocerâmica                                                          | Interações com os tecidos                                     | Exemplos                                       |  |
|------------------------------------------------------------------------------|---------------------------------------------------------------|------------------------------------------------|--|
| Inertes                                                                      | Não há interações químicas nem<br>biológicas                  | Alumina                                        |  |
| Porosas                                                                      | Ocorre o crescimento interno dos<br>tecidos através dos poros | Aluminatos e hidroxiapatita<br>porosos         |  |
| <b>Bioativas</b>                                                             | Ocorre uma forte ligação na<br>interface osso-implante        | Biovidros, hidroxiapatita e<br>vitro-cerâmicas |  |
| Reabsorviveis<br>As cerâmicas são degradadas e<br>substituídas pelos tecidos |                                                               | Gesso e fosfato tricálcico                     |  |

Tabela 2 – Classes em que as biocerâmicas estão agrupadas

#### Fonte: Adaptado Hench (1991).

### *2.8.4 Compósitos*

Os compósitos são materiais obtidos pela combinação de dois materiais ou mais, na intenção de utilizar as características e propriedades ideais de cada um dos materiais.

Callister Junior (2020), comenta que os materiais compósitos são constituídos de uma ou mais fase descontínua que são fixadas dentro de uma outra fase contínua. A fase descontínua é mais rígida e resistente que a fase contínua. Esta fase descontínua é denominada material de reforço enquanto a fase contínua de aglomerante chamada matriz. Em resumo, esses materiais podem ser classificados de compósitos reforçados com partículas, com fibras e compósitos estruturais.

Os polímeros reforçados com fibras são compósitos mais investigados para áreas de aplicação biomédica.

# 2.9 ESTERILIZAÇÃO

Esterilização é o processo de destruição de todas as formas de vida microbiana como bactérias nas formas vegetativas e esporuladas, vírus e fungos mediante a aplicação de agentes físicos ou químico, segundo (MORIYA; MÓDENA, 2008).

Cada vez mais, os profissionais de saúde procuram reduzir as infecções relacionadas à assistência à saúde por meio de redução dos microrganismos ou até mesmo, a morte deles. Desta forma, os enfermeiros que atuam na Central de Materiais Esterilizados, têm a responsabilidade de garantir que todas as etapas de processamento (limpeza, enxague, secagem, inspeção, acondicionamento, esterilização armazenamento e distribuição sejam bem-feitas.

Para a área da Medicina veterinária e humana, a esterilização nada mais é que a utilização de um método que interrompe a capacidade de um ser vivo de se reproduzir, ou seja, estéril e infecundo. Assim, depende muito dos fatores como o tipo escolhido, tipo de contaminação, a natureza do material e as condições encontradas do objeto final.

Os processos de esterilização podem ser realizados por métodos químicos ou físicos.

#### *2.9.1 Esterilização Autoclave*

A autoclave é um equipamento que contém um manômetro de pressão e indicador de temperatura, válvula de segurança com uma câmara de aço inoxidável (BERTINI ET AL., 2008). Este tipo de processo de autoclavação, elimina os microrganismos por desnaturação das proteínas, de forma que, ao atingir o ponto de ebulição da água, produz uma energia para aquecer o material com nível de pressão à 15 psi maior que a atmosfera, que por sua vez alcança temperaturas próprias para esterilização de 121ºC a 135ºC por 15 minutos (MINISTÉRIO DA SAÚDE, 2001). A Figura 50 ilustra um tipo de equipamento autoclave utilizado para esterilizar pelo método físico.

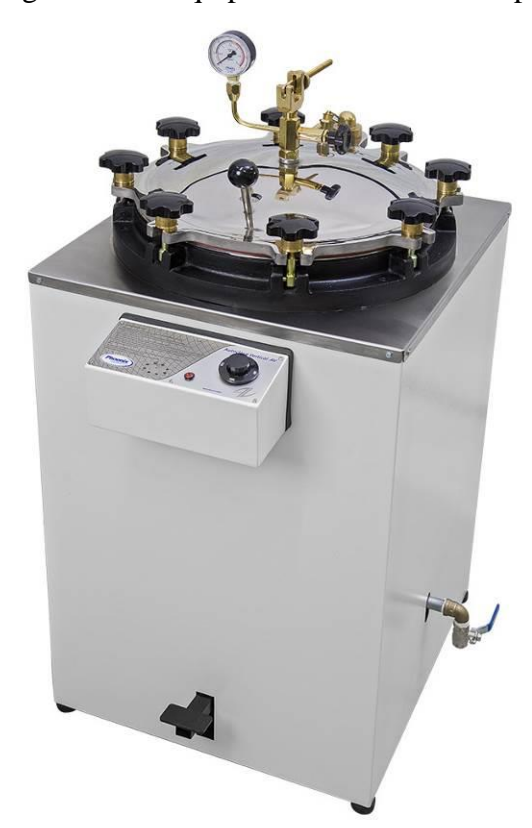

Figura 50 – Imagem de um equipamento de autoclave para laboratórios

Fonte: Tecnal (2021).

## *2.9.2 Esterilização digluconato de clorexidina 2%*

Substância obtida por síntese química, com teor de gluconato de clorexidina entre 190 a 210 g/L (19,0 a 21,0 %).

Segundo Moriya e Módena, (2008), esta substância é um germicida do grupo biguanidas que apresenta maior efetividade com um Ph de 5 a 8 agindo melhor contra bactérias Gram-positivas do que as bactérias Gram-negativas e fungos. Possui baixo potencial de toxicidade e de fotossensibilidade ao contato. Apresenta ação imediata e tem efeito residual, sendo pouco absorvida pela pele integra.

# *2.9.3 Esterilização glutaraldeído 2%*

Para Bertini et al. (2008), o glutaraldeído tem atividade virucida, bactericida, esporicida e fungicida, de forma que, a atividade biocida se dá por uma reação química de alquilação, alterando o RNA e DNA e a síntese proteica dos microrganismos. Este processo de esterilização é indicado com o tempo de exposição de 8 a 10h. É muito utilizado para esterilizar os artigos termo sensíveis que não podem sofrer pelos processos físicos de esterilização como os enxertos acrílicos, drenos, cateteres e tubos de poliestireno. O processo de esterilização por glutaraldeído também é utilizado na descontaminação de artigos infectados, agindo na presença de matéria orgânica, não agredindo os materiais de borracha ou plásticos.

# *2.9.4 Esterilização álcool etílico 70%*

O Alcool 70% (p/v) é um germicida de nível intermediário, segundo a classificação de *Center of Diseases Control and Prevent*ion (CDC). Este produto é um dos mais utilizados devido seu baixo custo comparando a outros produtos.

Segundo Kampf e Kramer (2004), a melhor eficácia antimicrobiana pode ser alcançada com etanol (60 a 85%), a atividade é ampla e imediata. A atividade antisséptica do álcool etílico ocorre pela desnaturação de proteínas e remoção de lipídios, inclusive dos envelopes de alguns vírus. A concentração recomendada para atingir maior rapidez microbicida é de 70%, sendo diluído em água, o que possibilita a desnaturação das proteínas.

#### 2.10 MICROBIOLOGIA

A microbiologia é uma especialidade biomédica dedicada ao estudo dos microrganismos patogênicos que sãos os maiores responsáveis pelas doenças infecciosas que englobam a virologia, micologia e bacteriologia.

A Microbiologia é uma disciplina essencialmente médica, que estuda os microrganismos que encontramos em todo o nosso ecossistema, incluindo o solo, a água, as plantas etc. O termo microbiologia provém do grego *mikrós*, que significa "pequeno"; *bios*, "vida"; e *logos*, "estudo".

Para Brooks et. al. (2014 p. 1), "a microbiologia é o estudo dos microrganismos. Um grande e diversos grupo de organismos microscópicos que existem em células isoladas ou em aglomerados, o qual também inclui os vírus, que são microscópicos, mas não são células".

A partir da descoberta do microscópio por Leuwenhoek (1632-1723) e a constatação da existência dos microrganismos, os cientistas começaram a indagar sua origem.

#### 2.11 CULTURA

O método de multiplicação de microrganismos reproduzindo-se em um meio cultural pré-determinado controladas sob condições laboratoriais é chamado de cultura microbiológica. Elas são utilizadas para determinar o gênero de um organismo e sua abundância na amostra testada.

Salvatierra (2019), comenta que um microrganismo para ser estudado, deve-se realizar o seu isolamento, o que depende de técnicas e meios que irão reproduzir seu crescimento, originando colônias múltiplas que podem ser visíveis a olho nu. A forma que estes microrganismos são cultivados são em recipientes como tubos, placas, frascos ou até mesmo em tanques de aço. As formas de cultivo contêm substâncias exigidas pelas bactérias e que são importantes para o seu crescimento e multiplicação. São necessários alguns sais inorgânicos, vitaminas e outras substâncias que favoreceram o seu crescimento. Deve conter substâncias que dispõe de fontes de carbono, nitrogênio e fontes de energia.

Os cultivos eficientes de microrganismos atingem as seguintes finalidades:

- a) Crescimento bacteriano;
- b) Isolamento bacteriano;
- c) Estudo da morfologia colonial;
- d) Pesquisa de patogenicidade;
- e) Pesquisa das características bioquímicas.

Todos os meios de cultivo devem apresentar um controle de qualidade, para isso são necessários um controle mínimo de 10% do lote preparado na estufa 35 +/-ºC por 24 horas para controle de esterilização das placas e um controle de crescimento bacteriano por meio de cepas *American type Control Colection* - ATCC, que são cepas de referência de origem e padrão definido de provas para sua caracterização. As classificações dos meios de cultivo possuem três tipos de consistência sendo: meios líquidos que os nutrientes estão dissolvidos em uma solução aquosa, aonde o crescimento bacteriano é identificado pela turvação e alteração do seu aspecto turvo; meios semissólidos que possuem na sua composição, uma pequena porcentagem de um polissacarídeo proveniente de algas marinhas, chamado ágar e por fim, os meios sólidos que são aqueles que apresentam uma concentração maior de ágar, além dos nutrientes. No cultivo realizador em meios sólidos, a bactéria se desenvolve formando colônias, permitindo assim seu isolamento e estudo morfológico (KONEMAN, et al., 2018).

### *2.11.1 Morfologia bacteriana*

De acordo com Salvatierra (2019), as bactérias sãs diferenciadas de acordo com suas características morfológicas em cocos, espirilos, bacilos, entre outros, conforme ilustrado na Figura 51.

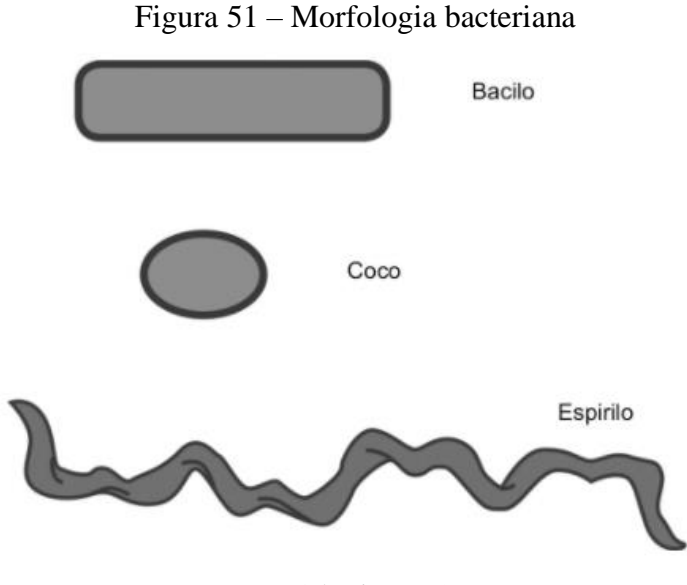

Fonte: Salvatierra (2019).

# *2.11.2 Coloração de Gram*

"A coloração de Gram é uma metodologia tintorial simples, rápida e de baixo custo que contribui em até 80% para diagnóstico bacteriano" (SALVATIERRA, 2019 p. 21). Este tipo de técnica necessita de uma instalação simples, possuindo gás, água e uma bancada de pia com bico *Bunsen*, além de um microscópio com objetiva de imersão e tam0bém dos corantes.

De acordo com Salvatierra (2019), além da classificação morfológica as bactérias são classificadas de acordo com suas características tintoriais, sendo Gram-positivas e Gramnegativas, quando submetidas a coloração de Gram. Este método classifica os tipos de bactérias, desta forma, será possível definir a eficácia dos agentes físicos e químicos utilizados para eliminar, controlar ou aumentar o crescimento conforme a necessidade.
Este método é realizado a partir de um esfregaço bacteriano, fixado em calor e corado com cristal violeta, lugol, álcool e fucsina, respectivamente (MINISTÉRIO DA SAÚDE, 2008).

A técnica de coloração é baseada na metodologia aplicada a seguir:

1. Cubra o esfregaço com violeta de metila por 15 minutos;

2. Em seguida, lave a lâmina em um filete de água corrente;

3. Cubra a lâmina com lugol por 1 minuto.

4. Em seguida, adicione o álcool 99,5° GL sobre a lâmina, descorando-a até que não desprenda mais corante;

5. Lave a lâmina em um filete de água corrente;

6. Cubra a lâmina com fucsina e deixe agir por aproximadamente 30 segundos;

7. Lave em um filete de água corrente;

8. Deixe secar ao ar livre ou seque suavemente com auxílio de um papel-filtro limpo;

9. Coloque uma gota de óleo de imersão sobre o esfregaço e leia em objetiva de 100 vezes (microscópio);

10. O resultado deve ser interpretado pela cor da coloração das bactérias; as Grampositivas vão se tornar roxas e as Gram-negativas vermelhas, como demonstrado na Figura 52.

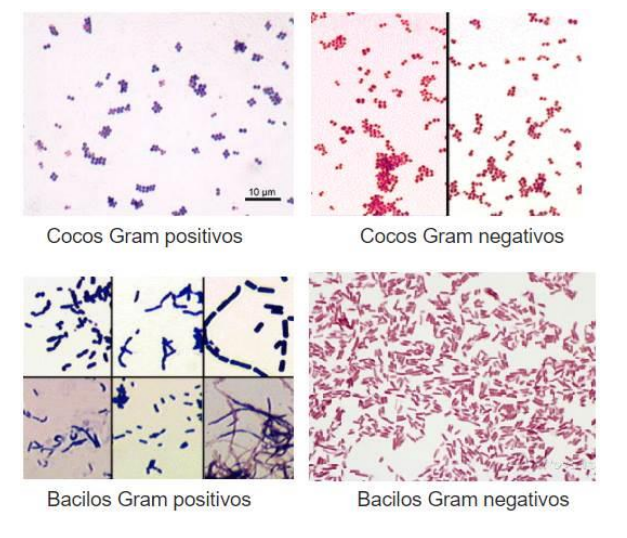

Figura 52 – Resultado da coloração de Gram-positivos e Gram-negativos

Fonte: Adaptado de Biomedicinaemicro (2021).

Na década de 1980, surgiu o primeiro equipamento de manufatura aditiva utilizando o princípio de fotopolimerização de resina líquida de forma comercial. Este equipamento foi desenvolvido por Charles W. Hull (CHUCK), que conseguiu demonstrar através da exposição de uma resina sensível à irradiação ultravioleta emitida por uma fonte de raios laser, que era possível curar esta resina de forma a ficar sólida (AHREN, 2017. p. 130; 3D SYSTEM, 2021).

Segundo Volpato e Carvalho (2017), manufatura aditiva é um processo de fabricação por intermédio de adições das camadas de materiais sucessivamente através de informações computacionais tridimensionais. A Figura 53 representa as etapas principais do processo de manufatura aditiva.

> O processo tem início com o modelo 3D da peça sendo "fatiado" eletronicamente, obtendo-se as "curvas de nível" 2D que definirão, em cada camada, onde será ou não adicionado material. A peça física é, então, gerada por meio do empilhamento (e da adesão) sequencial das camadas, iniciando na base até atingir o seu topo. De uma forma geral e mais detalhada, as etapas do processo compreendem: (1) a modelagem tridimensional, gerando-se um modelo geométrico 3D da peça (por exemplo, em um sistema CAD); (2) a obtenção do modelo geométrico 3D num formato específico para manufatura aditiva, geralmente representado por uma malha de triângulos, em um padrão adequado (por exemplo, STL – *STereoLithography*, AMF – *additive manufactu-ring format*, ou outro). (3) o planejamento do processo para a fabricação por camada (fatiamento e definição de estruturas de suporte e estratégias de deposição de material); (4) a fabricação da peça no equipamento de manufatura aditiva; e (5) o pós-processamento, que varia bastante de acordo com a tecnologia (pode envolver limpeza, etapas adicionais de processamento e acabamento com processos tradicionais de usinagem por remoção), (VOLPATO e CARVALHO, 2017 p. 17 cap.1).

Figura 53 – Principais etapas do processo de fabricação por manufatura aditiva

|                                            | <b>Rancool</b><br><b>Danmark</b>         |                                         |                |
|--------------------------------------------|------------------------------------------|-----------------------------------------|----------------|
| Modelo geométrico 3D<br>(por exemplo, CAD) | Planejamento de<br>processo (fatiamento) | Processamento por<br>adição das camadas | Peça fabricada |
| Modelo eletrônico 3D                       |                                          | Modelo físico                           |                |

Fonte: Volpato e Carvalho (2017).

Volpato e Silva (2017), comentam que o planejamento de processo para tecnologias de manufatura aditiva envolve a execução das tarefas:

> "[...] leitura de um ou mais modelos geométricos 3D; orientação e posicionamento de cada geometria no volume de construção; aplicação de escala, se necessária em função do processo; fatiamento computacional da geometria; cálculo da base e das estruturas de suporte, nos processos em que estas são necessárias; cálculo do preenchimento para cada camada de acordo com a estratégia e os parâmetros do processo e, por fim, geração dos dados a serem enviados ao equipamento de manufatura aditiva" (VOLPATO e SILVA, 2017. p. 97.).

Para Volpato e Silva (2017), as etapas do processo de manufatura aditiva são: obtenção de modelo geométrico; planejamento de processo; fabricação no equipamento de manufatura aditiva e pós-processamento para obter a peça pronta. A Figura 54 demonstra as etapas e planejamento do processo da manufatura aditiva.

Figura 54 – Principais etapas e do planejamento da manufatura aditiva

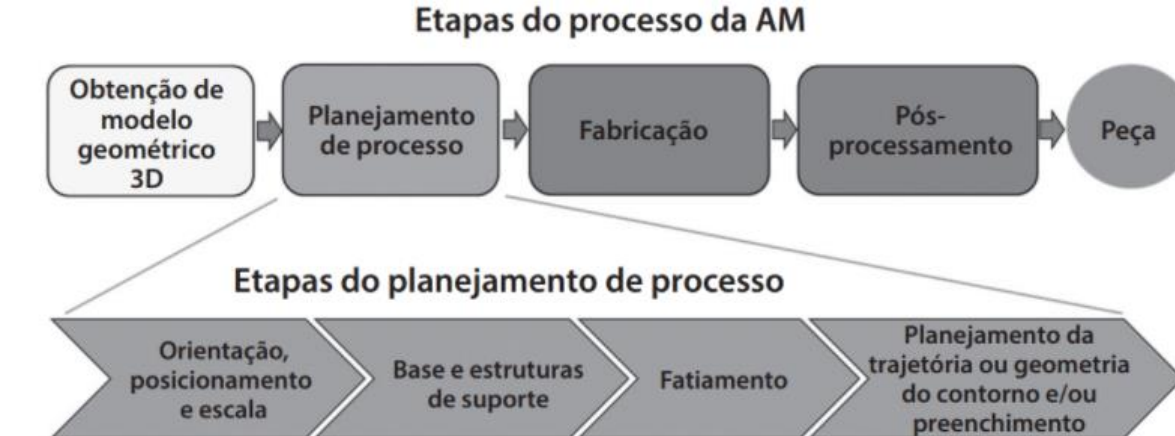

Fonte: Volpato e Silva (2017).

No mercado da manufatura aditiva existem diversos tipos de processos para a produção de uma peça. Dentre os diversos processos, três tem um destaque maior, são eles: os baseados em sólido; os baseados em líquidos e os que utilizam material a base de pó.

## *2.12.1 Processo baseado em sólidos – Modelagem por Fusão e Deposição - FDM*

O processo de manufatura aditiva baseada em sólidos tem como método de fabricação a modelagem por fusão e deposição de materiais em forma de filamento. Esta forma de deposição de material é obtida por um bico extrusor aquecido a uma certa temperatura que pode variar dependendo o tipo de material do filamento, e assim, vai depositando em uma plataforma de construção o filamento extrudado seguindo a geometria fatiada pelo programa da impressora 3D. Após a primeira camada ser produzida, este bico extrusor com movimento em um eixo "Z", suspende ou abaixa para o próximo nível de camada e faz uma nova produção, assim sucessivamente até imprimir todas as camadas programadas tendo como final uma peça ou objeto tridimensional.

Para Volpato (2017 p. 146), [...] "esse sistema opera sobre uma plataforma de construção constituída de um mecanismo elevador, que se desloca para baixo na direção do eixo Z ao término de cada camada, numa distância equivalente à espessura de uma camada." Existe também a possibilidade de o cabeçote extrusor se deslocar para cima, enquanto a plataforma permanece estacionária dependendo do equipamento de manufatura aditiva. A Figura 55 ilustra esses princípios de manufatura aditiva por extrusão de materiais.

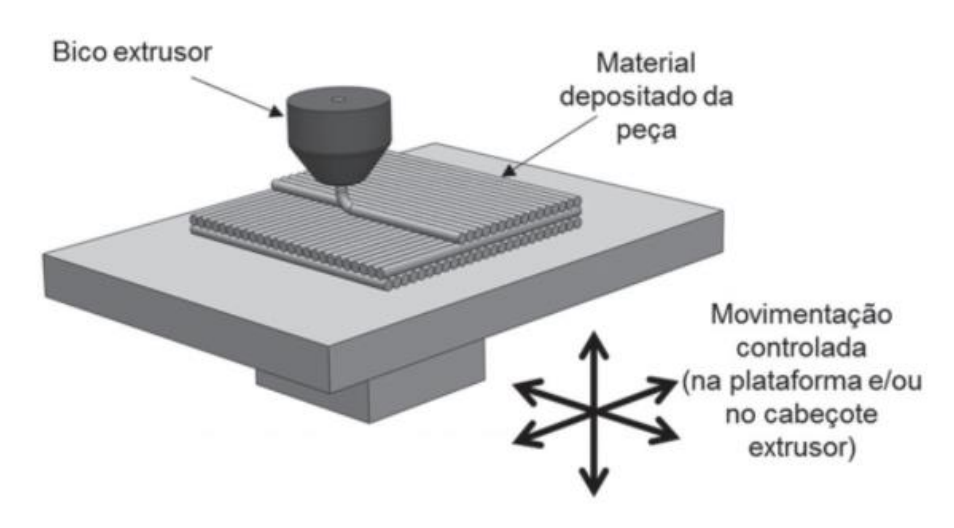

Figura 55 – Princípios das tecnologias de manufatura aditiva por extrusão de materiais

Fonte: Volpato (2017).

O importante para o material se fundir nas camadas ou até mesmo nesta plataforma de construção é necessário que o material em forma de filamento, saia do bico extrusor em uma forma pastosa e após tocar a plataforma ou na camada impressa, se solidifique logo após deixar o bico extrusor.

A tecnologia de modelagem por fusão e deposição foi uma das pioneiras na manufatura aditiva, ela foi desenvolvida em 1988 e o primeiro equipamento comercializado foi no início de 1992 pela empresa *Stratasys* (2021).

Volpato (2017), explica que o princípio de funcionamento de um equipamento de modelagem por fusão e deposição (equipamento *Stratasys*), se baseia em um sistema em filamentos roletes tracionadores proporcionando ao processo, a simplicidade que diferencia das outras categorias de tecnologias de manufatura aditiva, Figura 56.

Segundo Volpato (2017 p. 150), o processo de modelagem por fusão e deposição são da seguinte forma:

> O processo FDM possui dois bicos extrusores, um para o material da peça e outro utilizado tanto para o material da base como para das estruturas de suporte. Um mecanismo é responsável por abaixar e levantar o bico de extrusão do suporte, permitindo, assim, intercalar o uso entre os dois bicos. Isso evita que o bico que não está na posição de trabalho possa colidir com a última camada impressa da peça. As opções típicas de bicos nos equipamentos FDM são os de 10, 12 e 16 milésimos de polegada, correspondendo a um diâmetro calibrado de 0,254 mm, 0,305 mm e 0,406 mm, respectivamente. A escolha de cada um depende da geometria da peça, mas também é altamente dependente das propriedades do material a ser extrudado.

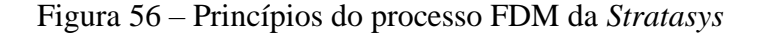

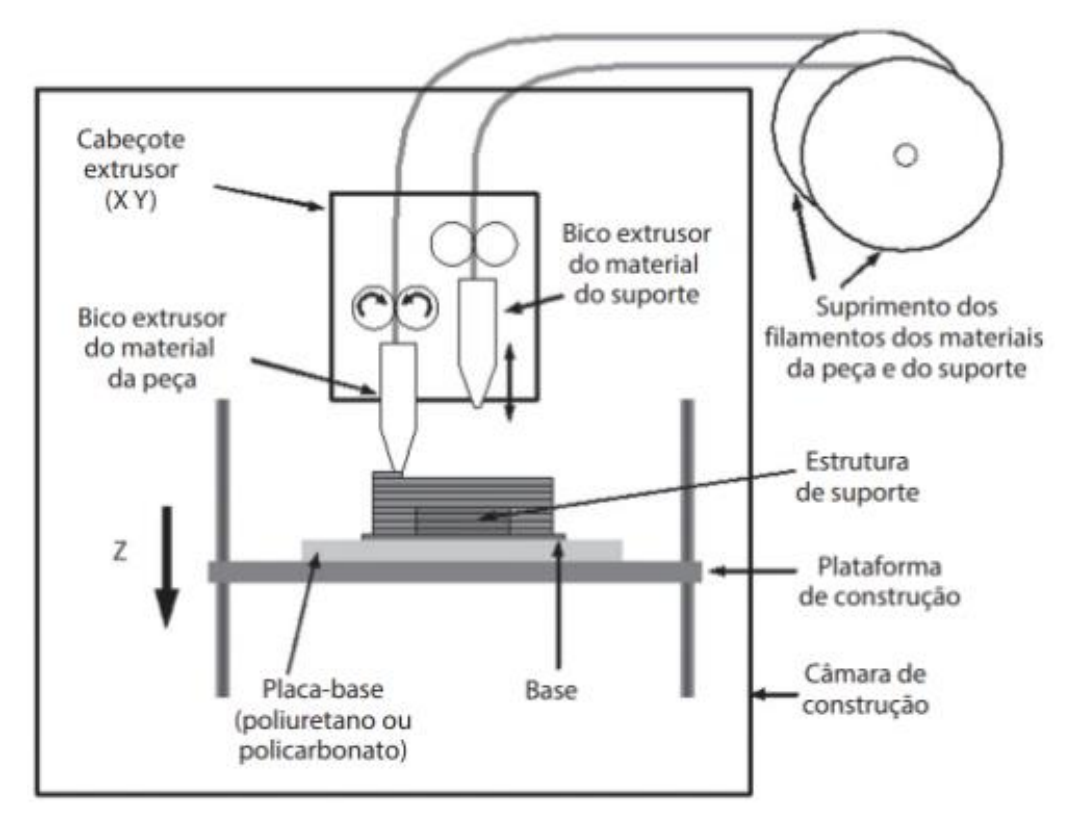

Fonte: Volpato (2017).

#### *2.12.1.1 Materiais utilizados na técnica FDM*

A tecnologia de manufatura aditiva nesses últimos anos tem crescido muito, e as empresas que investem nessa área não poderiam ficar de fora. Hoje no mercado existem diversas empresas que fornecem materiais para os equipamentos de manufatura aditiva que utilizam o processo de modelagem por fusão e deposição. As características desses materiais têm variado muito e assim atendendo diversas funções. Diante destas diversas opções surgem as dúvidas de qual material utilizar.

A 3DLAB (2021), comenta que o filamento para impressora 3D permite criar objetos com características completamente entre si. Desta forma, os objetos criados podem ter uma simples função de decoração como podem ser utilizados como grandes projetos de engenharia. Tendo características de alta resistência mecânica, química como ser flexível.

Nos dias atuais, são comercializados diversos polímeros em forma de filamento sendo com diâmetro de 1,75 mm até 3,00 mm. Possui diversas cores em sua composição como também outras características. Alguns dos filamentos mais comercializados são: Poli (ácido-láctico) - PLA; Acrilonitrila Butadieno Estireno - ABS; Poli (tereftalato de Etileno) Glycol - PETG e Termoplástico Poliuretano - TPU.

O Poli (ácido-láctico) – PLA, é um material produzido por fontes renováveis e não prejudicial para a saúde ou meio ambiente pelo fato de ser um material biodegradável. Este material possui pouca contração e não tem tanto efeito de descolamento. Devido a esta vantagem, ele é recomendado na produção de peças grande e mais técnicas. Também não é necessário utilizar mesa aquecida para auxiliar na fixação da peça na plataforma de construção.

A Acrilonitrila Butadieno Estireno – ABS, é um material muito utilizado na indústria por ter propriedades mecânicas adequadas para várias aplicações. Este material possui resistência térmica podendo ser exposto ao sol sem sofrer alteração morfológicas, tendo uma facilidade melhor que os outros materiais no acabamento superficial utilizando acetona ou lixa. O ABS sofre uma grande contração quando ele é resfriado e isso é observado quando o material é empregado em impressoras aberta, as peças acabam descolando da mesa e sua geometria sofre um empenamento, mais conhecido como *"warp".*

O Poli (Tereftalato de Etileno) Glycol – PETG, é o material mais utilizado no mundo para fabricação de garrafas. Este material possui menor ponto de fusão sendo ideal para o uso na impressora 3D devido ser peças resistentes e com fácil extrusão. Este material leva o selo de Material *Food Safety*, ou seja, é um material que pode ter contato com alimentos. Ele apresenta alta resistência ao desgaste, a corrosão e agentes oxidantes, alta firmeza ante impacto, pode ser utilizado em impressoras abertas por ter baixa deformação durante a impressão, ausência de odor forte e possui uma boa resistência térmica.

O Termoplástico Poliuretano – TPU, é um material com alta flexibilidade, o tornando um ótimo material para impressão. Ele pode ser utilizado em diversas impressoras. Este tipo de material permite uma ótima qualidade superficial sem necessidades de acabamento posterior. Possui diversos tipos de aplicações, algumas delas são: peças para robótica; acessórios para drones; pneus; acessórios para vestuários e acoplamentos. A alta elasticidade deste material faz com que tenha um bom destaque no mercado, tendo boa resistência à abrasão, radiação, ao impacto e à riscos.

Segundo a 3dlab (2021), em um ensaio de propriedades mecânicas divulgado pela empresa, sua visão geral é "mecanicamente falando, o melhor material entre os avaliados é o PETG. Ele abrange mais possibilidades de impressão de peças pois é o que possui melhor resistência mecânica". Agora, se a finalidade é suportar uma força maior estática, o PLA será o mais indicado.

A Tabela 3, demonstra os dados de ensaios das propriedades mecânicas dos filamentos divulgados pela empresa 3DLAB soluções em impressão 3D.

| Propriedades matéria-prima 3D LAB - Grãos                               |                             |                             |                             |  |  |  |
|-------------------------------------------------------------------------|-----------------------------|-----------------------------|-----------------------------|--|--|--|
| <b>Propriedades</b>                                                     | <b>PLA</b>                  | <b>ABS</b> Premium          | <b>PETG</b>                 |  |  |  |
| <b>Densidade</b>                                                        | $1,24$ [g/cm <sup>3</sup> ] | $1,04$ [g/cm <sup>3</sup> ] | $1,27$ [g/cm <sup>3</sup> ] |  |  |  |
| Temp. Fusão                                                             | $185$ [°C]                  | $220$ [ $^{\circ}$ C]       | $240$ [°C]                  |  |  |  |
| Tensão de Escoamento                                                    | 66 [MPa]                    | 38 [MPa]                    | 51 [MPa]                    |  |  |  |
| Resistencia a Flexão                                                    | 130 [MPa]                   | 66 [MPa]                    | 72 [MPa]                    |  |  |  |
| <b>Módulo de Elasticidade</b>                                           | 4350 [MPa]                  | 2200 [MPa]                  | 2120 [MPa]                  |  |  |  |
| Resultado ensaio de Tração segundo a Norma ASTM D 638 - Corpo de provas |                             |                             |                             |  |  |  |
|                                                                         | impresso                    |                             |                             |  |  |  |
| Tensão de Escoamento                                                    | 24,8 [MPa]                  | 14,7 [MPa]                  | 18,6 [MPa]                  |  |  |  |
| <b>Módulo de Elasticidade</b>                                           | 1896 [MPa]                  | 1336 [MPa]                  | 1068 [MPa]                  |  |  |  |
| Tensão de Ruptura                                                       | 46 [MPa]                    | 29 [MPa]                    | 32,6 [MPa]                  |  |  |  |
| <b>Alongamento</b>                                                      | 3,69 $[%]$                  | 7,08 [%]                    | $7,74$ [%]                  |  |  |  |

Tabela 3 - Propriedades de Filamentos comercializados pela empresa 3DLAB

Fonte: Adaptado de 3dlab (2021).

Figura 57 demonstra os resultados do ensaio de tração dos filamentos PLA, ABS e PETG, fornecido pela empresa 3DLAB.

Figura 57 - Gráfico de Tensão x Deformação dos filamentos comercializados pela empresa

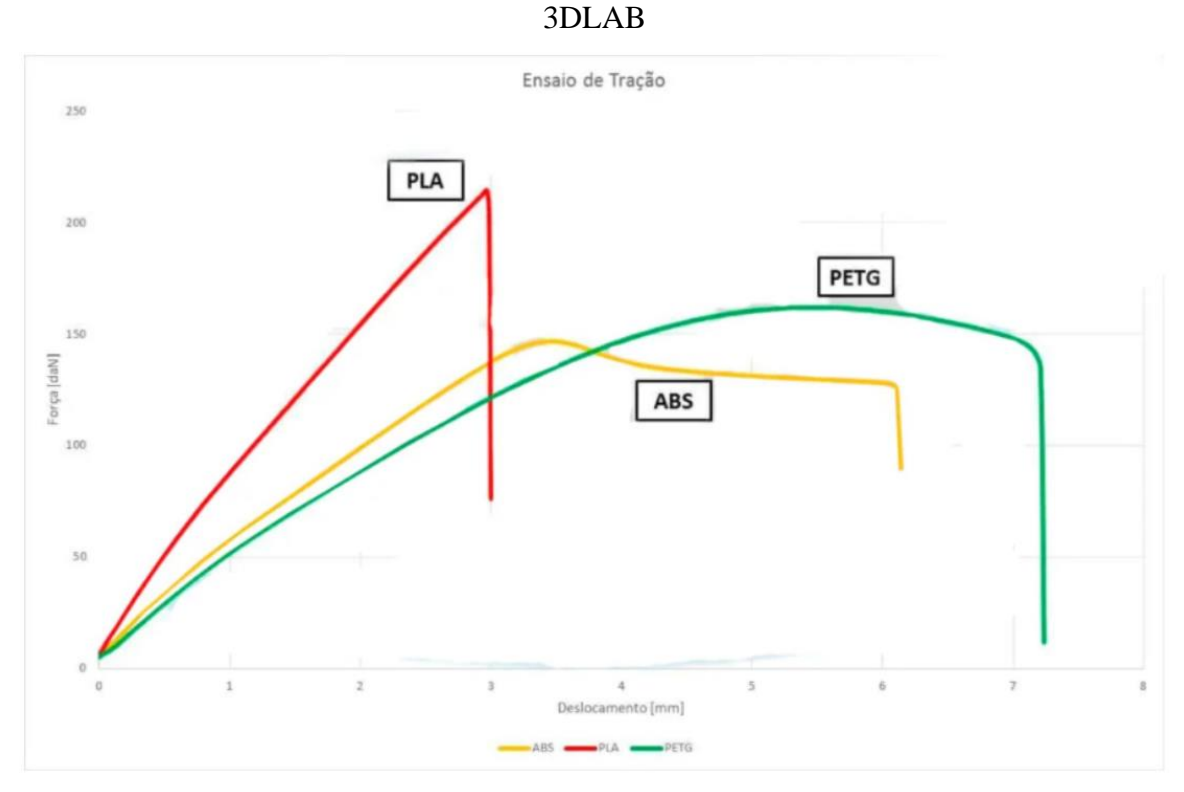

Fonte: 3DLAB (2021).

São várias empresas no mercado mundial que comercializam esses polímeros em forma de filamentos. A F3DB (2021), é uma empresa nacional que revende filamentos para impressora 3D pela técnica de Modelagem por Fusão e Deposição de materiais. Os dados técnicos dos filamentos PLA, ABS, PETG e TPU que a empresa comercializa estão quantificados nos Tabela 4, 5, 6 e 7 com os valores das propriedades físicas e mecânicas dos filamentos.

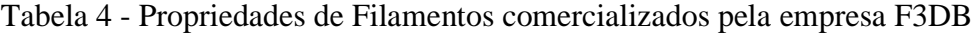

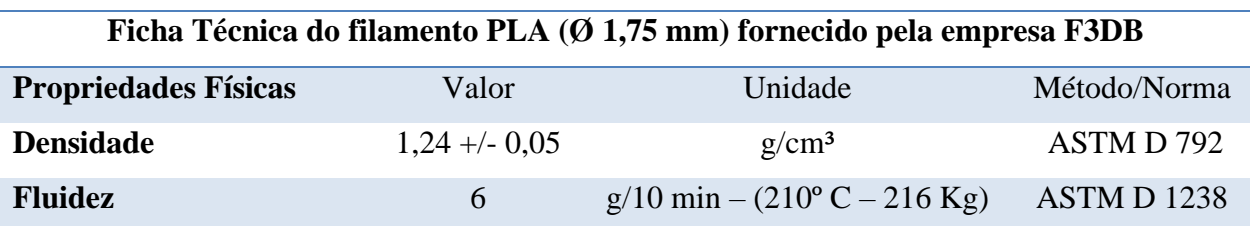

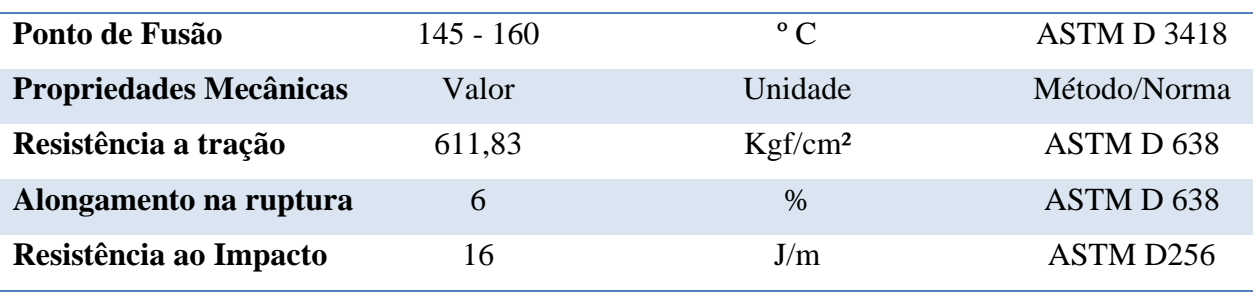

Fonte: Adaptado de F3DB (2021).

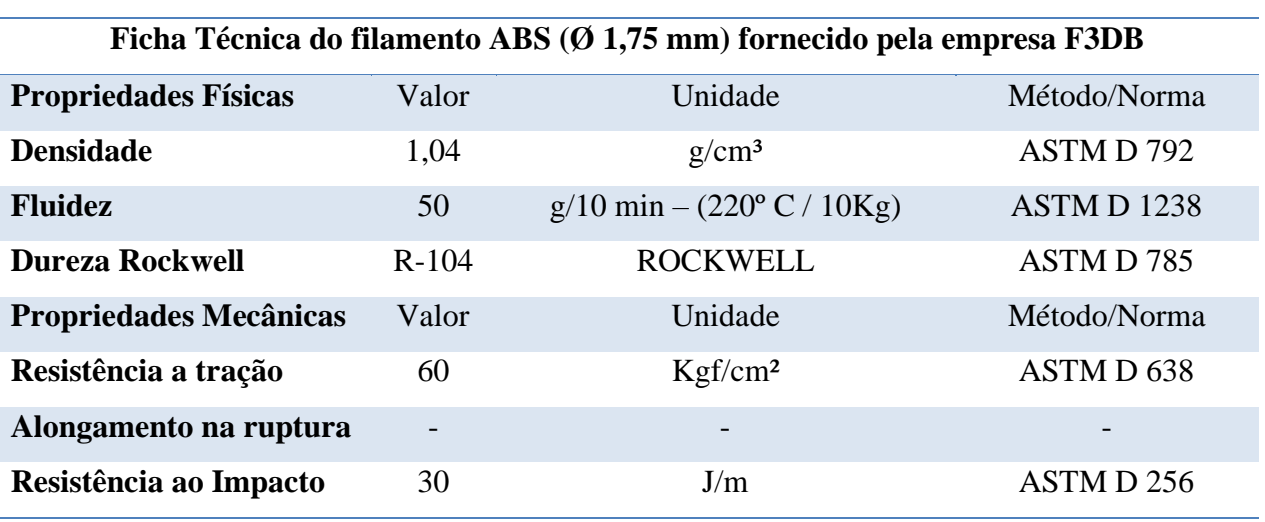

Tabela 5 - Propriedades de Filamentos comercializados pela empresa F3DB

Fonte: Adaptado de F3DB (2021).

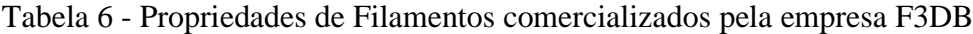

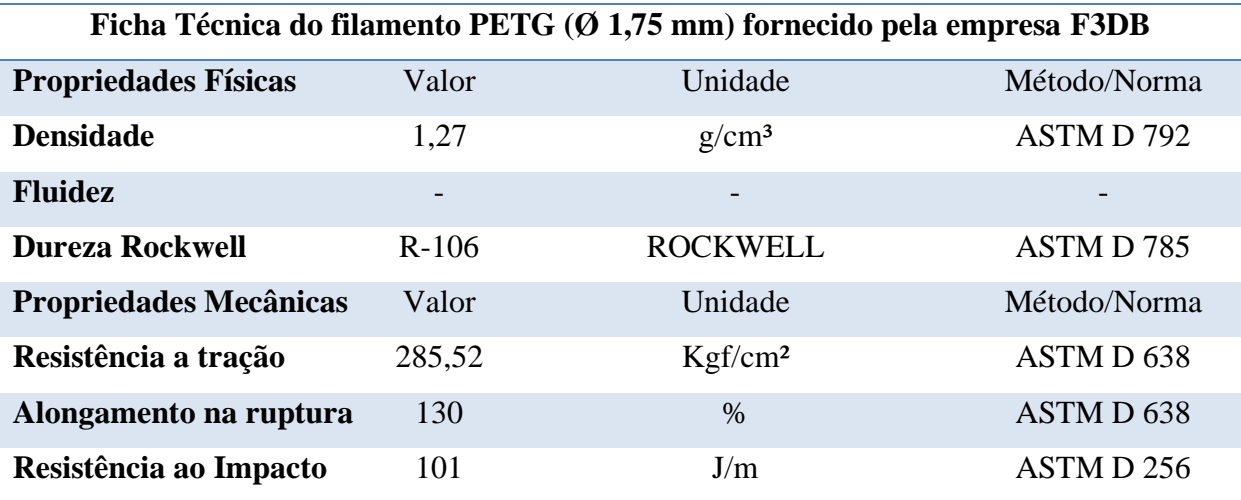

Fonte: Adaptado de F3DB (2021).

| Ficha Técnica do filamento TPU (Ø 1,75 mm) fornecido pela empresa F3DB |        |                                        |                       |  |  |  |
|------------------------------------------------------------------------|--------|----------------------------------------|-----------------------|--|--|--|
| <b>Propriedades Físicas</b>                                            | Valor  | Unidade                                | Método/Norma          |  |  |  |
| <b>Densidade</b>                                                       | 1,26   | $g/cm^3$                               | ASTM D 792            |  |  |  |
| <b>Fluidez</b>                                                         | 40     | $g/10$ min – $(200^{\circ} C - 21$ Kg) | ASTMD <sub>1238</sub> |  |  |  |
| <b>Dureza</b>                                                          | 99     | Shore A                                | ASTM D785             |  |  |  |
| <b>Dureza</b>                                                          | 60     | Shore D                                | ASTM D785             |  |  |  |
| <b>Propriedades Mecânicas</b>                                          | Valor  | Unidade                                | Método/Norma          |  |  |  |
| Resistência a tração                                                   | 407,89 | $Kgf/cm^2$                             | ASTM D 412            |  |  |  |
| Alongamento na ruptura                                                 | 550    | $\frac{0}{0}$                          | ASTM D 412            |  |  |  |
| Resistência ao Impacto                                                 |        |                                        |                       |  |  |  |

Tabela 7 - Propriedades de Filamentos comercializados pela empresa F3DB

Fonte: Adaptado de F3DB (2021).

### *2.12.2 Processo baseado em líquidos*

O processo de manufatura aditiva baseada em líquidos sendo conhecida como fotopolimerização, desenvolve construção das peças de forma a utilizar resinas poliméricas no estado líquido, solidificando através de um meio da irradiação de fonte ultravioleta ou visível. Após a resina líquida receber a incidência da luz que fornece uma energia, inicia-se assim, uma reação química capaz de solidificar esta resina fotopolimérica líquida (AHRENS, 2017. p. 129).

Os equipamentos de manufatura aditiva que utilizam o processo de fotopolímeros em estado líquido ou resina fotossensível são classificados em dois tipos: escaneamento vetorial (irradiação da energia concentra em um ponto específico da camada a ser curada; projeção de máscara ou imagem (irradiação da energia é direcionada a toda camada de uma vez para ser curada).

### *2.12.2.1 Princípio de fotopolimerização por escaneamento vetorial*

O processo denominado estereolitografia (SL) conforme patenteado pela empresa 3D *Systems*, utiliza um reservatório para conter a resina fotocurável que é inserida. Dentro deste reservatório encontra-se uma plataforma mergulhada, a qual se desloca no sentido para baixo conforme vai construindo as camadas. A Figura 58, demonstra o princípio de construção da peça utilizando o processo de estereolitografia.

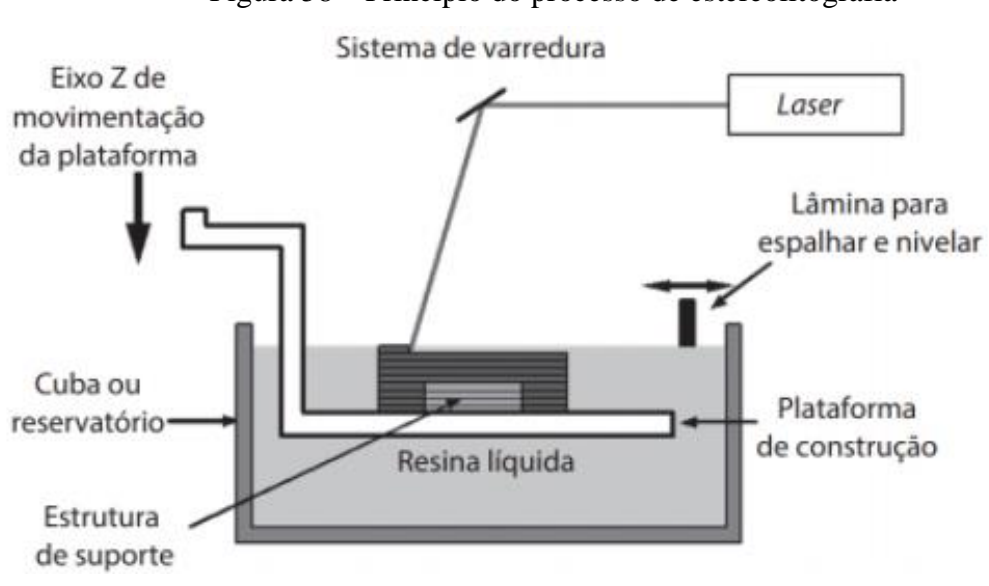

Figura 58 – Princípio do processo de estereolitografia

Após a peça pronta é preciso iniciar a lavagem e remoção do excesso de resina no objeto final. Alguns insumos são preciso fazer a lavagem com álcool isopropílico como também já existem materiais que podem ser lavados com água corrente.

Uma vez a peça final ter sido manufaturada e removida o excesso de resina é preciso passar por um processo de remoção dos suportes que pode existir devido à complexidade da geometria e por fim realizar a cura final, onde a peça é exposta a um forno ou raios ultravioletas para ter uma secagem e cura adequada, desta forma, a peça final pode atingir sua resistência mecânica final.

## *2.12.2.2 Princípios de fotopolimerização por projeção de máscaras ou imagens*

Para Volpato e Ahren (2017 p.135), [...] "uma peça foi inicialmente desenvolvida no início dos anos 1990 por pesquisadores que desejavam desenvolver equipamentos de SL especiais capazes de fabricar peças em escala microscópica". A grande vantagem dos equipamentos de manufatura aditiva que utilizam a fotopolimerização das camadas por projeção de imagem ou máscara é a rapidez na fabricação das peças, devido a cura ocorrer instantaneamente em toda extensão da camada.

Fonte: Volpato (2017).

### Segundo Volpato e Ahren (2017 p.136):

Similarmente ao princípio tradicional de fabricação por SL, os equipamentos de *AM* por projeção de máscaras partem do fatiamento do modelo representado em CAD. Cada seção fatiada é armazenada na forma de bitmaps, formando uma imagem ou máscara a ser disponibilizada em um visor ou tela digital. As máscaras ou imagens digitais são alteradas dinamicamente por meio de um dispositivo de micro-espelho digital (*digital micromirror* device – DMD) controlado por um processador de luz digital (*digital light processing* – DLP). Nesses equipamentos, a fonte de luz é predominantemente de lâmpadas UV, com custo bem inferior aos lasers UV, embora também existam equipamentos que empregam lâmpadas no comprimento de onda visível. A imagem de cada camada armazenada no visor é transferida para a superfície da resina líquida disponibilizada em um reservatório ou cuba, promovendo a sua cura.

O princípio do processo por projeção de máscaras ou imagens ocorre muito parecido como os outros equipamentos que utilizam o laser. Alguns equipamentos possui a movimentação no eixo Z invertido, de modo que ao invés do suporte ficar banhado no reservatório e fazer o movimento no sentido para baixo para construção da peça, ele é deslocado no sentido para cima. O Suporte se banha no recipiente com a resina líquida e fixa em sua posição definida pelo programa para que a luz ultravioleta ilumina a camada da resina e faça a cura para ela se solidificar. Uma vez feito isso ela repete o processo para a próxima camada ser curada de acordo com a imagem ou projeção da máscara definida pelo programa da impressora. A Figura 59 demonstra o processo de projeção por máscaras ou imagens.

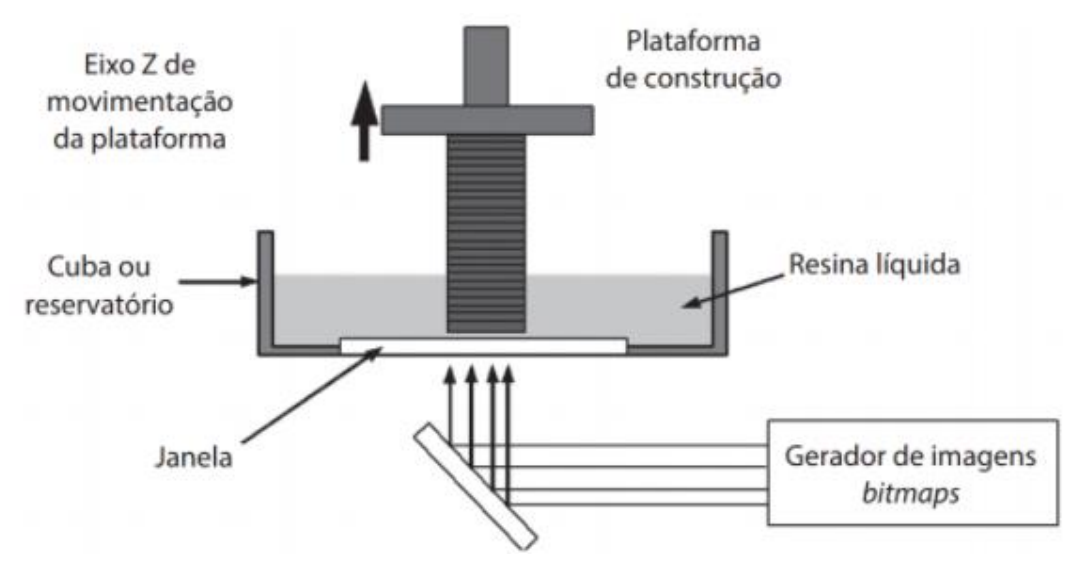

Figura 59 – Princípio do processo por projeção de máscara ou imagens

Fonte: Ahrens (2017).

Ahrens (2017), comenta que existe uma outra fabricação revolucionária e também mais rápida do que as fabricações tradicional de estereolitografia. Nestas alternativas são utilizados dois Processadores de Luz Digital (DLP) de alta definição que são responsáveis pela projeção das imagens na superfície da resina líquida existente no recipiente. De acordo com a empresa Gizmo3D, o seu equipamento GIZI 2X, sua tecnologia consegue atingir uma velocidade de produção das camadas de 3mm/min com resolução X/Y de 36 mícrons a 200 mícrons.

## *2.12.2.3 Tipos de materiais e suas aplicações utilizados na manufatura aditiva por fotopolimerização em cubas*

Segundo Filament2print (2021), existe uma grande gama de resinas com suas propriedades e aplicações em diversas áreas. As resinas estão classificadas em dois grandes grupos de materiais sendo: standard e avançados.

A resina standard é uma resina utilizada e empregada na fabricação de peças a uso genéricos em qualquer impressora 3D de resina. Este tipo de resina permite um bom acabamento superficial e suas propriedades mecânicas são moderadas ao ABS. Permitem criar cor e realizar impressões rápidas.

A resina avançada já oferece propriedades mecânicas ideais para aplicações funcionais possuindo qualidades para aplicações técnicas. Essas aplicações encontram-se em três grupos diferenciados: Engenharia; dental e *castable.*

Para Filament2print (2021):

As resinas de engenharia **s**ão materiais desarrolhado para solucionar os problemas de engenharia mais complexos graças à especialização de um material para uma aplicação muito concreta. Podem-se encontrar materiais como a *Grey Pro Resin*, que combina boas propriedades mecânicas, uma precisão geométrica elevada e bom acabamento superficial**.** Também existem resinas flexíveis (*Elastic Resin e Flexible Resin*), que mostram um baixo módulo de tração e uma alta elongação, propriedades adequadas para imprimir elementos amortecedores, embalagens, peças flexíveis ou ergonômicas. Existem resinas de alta resistência à temperatura (*High Temp Resin*), que com a sua baixa expansão térmica e alto módulo de tração se podem utilizar para imprimir modelos para provas ambientais, formas e mestres para operações de fundição e termo conformado, de uma forma muita mais rápida, econômica e inclusive mais precisa que com os métodos convencionais. Outros materiais de grande interesse para este setor são resinas reforçadas com fibras de vidro para suportar grandes impactos (*Rigid Resin*) ou de baixa fricção e elevada elongação (*Durable Resin*).

A empresa Formlabs possui suprimentos como a resina *Tough* capaz de produzir peças para uso final com resistência mecânica compatível com plástico ABS. A Figura 60 demonstra um Drone produzido com resina de fotopolimerização.

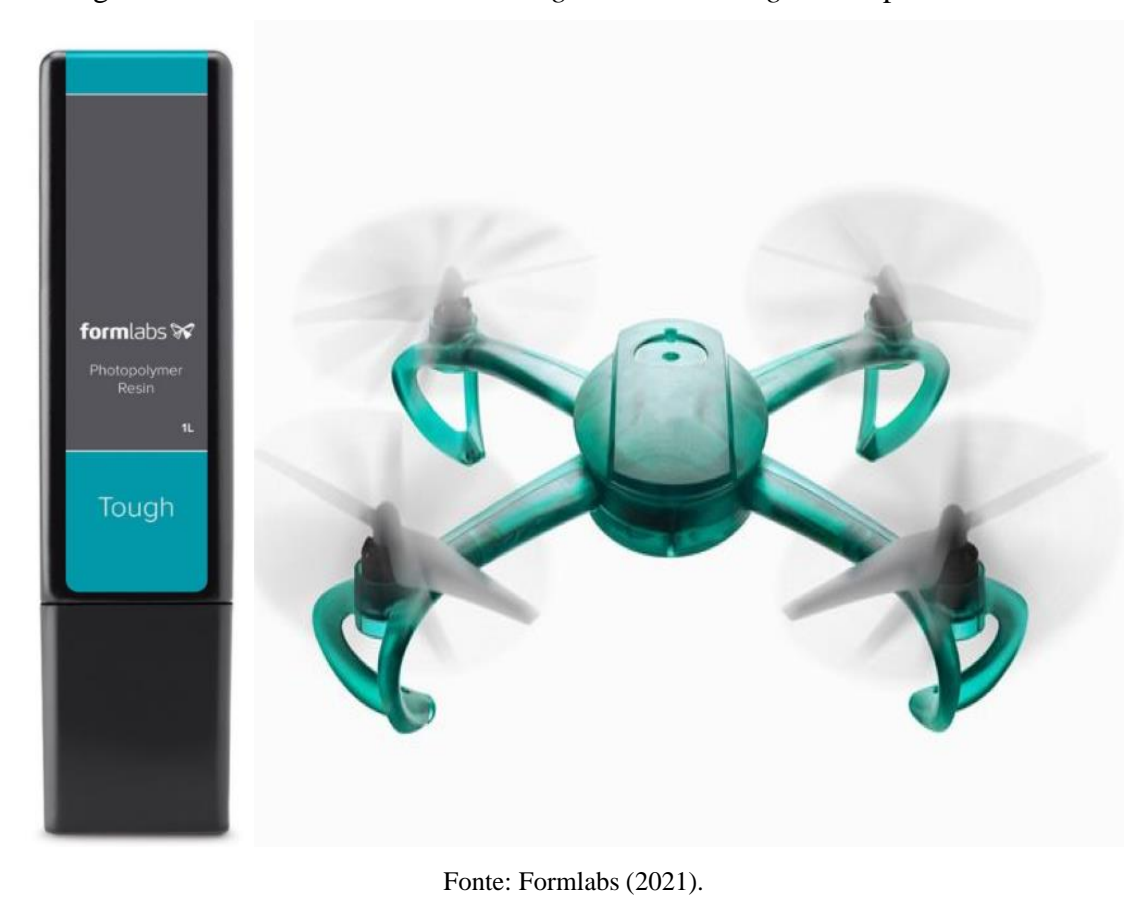

Figura 60 – Drone fabricado com *Tough Resin Cartridge* da empresa Formlabs

Para a escolha ideal da resina é preciso definir qual a função e quais são os requisitos necessários para o produto a ser fabricado. A Formlabs possui uma grande variedade de resinas de engenharia com diversas finalidades.

As resinas Dental são materiais utilizados para aplicação na área odontológica. Outra aplicação muito utilizada com as resinas dental é para produção de guias cirúrgicos. Esta resina é autoclavável e biocompatível. Este tipo de guia serve para auxiliar na colocação dos implantes como guia de perfuração ou até mesmo de modelos de perfuração.

A empresa Formlabs possui a resina *surgical guide resin* que são utilizadas para guias de perfuração cirúrgicos como mostra a Figura 61.

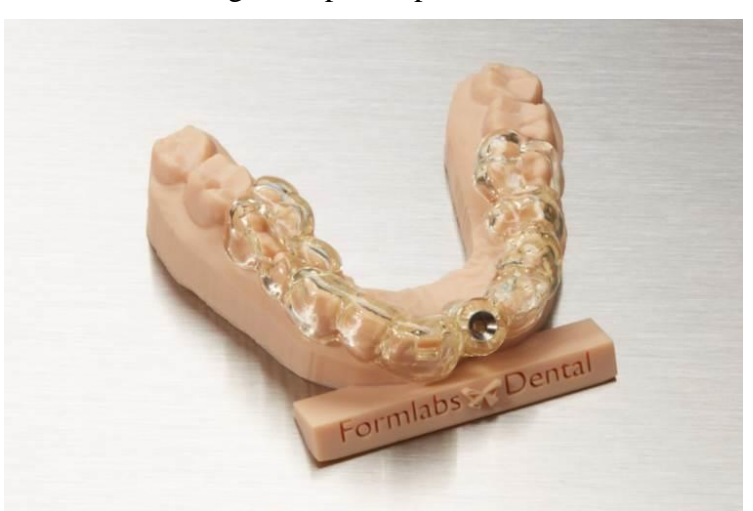

Figura 61 – Guia cirúrgico impresso pela resina Dental da formlabs

Fonte: Formlabs (2021).

As resinas de cera fundível ou mais conhecida como *castable*, suporta uma enorme gama de condições de fundição por cera perdida, permitindo resultados excelentes para joalheiros que terceirizam a fundição. Este tipo de resina, oferece alta rigidez e resistência, permitindo imprimir joias ultrafinas.

A Formlabs (2021), comenta que a resina *Castable Wax Resin*, permite fabricar peças fortes o suficiente para serem manuseadas sem a necessidade de pós-cura, permitindo um fluxo de trabalho rápido e simples. A Figura 62 ilustra as joias impressas com a resina *Castable Wax Resin.*

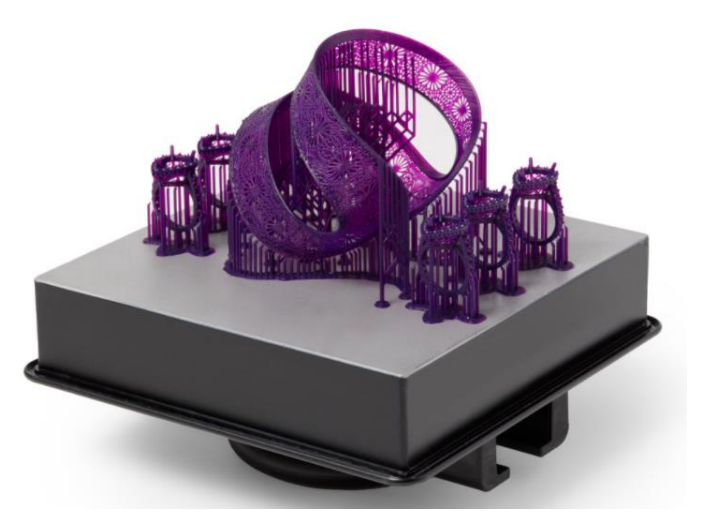

Figura 62 – Joias impressas pela resina *castable* da fabricante Formlabs.

Fonte: Formlabs (2021).

#### *2.12.3 Processo baseados em pó – Sinterização Seletiva a Laser*

Segundo Silva (2017), a manufatura aditiva por leito de pó, constrói objetos tridimensionais por camadas, utilizando a matéria-prima na forma de pó fino. Uma fonte de calor (feixe de laser) faz uma varredura automática na superfície do pó fino utilizando como referência um modelo computacional 3D digitalmente. Essa camada após ser varrida pelo feixe de luz, inicia a fundição das partículas em forma de pó por meio de sinterização. Apenas o local que o feixe de laser faz a varredura da camada, acontece a fundição dessas partículas. Após o término da fundição da primeira camada, é novamente espalhado o pó fino em uma nova camada e assim o processo é feito novamente fundindo camada por camada até o objeto 3D ser fabricado. O processo de manufatura aditiva por fusão de leito de pó pode ser não metálico ou metálico.

O processo não metálico utiliza como matéria prima partículas de polímeros termoplásticos arredondadas na faixa de algumas dezenas de micrômetros de diâmetros. A Figura 63 demonstra o princípio do processo de manufatura aditiva por fusão de leito de pó não metálico.

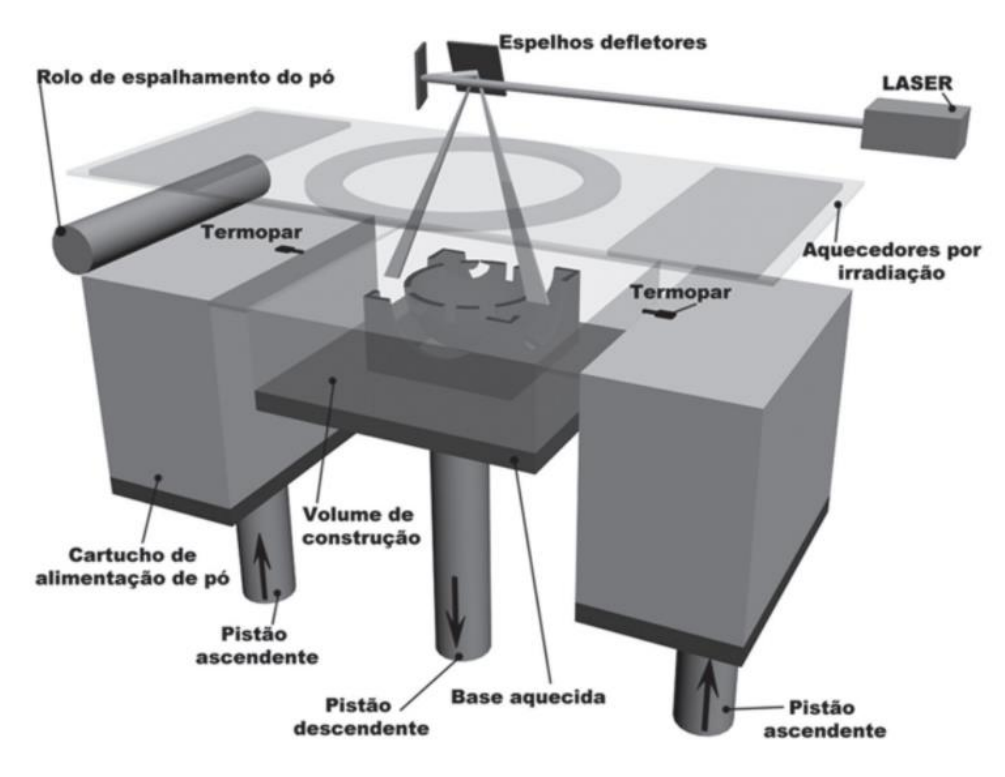

Figura 63 – Sistema típico de fusão de leito de pó não metálico

Fonte: Silva (2017).

Segundo Munhoz et al., (2017) a manufatura aditiva tem sido desenvolvida e comercializada por empresas que utilizam denominações diferentes, porém os processos são similares. Um dos primeiros processos do qual derivaram outros semelhantes é a Sinterização Seletiva a Laser (*selective laser sintering* - SLS). Como exemplo, o processo de Sinterização Direta de Metal a Laser (*direct metal laser sintering* – DMLS) é similar, porém a empresa EOS GmbH – *Electro Optical System* adotou esta denominação.

O princípio de funcionamento destas tecnologias de leito de pó metálico, utilizam um feixe de laser de infravermelho que faz a fusão das partículas de pó na superfície do leito, controladas por um conjunto de espelhos. As camadas podem ser controladas variando entre 20 e 40 micrômetros de espessura para cada camada. Uma vez fundida as partículas por esse feixe de laser que passa fazendo essa varredura no leito da superfície, a plataforma de construção desce conforme a altura programada da próxima camada e uma lâmina nivela novamente com pó metálico a plataforma de construção aguardando o feixe de infravermelho fundir a próxima camada. O processo segue repetindo desta forma camada por camada até o objeto 3D ser fabricado. A Figura 64 ilustra o princípio de manufatura aditiva por pó metálico.

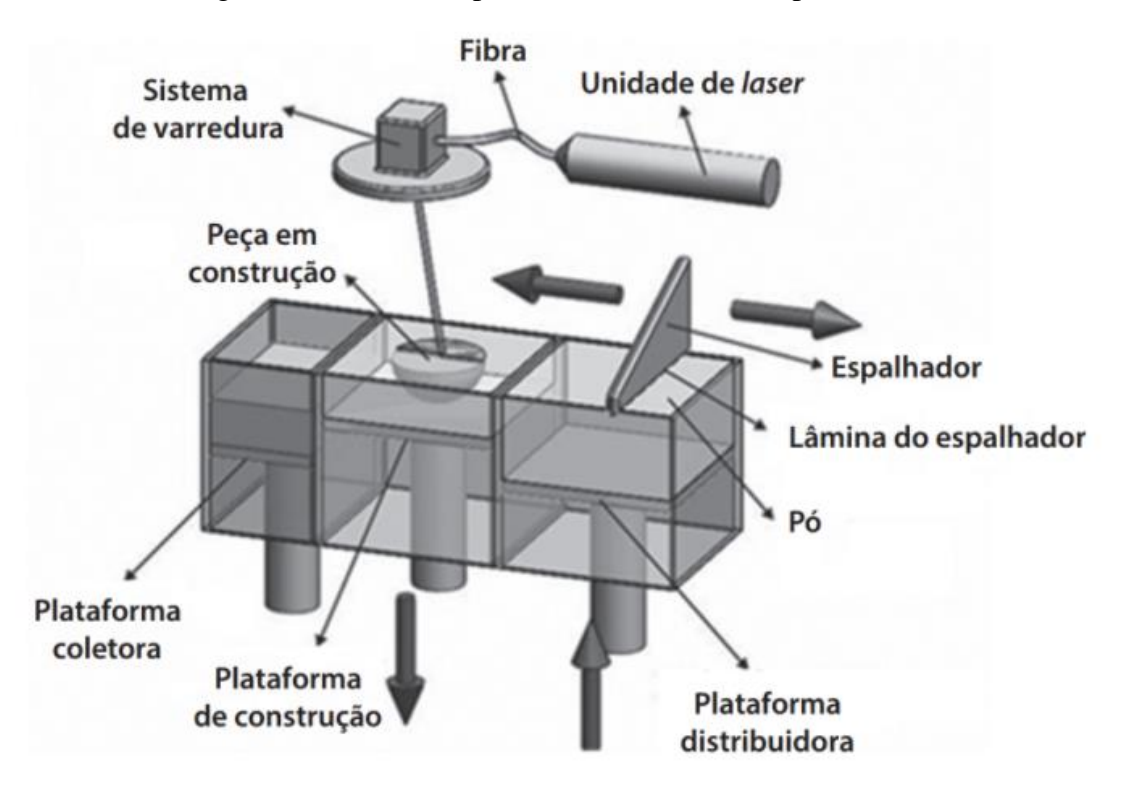

Figura 64 – Sistema típico de fusão de leito de pó metálico

Fonte: Bineli, (2013).

Segundo Munhoz et. al., (2017 p. 249) "As peças podem obter propriedades finais para determinada aplicação, no entanto, dependendo do caso, podem ser necessários pósprocessamentos, como tratamento térmico para alívio de tensões, têmpera ou tratamentos de superfície como jateamento ou polimento".

O INSTITUTO NACIONAL DE C&T EM BIOFABRICAÇÃO (INCT-BIOFABRIS), tem se destacado com diversos projetos e pesquisas nas áreas de medicina, odontológica, engenharias, biologia, entre outros. O Biofabris contempla com um parque de equipamentos de manufatura aditiva e engenharia reversa que possibilita a reprodução de partes do corpo humano diretamente de imagens médicas.

> Para Biofabris (2021 s.p.), O cerne das atividades da rede de biofabricação, BIOFABRIS, é invenção, desenvolvimento conceitual, aprimoramento, implantação e aperfeiçoamento de processos de biofabricação, caracterização estrutural e funcional, e aplicação de biomaterias. Este foco principal se fundamenta por um lado em pesquisas básicas, e se estende, por outro, para pesquisas aplicadas das fases pré-clínicas e clínicas.

## **3 MATERIAIS E MÉTODOS**

O desenvolvimento do projeto foi realizado em 7 etapas, sendo elas: Produção de biomodelos; esterilização de materiais poliméricos feitos pela manufatura aditiva; ensaios mecânicos dos materiais poliméricos; fase operatória no subcutâneo que é a região logo abaixo da pele, para análise de rejeição; fase operatória no omento que é uma prega constituída por duas camadas de peritônio e que liga os órgãos da cavidade abdominal, para análise de rejeição; modelagem da prótese discal e simulação da cirurgia.

Foi realizado pesquisas através de referências bibliográficas por intermédio de artigos científicos, livros, teses, entre outros. Para uma melhor compreensão da anatomia de uma coluna vertebral e dos discos intervertebrais saudáveis, foi adquirido um arquivo tridimensional da coluna vertebral humana pelo site (CGTRADER, 2017). A Figura 65 ilustra as vistas ortográficas da região torácica de uma coluna vertebral tridimensional.

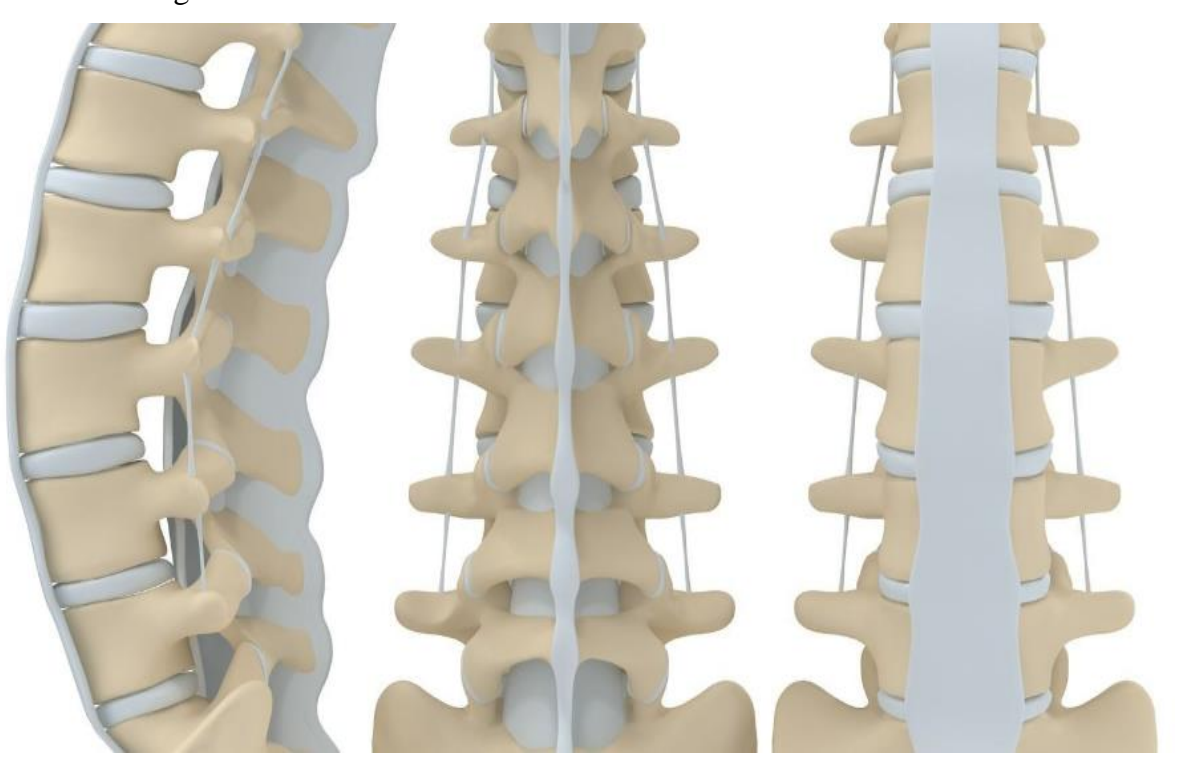

Figura 65 – Vistas torácicas de uma coluna vertebral tridimensional

Fonte: Elaboração do próprio autor.

Este biomodelo virtual foi utilizado na impressão de uma coluna vertebral em tamanho real com dimensões baseadas na literatura, desta forma, foi possível analisar a sua geometria, compreender como são os tamanhos e formatos das suas vértebras em suas

diferentes regiões como: a cervical; torácica; lombar; o sacro e o cóccix. Sendo desta forma, possível compreender o posicionamento dos discos intervertebrais entre os espaços das vértebras. Diante das diversas patologias que uma coluna vertebral possa ter, para realizar uma análise e estudos aprofundados, foi desenvolvido um biomodelo virtual em escala 1/1 de um paciente anônimo com problemas crônicos de coluna vertebral. Este biomodelo foi modelado através de um exame de tomografia computadorizada que é extraído de um programa livre chamado *InVesalius* desenvolvido pelo Centro de Tecnologia da Informação Renato Archer – CTI. Este programa é capaz de reconstruir um modelo tridimensional a partir de imagens médicas conhecidas como *Digital Imaging and Communications in Medicine - DICOM*. A Figura 66 ilustra a interface do programa *InVesalius.*

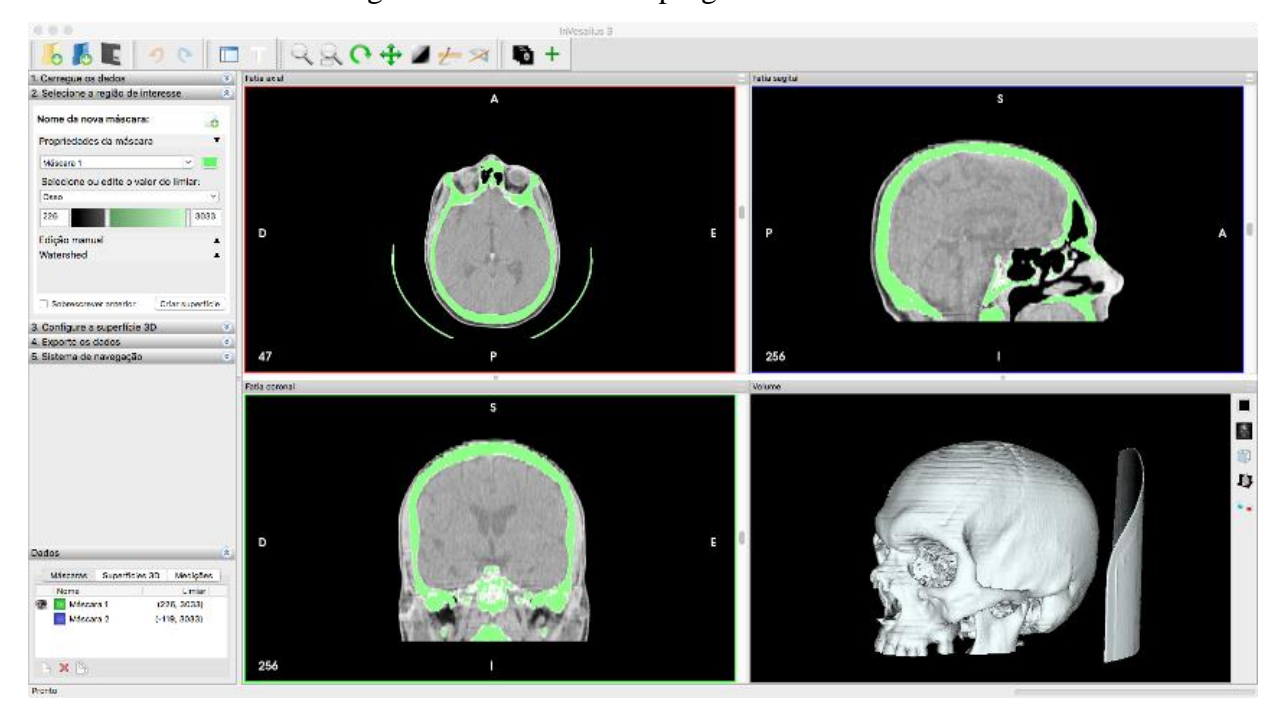

Figura 66 – Interface do programa InVesalius

Fonte: InVesalius (2021)

Para a produção dos biomodelos físicos, foi utilizado uma impressora 3D do modelo Prusa I3. Este modelo possui uma plataforma e um bico extrusor aquecido que trabalham com eixos movidos nos sentidos X, Y e Z. O tipo de técnica que esta impressora utiliza é conhecida como sólida, utilizando filamentos de diâmetros de 1,75 mm em formato de bobina. O princípio da manufatura aditiva desta impressora é de Modelagem por Fusão e Deposição do material – FDM que utiliza um filamento para confecção da coluna em Poli (Ácido-Láctico) – PLA. Esse material é biodegradável e possui diversas padronagens de

cores. Este equipamento também foi utilizado na produção dos corpos de provas para a realização dos ensaios mecânicos para verificar as propriedades mecânicas de cada material. A Figura 67 ilustra o equipamento utilizado para a Manufatura Aditiva da coluna vertebral.

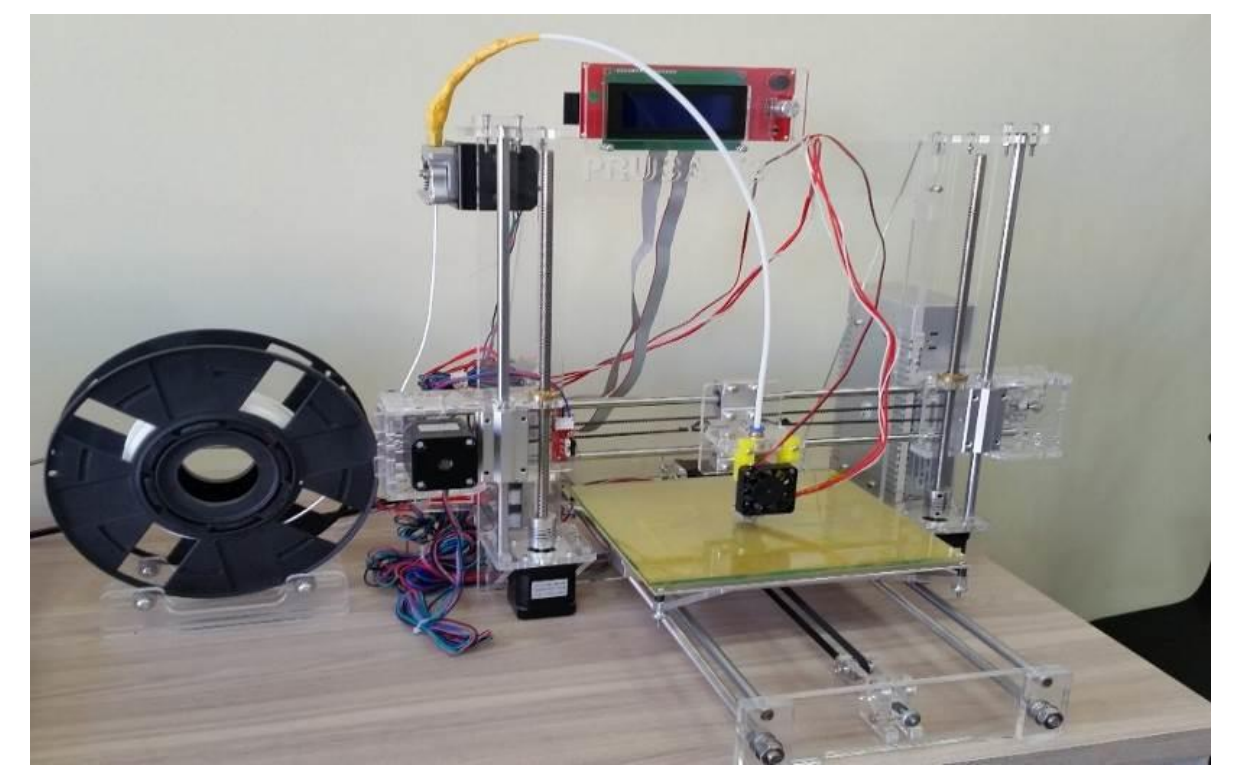

Figura 67 - Impressora 3D Prusa I3 utilizada na impressão dos Protótipos

Fonte: Elaboração do próprio autor.

Todos os processos desenvolvidos nesta metodologia serão feitos em um Notebook da Marca Dell, modelo Inspiron 15R 7520 SpecialEdition. Esta máquina possui tela FullHD (1080p) de 15,6", seu processador é Intel® Core™ i7 - 3612QM CPU @ 2.10GHz - 3 Geração dos Processadores Intel. Sua memória é de 8gb, e seu HD possui 1Terabyte de armazenamento, sua placa de vídeo é dedicada AMD Handeon HD7730M com 2048Mb. O sistema Operacional é Windows 10 PRO.

A Figura 68 demonstra com clareza uma sequência que inicia desde os biomodelos virtuais até o resultado que serão as manufaturas dos biomodelos físicos para comparar com a revisão de literatura.

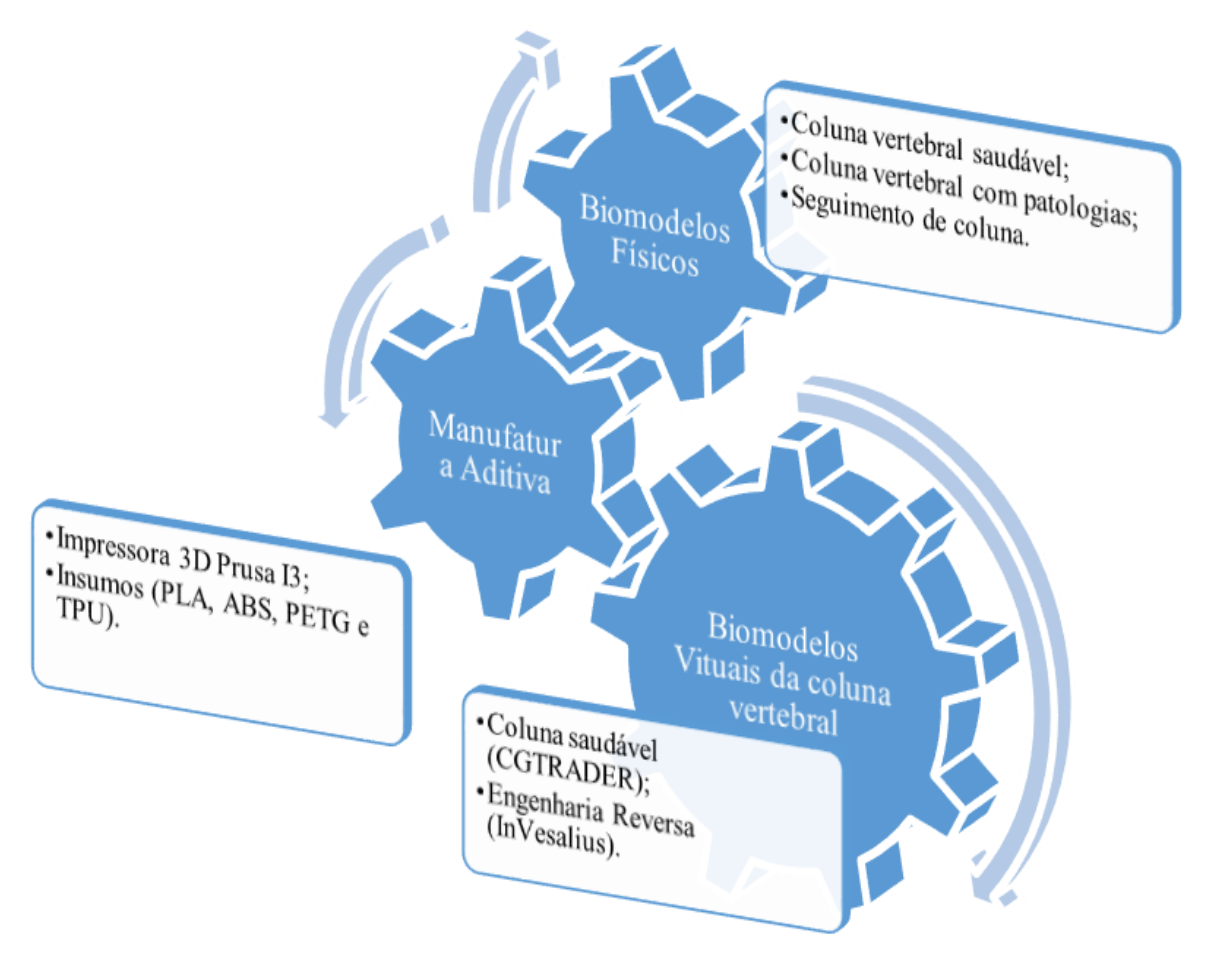

Figura 68 – Infográfico para o desenvolvimento dos biomodelos

Fonte: Elaboração do próprio autor.

Para o início do processo de manufatura aditiva do biomodelo virtual, foi utilizado o programa 3D *Builder* da *Microsoft*. Este programa permite acessar o arquivo tridimensional adquirido pelo site (CGTRADER, 2017) e separá-lo em partes. O primeiro processo, foi dividir as regiões da coluna conforme a literatura fazendo a separação das vértebras e discos intervertebrais por regiões: cervical (magenta); torácica (laranja); lombar (vermelho); sacro (cinza); cóccix (rosa) e discos intervertebrais (azul).

Depois de todas as regiões separadas, foram criados 1 arquivo para cada vértebra em formato *Structure Triangular Languagem* – STL para leitura de um programa de fatiamento utilizado pelas impressoras 3D. A Figura 69 ilustra o biomodelo virtual da coluna saudável aberta no programa 3D *builder* e indica através dos padrões de cores, as divisões das regiões cervical, torácica, lombar, sacro e cóccix.

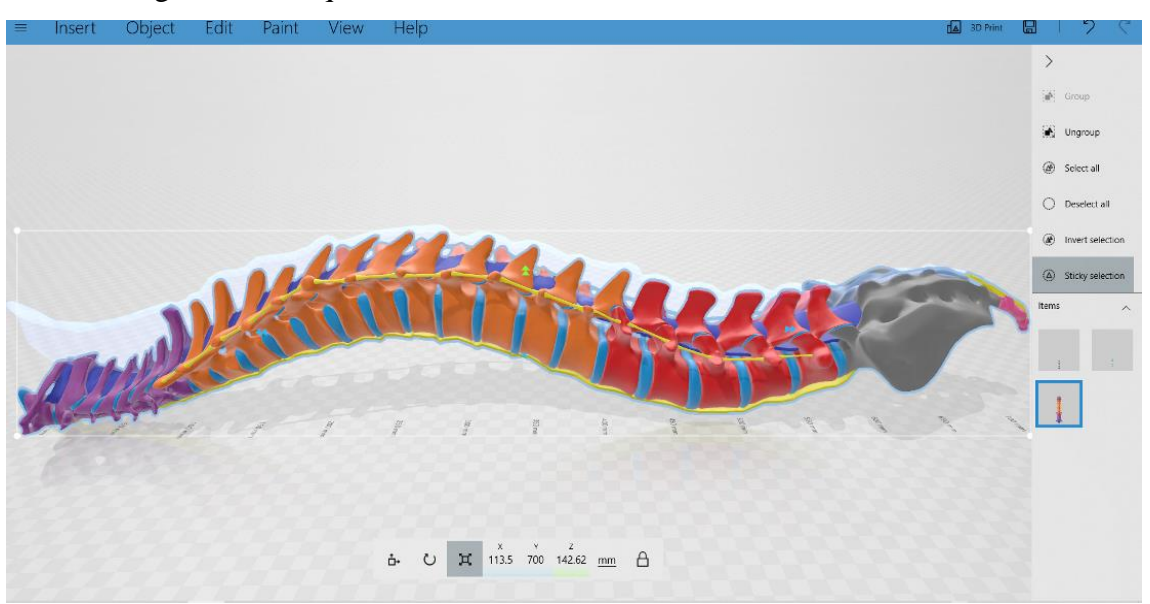

Figura 69 – Arquivo tridimensional de uma coluna vertebral saudável

Fonte: Elaboração do próprio autor.

Uma vez a coluna vertebral dividida, cada vértebra foi importada no programa de fatiamento desenvolvido pela *Ultimaker* B.V. em cooperação com a comunidade sendo uma versão livre. Desta forma foi programado para imprimir na impressora 3D pelo método de Modelagem por Fusão e Deposição. A Figura 70 ilustra a vértebra C1 importada no programa e programada para fatiar em camadas.

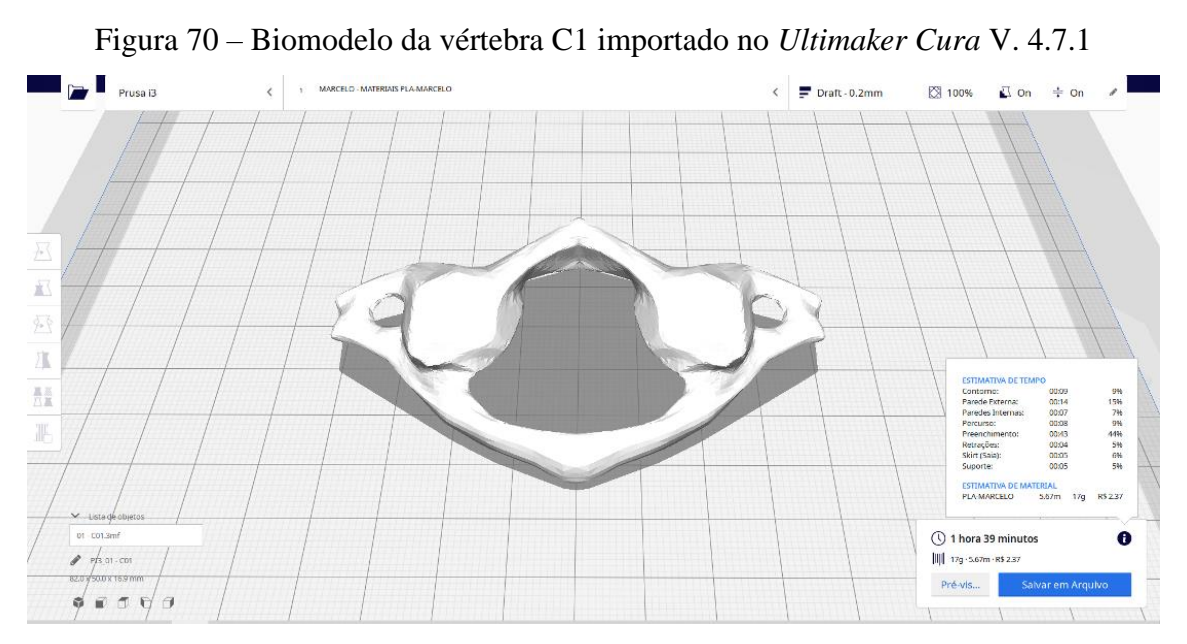

Fonte: Elaboração do próprio autor.

Foi configurado no programa *Ultimaker Cura*, a impressão com o material Poli (Ácido-Láctico) de cor branca com o preenchimento de 100% da sua densidade. O diâmetro do filamento escolhido é de 1,75 mm, a plataforma de construção foi aquecida a 60º C e a espessura das camadas são: 0,4 mm para a primeira camada e 0,2 mm para as demais camadas. A Figura 71 ilustra em azul a vértebra C1 e na cor amarelo os suportes para fixação e auxílio para a impressão da vértebra.

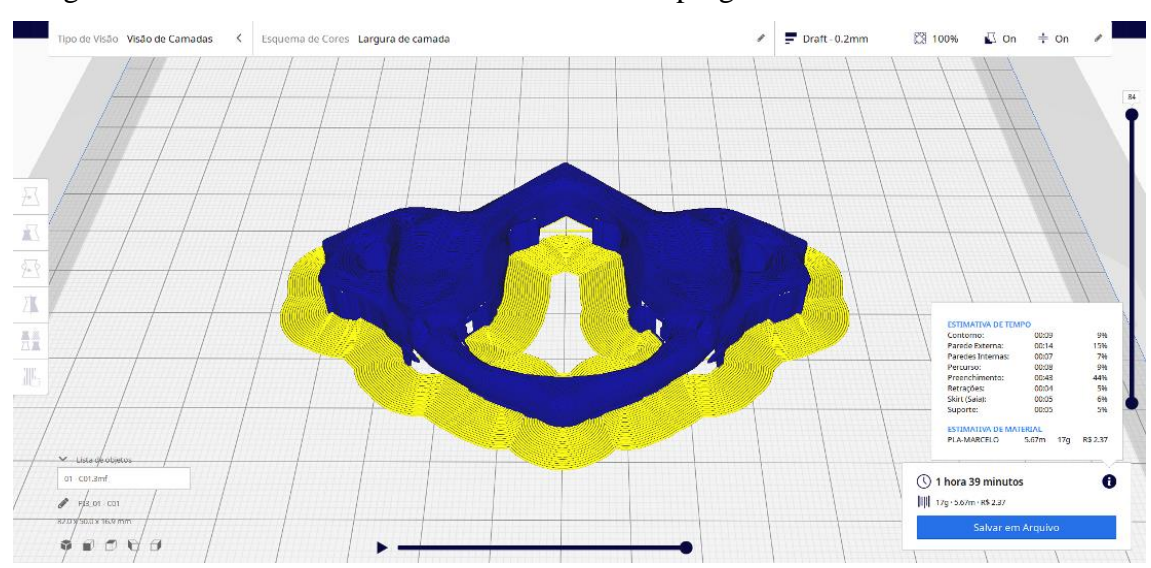

Figura 71 – Biomodelo da vértebra C1 fatiado no programa *Ultimaker Cura* V. 4.7.1

Fonte: Elaboração do próprio autor.

Para o desenvolvimento de uma coluna vertebral com patologias, foi utilizado a técnica de engenharia reversa pelo método de digitalização transmissivo que utiliza imagens *Digital Imaging and Communications in Medicine* - DICOM por meio de um exame de tomografia computadorizada. As imagens exportadas pelo equipamento de tomografia computadorizada são importadas no programa *InVesalius* que por sua vez, faz a criação do biomodelo virtual tridimensional com base da configuração definida pelo usuário. Para a criação do biomodelo, foi definido parâmetros para o programa separar os tecidos moles das partes ósseas e através das diversas camadas de imagens médicas, por fim, o programa exporta o biomodelo tridimensional em um arquivo com extensão \*STL.

A Figura 72 ilustra as imagens médicas importadas no programa *InVesalius* e a interface do programa divide em três vistas sendo a vista superior (fatia axial), vista lateral (fatia sagital) e vista frontal (fatia coronal) e uma vista do volume que mostra o arquivo 3D.

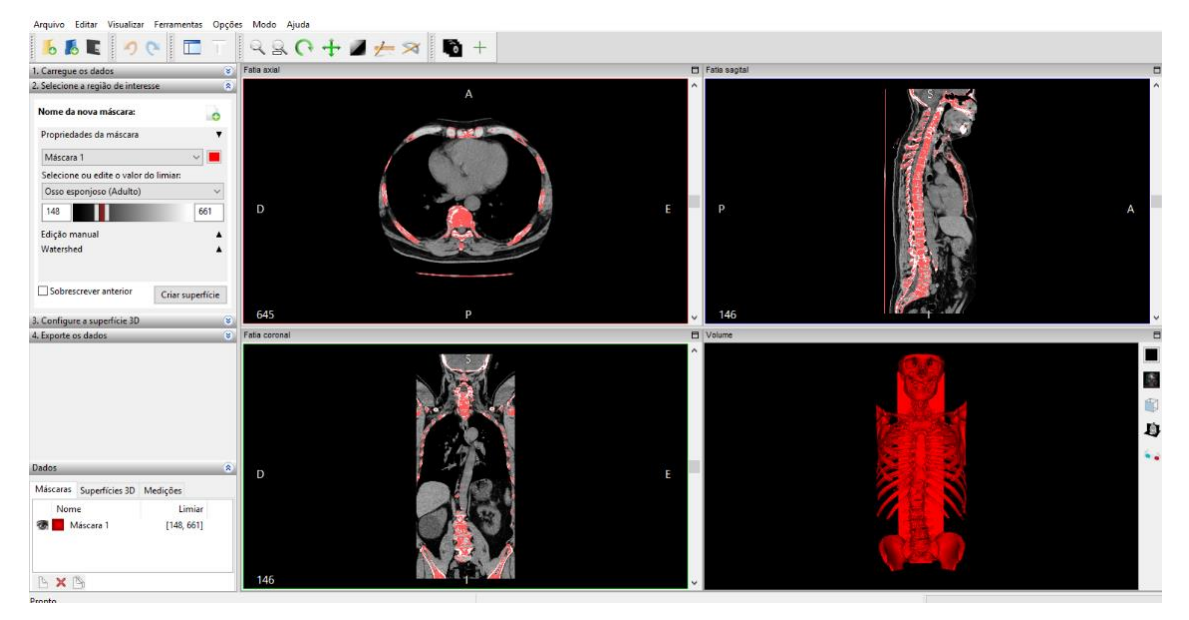

Figura 72 – Imagens médicas de uma coluna vertebral importada no programa *InVesalius*

Fonte: Elaboração do próprio autor.

Após o biomodelo virtual criado a partir das imagens médicas, o arquivo é exportado do programa *InVesalius* na extensão \*.STL para ser importado no programa *Ultimaker Cura* e criar a partir dele o fatiamento do biomodelo virtual para a manufatura na impressora 3D. A Figura 73 ilustras o arquivo tridimensional importado no programa de fatiamento.

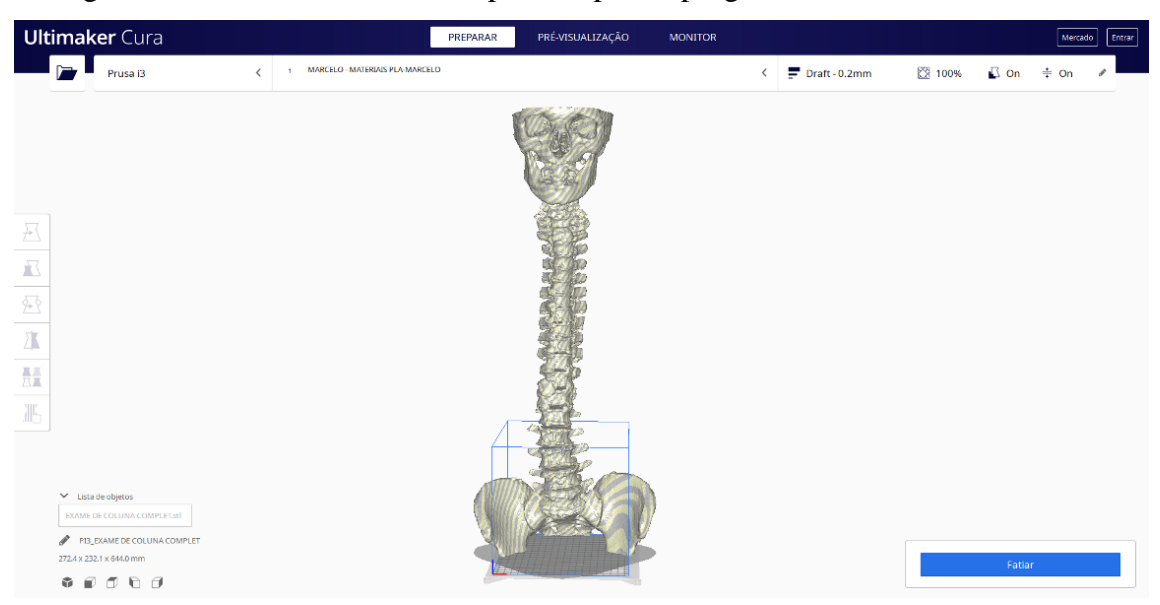

Figura 73 – Biomodelo virtual importado para o programa Utimaker Cura V.4.7.1

Fonte: Elaboração do próprio autor.

# 3.1 ESTERILIZAÇÃO DE MATERIAIS POLIMÉRICOS FEITOS PELA MANUFATURA ADITIVA

Para realizar à análise microbiológica, foram escolhidos quatro tipos de polímeros que irão ser testados na tentativa de esterilização, são eles: PLA, ABS, PETG e TPU. A escolha desses materiais foi pelo fato de serem utilizados na manufatura aditiva pela técnica de FDM, uma técnica muito utilizada atualmente e que vem crescendo no mercado brasileiro pelo seu custo acessível.

O ensaio microbiológico foi feito por 4 métodos sendo: autoclave; digluconato de clorexidina 2%; álcool etílico 70% e glutaraldeído 2%. Para os testes dos polímeros foram produzidos pela manufatura aditiva 80 amostras nas dimensões 1 x 0,5 x 3 cm (Largura x Altura x Profundidade) com geometria em forma de um paralelepípedo. Para cada tipo de polímero foram impressas 20 amostras. Por fim, não menos importante, foi utilizado para cada amostra uma placa de Petri para a inoculação das peças após o processo de esterilização. A Figura 74 demonstra os materiais que foram utilizados para o ensaio microbiológico das 80 amostras de polímeros.

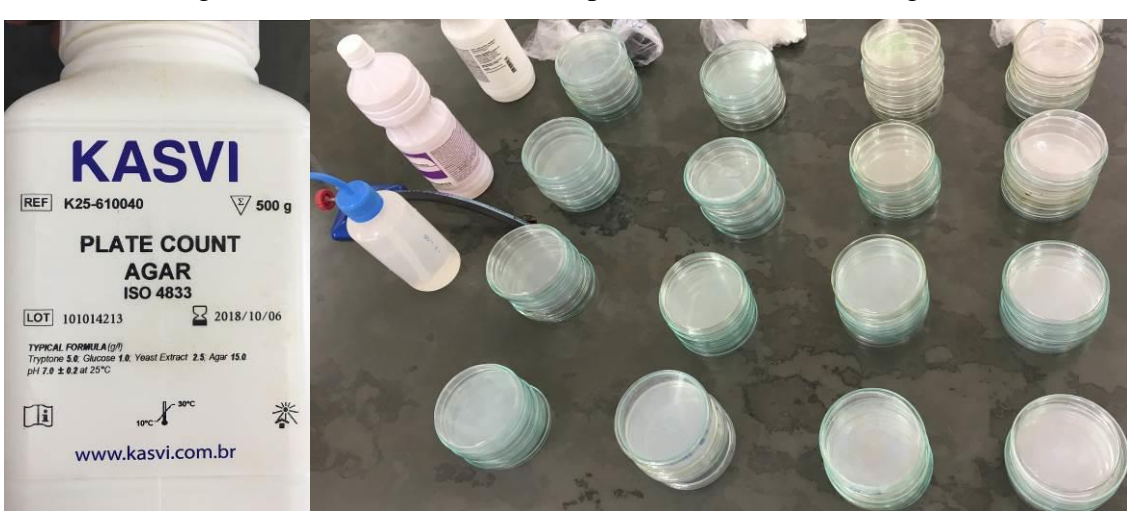

Figura 74 – Materiais utilizados para o ensaio microbiológico

Fonte: Elaboração do próprio autor.

Para um melhor entendimento de como foi feito o ensaio microbiológico, a Figura 75 ilustra o início do processo que foi feito da modelagem até o processo final de cultura microbiológica.

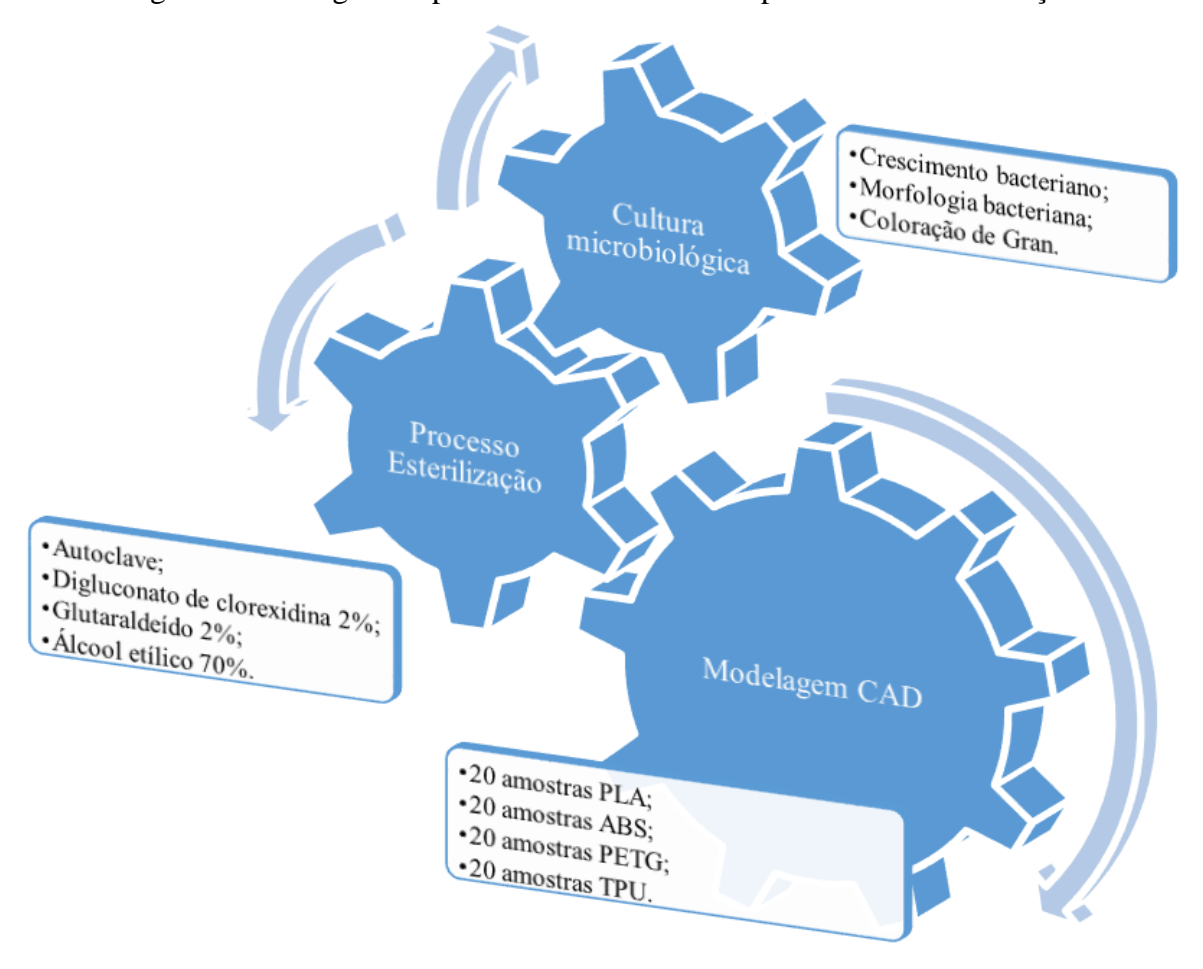

Figura 75 – Infográfico para desenvolvimento do processo de esterilização

Fonte: Elaboração do próprio autor.

Para o início do processo microbiológico, foram criados 4 grupos de tratamentos de esterilização:

Grupo 1 - Autoclave; Grupo 2 - Digluconato de Clorexidina 2%; Grupo 3 - Álcool Etílico 70%; Grupo 4 – Glutaraldeído 2%.

Para cada grupo de tratamento, foram ensaiadas cinco repetições de cada polímero (5 amostras de PLA, 5 amostras de ABS, 5 amostras de PETG e 5 amostras de TPU). A Figura 76 demonstra a separação dos polímeros para cada grupo de tratamento.

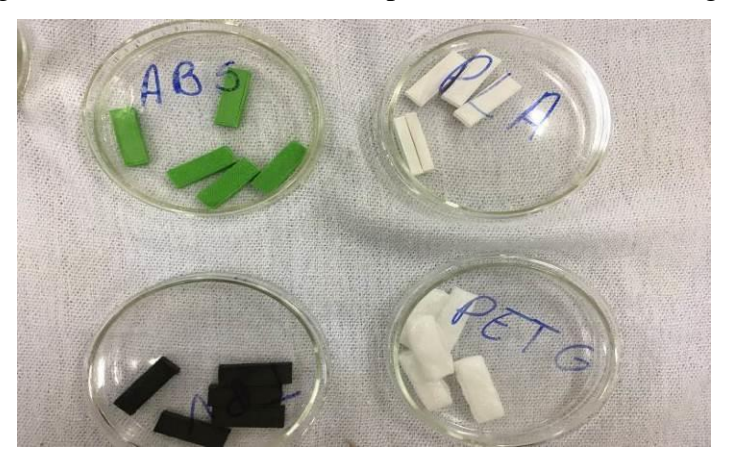

Figura 76 – Materiais utilizados para o ensaio microbiológico

Fonte: Elaboração do próprio autor.

Para o tratamento microbiológico do Grupo 1, foram colocadas as cinco amostras de cada tipo de polímero (totalizando 20 amostras) em uma autoclave vertical da marca Phonex, modelo AV-225, nº 13829 por cerca de 15 minutos a uma temperatura de 121º C. Este tipo de tratamento de esterilização aquece os materiais a uma temperatura elevada, através do contato com vapor de água. A Figura 77 ilustra o equipamento utilizado no laboratório da Universidade de Rio Verde.

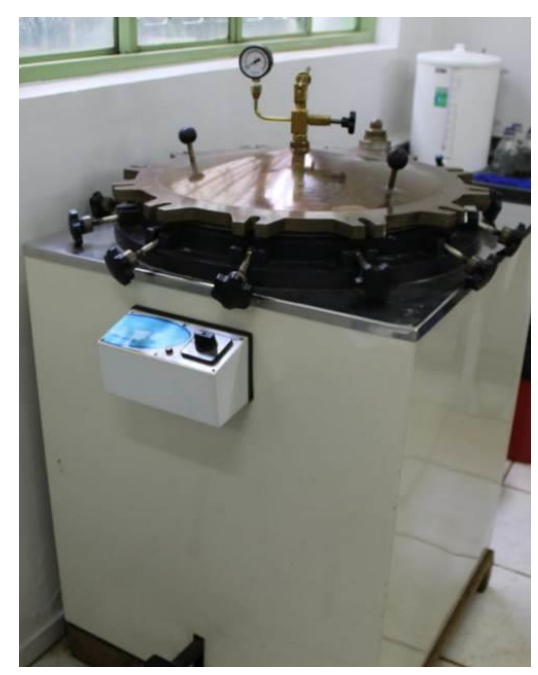

Figura 77 – Equipamento autoclave vertical Phonex

Fonte: Elaboração do próprio autor.

Para o tratamento microbiológico do Grupo 2, as cinco repetições para os quatro tipos de polímeros foram colocadas dentro de um recipiente de 1 litro de Digluconato de Clorexidina à 2%. Após a imersão, as amostras ficaram 8 horas em temperatura ambiente dentro de uma bancada de fluxo laminar da marca Pachane, modelo 300, nº 229 06.

Para o tratamento microbiológico do Grupo 3, as cinco repetições para os quatro tipos de polímeros foram colocadas dentro de um recipiente de 1 litro de Álcool etílico 70%. Após a imersão, as amostras ficaram 8 horas em temperatura ambiente dentro de uma bancada de fluxo laminar.

Para o tratamento microbiológico do Grupo 4, as cinco repetições para os quatro tipos de polímeros foram colocadas dentro de um recipiente de 1 litro de Glutaraldeído 2%. Após a imersão, as amostras ficaram 8 horas em temperatura ambiente dentro de uma bancada de fluxo laminar.

A Figura 78 ilustra as cinco repetições do polímero ABS sendo imerso nos tratamentos do Grupo 2 (Digluconato de Clorexidina à 2%), Grupo 3 (Álcool etílico 70%) e Grupo 4 (Glutaraldeído 2%).

Figura 78 – Imersão das amostras de ABS nos recipientes de 1 litro com os produtos: Digluconato de Clorexidina 2% (a), Álcool etílico 70% (b) e Glutaraldeído 2% (c)

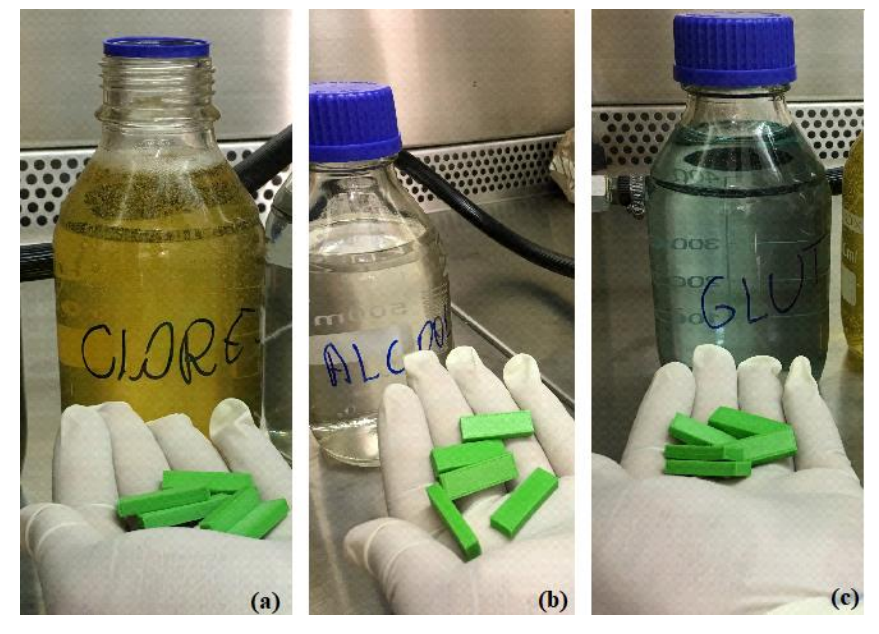

Fonte: Elaboração do próprio autor.

Após todas as amostras serem imersas nos recipientes, cada grupo de tratamento ficou com 15 amostras em temperatura ambiente durante 8 horas como mostra a Figura 79.

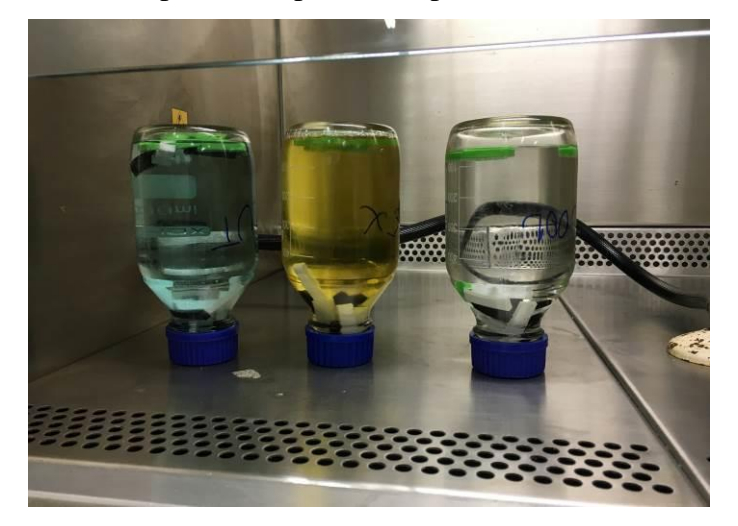

Fonte: Elaboração do próprio autor.

Após a esterilização das 20 amostras pelo tratamento de autoclave (Grupo 1), foi realizado a desinfecção das amostras de acordo com as normas da (BRASIL, 2013). Para as amostras do Grupo 2, 3 e 4, realizou-se o procedimento de inoculação nas placas de Petri com ágar para a contagem e assim determinar as unidades formadoras de colônia. A Figura 80 mostra a retirada das amostras dos recipientes de 1 litro conforme os tratamentos dos Grupos 2, 3 e 4 e logo após sendo inseridas nas placas de Petri com àgar.

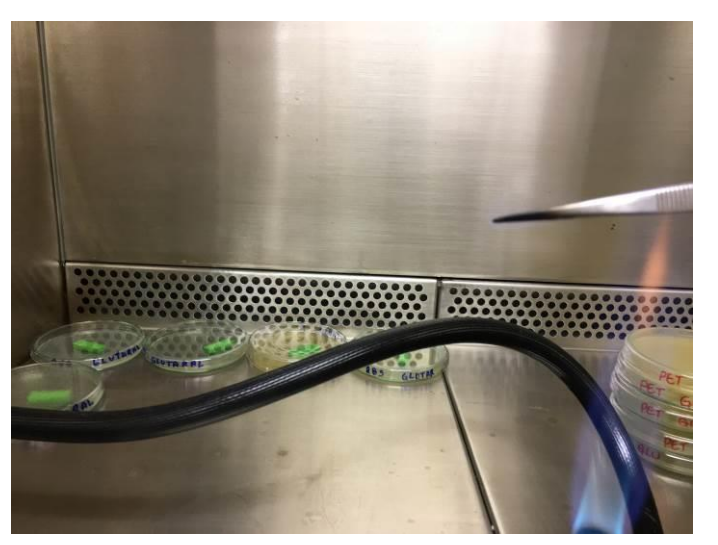

Figura 80 – Amostras sendo inseridas nas placas de Petri com àgar dentro de uma bancada de fluxo laminar

Fonte: Elaboração do próprio autor.

Após esse procedimento, as placas de Petri com as amostras foram incubadas em uma estufa própria para cultura bacteriológica, modelo Tecmal TE-398/2, à uma temperatura controlada de 35º C pelo período de 72 horas. A Figura 81 ilustra a estufa utilizada no laboratório da Universidade de Rio Verde.

Figura 81 – Estufa para Cultura Bacteriológica disponibilizada pela Universidade de Rio Verde

Fonte: Elaboração do próprio autor.

Após o período de 72 horas que as amostras ficaram incubadas, as placas de Petri foram separadas por tipos de polímeros e separadas na forma de coluna por Grupo de tratamento, ou seja, 20 placas do material PLA, 20 placas do material ABS, 20 placas do material PETG e 20 placas do material TPU. A Figura 82 mostra a separação das placas por grupos de tratamento e por materiais (a) PLA e (b) ABS.

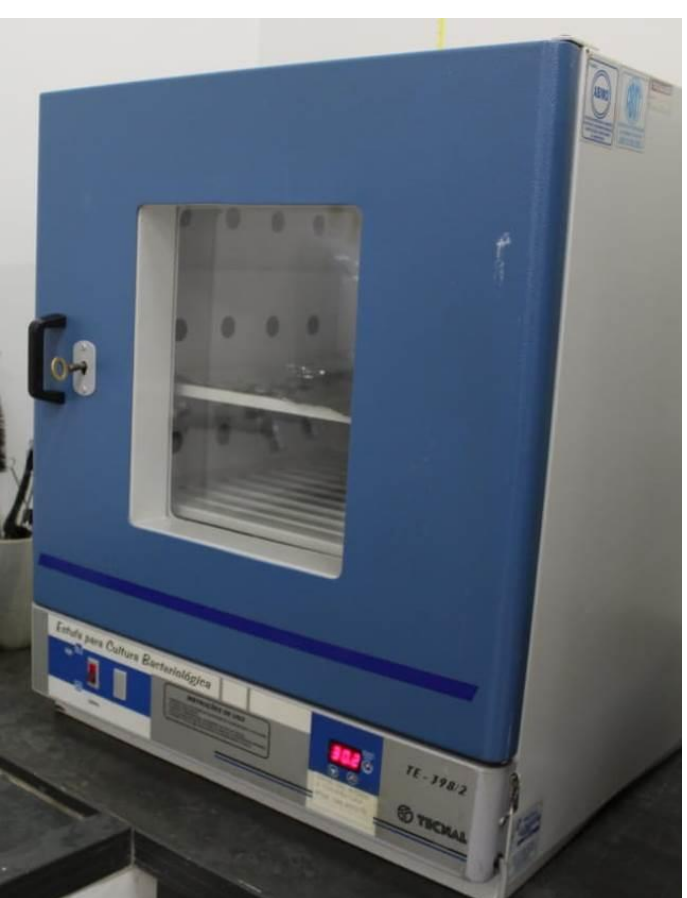

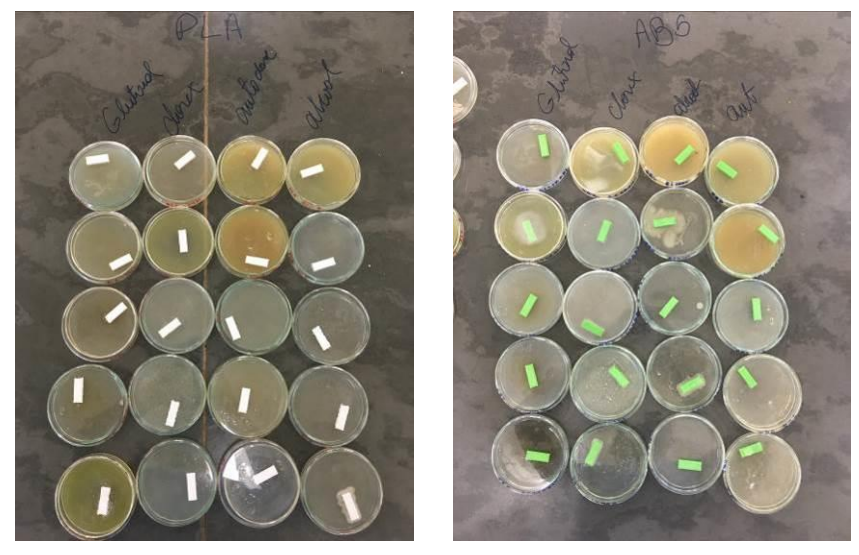

Figura 82 – Separação das placas de Petri por grupo e materiais para análise macroscópica (a) PLA e (b) ABS

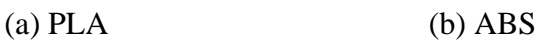

Fonte: Elaboração do próprio autor.

A Figura 83 mostra a separação das placas por grupos de tratamento e por materiais (c) PETG e (d) TPU.

> Figura 83 – Separação das placas de Petri por grupo e materiais para análise macroscópica (c) PETG e (d) TPU

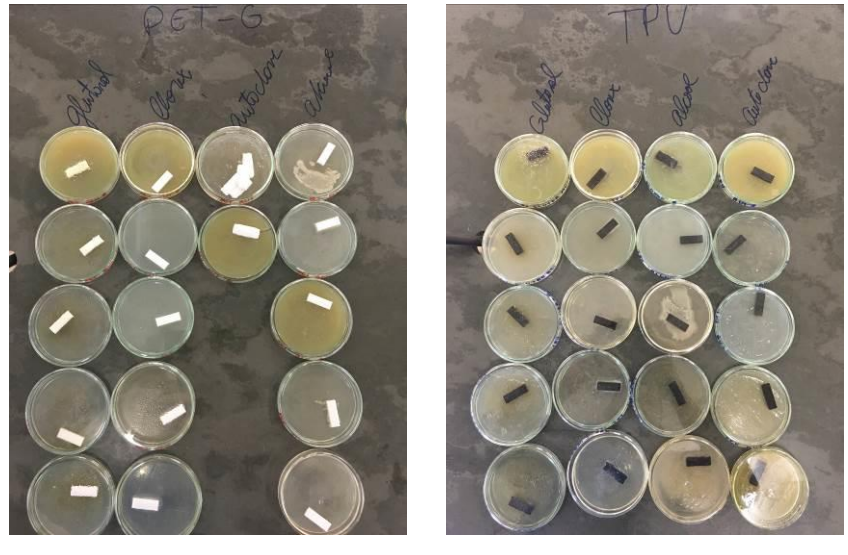

(c) PETG (d) TPU Fonte: Elaboração do próprio autor.

Assim que todos os grupos foram reunidos e separados por materiais, deu início a análise macroscópica da cultura em cada um dos materiais. Todas as placas que apresentaram crescimento de microrganismo foram separadas das que obtiveram formação de colônias.

Após a separação das placas que apresentaram crescimento de microrganismo, foi iniciada a confecção das lâminas para identificação das bactérias que se desenvolveram nas placas. Para esta identificação foi utilizado o meio de coloração diferencial de Gram.

Seguindo a análise, foram preparadas as lâminas dos materiais com crescimento de bactérias para iniciar o tratamento de coloração com os produtos: Cristal violeta; lugol e fucsina. A Figura 84 ilustra a sequência dos métodos aplicados para identificação da coloração de Gram. O resultado compreende na morfologia da bactéria como também o tipo de coloração, caso a cor seja roxa, a bactéria irá pertencer a Gram. Negativo e caso a coloração seja de cor vermelha a bactéria irá pertencer a Gram. Positivo.

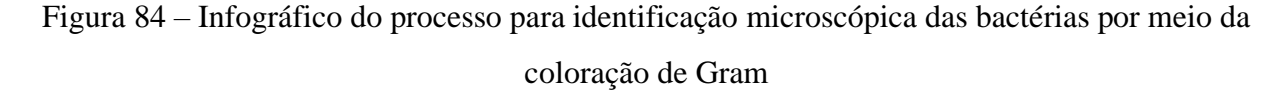

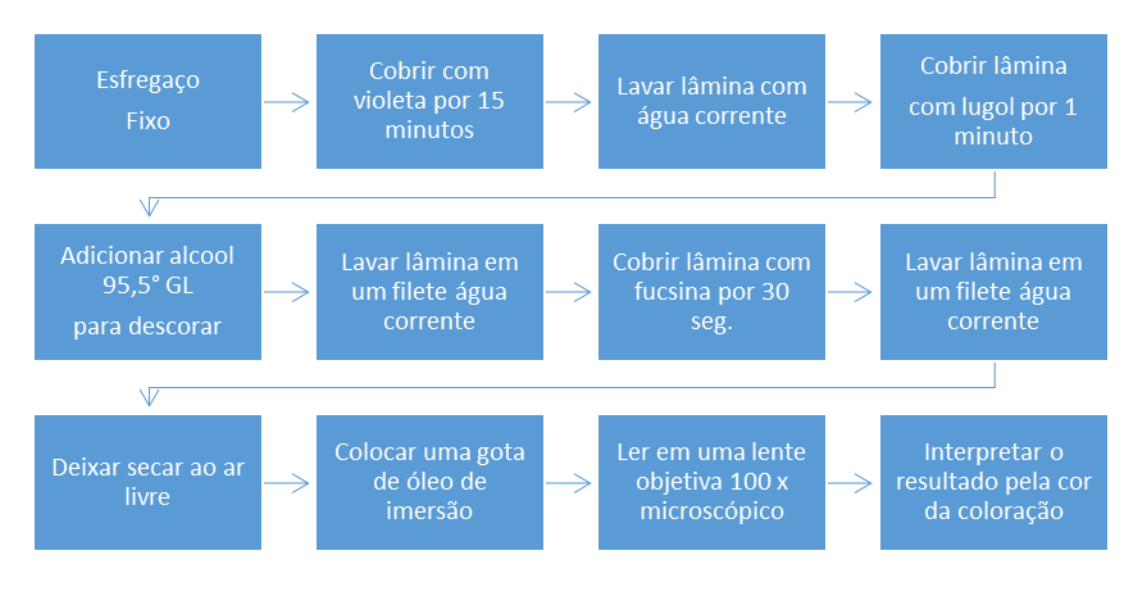

Fonte: Elaboração do próprio autor.

## 3.2 ENSAIOS MECÂNICOS DOS MATERIAIS POLIMÉRICOS

Foi modelado virtualmente os corpos de prova pelos programas AutoCAD 2020 versão para estudantes e 3D *Builder* 18.0.1931.0 desenvolvido pela empresa *Microsoft Corporation* e depois foram confeccionados por uma impressora 3D pela técnica de

Modelagem por Fusão e Deposição de Materiais. Após os corpos de provas serem produzidos pela manufatura aditiva, eles passaram pelo processo de esterilização com Autoclave antes dos ensaios mecânicos. Este procedimento foi realizado devido esta técnica utilizar o calor e a pressão para esterilização, desta forma, poderia ter suas propriedades mecânicas originais afetadas. Sendo assim, faz se necessário coletar os dados após a esterilização pela Autoclave, uma vez que esses materiais poderão ser utilizados em um futuro após a utilização desta técnica de esterilização.

A Figura 85 demonstra a sequência do início ao fim das etapas necessárias para obter os resultados.

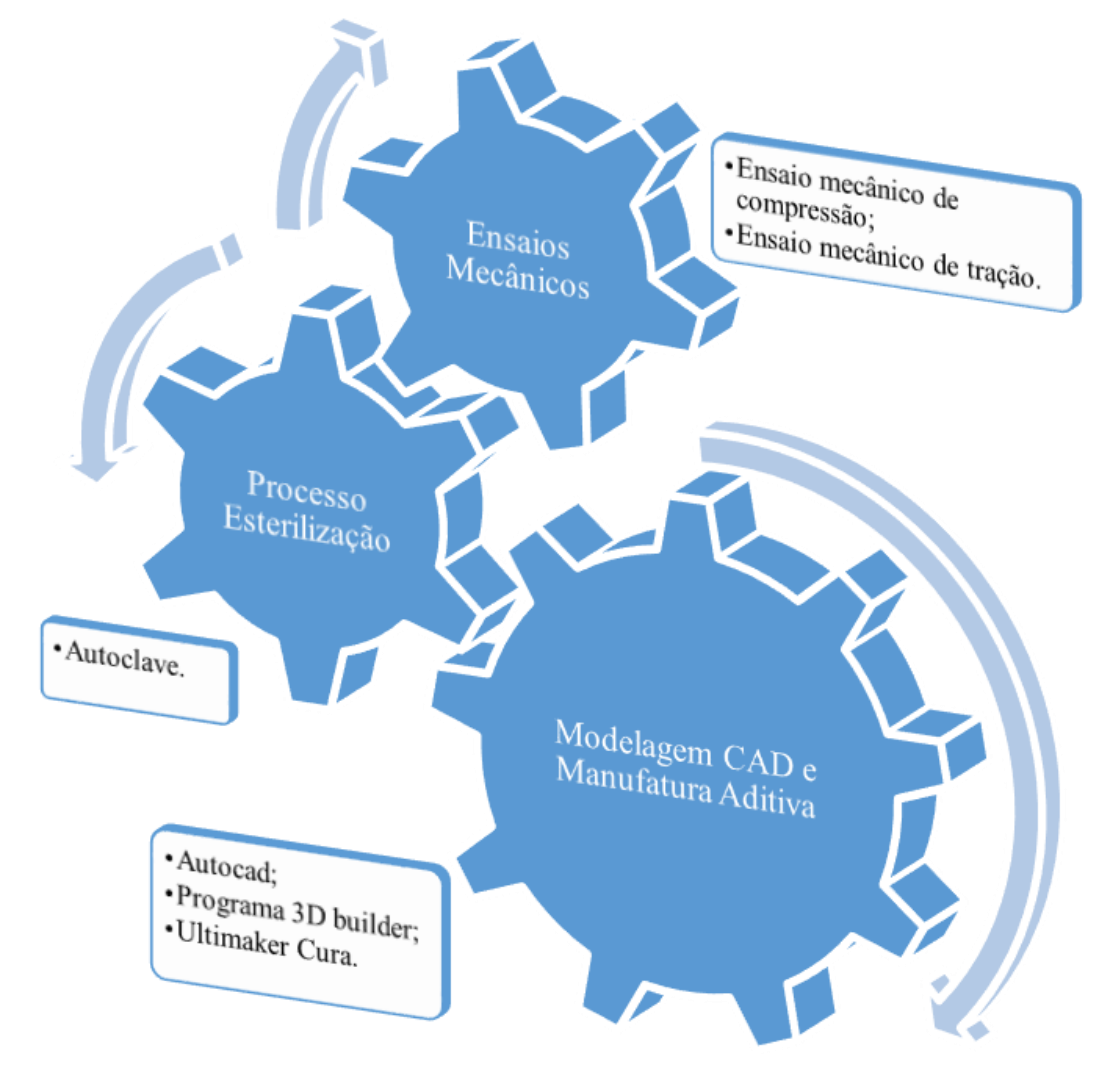

Figura 85 – Infográfico para desenvolvimento da análise dos ensaios mecânicos

Fonte: Elaboração do próprio autor.

Para o início do processo de ensaios mecânicos, foram preparados 4 corpos de provas nas dimensões 50 (L) x 100 (A) x 50 (P) mm, sendo 1 unidade para o corpo de prova do material PLA, 1 unidade para o ABS, 1 unidade para PETG e 1 unidade no material TPU. Após o desenvolvimento dos modelos virtuais, foram inseridos em um programa chamado *Ultimaker Cura* para preparar o fatiamento. Após todo processo terminado deu início na produção dos 4 corpos de provas pela impressora Prusa I3. Os parâmetros utilizados na impressão dos corpos de provas foram a mesa aquecida a 90º C, filamentos com diâmetros de 1,75 mm, aquecidos por um bico extrusor a 220º C, com preenchimento a 100 % na densidade dos corpos de provas. Para o ensaio de compressão e tração, foi utilizado o equipamento INSTRON Série EMIC 23-300, calibrado de fábrica conforme a norma ABNT NM ISO 7500-1. Este equipamento é um dos mais abrangentes da Série 23, tem o maior campo de ensaio de todos os modelos com 650 mm de distância entre colunas. As normas utilizadas para os ensaios mecânicos foram definidas pelo equipamento para materiais poliméricos, atendendo as normas técnicas da ASTM e ABNT. A Figura 86 demonstra as características técnicas da EMIC 23-300.

# Figura 86 – Equipamento de Ensaios mecânicos Instron Emic 23-300 utilizado no laboratório de engenharia da Universidade de Rio Verde

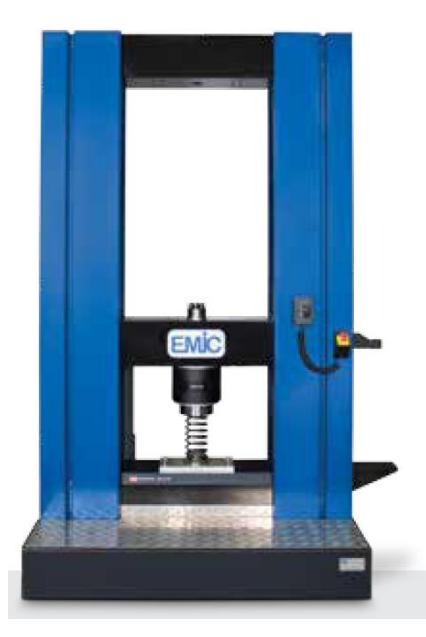

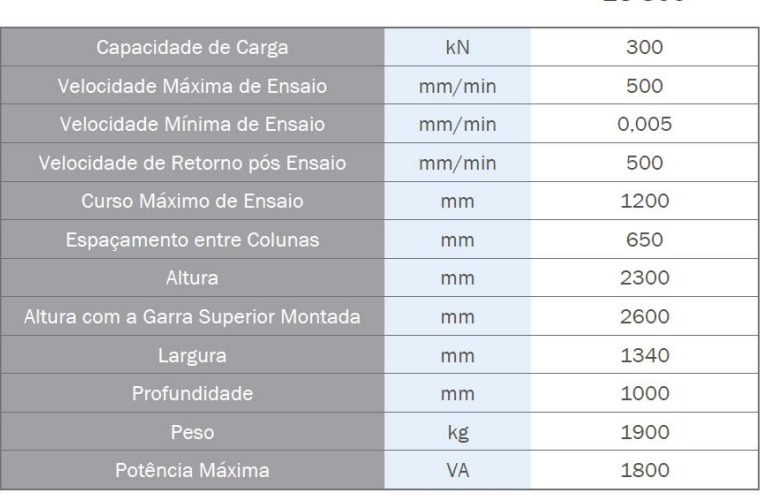

Fonte: Instron (2021)

23-300

Para o início do ensaio, foi preciso alimentar o equipamento com os dados do corpo de prova. Para cada amostra, foi coletado a largura, altura e comprimento em 3 pontos para definir a média das medidas e assim inserir no equipamento. Isso se fez necessário devido a alteração morfológica obtido no corpo de prova após o ensaio de esterilização por autoclavação.

A Figura 87 demonstra o corpo de prova do material PLA que foi feito o ensaio de compressão após ser esterilizado pelo equipamento de Autoclave.

Figura 87 – Corpo de prova de compressão e suas dimensões coletadas para inserir no equipamento de ensaios mecânicos

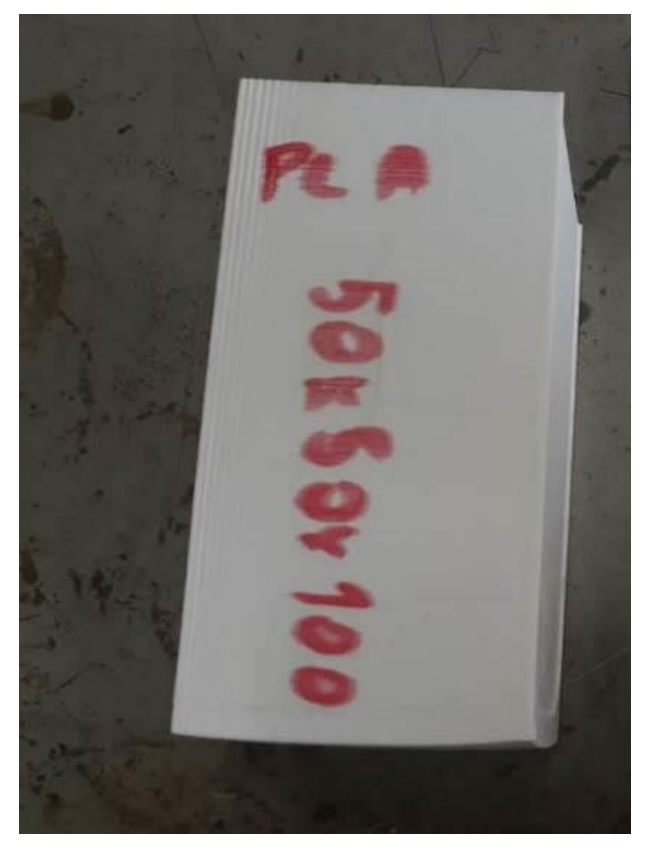

Fonte: Elaboração do próprio autor.

Após a coleta de informações e a alimentação dos dados no equipamento de ensaios mecânicos deram-se inícios aos ensaios de compressão. A Figura 88 ilustra o momento de ruptura do corpo de prova no material ABS após o ensaio de compressão ser realizado.
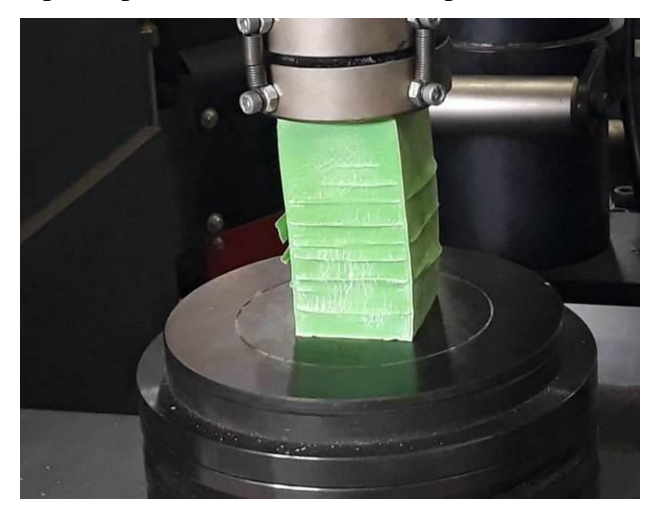

Figura 88 – Corpo de prova de ABS sendo rompido no ensaio de compressão

Fonte: Elaboração do próprio autor.

Para o ensaio de tração, foram impressos pela impressora 3D Prusa, 4 corpos de provas com as dimensões 45 (L) x 190 (A) x 5 (P) mm. Eles foram submetidos a esterilização pelo equipamento de Autoclave e depois coletado os dados para inserir no equipamento de ensaios mecânicos. A Figura 89 ilustra o corpo de prova no material ABS sendo tracionado no equipamento EMIC 23-300.

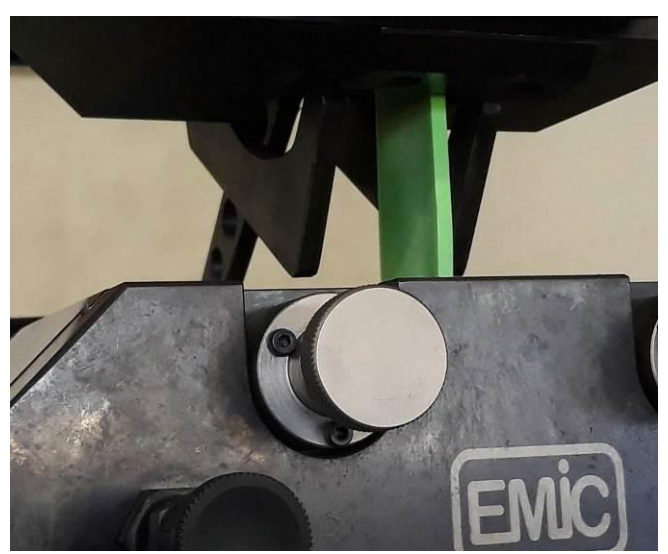

Figura 89 – Corpo de prova de ABS sendo tracionado no ensaio de tração

Fonte: Elaboração do próprio autor.

Para conclusão dos ensaios mecânicos, foram realizados 4 ensaios de compressão e 4 ensaios de tração utilizando os tipos de materiais (PLA, ABS, PET e TPU).

#### 3.3 FASE OPERATÓRIA NO SUBCUTÂNEO PARA ANÁLISE DE REJEIÇÃO

Nesta etapa, o primeiro passo foi autorizar a tese pela comissão de ética para o uso de animais – CEUA da Universidade de Rio Verde. Ele foi submetido à aprovação da CEUA e seguiu os princípios éticos do Colégio Brasileiro de Experimentação Animal – COBEA. O processo de julgamento e aprovação está vinculado ao processo de número: 07/2019 de 02 de julho de 2019. Com a aprovação, a metodologia científica se resume em modelar virtualmente as amostras e definir qual a melhor geometria para o implante, produzir um total 48 amostras nos polímeros PLA, ABS, PETG e TPU por meio de manufatura aditiva e depois esterilizar todas as 48 amostras pelas técnicas de Autoclave (24 unidades) e Glutaraldeido 2% (24 unidades). Após esse processo, dará início a fase pré-operatória, procedimento cirúrgico, cuidados pós-cirúrgico, avaliação clínica, eutanásia e por fim, realizar a coleta das amostras. A Figura 90 demonstra o processo metodológico do início da modelagem até o final do processo que foi a coleta das amostras implantadas.

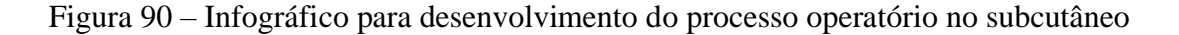

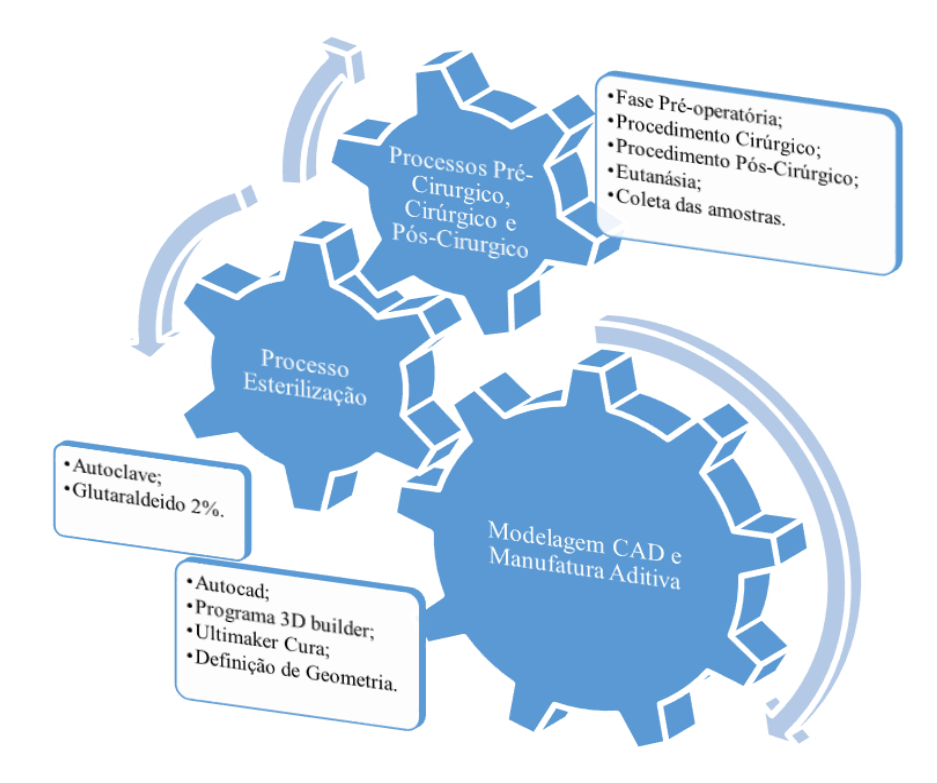

Fonte: Elaboração do próprio autor.

De acordo com o CEUA, para a realização do projeto, foram autorizados 12 coelhos (*Oryctolagus cuniculus)* da raça Nova Zelândia Branco, de ambos os sexos. Os coelhos possuem seis meses de vida e sua massa corporal em média pesa 4,5 quilogramas, oriundos do setor de cunicultura da Universidade de Rio Verde.

Os animais são cuidados neste setor de cunicultura, ficam separados individualmente em boxes, com correntes penduradas para minimizar o estresse por um período de sete semanas.

Durante todo o tempo de experimento, os animais permanecem dentro desses boxes recebendo ração e água *ad libitum,* onde são realizadas as trocas duas vezes ao dia e a limpeza feita diariamente. A Figura 91 ilustra o setor de cunicultura da Universidade de Rio Verde.

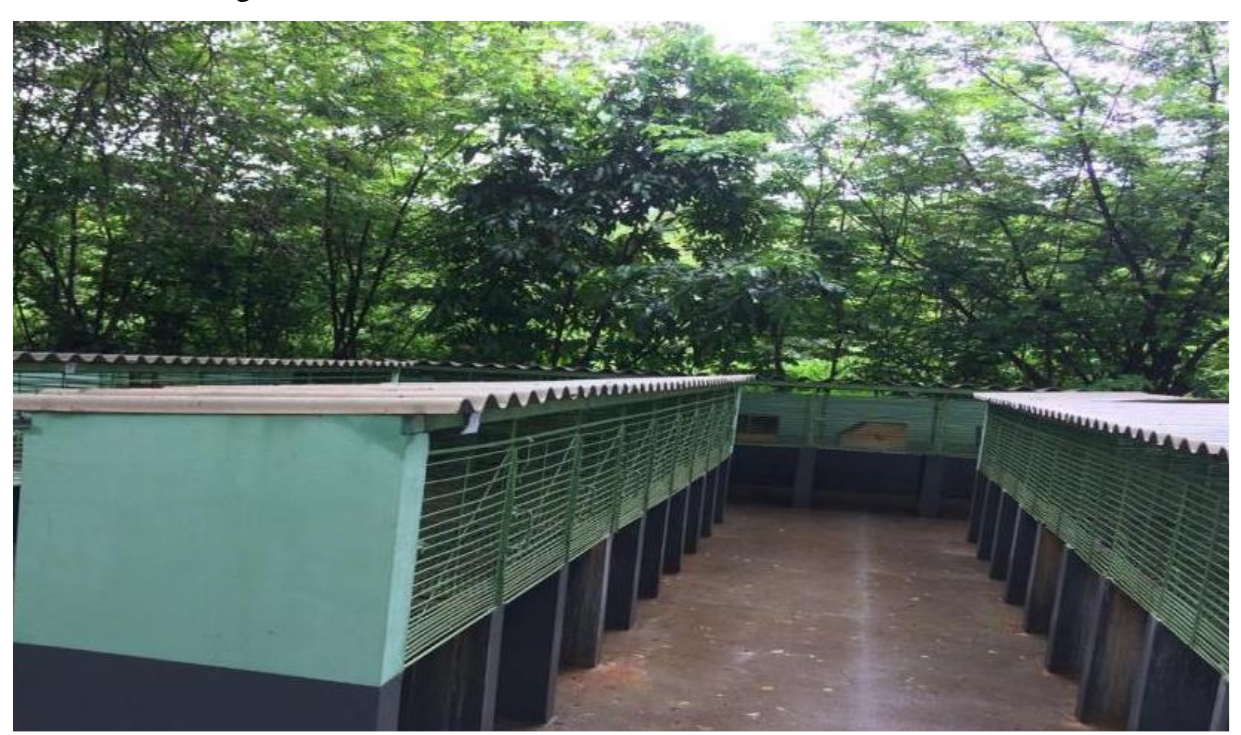

Figura 91 – Setor de Cunicultura da Universidade de Rio Verde

Fonte: Elaboração do próprio autor.

A Figura 92 demonstra o espaço do boxe individual para descanso dos coelhos providos de ração e água à vontade.

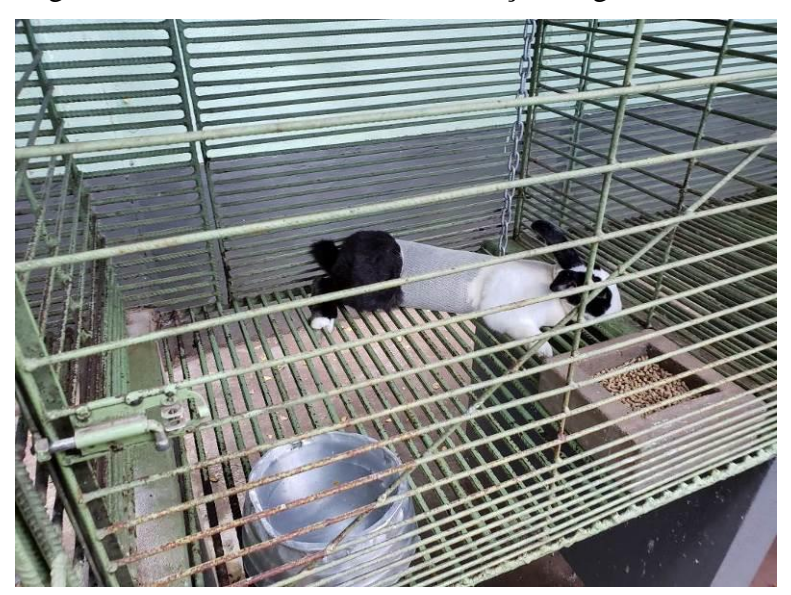

Figura 92 – Boxes individuais com ração e água à vontade

Fonte: Elaboração do próprio autor.

Para a definição das geometrias das amostras, foi desenvolvido no programa AutoCAD, nove modelos de geometria e depois confeccionadas pela técnica de manufatura aditiva para avaliação do Grupo de Pesquisa Avanços em Cirurgia e Anestesiologia Veterinária registrados pelo CNPq e Liderados pelos Pesquisadores e Doutores Tiago Luís Eilers Treichel e Tales Dias do Prado. Este Grupo de Pesquisa esteve sempre à frente de todos os processos, como também acompanharam cada etapa da pesquisa. A Figura 93 ilustra as nove diferentes amostras já impressas pela manufatura aditiva.

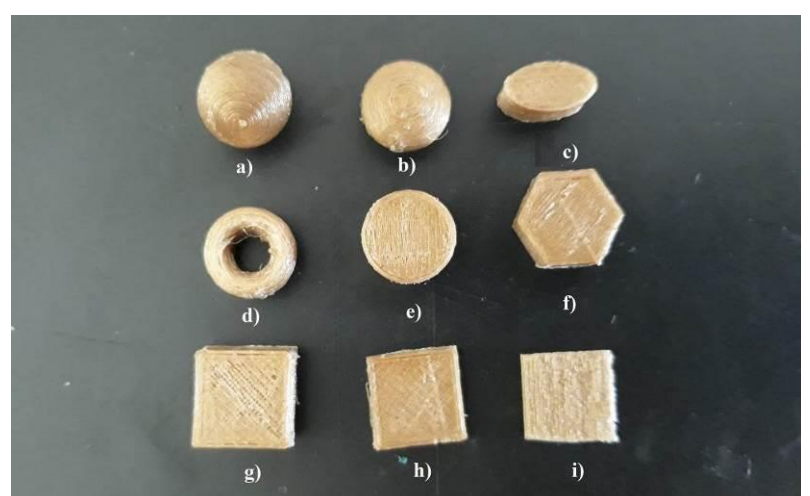

Figura 93 – Protótipos de amostras para uso no implante

Fonte: Elaboração do próprio autor.

Após as discussões e avaliações do Grupo de Pesquisa, foi definido que a amostra elipsoidal b) possuía a melhor geometria para amostra. O fato de sua geometria ser arredondada, evitaria machucar o tecido internamente, não permitindo reações inflamatórias indesejadas, permitindo assim, um melhor conforto ao animal além da facilidade que o cirurgião teria para manipular com facilidade a amostra pela pinça. As dimensões das amostras são: Ø 10 mm x 5 mm de altura.

Para este projeto, foram confeccionadas 48 amostras sendo 12 unidades para cada um dos quatro tipos de polímeros (PLA, ABS, PETG e TPU), justamente os mesmos tipos de materiais submetidos aos ensaios de microbiologia e nos ensaios mecânicos.

Após o processo de produção das 48 amostras, foi esterilizado 24 unidades pelo método de autoclave que foram separadas em papel grau cirúrgico, conforme ilustrado na Figura 94 (A) e (B).

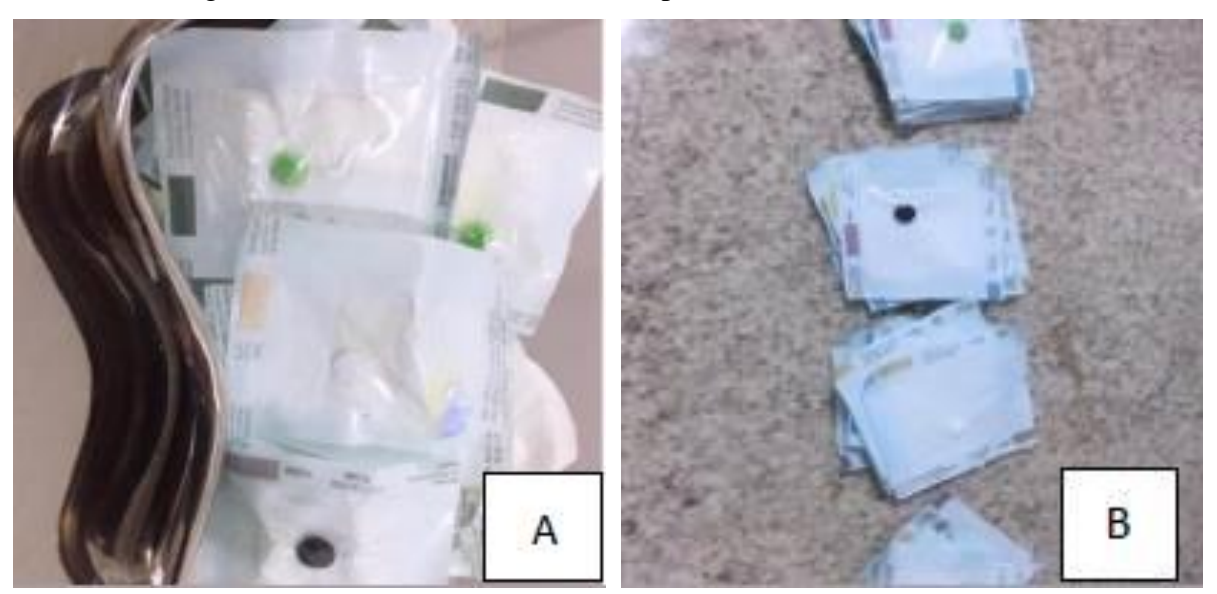

Figura 94 – 24 amostras esterilizadas pelo método físico Autoclave

Fonte: Elaboração do próprio autor.

As 24 unidades restantes foram esterilizadas pelo método com glutaraldeído 2%, que exige uma submersão das amostras por 8 hora conforme ilustra a Figura 95 (A) e antes de ser utilizado foi lavado com água destilada estéril, para evitar a toxicidade ao entrar em contato com o tecido vivo, conforme ilustra a Figura 95 (B).

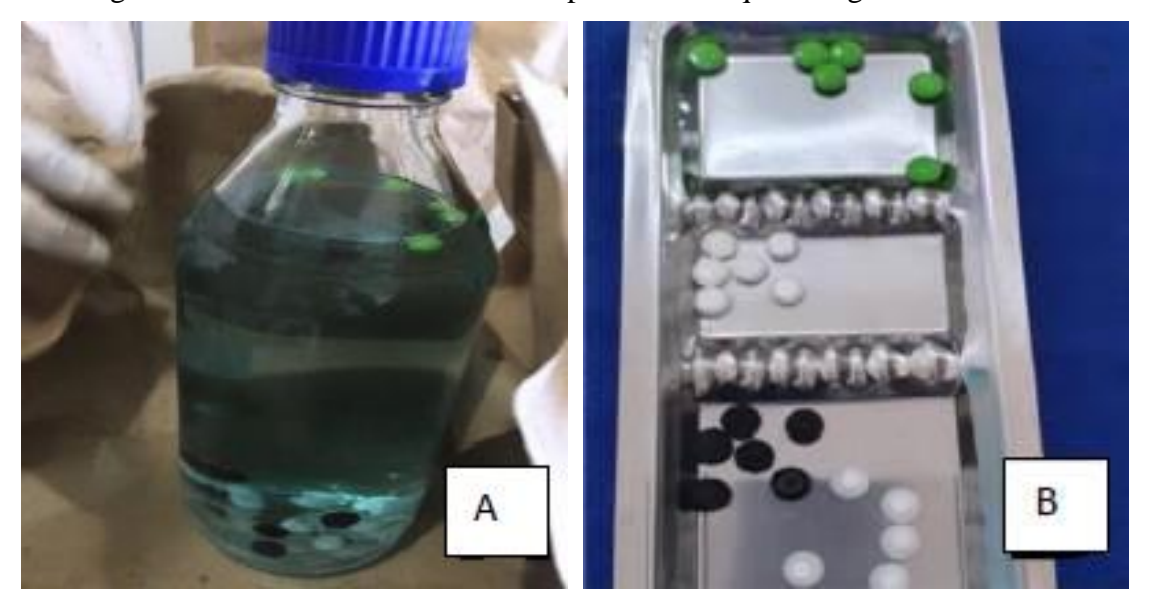

Figura 95 – 24 amostras esterilizadas pelo método químico glutaraldeído 2%

Fonte: Elaboração do próprio autor.

Para a fase Pré-operatória, os 12 animais destinados a pesquisa, foram distribuídos em dois grupos de seis animais, para cada grupo de animal receberão quatro implantes, sendo um tipo de cada polímero. O primeiro grupo (G1) receberão os quatro tipos de polímeros esterilizados por autoclave e o segundo grupo (G2) receberão os quatro tipos de polímeros esterilizados por glutaraldeído 2%.

Após a constatação que os animais estavam hígidos, foi realizada uma tricotomia ampla no dorso dos animais, na área de eleição para o procedimento cirúrgico e na região da orelha para acesso à veia auricular caudal. Os animais foram encaminhados para o centro cirúrgico da Clínica Veterinária de Animais de Pequeno Porte da Universidade de Rio Verde. Posteriormente, utilizou-se o protocolo anestésico com acepromazina, na dose de 0,04 ml/kg, cloridrato de tramadol, na dose de 2 mg/kg, midazolam, na dose de 0,4 mg/kg, e cetamina na dose de 22 mg/kg, por via intramuscular. Os animais foram monitorados durante todo o procedimento e para os animais que superficializaram, foi feito repique de cetamina, no volume de 0,35 ml.

Na fase do procedimento cirúrgico, iniciou-se com os animais do primeiro grupo, nos quais se realizaram quatro incisões de aproximadamente 1 cm, na região do dorso, duas craniais e duas caudais. Realizada a incisão, se divulsionou o subcutâneo com o auxílio de uma tesoura *Metzembaum* e se implantaram as amostras. Na região cranial esquerda foi implantado o PETG, na cranial direita foi o ABS, na região caudal esquerda o polímero em TPU e a região caudal direita a amostra em PLA. Para o segundo grupo, se repetiu o mesmo procedimento cirúrgico. A Figura 96 ilustra este procedimento cirúrgico.

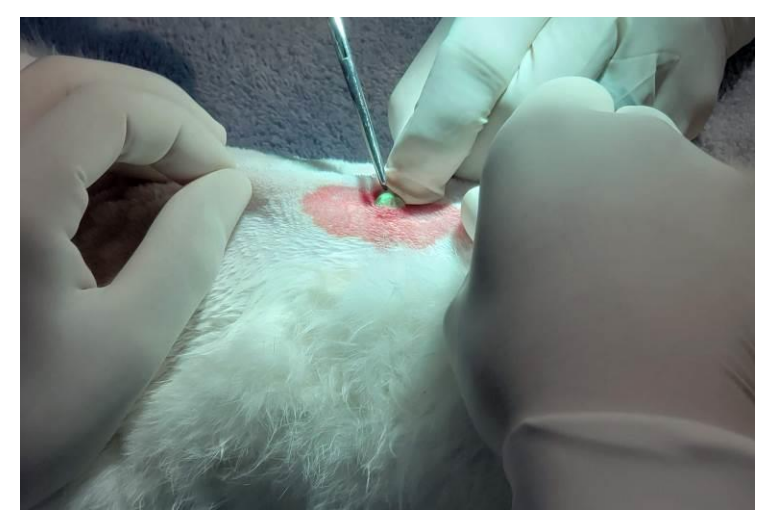

Figura 96 – Incisão da amostra em ABS na região cranial à direita

Fonte: Elaboração do próprio autor.

A Figura 97 ilustra as regiões que cada coelho recebeu os quatro tipos de implantes dos polímeros PLA, ABS, PETG E TPU.

Figura 97 – Incisões craniais com polímeros PETG à esquerda e ABS à direita, e região caudal com TPU implantado à esquerda e PLA à direita.

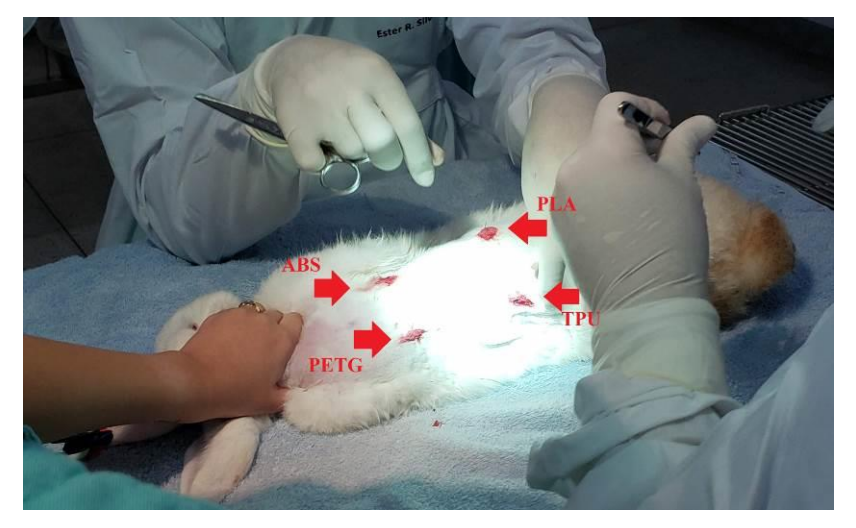

Fonte: Elaboração do próprio autor.

Procedeu-se por fim como último procedimento cirúrgico, a dermorrafia, com fio mononáilon 2-0, em padrão *Wolf*, conforme demonstra a Figura 98.

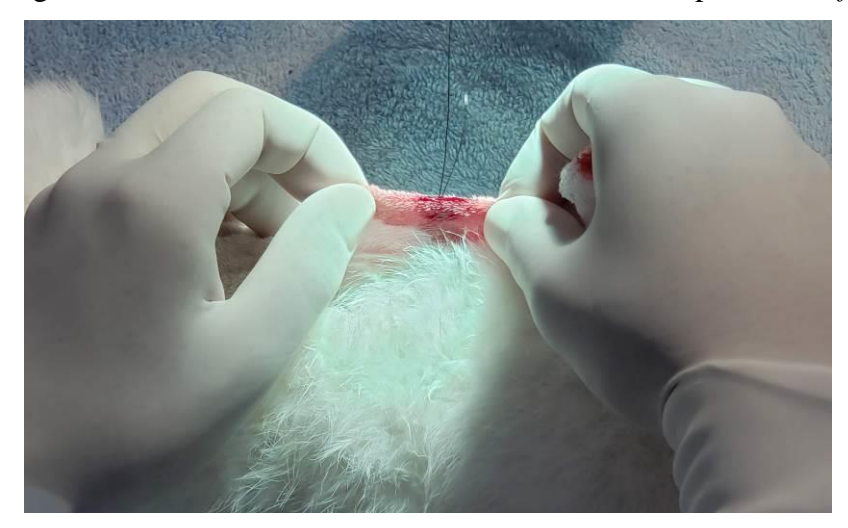

Figura 98 – Dermorrafia com fio mononáilin 2-0, em padrão *Wolf*

Fonte: Elaboração do próprio autor.

Quanto aos cuidados Pós-Cirúrgicos, todos os animais foram monitorados até o restabelecimento completo da consciência, quando foram encaminhados novamente para os boxes. Administrou-se então meloxicam como anti-inflamatório na dose de 0,2 mg/kg, via subcutânea, uma vez ao dia, durante 3 dias; enrofloxacina como antibiótico na dose de 5 mg/kg uma vez ao dia, durante 5 dias e cloridrato de tramadol como analgésico, na dose de 2 mg/kg, duas vezes ao dia, durante 3 dias. Na ferida foi aplicado *spray* de rifamicina, duas vezes ao dia, durante 5 dias, para auxiliar a cicatrização completa.

A avaliação clínica dos animais iniciou-se já no Pós-Operatório, os animais tiveram seus parâmetros fisiológicos avaliados (temperatura, frequência cardíaca, frequência respiratória, defecação e micção). Durante todo o período de pós-operatório, as feridas foram avaliadas diariamente, para identificar algum processo de infecção e a cicatrização completa, sendo que os pontos foram retirados com 10 dias.

Com o término do processo de avaliação clínica que foram um total de 30 dias, os animais foram encaminhados para eutanásia. Para isto, realizou-se uma superdosagem anestésica de cetamina no volume de 66 ml/Kg, por via intravenosa, na veia auricular caudal, seguido da administração de cloreto de potássio. Na sequência foram avaliados os parâmetros vitais, como frequência cardíaca, frequência respiratória e pulso, realizando a confirmação do óbito dos animais. Desta forma, deu-se início ao procedimento de coleta das amostras nos pacientes. Para isto, localizou-se o protótipo, posteriormente realizou-se uma incisão crâniocaudal e dorso-ventral conforme ilustra Figura 99 (A), divulsão do subcutâneo, exérese de

todo o tecido envolvendo o protótipo, musculatura, subcutâneo e pele para avaliação histopatológica Figura 99 (B). Macroscopicamente, durante a coleta do material, não foram observadas reações teciduais em nenhum dos grupos.

Figura 99 – Incisão cranial e caudal na região dorsal (A) e coleta de material (B)

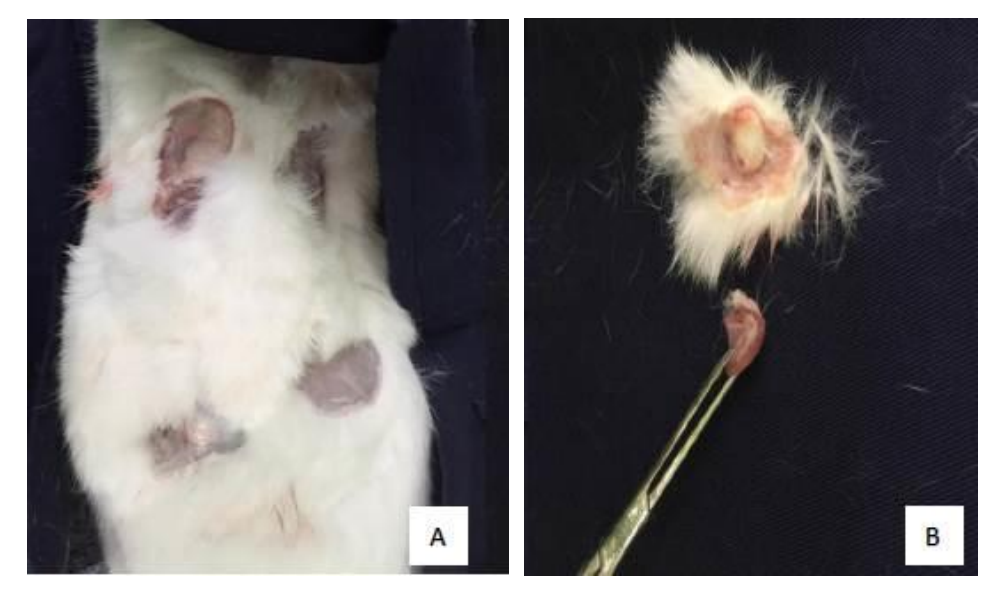

Fonte: Elaboração do próprio autor.

# 3.4 FASE OPERATÓRIA NO OMENTO PARA ANÁLISE DE REJEIÇÃO

Nesta fase, o primeiro passo foi autorizar a tese pela comissão de ética para o uso de animais – CEUA da Universidade de Rio Verde. Este estudo foi submetido à aprovação da CEUA e seguiu os princípios éticos do Colégio Brasileiro de Experimentação Animal – COBEA. O processo de julgamento e aprovação está vinculado ao processo de número: 19/2019 de 10 de setembro de 2019. A metodologia para realização dos implantes na região do Omento, seguiu os mesmos procedimentos já baseados na etapa anteriormente como também teve todo o apoio do Grupo de Pesquisa Avanços em Cirurgia e Anestesiologia Veterinária para realização de todos os procedimentos desta pesquisa, sendo liderados pelos Pesquisadores e Doutores Tiago Luís Eilers Treichel e Tales Dias do Prado.

Para o início desta pesquisa, foram utilizados 24 coelhos *(Oryctolagus curiculus)* da raça Nova Zelândia branco, sendo de ambos os sexos com aproximadamente 90 dias de vida e uma massa corpórea de 3 quilogramas, oriundos do setor de cunicultura da Universidade de Rio Verde. Todos os animais utilizados no experimento, permaneceram no setor de

cunicultura em baias individuais com aproximadamente 50 cm<sup>3</sup>, com água e ração a vontade, sendo trocadas duas vezes ao dia e realizada a limpeza do ambiente uma vez ao dia. Para amenizar o estresse animal, todas as baias proviam de correntes, permitindo um bem-estar melhor para o animal.

Conforme estudos realizados nesta etapa, foi definido a mesma geometria das amostras para serem utilizadas na próxima etapa, como também foram confeccionadas 48 amostras pela técnica de manufatura aditiva, sendo divididas em doze unidades para cada um dos quatro tipos de polímeros (PLA; ABS; PETG e TPU).

O método de esterilização também foi realizado conforme a metodologia na etapa anterior, sendo dividido em dois grupos, 24 amostras esterilizadas pelo equipamento Autoclave e as outras 24 amostras restantes foram esterilizadas pelo método com Glutaraldeído 2%.

Para a divisão dos grupos para o implante, os 24 coelhos foram divididos em quatro grupos com seis animais cada. Em cada grupo foi testado um tipo de polímero, seguindo a seguinte ordem: Grupo 01 (PLA); Grupo 02 (ABS); Grupo 03 (TPU) e Grupo 04 (PETG). Para cada coelho, foi feito dois implantes do mesmo material, sendo cada amostra com um tipo de técnica de esterilização, conforme ilustra a Figura 100 (a) método Autoclave e Figura 100 (b) método Glutaraldeído 2%.

Figura 100 – Amostras esterilizadas pelo método físico na Autoclave (a) e Amostras esterilizadas pelo método químico em Glutaraldeído 2% (b)

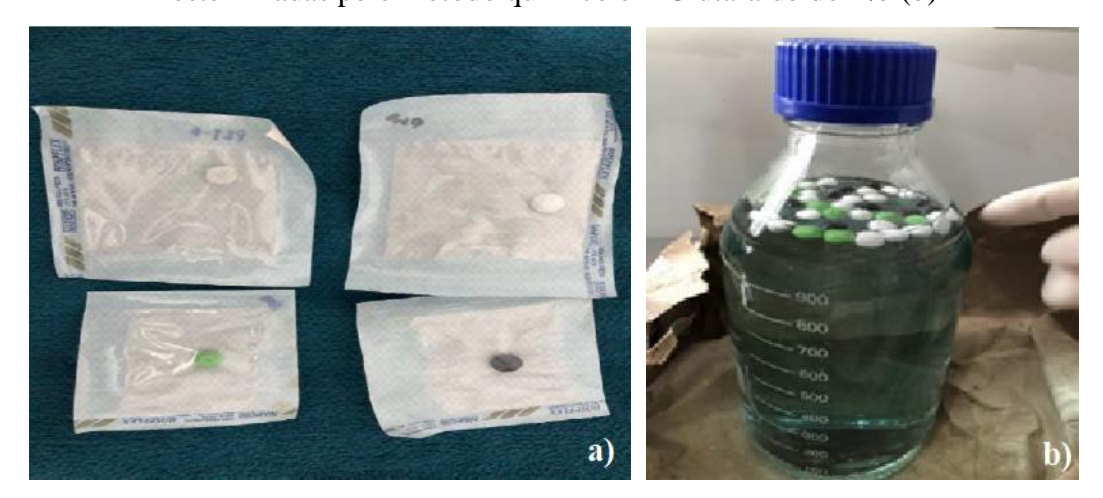

Fonte: Elaboração do próprio autor.

Conforme o procedimento Pré-Cirúrgico e o protocolo de anestésicos, após a verificação dos sinais clínicos dos coelhos e constatação de que se apresentavam hígidos, os

animais foram preparados para o procedimento cirúrgico. Foi realizada a tricotomia da região abdominal dos coelhos ainda no Setor de Cunicultura. Os animais permaneceram 24 horas em jejum alimentar e 12 horas em jejum hídrico. No dia da cirurgia os animais foram encaminhados para a Clínica Veterinária de Animais de Pequeno Porte da Universidade de Rio Verde, transportados em caixas de transporte, tomando-se os cuidados necessários.

A medicação anestésica para os animais foi calculada de acordo com o peso corporal, com média de 3 kg. Utilizou-se Acepromazina na dose de 0,05 mg/kg; Cloridrato de Petidina na dose de 5 mg/kg; Midazolam na dose de 0,3 mg/kg; e cetamina na dose de 25 mg/kg. Frequência cardíaca, respiratória e saturação de oxigênio foram monitorados durante todo o procedimento cirúrgico, com auxílio de monitores. Para aqueles animais que superficializaram durante a cirurgia, foi aplicado um repique de cetamina. Com os animais devidamente anestesiados, posicionados adequadamente na mesa, antissepsia prévia e definitiva realizadas, o procedimento foi iniciado. A Figura 101 ilustra a preparação do pano de campo pela equipe já preparada para iniciar as cirurgias.

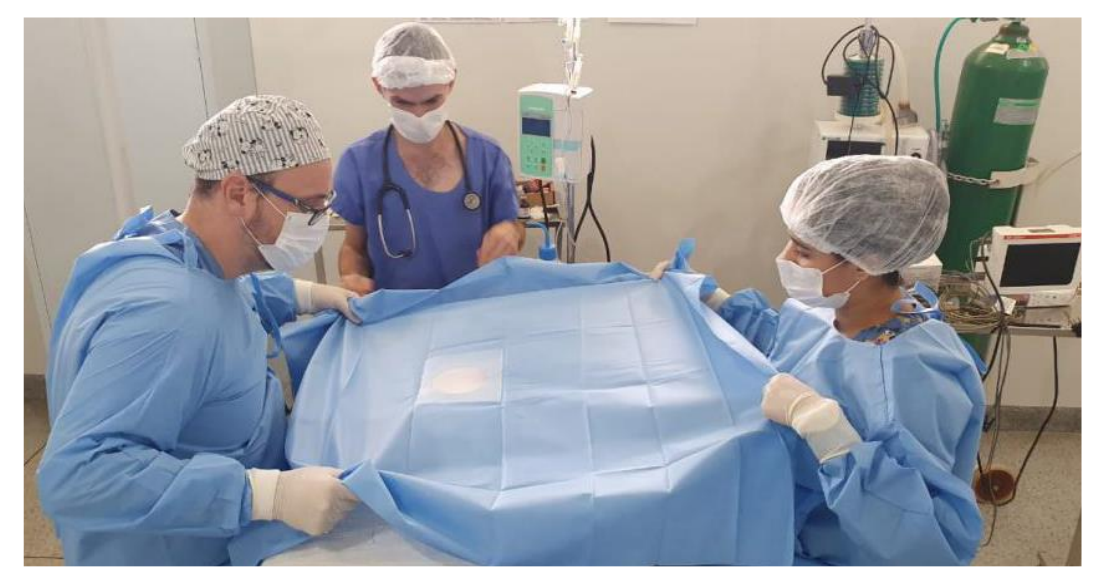

Figura 101 – Equipe do Grupo de Pesquisa preparada e posicionando o pano de campo

Fonte: Elaboração do próprio autor.

Deu-se início então, a incisão cutânea de 4 cm aproximadamente, realizada com o auxílio de bisturi e a divulsão do tecido subcutâneo, passando pela musculatura e adentrando na cavidade abdominal, Figura 102 (A) e a conclusão da incisão Figura 102 (B).

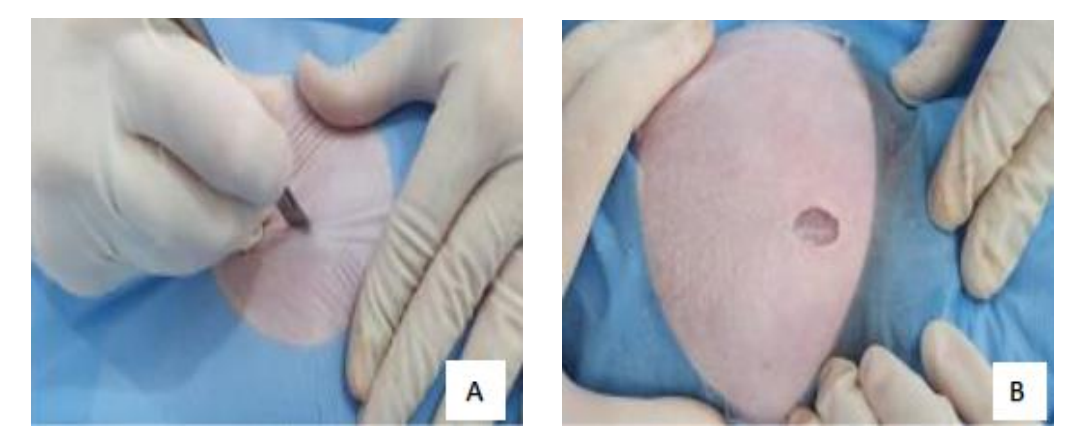

Figura 102 – Incisão na linha média ventral sendo realizada (A) e incisão concluída (B)

Fonte: Elaboração do próprio autor.

Com auxílio de 16 tesoura *Metzembaum*, foi implantado a amostra no omento e fixados na musculatura com ponto simples separado. A Figura 103 (A) ilustra a exposição do Omento enquanto a Figura 103 (B) demonstra a fixação da amostra do polímero TPU sendo fixa no Omento.

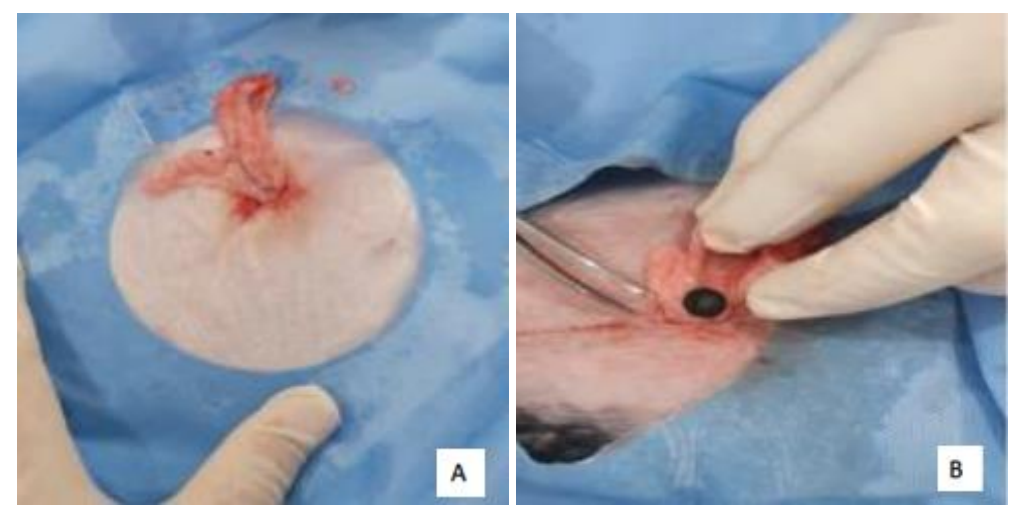

Figura 103 – Exposição do Omento (A); Amostra fixada no Omento (B)

Fonte: Elaboração do próprio autor.

Por fim, a síntese foi realizada com fio absorvível poliglactina 910 2-0 (Vicryl®) para a sutura intradérmica e mononailón 2-0 para a sutura de pele, com o ponto *Wolf*.

Após a finalização do procedimento cirúrgico, deu início ao Pós-Operatório, os animais foram monitorados, até o reestabelecimento completo da consciência e após estarem recuperados, voltaram para o Setor de Cunicultura da Universidade de Rio Verde e

permaneceram em suas gaiolas individuais, já com água e ração à disposição. Os medicamentos realizados no pós-operatório consistiram em Meloxican, na dose de 0,2 mg/kg, durante três dias; Enrofloxacina, na dose de 5 mg/kg, durante 5 dias e para analgesia, se utilizou Cloridrato de Tramadol, na dose de 4 mg/kg, durante 2 dias, todos administrados pela via intramuscular. Na incisão foi aplicado spray de rifamicina para auxiliar na cicatrização.

Na avaliação clínica, diariamente os animais eram monitorados no pós-operatório, avaliando-se a frequência cardíaca, respiratória, se estavam se alimentando bem, a ingestão de água e se urinavam e defecavam normalmente. Avaliava-se além disso, as incisões, a fim de identificar alguma possível infecção e dessa forma se acompanhou também a cicatrização das feridas. A Figura 104 demonstra a ferida cirúrgica após 20 dias de procedimento cirúrgico.

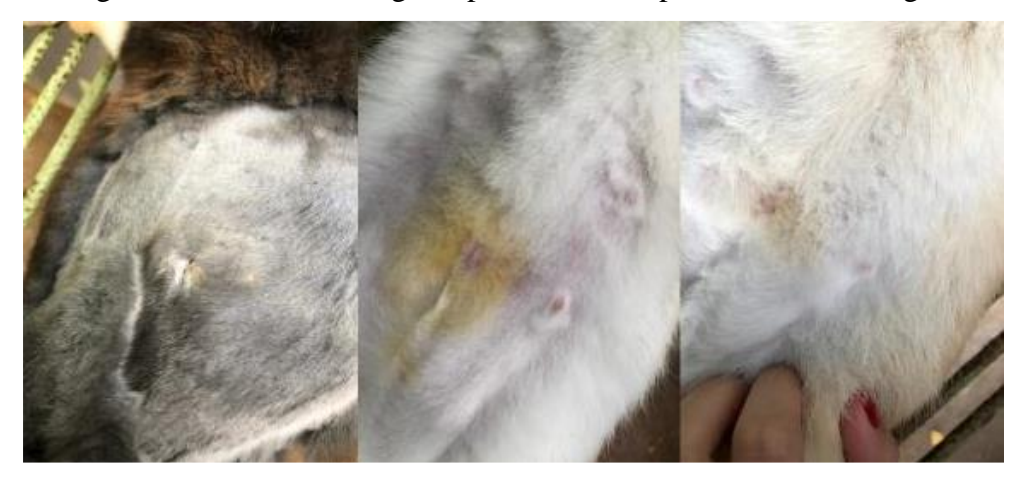

Figura 104 – Ferida cirúrgica após 20 dias do procedimento cirúrgico

Fonte: Elaboração do próprio autor.

Após o tempo estipulado de 40 dias, foi realizada a eutanásia nos animais, seguindo o §1º do artigo 14 da Lei no 11.794, de 2008 das Diretriz Brasileira para o Cuidado e a Utilização de Animais para Fins Científicos e Didáticos. Administrou-se superdosagem de anestésicos pela via intramuscular, foram eles: Xilazina, Cloridrato de Cetamina e Acepromazina, todos estavam correspondentes com o peso corporal dos animais. Foram monitoradas as frequências cardíaca, respiratória e pulso para se obter a confirmação do óbito dos animais.

Após a eutanásia dos coelhos, as amostras foram retiradas para serem analisadas. Foi realizada uma incisão abdominal nos animais, para adentrar na cavidade e localizar o material implantado em cada animal, conforme Figura 105.

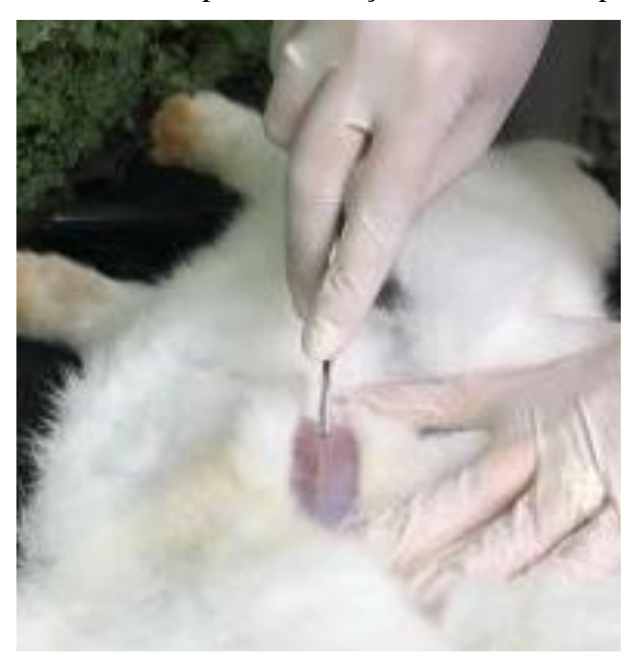

Figura 105 – Incisão para localização de amostra implantada

Fonte: Elaboração do próprio autor.

Posteriormente se retirou uma parte do tecido que continha as amostras PLA (A) e ABS (B) que haviam se aderido, conforme demonstradas nas Figuras 106 (A) e (B).

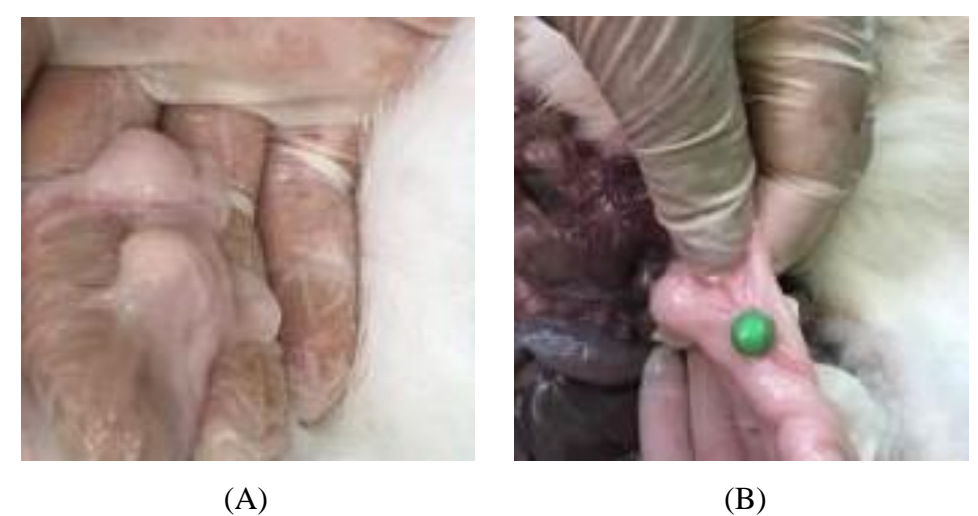

Figura 106 – Retirada de tecido com amostra PLA (A) e ABS (B) que estavam aderidas

Fonte: Elaboração do próprio autor.

Por fim, se retirou uma parte do tecido que continha as amostras TPU (A) e PETG (B) que haviam se aderido, conforme demonstradas nas Figuras 107 (A) e (B).

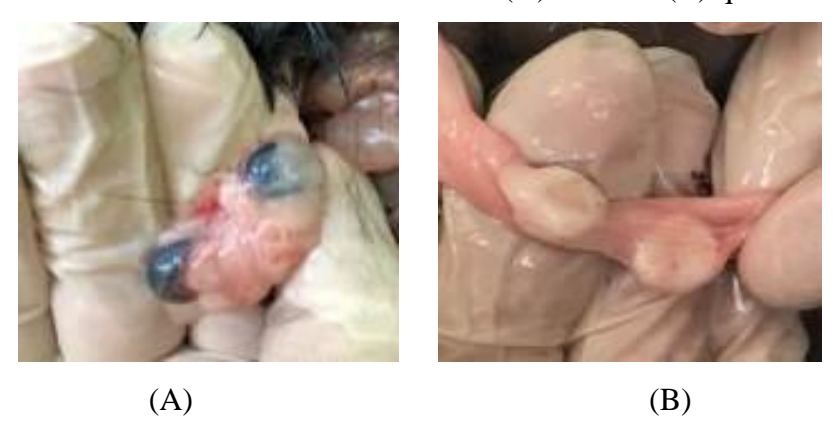

Figura 107 – Retirada de tecido com amostra TPU (A) e PETG (B) que estavam aderidas

Fonte: Elaboração do próprio autor.

Os implantes retirados foram colocados em papel alumínio com identificação de cada animal, embalados e armazenados em botijão de nitrogênio, para ser enviado para o laboratório, conforme ilustrado na Figura 108 (A) e (B).

Figura 108 – Armazenagem das amostras coletadas no botijão com hidrogênio para ser enviado para o laboratório

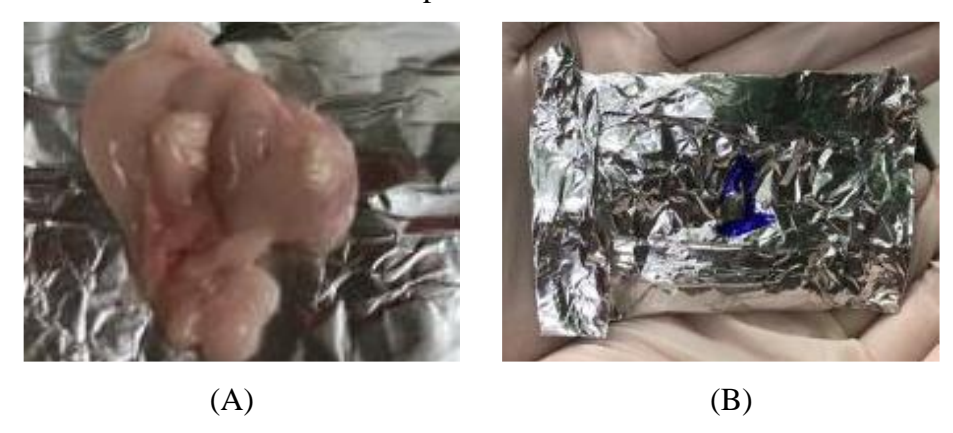

Fonte: Elaboração do próprio autor.

# 3.5 PRÓTESE DISCAL PERSONALIZADA

Para o desenvolvimento da prótese discal, foi necessário definir o tipo de paciente e também a região de patologia. Diante de relatos e da grande procura por tratamentos de coluna em cães de pequeno porte na clinica escola de medicina veterinária, o animal definido pelo grupo de pesquisa da medicina veterinaria para o desenvolvimento da prótese discal personalizada foi o cão de pequeno porte da raça *beagle.*

Devido a região lombar ser uma das que mais apresentam patologias de hérnia de disco em animais de pequeno porte, ficou definido que as vértebras para criação da prótese seriam as L3 e L4.

Em análise com o grupo de pesquisa, o fato da região escolhida ser a lombar, a abordagem cirúrgica definida pela equipe foi pela via anterior para facilitar a inserção da prótese discal. Diantes destas informações coletadas*,* deu-se início ao desenvolvimento da prótese discal personalisada. Através de um arquivo de modelagem tridimensional do esqueleto canino, foi selecionado as vértebras da região lombar (L1 à L7) para dar início a modelagem. A Figura 109 ilustra o arquivo tridimensional de uma cachorro da raça beagle.

Figura 109 – Arquivo tridimensional em tamanho real do esqueleto de um cão da raça *beagle*

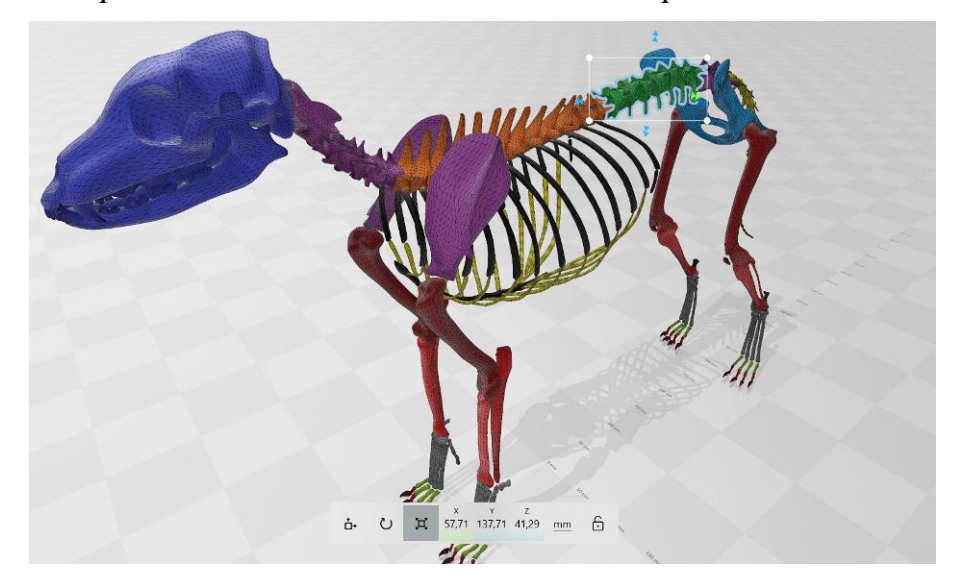

Fonte: Elaboração do próprio autor.

Após a seleção da região lombar da coluna vertebral, foi destacada as vértebras L3 e L4 para fazer os estudos e análises das geometrias dos corpos vertebrais para o desenvolvimento da prótese discal. O programa 3D *Builder* auxiliou nesta fase e foi utilizado para essa seleção, coloração das vértebras e limpeza dos artefatos não utilizados. Uma vez essa etapa realizada, foi salvo em um arquivo separado as duas vértebras. A Figura 110 demonstra essa seleção e coloração das vértebras L3 e L4 da coluna vertebral.

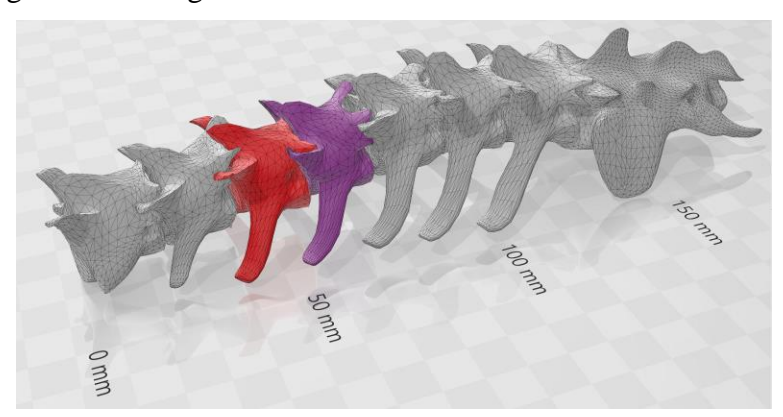

Figura 110 – Região lombar com vértebras L3 e L4 selecionadas

Fonte: Elaboração do próprio autor.

Após a criação do arquivo com as vértebras separadas, foi importado ao programa *Meshmixer* da *Autodesk* o arquivo para iniciar a modelagem personalizada da prótese discal. Foram criadas camadas para cada vértebra e posicionada com a vista ventral para o lado superior de forma a facilitar a seleção do corpo da vértebra. Figura 111 ilustra esta posição.

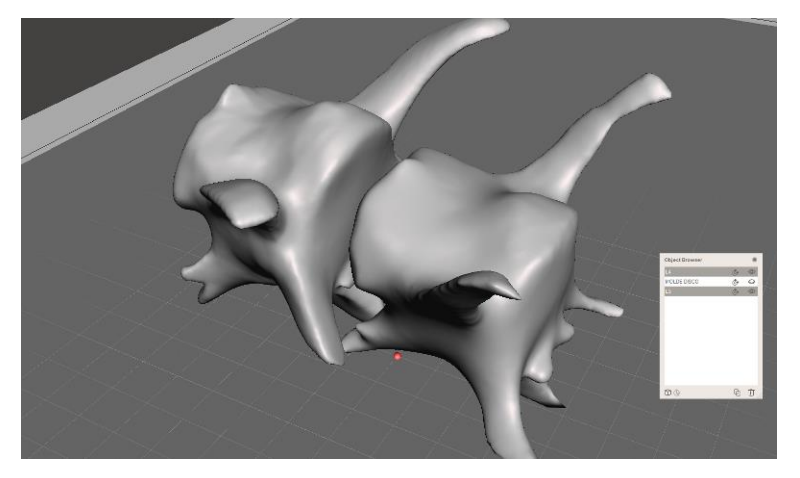

Figura 111 – Vértebras L3 e L4 com lado ventral posicionado para cima

Fonte: Elaboração do próprio autor.

Para o desenvolvimento da prótese discal personalizada, foi levado em consideração a possibilidade de acontecer um escorregamento do disco implantado, desta forma, o desenvolvimento do projeto, buscou em criar uma área que apoiasse sobre o corpo da vértebra L4 para ser possível a fixação do disco com sistema de parafuso. A ideia da fixação em apenas um corpo vertebral seria justamente para não criar uma prótese que fixasse duas vértebras, assim criando uma fusão entre os dois corpos bloqueando suas mobilidades. Outro fator importante foi em selecionar as áreas internas entre os corpos vertebrais buscando

apenas o espaço em que o disco intervertebral se encaixa. A Figura 112 demonstra a região em laranja onde será desenvolvida a prótese personalizada conforme a geometria do corpo vertebral.

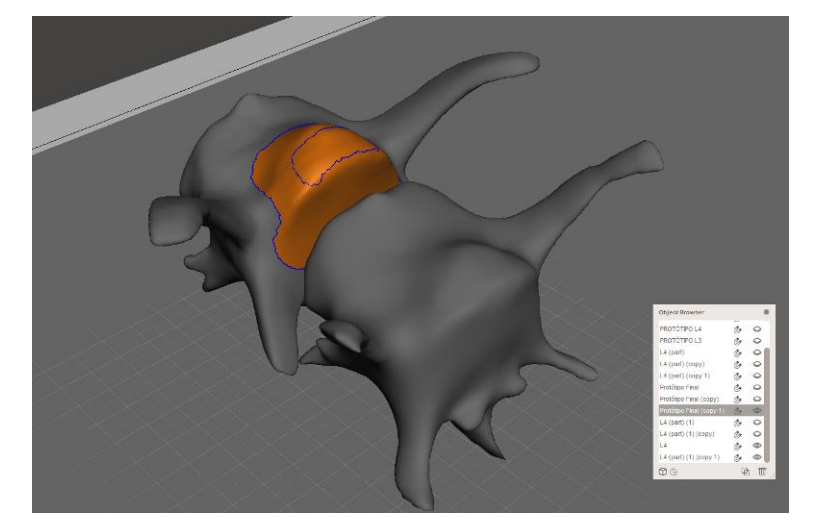

Figura 112 – Seleção do corpo vertebral para criação personalizado da prótese

Fonte: Elaboração do próprio autor.

Depois de definir a área do disco intervertebral, foi utilizado a ferramenta *offset* para definir a espessura do disco em relação ao espaço existente pelo biomodelo virtual e assim dar forma a prótese discal. A Figura 113 deixa claro em tom rosa como será a prótese discal fixada entre as vértebras L3 e L4.

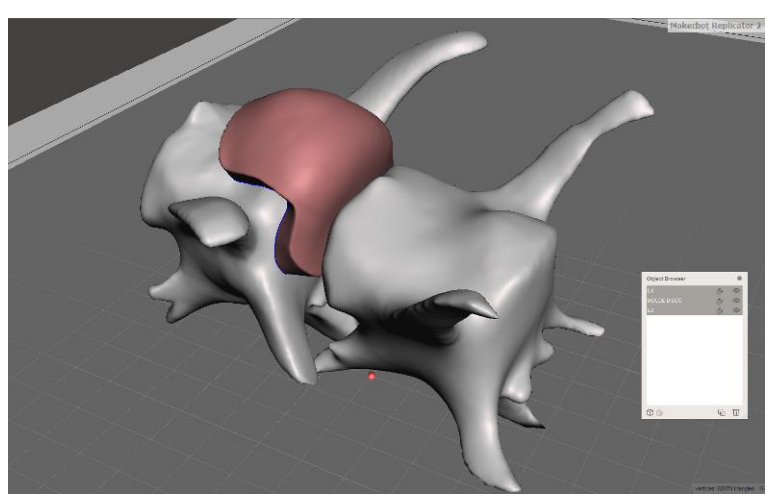

Figura 113 – Prótese discal virtual modelada entre vértebras L3 e L4

Fonte: Elaboração do próprio autor.

Depois do processo de modelagem concluído e as análises de encaixe avaliadas entre a prótese discal e o biomodelo virtual das vértebras, o arquivo foi salvo e importado no programa *cura ultimaker* onde foi realizado o fatiamento do biomodelo virtual da prótese discal. Os parâmetros configurados da prótese discal no programa de fatiamento foi a utilização de uma bobina de 1kg com espessura do filamento de 1,75 mm e no material termoplástico TPU por ser um polímero flexível e se aproximar mais com a flexibilidade do disco intervertebral, uma vez que aceita esforços de compressão e flexão impedindo que o material não se deforme facilmente. A densidade definida para a prótese foi de 100% para uma melhor resistência mecânica com o padrão de preenchimentos no formato de linhas, com velocidade de impressão de 60 mm/s, temperatura de extrusão de 220ºC e espessura de altura de camada de 0,3 mm do bico extrusor, temperatura da mesa de trabalho de 100ºC, suporte tipo brim para auxiliar em uma maior fixação da impressão a mesa, suporte tipo árvore para manter a posição da prótese na vertical para que as camadas sejam todas no sentido perpendicular a prótese, desta forma a resistência quanto a torção aumente. A Figura 114 ilustra em vermelho a prótese parametrizada em formas de camadas pronta para ser enviada a impressora 3D para a manufatura aditiva da prótese discal personalizada.

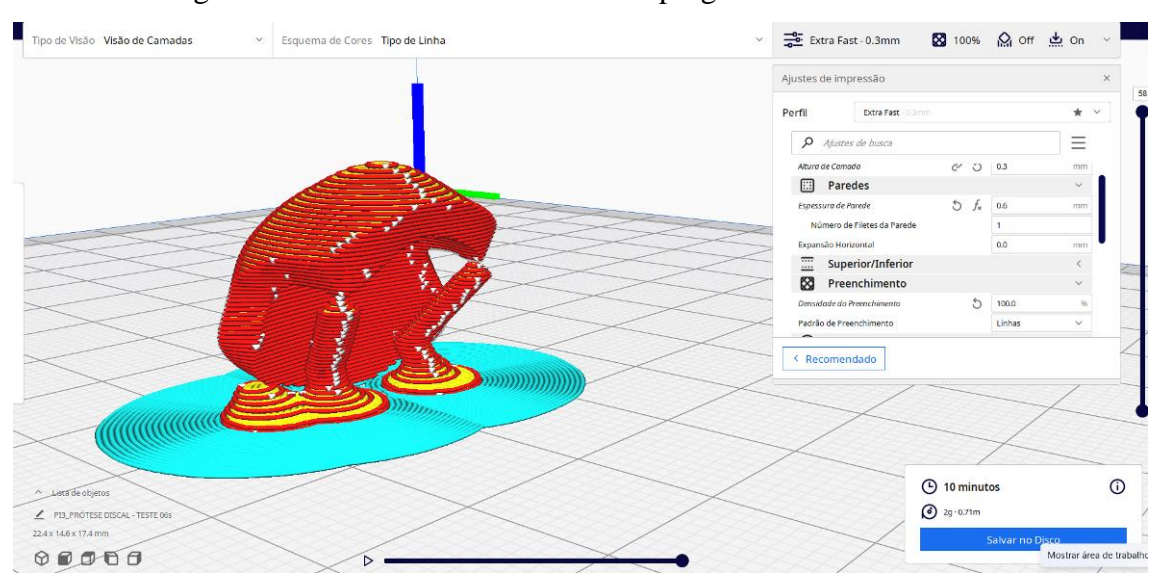

Figura 114 – Prótese discal fatiada no programa *Cura Ultimaker*

Fonte: Elaboração do próprio autor.

O tempo estimado pelo programa para produção da prótese foi de 10 minutos e o consumo de insumo foi de aproximadamente 2 gramas.

#### **4 RESULTADOS E DISCUSSÕES**

#### 4.1 PRODUÇÃO DE BIOMODELOS

Como resultado da primeira etapa, o propósito foi produzir através de um arquivo tridimensional e da técnica de manufatura aditiva todas as partes de uma coluna vertebral, desde as vértebras C1 à C7, T1 à T12, L1 à L5, Sacro e Cóccix. De acordo com a anatomia da literatura, as peças foram posicionadas e coladas umas às outras por um material de silicone a fim de buscar um bom entendimento nas dimensões e morfologia. Foi possível observar no biomodelo físico as curvaturas como a região cervical, a junção cervicotorácica, região torácica, junção toracolombar, região lombar, junção lombossacral, região sacrococcígea, a região do sacro e região cóccix. A Figura 115 demonstra todas as peças impressas por uma impressora 3D pela técnica de manufatura aditiva.

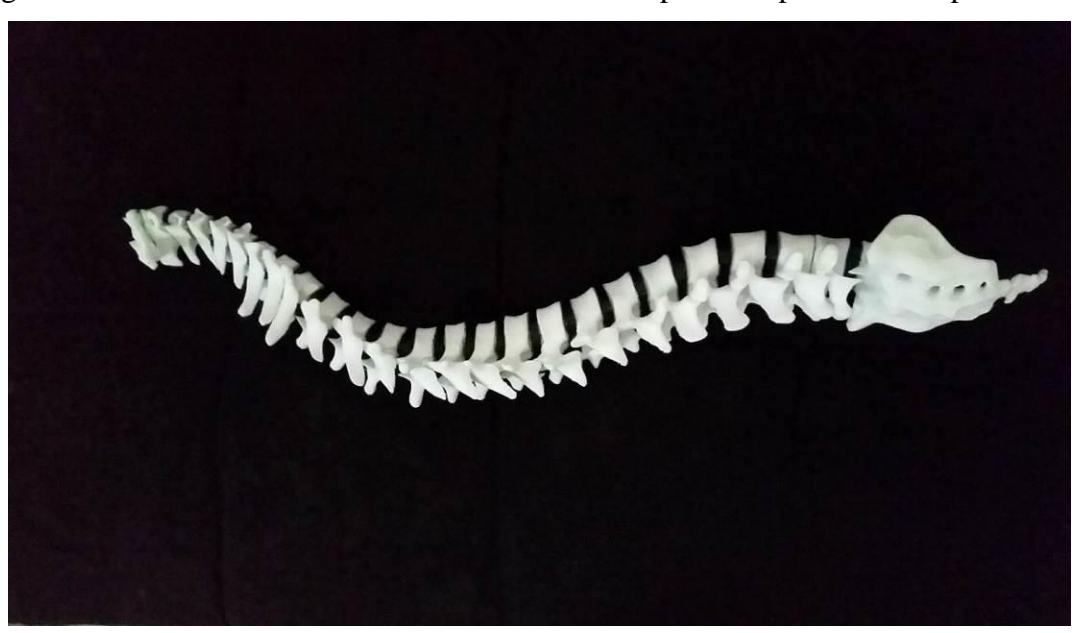

Figura 115 – Coluna vertebral montada com todas as partes impressas na impressora 3D

Fonte: Elaboração do próprio autor.

Buscando o estudo das patologias, que uma coluna vertebral possa ter e observar de modo fisicamente permitindo o manuseio, foi possível através de um exame de tomografia computadorizada utilizando a técnica de Engenharia Reversa transmissivo, produzir uma coluna de um paciente anônimo com diversas patologias apresentadas. Em análise com a literatura é muito claro fazer um diagnóstico e identificar as patologias através de um

biomodelo personalizado. A Figura 116 demonstra a coluna vertebral completa ilustrada na literatura e a coluna impressa pela manufatura aditiva. É possível observar visualmente que a vista da coluna normal conforme a literatura possui um alinhamento vertical entre as vértebras (A) enquanto a coluna de impressa (B) está totalmente desalinhada verticalmente. Esse fato ocorre pela coluna assumir patologicamente uma posição de desalinhamento lateral, contorcendo-se em seu próprio eixo. Esta patologia se dá ao nome de Escoliose que é uma curvatura anormal da coluna para um dos lados do tronco, devido a rotação das vértebras.

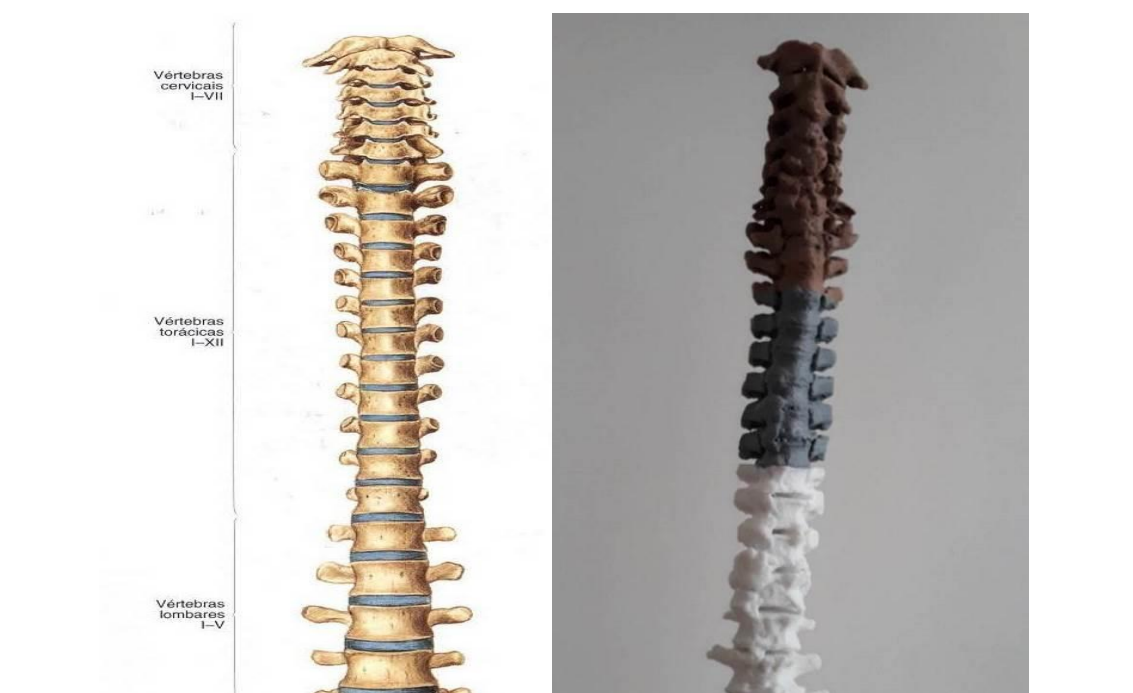

Figura 116 – Comparativo da Coluna Vertebral da Literatura (A) e impressa em 3D (B)

Fonte: Elaboração do próprio autor.

Cóccix

 $(A)$  (B)

Na Figura 117, é possível observar que a coluna da literatura possui curvaturas nas junções Cervical, Torácica e Lombar (A) enquanto no biomodelo físico impresso pela impressora 3D essas curvaturas já estão modificadas anatomicamente (B).

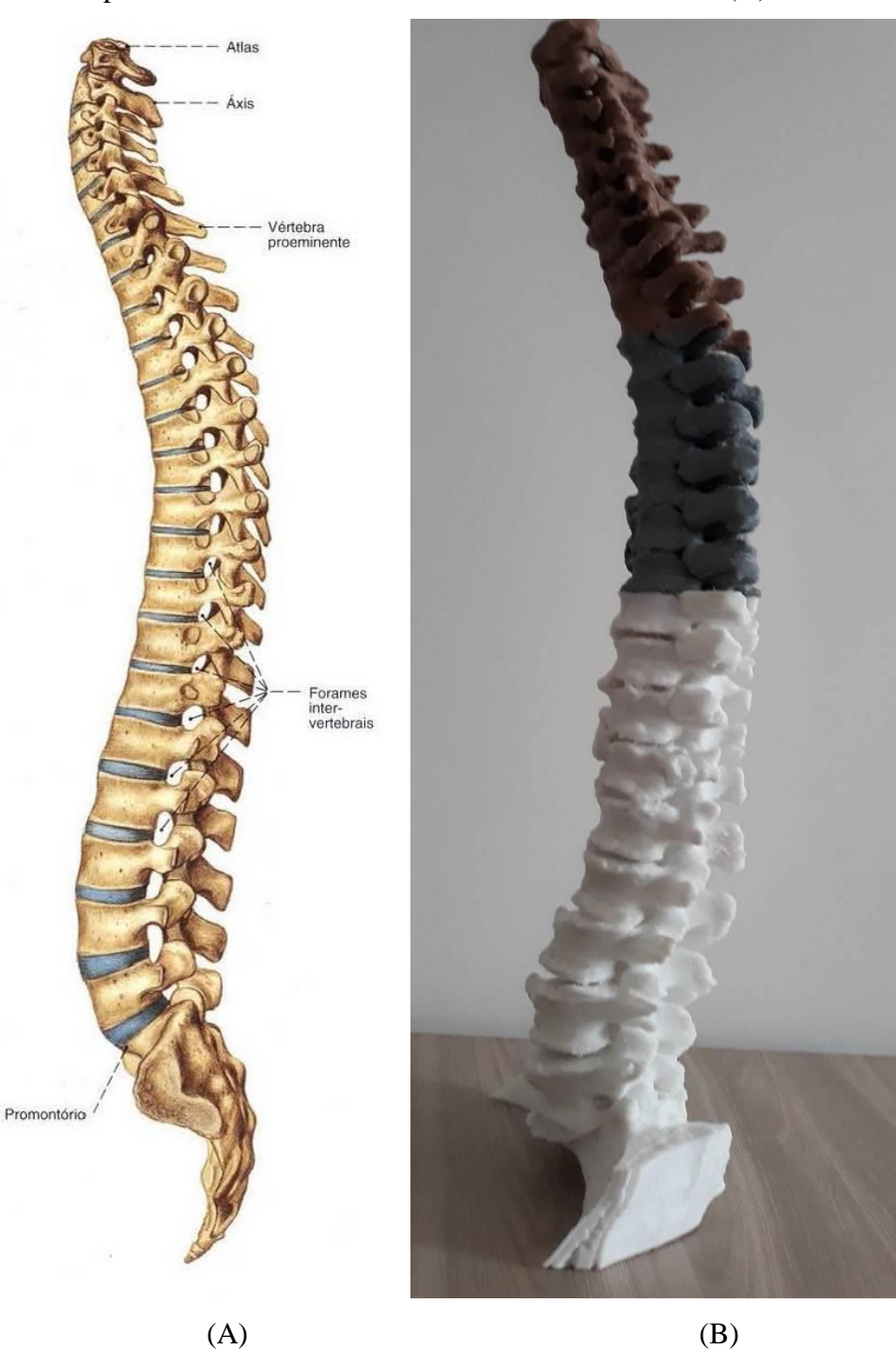

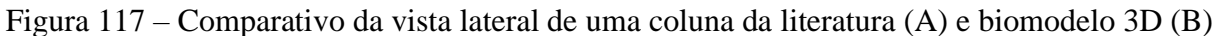

Fonte: Elaboração do próprio autor.

Através do Biomodelo físico é possível identificar outras patologias como osteofitos que são formações ósseas anormais em forma de gancho, onde podem se desenvolver através de uma degeneração de disco. Uma vez essa degeneração de disco ocorrendo, pode haver a fundição entre as vértebras. A Figura 118 deixa isso bem visível no biomodelo produzido pela manufatura aditiva.

Figura 118 – Coluna vertebral impressa pela manufatura aditiva com patologias apresentadas como osteofitos, degeneração de disco e artrodese

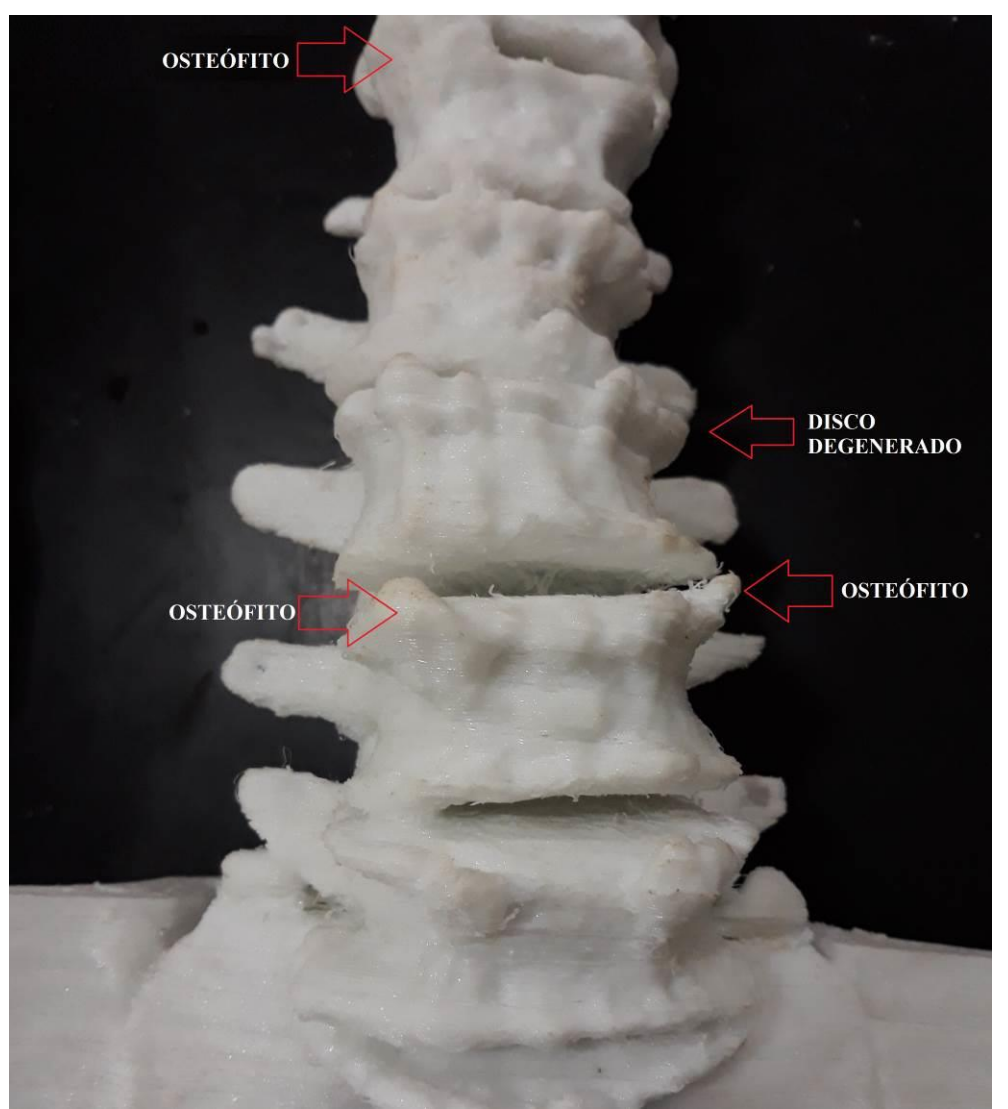

Fonte: Elaboração do próprio autor.

Para um estudo mais aprofundado nas técnicas cirúrgicas mais apropriadas, foram produzidos através da manufatura aditiva, biomodelos de partes da coluna como também alguns protótipos de prótese discal e espaçador intersomáticos. O Intuito é entender como poderia uma prótese discal ser inserida pela via anterior entre duas vértebras lombares pelo método convencional e uma outra opção seria através da técnica minimamente invasiva, ser inserido um espaçador intersomático pela região triangular de segurança na via posterior.

A Figura 119 ilustra a simulação da prótese discal sendo inserida nas vértebras L4 e L5. As vértebras tiveram o seu disco intervertebral removido e foram criados dois frisos nas bases das vértebras para que os dentes superiores e inferiores da prótese, pudessem ficar fixas de modo a evitar o escorregamento das vértebras (A), após esse processo a prótese foi inserida para verificar como se comportaria o espaçamento e a fixação das vértebras na prótese de disco  $(B)$  e  $(C)$ .

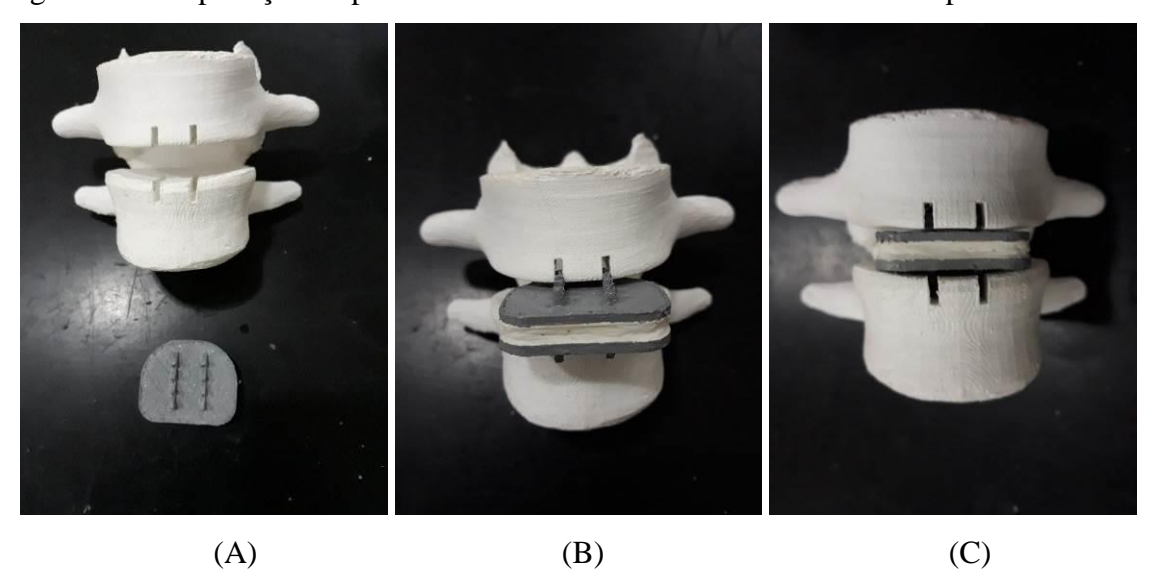

Figura 119 – Aplicação da prótese discal nas vértebras lombares L4 e L5 pela via anterior

Fonte: Elaboração do próprio autor.

Para um estudo cirúrgico e avaliação do tipo de técnica MIS TLIF (*Minimally Invasive Surgery – Trabsforaminal Lumbar Interbody Fusion)* foi impresso um biomodelo da região lombar. Esta técnica pode ser utilizada para estenose do canal lombar, discopatia degenerativa, hérnia de disco lombar, escoliose degenerativa e até mesmo espondilolisteses. É de suma importância avaliar como acontece o procedimento entre a região triangular de segurança. Para Dryunes (2021), o acesso para o disco com TLIF é pequeno, e apenas uma janela entre os nervos é necessária para a remoção do disco e enxertia óssea, desta forma é considerada uma cirurgia menos invasiva. A Figura 120 ilustra a localização da parte transforaminal da vértebra conhecida como região triangular de segurança no procedimento cirúrgico MIS TLIF. Após a localização o processo de remoção inicia até que o espaço do disco intervertebral fique livre para inserir o espaçador intersomático.

Figura 120 – Localização da região triangular de segurança na cirurgia MIS TLIF no modelo virtual (A) e biomodelo impresso pela manufatura aditiva (B)

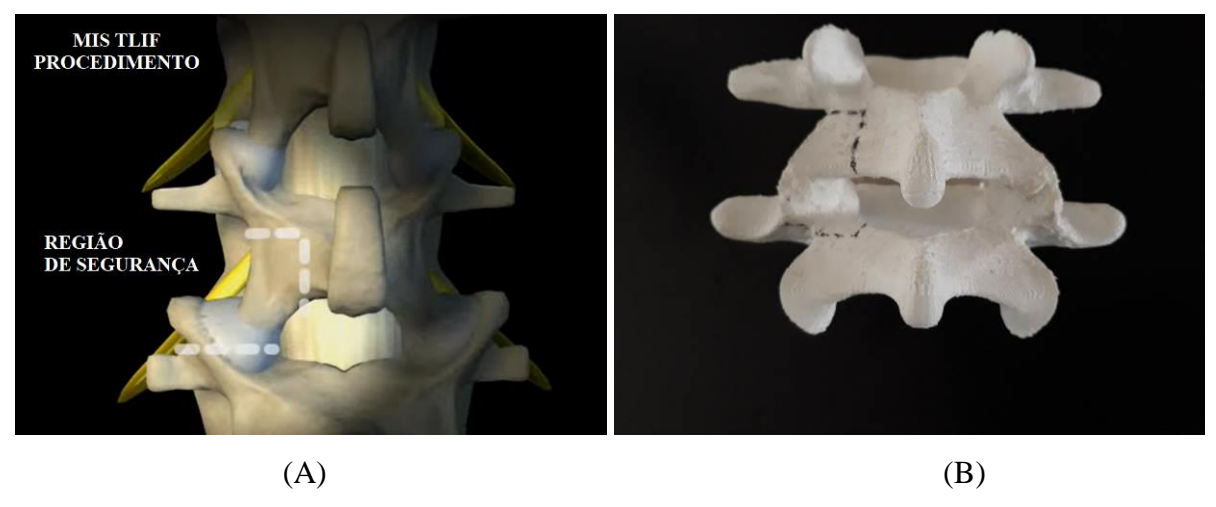

Fonte: Adaptado de Dryunes (2021) (A); Elaboração do próprio autor (B)

- A Figura 121 ilustra a remoção da parte transforaminal da vértebra permitindo o acesso entre os nervos do disco intervertebral para inserir o espaçador intersomático.
- Figura 121 Remoção da região triangular de segurança na cirurgia MIS TLIF no modelo virtual (A) e biomodelo impresso pela manufatura aditiva (B)

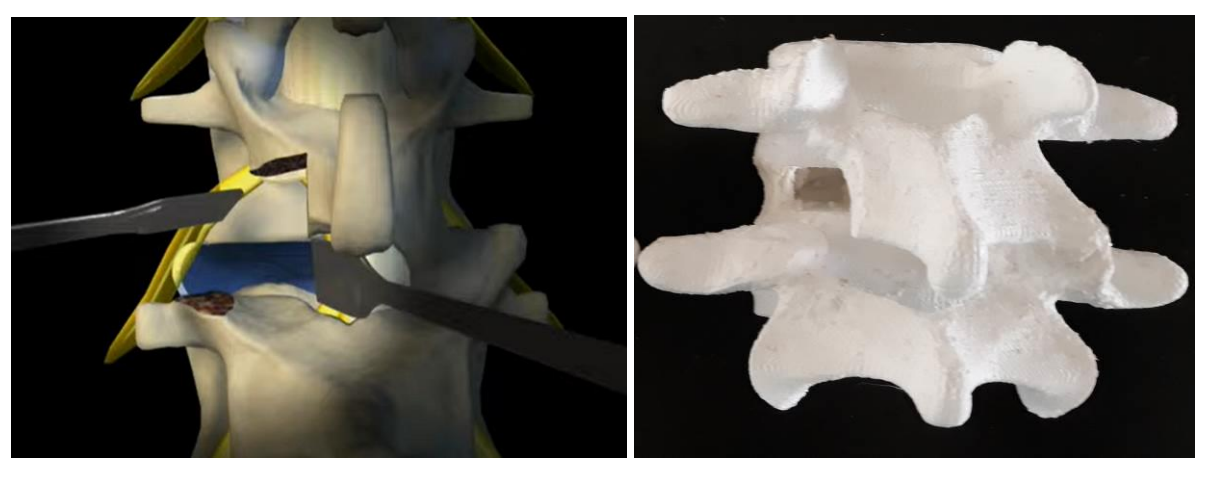

 $(A)$  (B) Fonte: Adaptado de Dryunes (2021) (A); Elaboração do próprio autor (B)

Após análise e estudo do tipo cirúrgico, foi possível simular uma cirurgia através de um biomodelo impresso pela manufatura aditiva entre as vértebras L3 e L4. A Figura 122, ilustra a localização da região triangular de segurança (A) e depois a retirada das partes das vértebras que se encontram na região triangular (B).

Figura 122 –Simulação de cirurgia MIS TLIF em um biomodelo fabricado pela manufatura aditiva de um paciente anônimo. Localização da região triangular (A) e remoção das partes das vértebras (B)

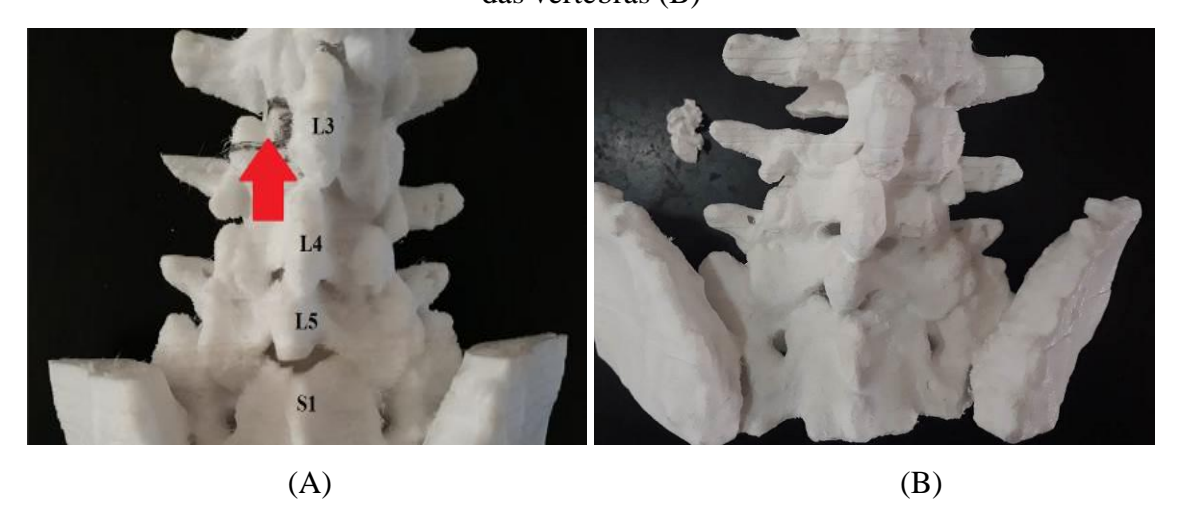

Fonte: Elaboração do próprio autor

Feito a retirada de todo material, foi possível inserir a prótese de um espaçador intersomático tipo *Cage* para eliminar a compressão que continha entre as vértebras voltando o espaço normal entre as elas. A Figura 123 ilustra a simulação do espaçador entre as vértebras L3 e L4.

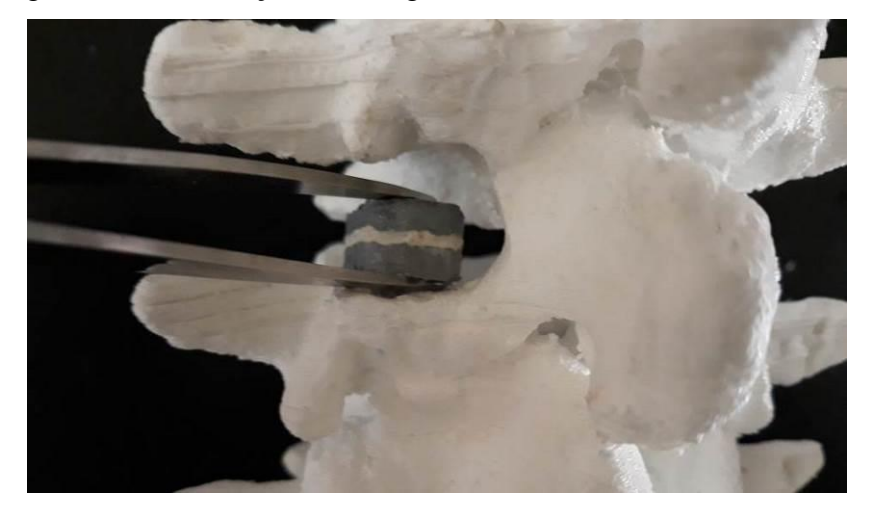

Figura 123 –Simulação de cirurgia em um biomodelo em escala real

Fonte: Elaboração do próprio autor

O resultado da manufatura aditiva para produção de biomodelos e bem satisfatória, uma vez, que pode ser observado de perto, de modo apalpável e observar as patologias, morfologia e possíveis complicações.

# 4.2 ESTERILIZAÇÃO DE MATERIAIS POLIMÉRICOS FEITOS PELA MANUFATURA ADITIVA

Os resultados desta etapa foram feitos de acordo com as técnicas de esterilização do Ministério da Saúde (2001) e as diretrizes de detecção/identificação de bactérias conforme a Agência Nacional de Vigilância Sanitária – ANVISA (BRASIL, 2013). Pode-se observar que dois tipos de métodos de esterilização (Autoclave e Glutaraldeído 2%), não houve crescimento de colônias bacterianas em nenhum grupo de polímeros. Conforme o Tabela 8, o símbolo "+" significa que o polímero obteve algum tipo de crescimento de colônia enquanto o símbolo "-" indica o não crescimento.

Tabela 8 – Quadro demonstrativo da análise de placas de Pétri, mostrando o resultado da eficácia dos tratamentos de esterilização com cada material.

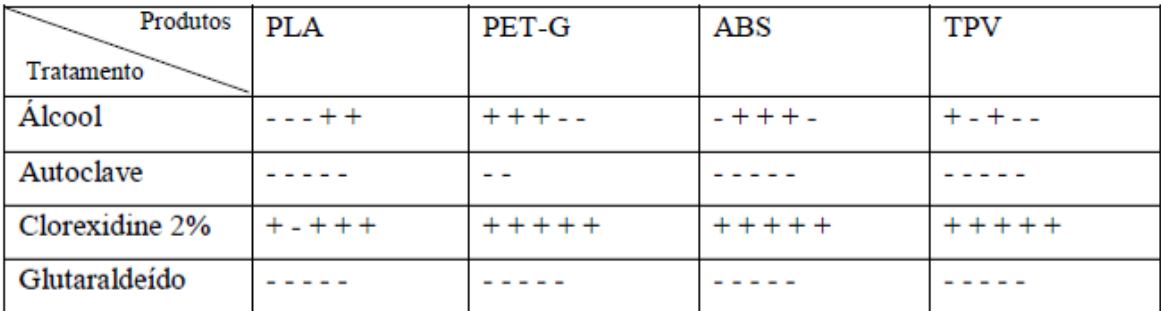

+ Houve crescimento de Unidades Formadoras de Colônia - Não obteve Unidade Formadora de Colônia Fonte: Elaboração do próprio autor.

Desta forma, os métodos com Clorexidine 2% e Álcool Etílico 70% são ineficientes como substância esterilizante para utilização de próteses ou órteses em animais.

A presente tese, não buscou apenas a importância de identificar os tipos de microrganismos que tiveram crescimento, mas sim, identificar a morfologia, o arranjo e o tipo de parede celular das bactérias para uma eventual contaminação nas próteses ou órtese implantada no animal, e assim, definir qual a classe de antibiótico será necessária utilizar. Para a classificação das bactérias quanto à forma, arranjo e tipo de parede celular obtidas, foi examinado três Unidades Formadoras de Colônica das cincos placas feitas para comparação dos microrganismos. A Tabela 9 e a Tabela 10 demonstram os resultados dos tipos de

microrganismos que cresceram nos tipos de esterilização com Digluconato 2% e Álcool Etílico.

Tabela 9 – Tipos de microrganismos que cresceram no meio de cultura, dos materiais tratados com Digluconato de Clorexidina 2%

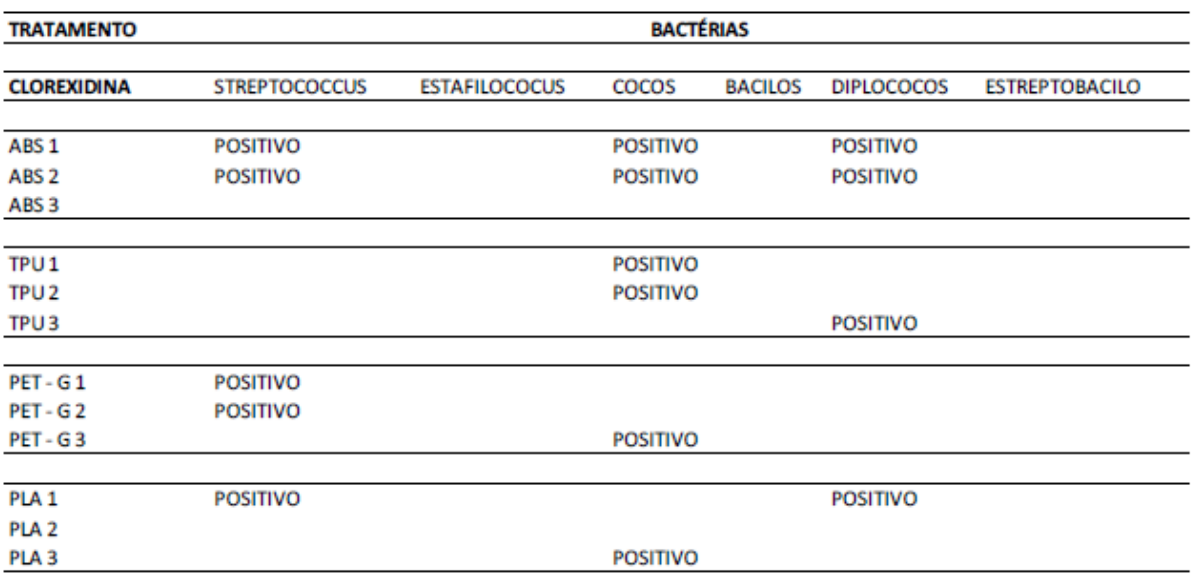

Fonte: Elaboração do próprio autor.

Tabela 10 – Colônias que cresceram no meio da cultura, dos materiais tratados com Álcool

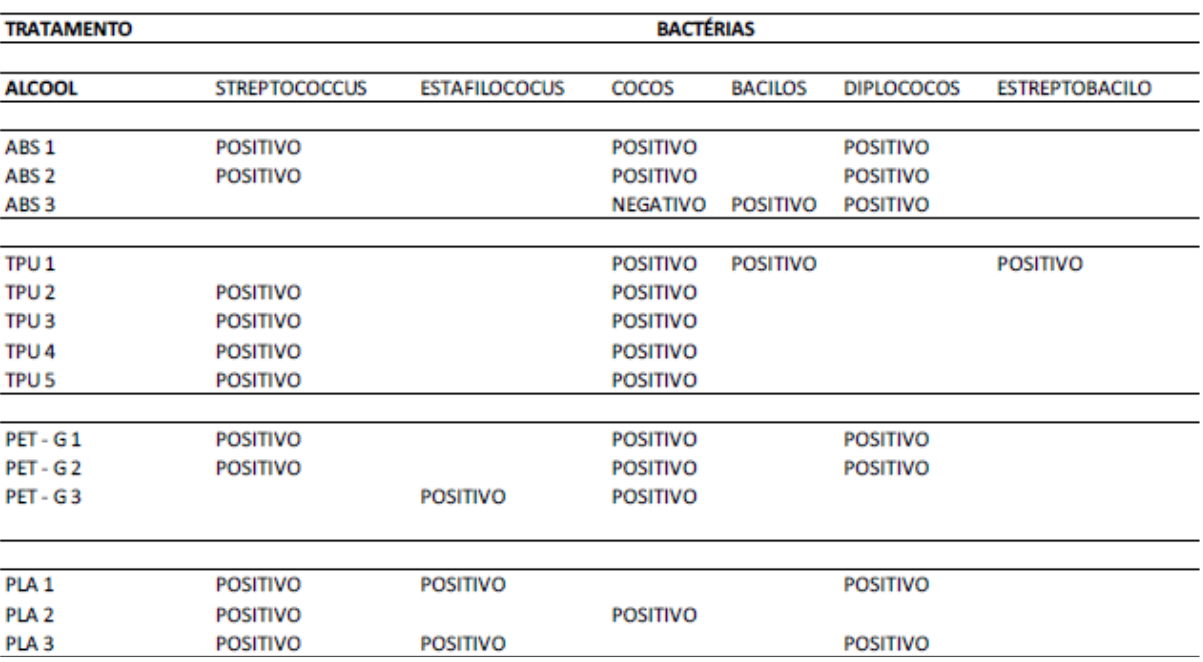

Etílico 70% e sua conformidade de gram. Positivo ou Negativo

Fonte: Elaboração do próprio autor.

#### 4.3 ENSAIOS MECÂNICOS DOS MATERIAIS POLIMÉRICOS

Para o resultado dos ensaios mecânicos, foram testados os quatro tipos de polímeros: PLA; ABS, PETG e TPU. Sendo assim, foram feitos dois tipos de ensaios mecânicos, sendo o primeiro de compressão e o segundo de resistência à tração.

Para a realização dos ensaios de compressão, todos os corpos de prova passaram pelo método de esterilização por Autoclave para avaliar se os polímeros sofreriam perca de resistência. Após o ensaio de compressão dos polímeros, o PLA obteve a maior tensão à compressão como demonstra a Figura 124. A tensão máxima obtida pelo polímero PLA foi de 351 Kgf/cm², seguido de 239 Kgf/cm² para o ABS, 111 Kgf/cm² para o PETG e por fim, 7 Kgf/cm² para o TPU.

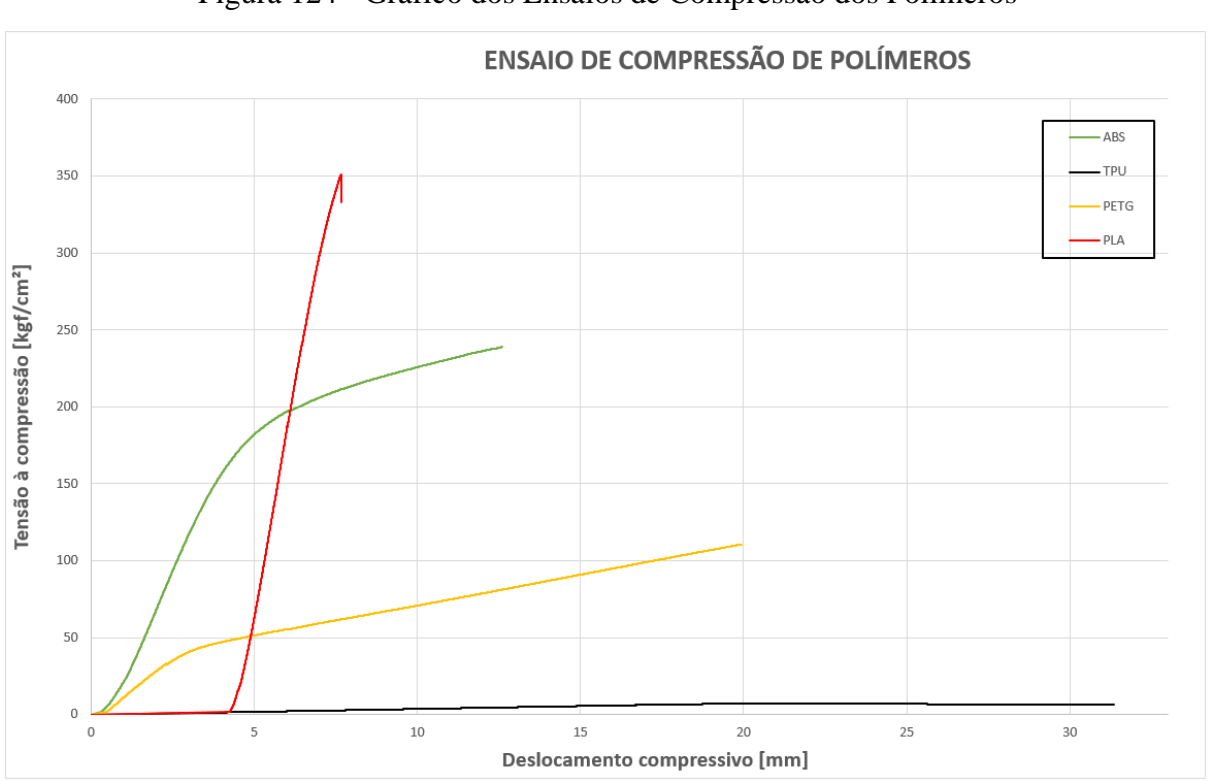

Figura 124 - Gráfico dos Ensaios de Compressão dos Polímeros

Fonte: Elaboração do próprio autor.

Apesar do polímero TPU apresentar 7 Kgf/cm² de compressão, este material foi o que mais apresentou ductilidade. O polímero TPU apresentou um deslocamento de 31 mm, enquanto o PETG obteve um deslocamento do material com 20 mm, o ABS obteve 13 mm e o PLA tendo apenas 8 mm.

De acordo com a Figura 125, o resultado dos ensaios de tração dos polímeros, o material PLA obteve a maior tensão máxima de todos os outros materiais. O PLA conseguiu obter uma tensão máxima de 352 Kgf/cm² com uma pequena porcentagem de deformação de 6 %. Apresentando como o segundo material a suportar uma tensão máxima foi o polímero ABS que obteve o resultado de 163 kgf/cm² com percentual de deformação de 9 %, seguido do PETG com 131 kgf/cm² com um percentual de 7 % de deformação e por fim, o TPU com apenas uma tensão máxima de 40 kgf/cm² com um grande percentual de deformação com 72  $\%$  .

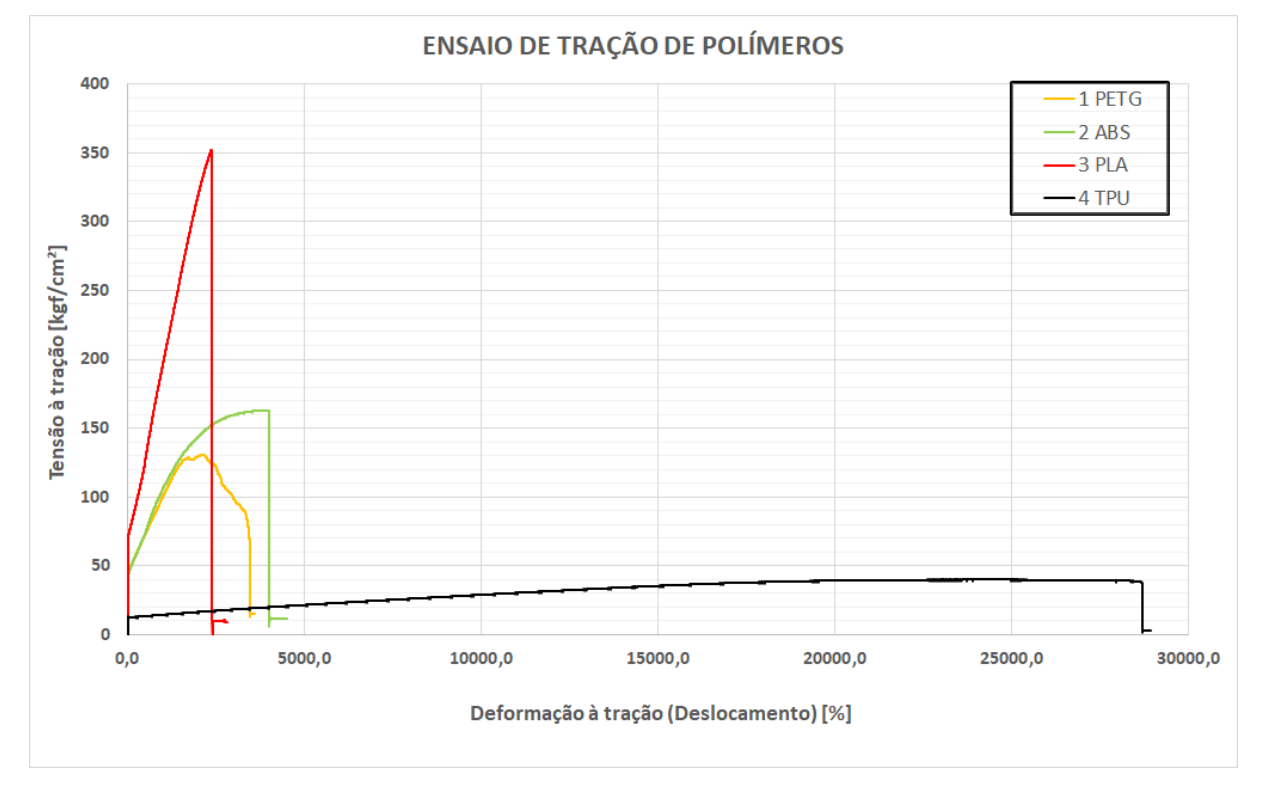

Figura 125 - Gráfico dos ensaios de Tração dos Polímeros

Fonte: Elaboração do próprio autor.

# 4.4 FASE OPERATÓRIA NO SUBCUTÂNEO PARA ANÁLISE DE REJEIÇÃO

O resultado desta etapa, pode-se observar que durante a realização dos implantes, o método de esterilização por autoclave, modificou a geometria dos polímeros PETG e ABS. Esses dois materiais tiveram algumas de suas amostras com o formato original modificados, o polímero PETG apresentou algumas amostras achatadas Figura 126 (A) enquanto o polímero ABS obteve sua geometria modificada com um formato quase esférico e de dificuldade para manipular com a ferramenta cirúrgica, conforme Figura 126 (B).

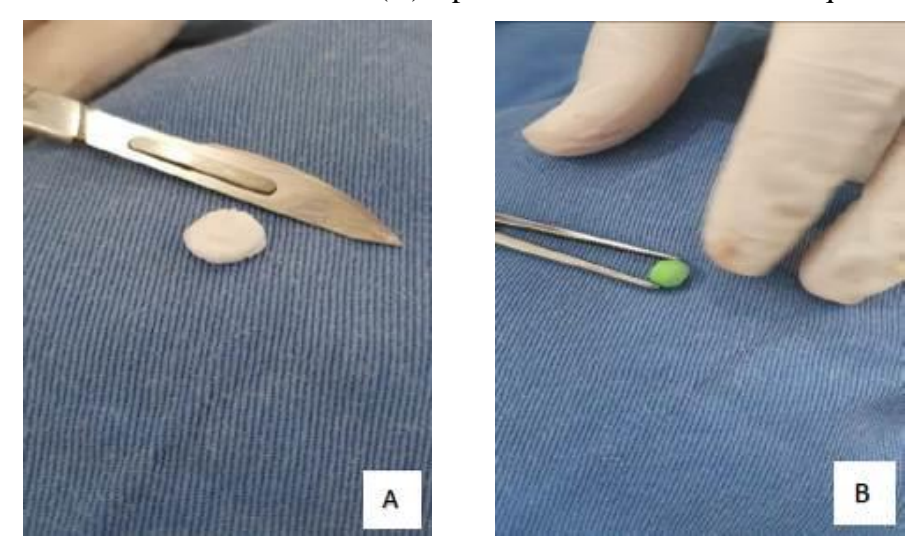

Figura 126 –Polímero PETG achatado (A) e polímero ABS com formato quase esférico (B)

Fonte: Elaboração do próprio autor.

Durante o pós-operatório foram avaliados diariamente o processo de cicatrização das feridas cirúrgica e dos implantes, não tendo sido observado nenhum sinal de infecção local, sistêmica ou rejeição do filamento implantado. A partir do 10º dia, os pontos foram retirados e as feridas estavam todas cicatrizadas. Em uma análise macroscópica realizada após 30 dias de avaliação clínica, durante a coleta dos materiais, não foi observada nenhuma alteração do tecido proximal e distal do filamento implantado, sendo que o tecido se encontrava com cor e aspecto fisiológico e o implante estava bem aderido ao tecido, Figura 127 (A) e (B).

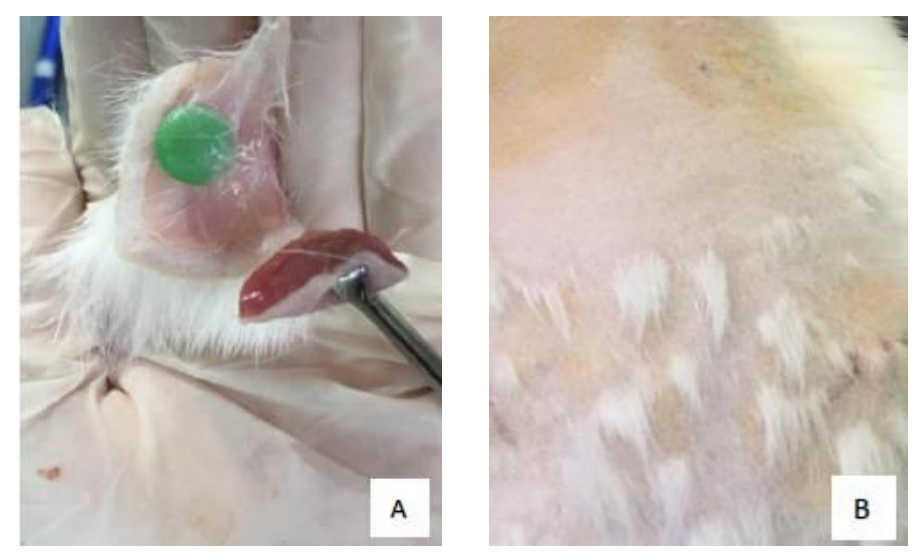

Figura 127 –Tecido macroscopicamente normal (A) e pele cicatrizada (B)

Fonte: Elaboração do próprio autor.

# 4.5 FASE OPERATÓRIA NO OMENTO PARA ANÁLISE DE REJEIÇÃO

Os resultados obtidos nesta etapa, destaca-se que não ocorreram óbitos durante os procedimentos cirúrgicos, nem outras complicações dignas de nota com os 24 animais. Posteriormente a realização dos implantes abdominais, os animais recobraram a consciência normalmente, à medida que diminuía o efeito da sedação. Durante o pós-operatório imediato não foi necessário nenhum tipo intervenção. Após o reestabelecimento completo da consciência, os animais retornaram para o Setor de Cunicultura, com água e ração à vontade, nas gaiolas.

No dia seguinte da realização dos procedimentos cirúrgicos, um animal morreu, não tendo sido detectada a causa do seu óbito, os demais animais permaneceram estáveis, se alimentando e ingerindo água normalmente. Dez dias após a realização dos procedimentos cirúrgicos outro animal morreu, devido a um quadro de diarreia, o que não foi associado a presença do material implantado. Como medida preventiva, os demais animais foram medicados com antidiarreico.

Durante o período inicial do pós-operatório, os animais foram medicados para dor, e após o término desta medicação, os animais continuaram reagindo bem ao procedimento, não demonstrando sinais de dor, febre, diminuição do apetite, mantendo-se sempre alertas e sem alterações visíveis. Apenas um animal apresentou sinais de estresse ambiental, se automutilando, causando ferimentos em seu membro torácico esquerdo. Para este animal especifico, se retornou o uso de antibiótico, anti-inflamatório, pomadas e foram realizados curativos, trocados a cada dois dias, a fim de minimizar os danos causados pelo próprio animal. O mesmo não obteve melhora e foi mantido até o final do experimento com os cuidados necessários.

As observações de cada animal no pós-operatório foram realizadas de maneira minuciosa, com as incisões visualizadas duas vezes ao dia e com todos os cuidados necessários para se obterem avaliações fidedignas. Foi observado edema em apenas um animal, quando este ainda estava sendo medicado. Com o passar do tempo, à medida que a medicação era realizada, percebeu-se que o edema foi desaparecendo e o animal se recuperou bem.

A cicatrização dos animais foi satisfatória, não foram relatados problemas com infecção ou deiscência de pontos, os animais também não coçaram a ponto de se machucarem. Embora a metodologia prevista para este trabalho consistisse em fixar o

biomodelo no omento, em alguns coelhos isto não foi possível, pela dificuldade de exteriorizar o omento, sendo que a peça foi depositada livremente na cavidade e, em algumas situações, as amostras acabaram aderindo em outros órgãos.

No momento da coleta das amostras, foram observadas as alterações macroscopicamente e conforme relatado anteriormente, alguns biomodelos estavam aderidos ao baço, porém o órgão estava em estado normal, não tendo sido observadas alterações significativas. As amostras dos polímeros não apresentou reações severas no hospedeiro, rejeição e infecções. As amostras que haviam sido fixadas no omento, permaneciam aderidas a ele, e poucos animais apresentaram alguma forma de irritação visível. Alteração digna de nota ocorreu somente em um animal, o qual apresentou escurecimento de uma das peças do material PETG, não sendo encontradas justificativas na literatura consultada.

# 4.6 ANÁLISE HISTOLÓGICA MACROSCÓPICA

Primeiramente as amostras foram submetidas por um tratamento por etanol e inclusas na resina para iniciar o processo de fatiamento e assim a avaliação histológica se as amostras apresentaram crescimento de tecidos internamente.

A Figura 128 mostra algumas das amostras retiradas dos coelhos e já inclusas na resina prontas para o fatiamento.

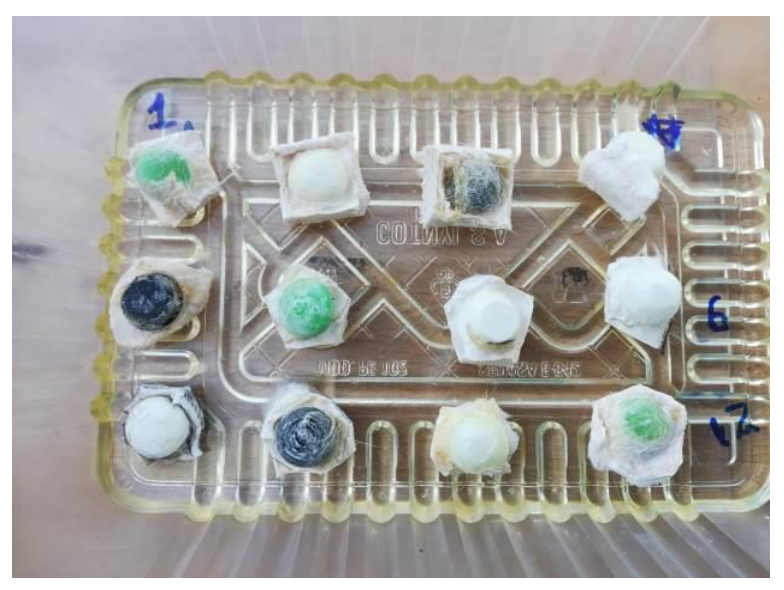

Figura 128 –Amostras inclusas em resina depois do tratamento por etanol

Fonte: Elaboração do próprio autor.

Após o processo histológicos, os quatros materiais apresentaram partículas de tecidos agregados externamente e internamente na amostra. O resultado dos polímeros apresentarem crescimento de tecido tanto externamente como internamente demonstra que os materiais são biocompatíveis. As Figuras 129, 130, 131 e 132 ilustram as laminas dos polímeros ABS, TPU, PETG e PLA com partículas vermelhas de tecidos do corpo, agregados a eles.

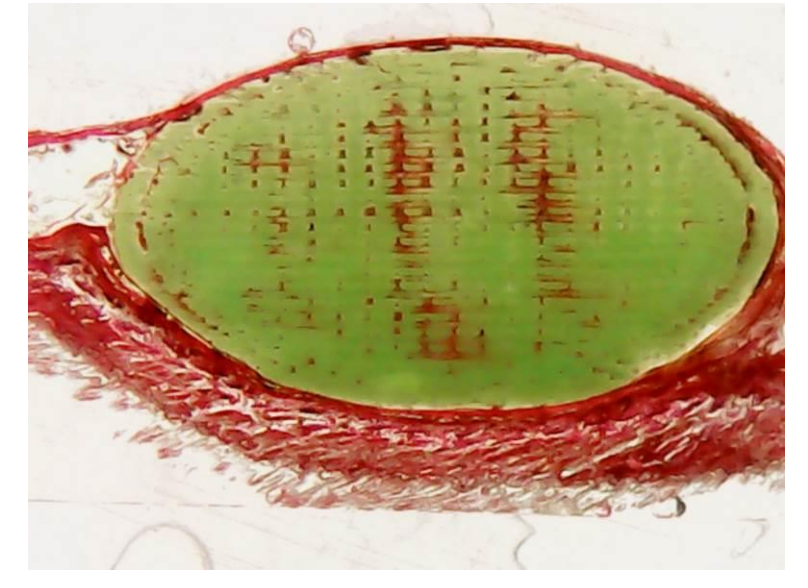

Figura 129 – Imagem da lâmina de ABS feita pela análise histológica

Fonte: Elaboração do próprio autor.

.

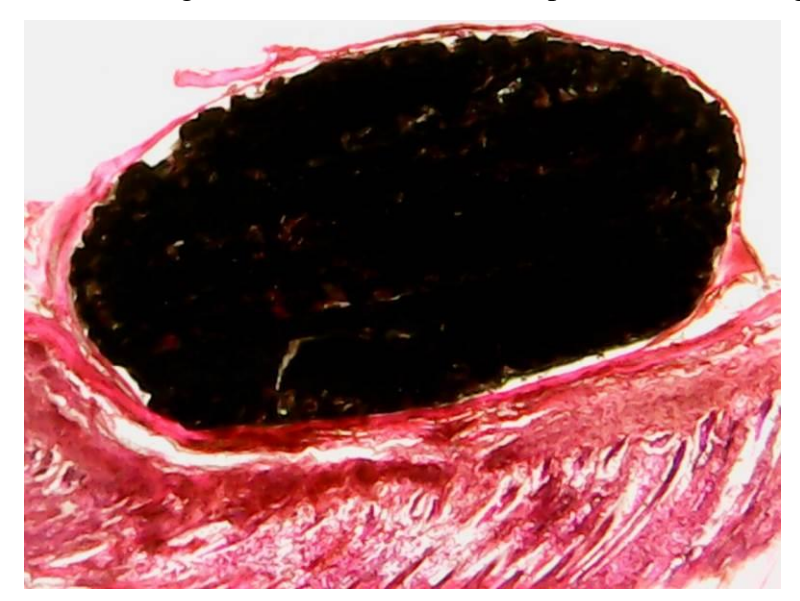

Figura 130 – Imagem da lâmina de TPU feita pela análise histológica

Fonte: Elaboração do próprio autor.

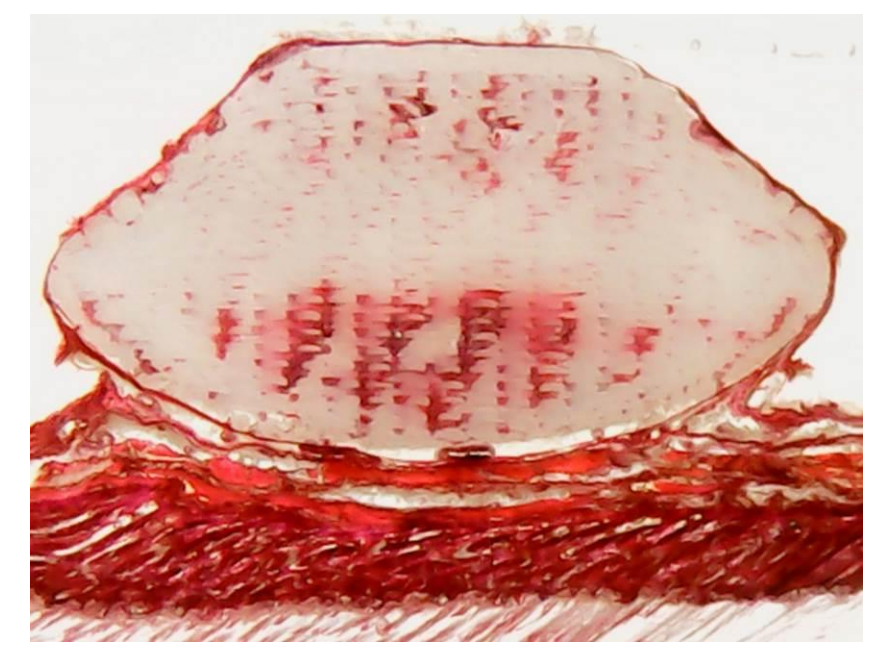

Figura 131 – Imagem da lâmina de PETG feita pela análise histológica

Fonte: Elaboração do próprio autor.

Figura 132 – Imagem da lâmina de PLA feita pela análise histológica

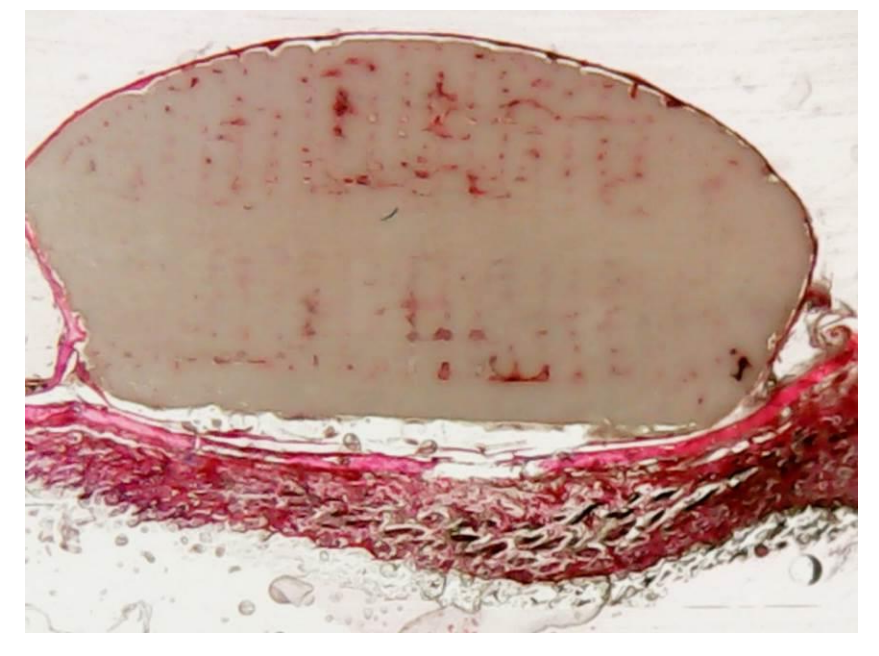

Fonte: Elaboração do próprio autor.

Durante as análises apresentadas, todos os materiais apresentaram adesão dos tecidos demonstrando ser materiais biocompatível.

#### 4.7 DESENVOLVIMENTO DO PROTÓTIPO

O resultado da prótese discal personalizada e impressa, obteve exito na sua fabricação. Não apresentou descolamento na mesa de construção como também nenhuma falha nas camadas fabricadas. Ela foi produzida atravez da técnica de Fusão e Deposição de Materiais seguindo todos os parametros definidos pelo programa de fatiamento. O protótipo apresentou as dimensões conforme a modelagem do biomodelo virtual e na remoção dos artefatos de suporte não obteve danos em sua geometria. A Figura 133, demonstra a prototipagem da prótese discal feita pela impressora 3D.

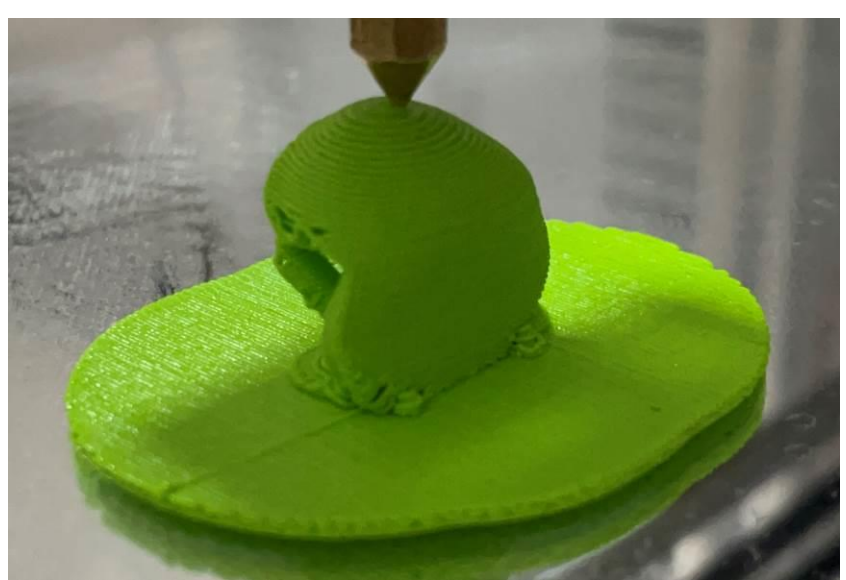

Figura 133 – Prótese discal sendo impressa pela impressora 3D

Fonte: Elaboração do próprio autor.

O resultado da avaliação de encaixe dos biomodelos vertebrais L3 e L4 foram satisfatórios, a prótese discal personalizada preencheu o espaço do disco vertebral L3-L4 e sobrepôs o corpo vertebral L4 onde será feito a fixação por parafusos cirúrgicos. A Figura 132 (A) e (B) demonstra em verde, a prótese discal encaixada entre as vértebras L3 e L4.
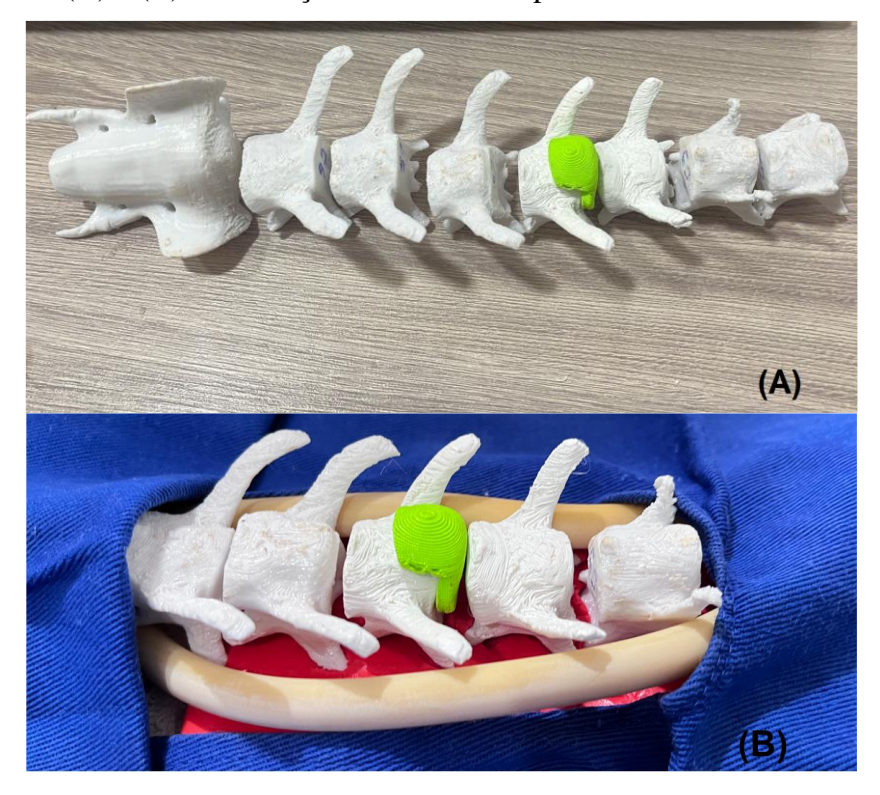

Figura 134 (A) e (B) – Avaliação de encaixe da prótese entre as vértebras L3 e L4

Fonte: Elaboração do próprio autor.

### 4.8 SIMULAÇÃO CIRÚRGICA DA PRÓTESE DISCAL

Após todos os resultados, a fase final deste projeto foi realizar a simulação cirúrgica da prótese discal na região lombar entre as vértebras L3 e L4 conforme o propósito. O biomodelo animal foi posicionado com seu ventre voltado para a parte superior. A abordagem cirurgica ventral foi definida pela facilidade de acesso a região lombar e remoção do disco vertebral extrusado e a facil inserção da prótese discal entre as vértebras. Foi posto sobre a região da cirurgia um pano cirúrgico azul com uma pequena abertura no local que será realizado o procedimento. Deu-se início assim a abertura do tecido e musculatura até a visualização das vértebras, desta forma foi removido o disco intervertebral L3-L4 da região, realizando o espaçamento entre as vértebras L3 e L4 para ser assim implantando a prótese discal. A Figura 135 ilustra o momento em que a prótese é segurada pelo instrumento cirúrgico e encaminhada para o ponto exato do implante.

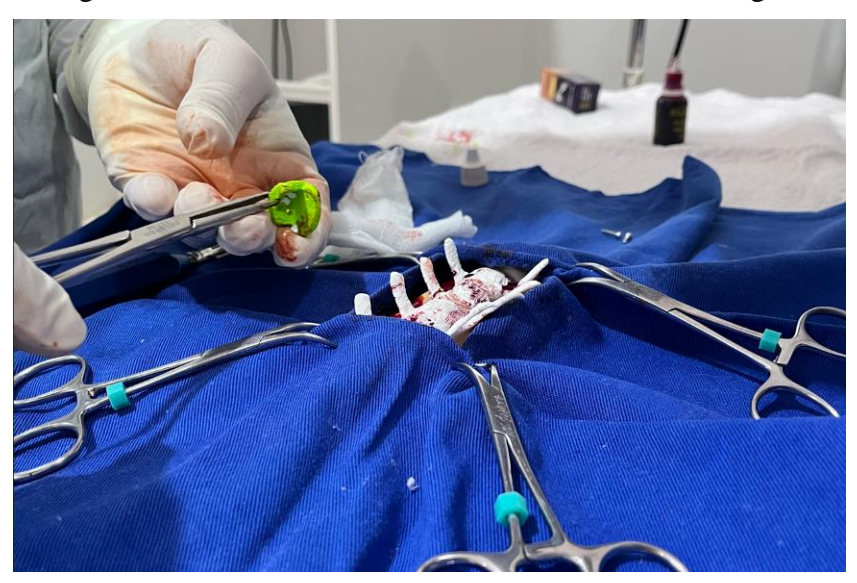

Figura 135 –Prótese discal fixada no instrumento cirúrgico

Fonte: Elaboração do próprio autor.

Após o fixamento da prótese discal no instrumento, a peça foi posicionada entre as vértebras. A Figura 136 demonstra o momento do implante da prótese entre as vértebras.

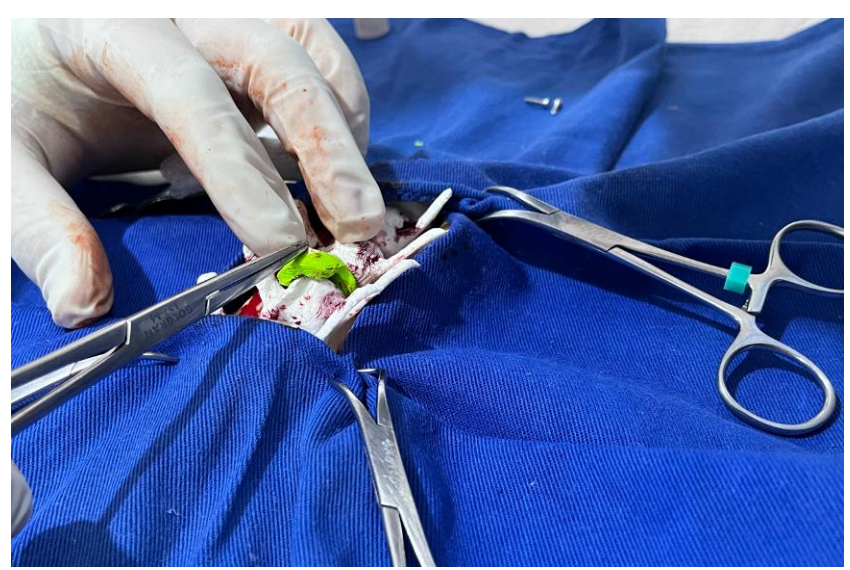

Figura 136 – Posicionamento da prótese discal entre as vértebras L3 e L4

Fonte: Elaboração do próprio autor.

Por fim, a prótese discal é fixada com parafusos cirúrgicos na vértebra L4 para evitar o escorregamento do dispositivo. O fato da vértebra L3 não ser fixada na prótese, permitirá que as vértebras tenham sua movimentação no sentido de torção e flexão, permitindo assim, realizar os movimentos parecidos com um disco intervertebral. A Figura 137 demonstra os parafusos em inox fixados com instrumento cirúrgico e a conclusão do implante discal.

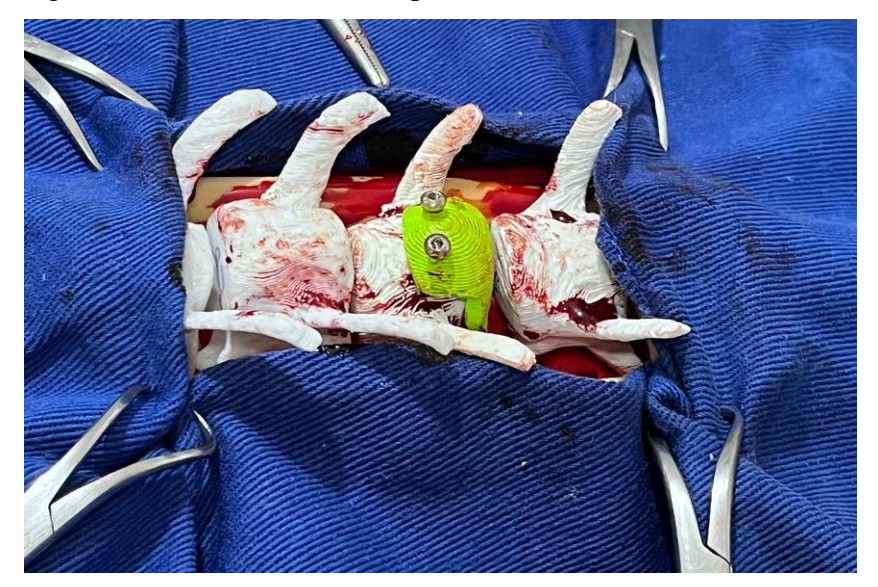

Figura 137 – Prótese discal implantada entre as vértebras L3 e L4

Fonte: Elaboração do próprio autor.

### **5 CONCLUSÃO**

De acordo com os estudos feitos na literatura, artigos científicos, livros entre outros, foi possível compreender como funciona uma coluna vertebral, os discos intervertebrais e suas vértebras. Aprender como se comporta a função da coluna tanto animal quanto humana e como são classificadas. A presente pesquisa também permitiu estudar as diversas patologias existente e entender como são os procedimentos cirúrgicos realizados atualmente. Foi possível identificar quais os tipos de ferramentas, materiais e tipos de espaçadores são utilizados tanto como intersomáticos como próteses para substituição total do disco. Os biomodelos físicos também teve um papel fundamental tanto para visualizar e ter o contato físico do que seria uma peça real como também identificar as patologias e assim, simular os procedimentos cirúrgicos. Um biomodelo real de um paciente pode auxiliar muito o cirurgião na hora da cirurgia, como exemplo, antecipar possíveis problemas que aconteceria em um procedimento como também, estudar e discutir com os outros profissionais da equipe técnica, a melhor forma de realizar o procedimento cirúrgico. Foi possível concluir que cada tipo de polímero tem sua especificidade, basta avaliar qual será o tipo de aplicação e a função da prótese para determinar qual o melhor material.

As análises microbiológicas das amostras comprovaram que a técnica de esterilização física por autoclave como a técnica de esterilização química por glutaraldeído 2% tiveram eficácia. Mesmo que as outras formas de esterilização não tiveram resultados satisfatórios, permitiram compreender quais os tipos de bactérias tendem atuar nas próteses e assim, serem eliminadas. Em resumo os polímeros estudados são satisfatórios e eficazes, quanto aos aspectos microbiológicos e físicos, para obtenção de próteses e órteses na Medicina Veterinária.

Considerando os resultados dos implantes das amostras no subcutâneo dos pacientes, pode-se observar que os animais não apresentaram alteração fisiológica na avaliação macroscópica, não apresentaram nenhum sinal clínico de infecção nas amostras coletadas no *post-mortem*, os tecidos como pele, subcutâneo e musculatura apresentaram um aspecto e coloração fisiológicas boas e o filamento estava bem aderido à pele e subcutâneo.

As amostras implantadas no Omento foram consideradas satisfatórias e foi possível observar que os animais não apresentaram alterações fisiológicas significativas e a análise macroscópica, não obteve nenhuns sinais clínicos de infecção. As amostras foram de boa eficiência tanto no processo de esterilização, quanto no procedimento cirúrgico.

De acordo com a análise histológica, todos os polímeros apresentaram crescimento de tecido nas áreas externas e internas das amostras, pode-se concluir que os quatro materiais apresentaram resultados de biocompatibilidade. Esse resultado abre novas portas para diversas aplicações de órtese como prótese em animais, podendo ser aplicadas tanto superficial como mais adentro do ventre do animal.

A modelagem da prótese personalizada apresentou resultado ótimos, na simulação da cirurgia, foi possível verificar como a geometria da prótese discal se encaixou perfeitamente entre o espaço das vértebras L3 e L4. A fixação com sistema de parafuso foi bem simples e a abordagem cirurgia pelo lado ventral facilitou o implante.

A tese será um divisor de novos trabalhos na clínica escola de medicina veterinária da Universidade de Rio Verde, seguindo de referência para tratamentos de animais que sofreram maus tratos na rua. A utilização de próteses e órteses com tecnologias como manufatura aditiva utilizando os polímeros biocompatíveis da impressora 3D, irá atender não só a prótese de disco, mas sim diversos outros projetos como prótese de casco, prótese ocular, fixadores e imobilizadores ortopédicos, telas para auxiliar no crescimento de tecido para cicatrização de feridas, entre outros.

### **REFERÊNCIAS**

3D SYSTEMS. **Site**. [*S. l*]. 2021. Disponível em: https://br.3dsystems.com/our-story. Acesso em: 10 abr. 2021.

ABINPET. **Site**. [*S. l*.], 2021. Disponível em: https://tinyurl.com/fdxc7nzr/. Acesso em: 04 jun. 2021.

ASSOCIAÇÃO BRASILEIRA DE NORMAS TÉCNICAS – ABNT. **NBR ISO 17665-1:**. esterilização de produtos para saúde: vapor. Rio de Janeiro: ABNT, 2010.

AHREN, C. H. Processos de AM por fotopolimerização em cuba In: VOLPATO, N. (org.)**. Manufatura aditiva: tecnologias e aplicações da impressão 3D**. São Paulo, Editora Blucher, 2017. Cap. 1. p. 129-144.

ALMEIDA, T. R. S. H. *et al*. Hérnia de disco lombar: riscos e prevenção. **Rev. Ciênc. Saúde,** Nova Esperança, v. 12, n. 2, 2014.

AXIOMED. **Site**. [*S. l*.], 2017. Disponível em: https://www.axiomed.com/. Acesso em: 20 fev. 2021.

BELL. G. H .. Dunbar.  $0$  .. Beck. J. S .. and Cibb. A.: Variation in strength of vertebrae with age and their relation to osteoporosis. **Calcif. Tissue Res**., [*s. l.*], v. 1, p. 75, 1967.

BINELI, A. R. R. **Projeto, fabricação e teste de um microrreator catalítico para produção de hidrogênio a partir da reforma a vapor do etanol**: design, fabrication and testing of a catalytic microreactor for hydrogen production from ethanol steam reforming. 2013. 145 p. Tese (Doutorado) - Universidade Estadual de Campinas, Faculdade de Engenharia Química, Campinas, SP. 2013. Disponível em: http://www.repositorio.unicamp.br/handle/REPOSIP/266623. Acesso em: 27 abr. 2021.

BIOFABRIS. **Site.** [*S. 1*], 2021. Disponível em: https://biofabris.com.br/pt/. Acesso em: 14 out. 2021.

BIOMEDICINAEMICRO. **Site**. [*S. 1*.], 2021. Disponível em: http://biomedicinaemicro.blogspot.com/p/coloracao-de-gram.html. Acesso em: 27 fev. 2021.

BRASIL, M. S. Agência Nacional de Vigilância Sanitária - ANVISA. **Farmacopéia brasileira**. Brasília, DF, 2010.

BRASIL. Agência Nacional de Vigilância Sanitária - ANVISA. **Microbiologia clínica para o controle de infecção relacionada à assistência à saúde.** Módulos 01 – 08. Detecção e identificação de bactérias de importância médica. Brasília, DF, 2013.

BROOKS, G. F. *et al.* **Microbiologia Médica de Jawetz, Melnick & Adelberg-26**. [S. l.]: AMGH, 2014.

CALLISTER JR., W. D. **Ciência e engenharia de materiais**: uma introdução. 10. ed. Rio de Janeiro: LTC, 2020. 701 p.

CARVALHO, J. Introdução à Manufatura aditiva ou impressão 3D. *In*: VOLPATO N. (org.)**. Manufatura aditiva: tecnologias e aplicações da impressão 3D**. São Paulo: Blucher, 2017. Cap. 1. p. 16-17.

CGTRADER. **Site**. [*S. l*.], 2017. Disponível em: https://www.cgtrader.com/3dmodels/character/anatomy/vertebral-column-or-backbone. Acesso em: 4 nov. 2021.

CONFEN. **Site**. [*S.1*], 2021. Disponível em**:** http://biblioteca.cofen.gov.br/resolucao-ss-27/. Acesso em: 27 fev. 2021.

DEE, K. C.; PULEO, D. A.; BIZIOS, R. **An introduction to tissue-biomaterial interactions**. New York: John Wiley & Sons, 2003. 248 p.

DE AZEVEDO O. B. **Artrodese lombar minimamente invasiva com acesso intermuscular sem material cirúrgico especial**: estudo de série de casos. Coluna/Columna, [*s. l*.], v. 10, n. 3, 2011.

DRYUNES. **Site.** [*S. 1.*], 2021. Disponível em: [https://www.dryunes.com/cirurgias-de](https://www.dryunes.com/cirurgias-de-coluna/artrodese-de-coluna/)[coluna/artrodese-de-coluna/.](https://www.dryunes.com/cirurgias-de-coluna/artrodese-de-coluna/) Acesso em: 4 maio 2021.

EXAME. **Site**. [*S.1*], 2021. Disponível em: https://exame.com/brasil/brasil-podera-ter-marcoregulatorio-dos-animais-de-estimacao/. Acesso em: 7 ago. 2021.

FERREIRA, M. S.; NAVEGA M.T. Efeitos de um programa de orientação para adultos com lombalgia. **Acta Ortopédica Brasileira**, Pinheiros, v. 18, n. 3, 2010.

FILAMENT2PRINT. **Site**. [*S. l*.], 2021. Disponível em https://filament2print.com/pt/blog/73\_tipos-aplica%C3%A7oes-resinas-impressoras-3d.html. Acesso em: 11 abr. 2021.

FORMLABS. **Site**. [*S. l*.] 2021. Disponível em: https://formlabs.com/materials/. Acesso em: 11 abr. 2021.

FOSSUM, T. W. **Cirurgia de pequenos animais**. [*S. l.*]: Elsevier, 2015. 1640 p.

GOSLING, J. A. et. Al **Anatomia humana**. 6. ed. Rio de Janeiro: Guanabara Koogan, 2020. 474 p.

GRIFFITH, L.G. Biomateriais poliméricos. **Acta Materialia**, Oxford, v. 48, n. 1, p. 263-277, 2000.

HAMILL, J.; KNUTZEN, K. M.; DERRICK, T. R. **Bases biomecânicas do movimento humano***.* 4. ed. Barueri: Manole, 2016. 501 p.

HALL, S. J. **Biomecânica básica**. 8. ed. Rio de Janeiro: Guanabara, 2020. 412 p.

HENCH, L. L. Bioceramics: from concept to clinic. **Journal of the American Ceramic Society**, Malden, v. 74, n. 7, p. 1487-1510, 1991.

HENNEMANN, S.; ABREU, M. R. Estenose degenerativa do canal lombar. **Revista Brasileira de Ortopedia**, Rio de Janeiro, v. 56, p. 9-17, 2021.

INSTRON. **Site**. [*S. 1.*], 2021. Disponível em: https://www.instron.com.br/pt-br/. Acesso em: 29 maio 2021.

INVESALIUS. **Site**. [*S. 1*.], 2021. Disponível em:https://invesalius.github.io/. Acesso em: 05 abr. 2021.

KAMPF, G.; KRAMER, A. Antecedentes epidemiológicos da higiene das mãos e avaliação dos agentes mais importantes para esfrega e esfrega. **Revisões de Microbiologia Clínica**, [*s. l.*], v. 17, n. 4, p. 863-893, 2004.

KNOPLICH, J. Enfermidades da coluna vertebral. *In*: KNOPLICH J. (org.). **Enfermidades da coluna vertebral**. [*S. l.*]: Panamed, 2015.

KONEMAN, E.W. *et al*. **Diagnóstico microbiológico**: texto e atlas. 7. ed. Rio de Janeiro: Guanabara, 2018. 1646 p.

KÖNIG, H. E.; LIEBICH, H.-G. **Anatomia dos animais domésticos**: texto e atlas colorido. [*S. l.*]: Artmed Editora, 2016.

LDR. **Site**. [*S. l*.], 2021. Disponível em: https://www.ldr.com/. Acesso em: 4 dez. 2021.

MEDICALEXPO. **Site**. [*S. 1*], 2021. Disponível em: [http://www.medicalexpo.com/pt/.](http://www.medicalexpo.com/pt/) Acesso em: 16 fev. 2021.

MESSERER. O.; STUTGART, J. C. **Cottaschen Buchhandling**. Uber Elaslicitat and Festigkeit der Meuschlichen Knochen, 1880.

MINISTÉRIO DA SAÚDE. Secretaria de Assistência à Saúde. Coordenação Geral das Unidades Hospitalares Próprias do Rio de Janeiro. **Orientações Gerais para central de esterilização.** Brasília, DF, 2001. 56 p. (Normas e manuais técnicos, n. 108),

MINISTÉRIO DA SAÚDE. Programa Nacional de DST/AIDS. **Técnica de Coloração de Gram**. Brasília, DF, 2008. 67 p. (Telelab).

MORIYA, T.; MÓDENA, J. L. P. **Assepsia e antissepsia**: técnicas de esterilização. **Medicina,** Ribeirão Preto, v. 41, n. 3, p. 265-273, 2008.

MUNHOZ, A. L. J.; LAROSA, M. A.; LONGHITANO, G. A.; BINELI, A. R. R.; ZAVAGLIA, C. A. C.; SILVA, J. V. L., Processo de AM por fusão de leito de pó metálico. In: VOLPATO N. (org.). **Manufatura aditiva**: tecnologias e aplicações da impressão 3D. São Paulo: Blucher, 2017. Cap. 10. p. 247-269.

NORDIN, M.; FRANKEL, V. H. **Biomecânica básica do sistema musculoesquelético**. 4. ed. Rio de Janeiro: Guanabara, 2016. v.1, 389 p.

OCARINO, J. et al. Correlação entre um questionário de desempenho funcional e testes de capacidade física em pacientes com lombalgia. **Rev Bras Fisioter**, [*s. l.*], v. 13, n. 4, p. 343-9, 2009.

ORÉFICE, R. L. Biomateriais e Biocompatibilidade. **Uveíte**: Clínica e Cirúrgica: Texto & Atlas. 2. ed. Rio de Janeiro: [*s. n.*], 2005. v. 2, p. 1317-1351.

PAULSEN, F.; WASCHKE, J. **Sobotta atlas de anatomia humana:** anatomia geral e sistema muscular. 24. ed. Rio de Janeiro: Guanabara, 2018. v. 1. 405 p.

PANJABI, M. M; White III, A.A. Physical properties and functional biomechanics of the spine. **Clinical biomechanics of the spine.** 2. ed. Philadelphia: [s. l.], 1990. 722 p.

PERRY, O. Resistance and compression of the lumbar vertebrae. *In*: ENCYCLOPEDIA OF MEDICAL RADIOLOGY. **A detailed and important study of the end-plate fractures of vertebrae.** New York. Springer-Verlag. 1974.

PRIMECIRURGIA. [*S.1*.], 2021. Disponível em: https://www.primecirurgica.com.br/riohexclorexidina-0-5-solucao-alcoolica-1-litro-rioquimica-p1818/p. Acesso em: 27 fev. 2021

PUDLES, E.; DEFINO, H. L. **A coluna vertebral**. Porto Alegre: Artmed, 2014. 100 p.

RISCHKE, B.; ZIMMERS, K. B.; SMITH, E. Viscoelastic disc arthroplasty provides superior back and leg pain relief in patients with lumbar disc degeneration compared to anterior lumbar interbody fusion. **International Journal of Spine Surgery**, Aurora, v. 9, 2015.

RODRIGUES, L. B. Aplicações de biomateriais em ortopedia. **Estudos Tecnológicos em Engenharia**, Sao Leopoldo, v. 9, n. 2, 2013.

SALVATIERRA, C. M. **Microbiologia**: aspectos morfológicos, bioquímicos e metodológicos. São Paulo: Saraiva Educação, 2019.

SAUDECUF. [*S.1*.], 2019. Disponível em: [https://www.saudecuf.pt/mais-saude/doencas-a](https://www.saudecuf.pt/mais-saude/doencas-a-z/discopatia#gs.9rga1z)[z/discopatia#gs.9rga1z](https://www.saudecuf.pt/mais-saude/doencas-a-z/discopatia#gs.9rga1z) Acesso em: 4 maio 2021.

SBOT. **Coluna**. Rio de Janeiro: Guanabara, 2012. Disponível em: https://integrada.minhabiblioteca.com.br/#/books/9788595156456/. Acesso em: 21 fev. 2021

SILVA, J.V.L. Processo de AM por fusão de leito de pó não metálico. *In*: VOLPATO, N. (org.). **Manufatura aditiva**: tecnologias e aplicações da impressão 3D. São Paulo: Blucher, 2017. Cap. 9. p. 213-246.

SILVESTRE FILHO, G. D. **Comportamento mecânico do poliuretano derivado de óleo de mamona reforçado por fibra de carbono**: contribuição para o projeto de hastes de implante de quadril. 2001. Tese (Doutorado) - Universidade de São Paulo, São Paulo, 2001.

SPETZGER, U.; FRASCA, M.; KÖNIG, Stefan A. Surgical planning, manufacturing and implantation of an individualized cervical fusion titanium cage using patient-specific data. **European Spine Journal**, Secaucus, p. 1-8, 2016.

STRATASYS Ltd. Site. [S.l.]. 2021 Disponível em: <www.stratasys.com>. Acesso em: 14 abr. 2021.

TECNAL. **Site**. [*S.1*], 2021. Disponível em: https://tecnal.com.br/pt-BR/produtos/detalhes/4762\_autoclave\_vertical. Acesso em: 27 fev. 2021.

TUASAUDE. **Site**. [*S.1*.], 2019. Disponível em: https://www.tuasaude.com/cirurgia-parahernia-de-disco/. Acesso em: 5 maio 2021.

UTILIDADECLINICAS. **Site**. [*S.1*.], 2021. Disponível em https://www.utilidadesclinicas.com.br/alcool-rialcool-70-5l-rioquimica-rio6047c.html. Acesso em: 27 fev. 2021.

VETMETODO. **Site**. [*S.1*.], 2021. Disponível em: https://www.vetmetodo.com.br/hernia-dedisco-em-caes/. Acesso em: 11 jul. 2021.

VOLPATO, N. e SILVA, J.V.L. Planejamento de processo para tecnologias de manufatura aditiva. *In*: VOLPATO N. (org.). **Manufatura aditiva**: tecnologias e aplicações da impressão 3D. São Paulo: Blucher, 2017. Cap. 5. p. 97-98.

YONG-HING, K.; KIRKALDY-WILLIS, W. H. The pathophysiology of degenerative disease of the lumbar spine. **Orthopedic clinics of North America**, Philadelphia, v. 14, n. 3, p. 491-504, 1983.

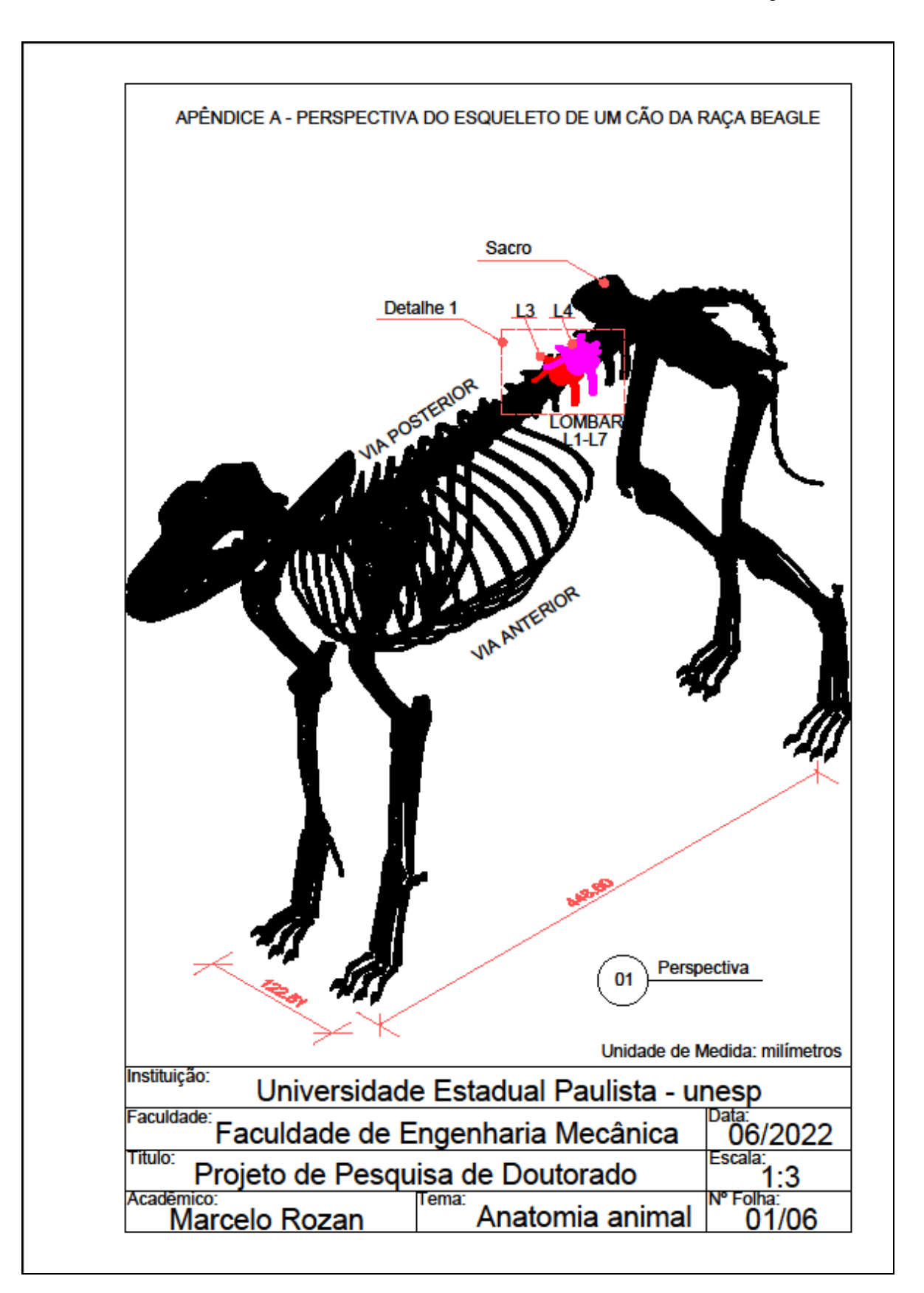

## APÊNDICE A - PERSPECTIVA DO ESQUELETO DE UM CÃO DA RAÇA BEAGLE

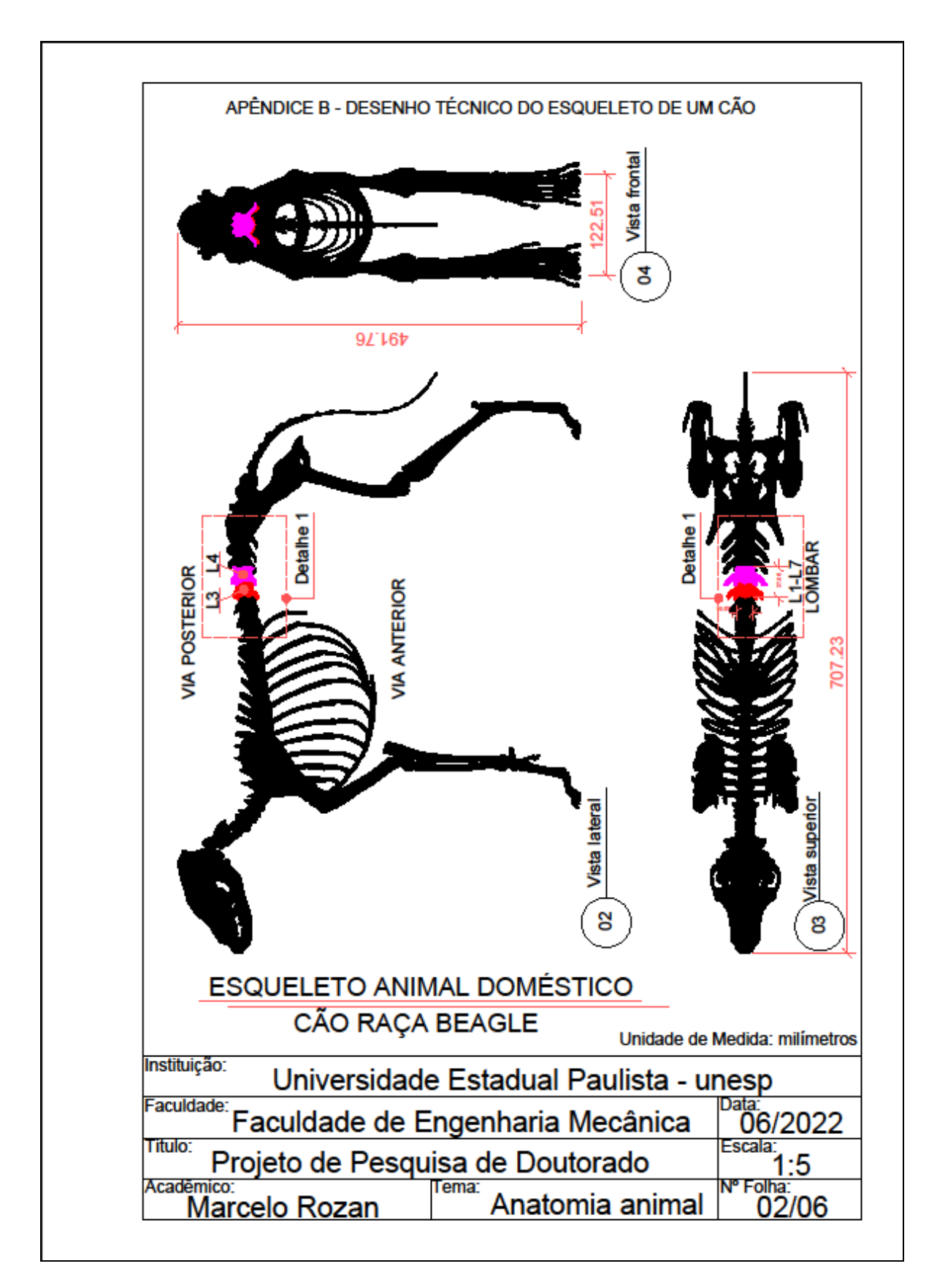

# APÊNDICE B - DESENHO TÉCNICO DO ESQUELETO DE UM CÃO

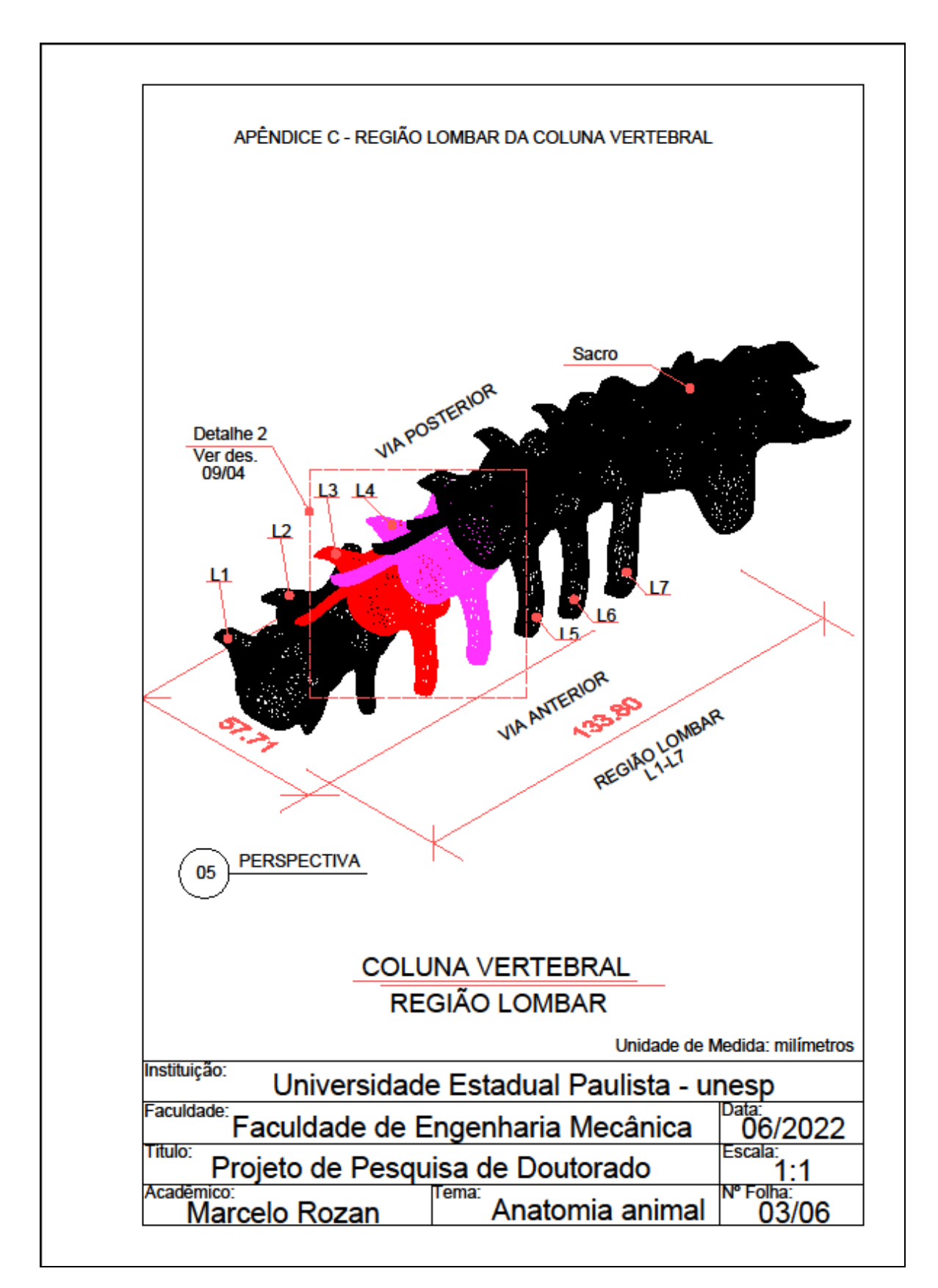

### **APÊNDICE C - REGIÃO LOMBAR DA COLUNA VERTEBRAL**

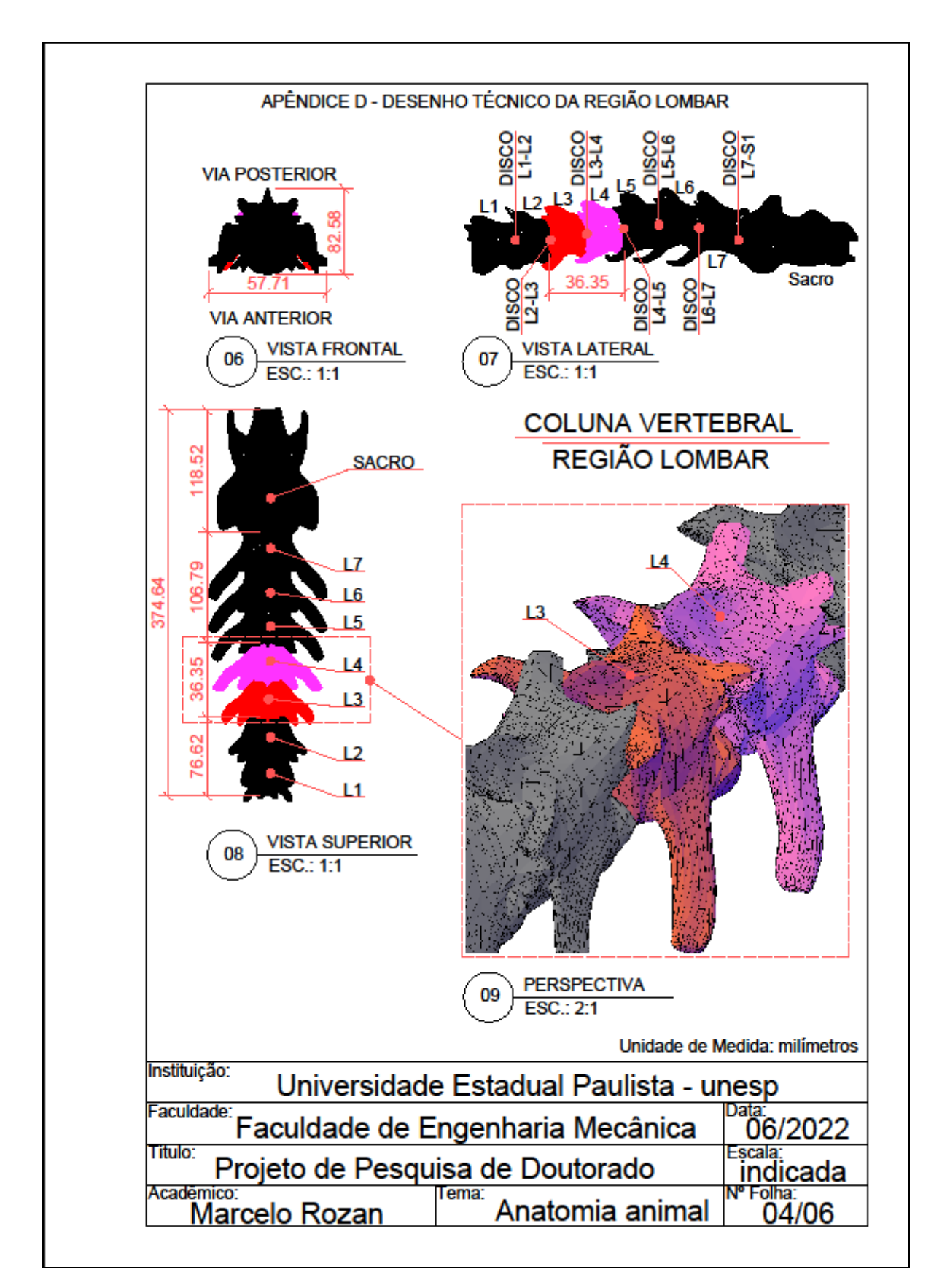

APÊNDICE D – DESENHO TÉCNICO DA REGIÃO LOMBAR

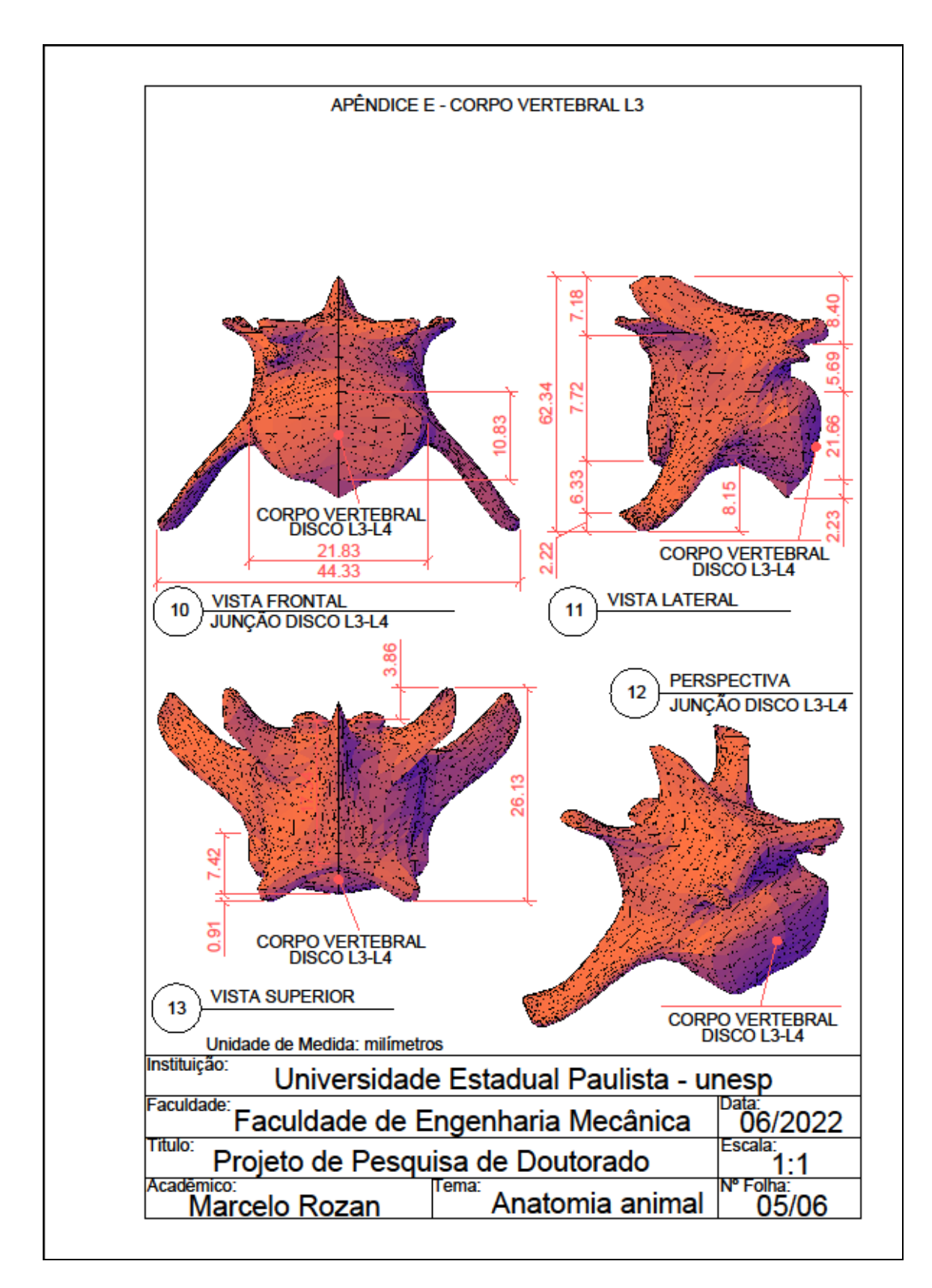

**APÊNDICE E - CORPO VERTEBRAL L3** 

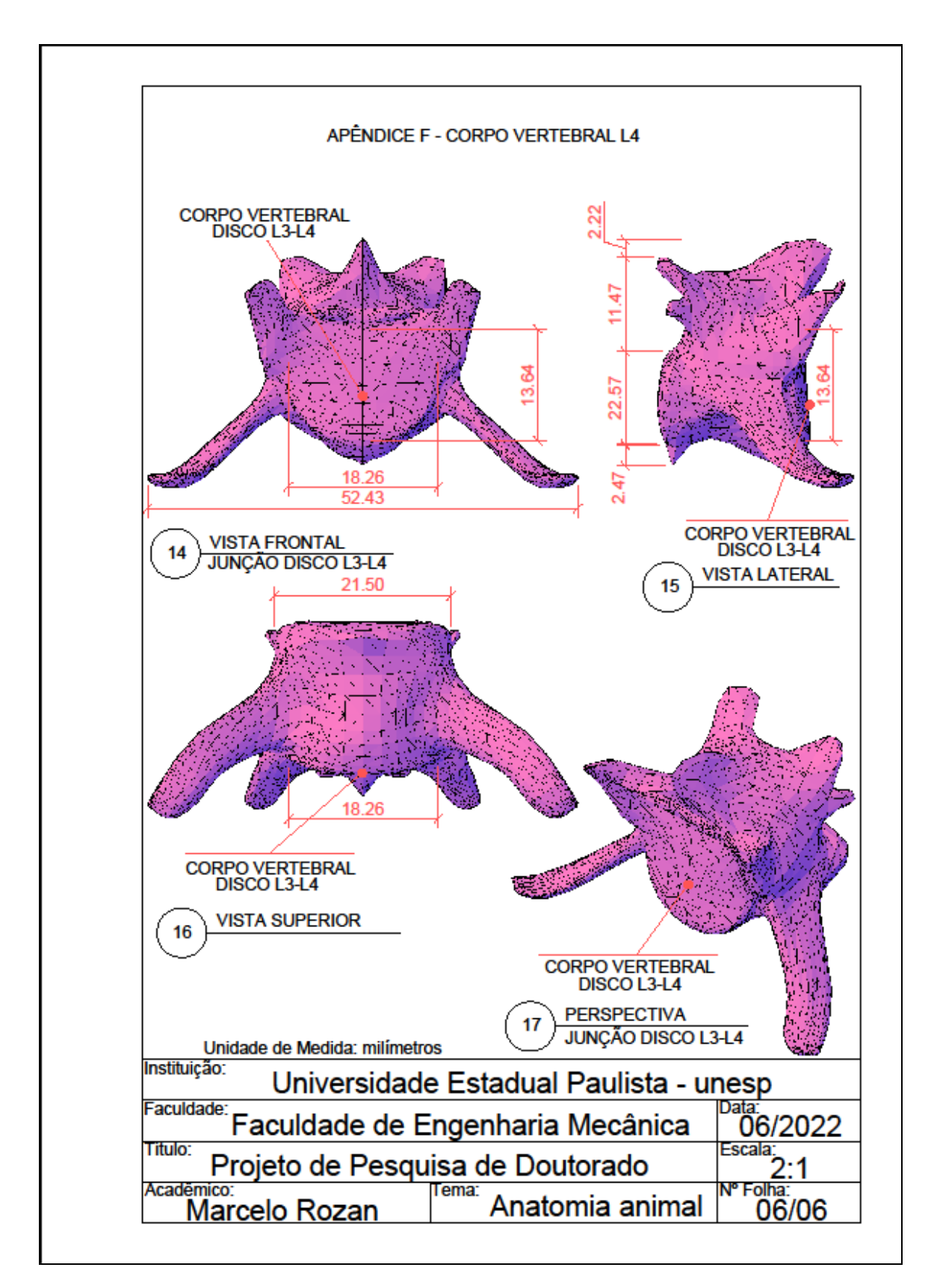

#### **APÊNDICE F - CORPO VERTEBRAL L4**